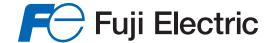

# RS-485 USER'S MANUAL

FRENIC-AQUA series

FRENC-HVAC series

# FRENIC-HVAC FRENIC-AQUA

**RS-485 Communication User's Manual** 

Copyright © 2012-2014 Fuji Electric Co., Ltd.

All rights reserved.

No part of this publication may be reproduced or copied without prior written permission from Fuji Electric Co., Ltd.

All products and company names mentioned in this manual are trademarks or registered trademarks of their respective holders.

The information contained herein is subject to change without prior notice for improvement.

# **Preface**

Using the RJ-45 connector (modular jack) designed for keypad connection or the control circuit terminal block on the inverter unit enables functionality expansion for RS-485 communication. The RJ-45 connector also makes it possible to operate the keypad at a remote site.

This manual describes the functionality expansion. For the handling of the inverter, refer to the User's Manual and Instruction Manual of the inverter.

Read through this manual and become familiar with the handling procedure for correct use. Improper handling may result in malfunction, a shorter service life, or even a failure of this product.

The tables below list the relevant documents. Use them according to your purpose.

# FRENIC-HVAC

| Name               | Document number | Description                                                                                                    |
|--------------------|-----------------|----------------------------------------------------------------------------------------------------|
| User's Manual      | 24A7-E-0034     | Overview of FRENIC-HVAC, how to operate the keypad, control block diagrams, selection of peripherals, capacity selection, specifications, function codes, etc.   |
| Catalog            | 24A1-E-0012     | Overview of FRENIC-HVAC, features, specifications, outline drawings, options, etc.                                                                               |
| Instruction Manual | INR-SI47-1610-E | Inspection at the time of product arrival, installation and wiring, how to operate the keypad, troubleshooting, maintenance and inspection, specifications, etc. |

#### FRENIC-AQUA

| Name                | Document number | Description                                                                                                    |
|---------------------|-----------------|----------------------------------------------------------------------------------------------------|
| User's Manual       | 24A7-E-0077     | Overview of FRENIC-AQUA, how to operate the keypad, control block diagrams, selection of peripherals, capacity selection, specifications, function codes, etc.   |
| Catalog 24A1-E-0013 |                 | Overview of FRENIC-AQUA, features, specifications, outline drawings, options, etc.                                                                               |
| Instruction Manual  | INR-SI47-1611-E | Inspection at the time of product arrival, installation and wiring, how to operate the keypad, troubleshooting, maintenance and inspection, specifications, etc. |

These documents are subject to revision as appropriate. Obtain the latest versions when using the product.

#### Safety Precautions

Prior to installation, connection (wiring), operation, maintenance or inspection, read through this user's manual as well as the instruction and installation manuals to ensure proper operation of the product. Familiarize yourself with all information required for proper use, including knowledge relating to the product, safety information, and precautions.

This user's manual classifies safety precautions as shown below according to the severity of the accident that may occur if you fail to observe the precaution:

| <b>∆WARNING</b> | Failure to heed the information indicated by this symbol may lead to dangerous conditions, possibly resulting in death or serious bodily injuries.                                  |
|-----------------|----------------------------------------------------------------------------------------------------|
| <b>△CAUTION</b> | Failure to heed the information indicated by this symbol may lead to dangerous conditions, possibly resulting in minor or light bodily injuries and/or substantial property damage. |

Failure to heed the information contained under the CAUTION title can also result in serious consequences. These safety precautions are of utmost importance and must be observed at all times.

# **ACAUTION**

The FRENIC-HVAC/AQUA is not designed for use in appliances and machinery on which lives depend. Consult Fuji before considering the FRENIC-HVAC/AQUA series of inverters for equipment and machinery related to nuclear power control, aerospace uses, medical uses or transportation. When the product is to be used with any machinery or equipment on which lives depend or with machinery or equipment which could cause serious loss or damage should this product malfunction or fail, ensure that appropriate safety devices and/or equipment are installed.

#### Wiring

# **MWARNING**

- Before starting wiring, confirm that the power is turned OFF (open).

An electric shock may result.

#### **↑** CAUTION

- The product cannot be connected directly to an RS-232C interface of a computer.
- When connecting a device cable to the RJ-45 connector (modular jack, designed for keypad connection), confirm the wiring of the device beforehand.
  - The RJ-45 connector has the pins connected to the keypad power supply (pins 1, 2, 3, 7 and 8). When connecting the inverter with a device such as other inverters via a communications cable, take care not to connect the wiring of the device to those pins assigned to the power supply. For details, refer to Chapter 2, Section 2.2 "Connections."
- When the inverter is connected with the FVR-E11S series, a power short-circuit or a collision of signal lines may occur, resulting in a damaged inverter. For details, refer to Chapter 2, Section 2.2.2 "Connection notes."

Failure may result.

#### **Operation**

#### $\wedge$ WARNING

- Never reset an alarm state with a run command being ON (closed). Doing so may cause the inverter to supply power to the motor so that the motor runs.

An accident may result.

# Table of Contents

|             | OVERVIEW                                                            |      |
|-------------|---------------------------------------------------------------------|------|
|             | es                                                                  |      |
| 1.2 List of | Functions                                                           | 1-3  |
| CHAPTER 2   | COMMON SPECIFICATIONS                                               |      |
| 2.1 Specifi | cations of RS-485 Communications                                    | 2-1  |
| 2.1.1 R     | J-45 connector (modular jack) specifications                        | 2-3  |
| 2.1.2 T     | erminal block specifications                                        | 2-4  |
| 2.1.3 C     | connection cable specifications                                     | 2-5  |
| 2.2 Conne   | ctions                                                              | 2-6  |
| 2.2.1 B     | asic connection                                                     | 2-6  |
| 2.2.2 C     | connection notes                                                    | 2-10 |
| 2.2.3 C     | connection devices                                                  | 2-13 |
| 2.2.4 N     | leasures against noise                                              | 2-14 |
| 2.3 Switch  | ing to Communications                                               | 2-16 |
| 2.3.1 F     | unctions for the switching                                          | 2-16 |
| 2.3.2 L     | ink functions (Mode selection)                                      | 2-17 |
| 2.3.3 H     | low to switch communications enabled/disabled                       | 2-18 |
| 2.3.4 L     | oader link functions (Mode selection)                               | 2-19 |
| 2.4 Making  | g RS-485-related Settings                                           | 2-20 |
| 2.4.1 L     | ink function (RS-485 setting)                                       | 2-20 |
| 2.5 Select  | ing Data Clear Processing for Communications Error                  | 2-23 |
| CHAPTER 3   | Modbus RTU PROTOCOL                                                 |      |
| 3.1 Messa   | ges                                                                 | 3-1  |
| 3.1.1 N     | lessage formats                                                     | 3-1  |
| 3.1.2 N     | lessage types                                                       | 3-1  |
|             | lessage frames                                                      |      |
| 3.1.4 N     | lessage categories                                                  | 3-4  |
| 3.1.5 C     | communications examples                                             | 3-12 |
| 3.2 Host S  | ide Procedures                                                      | 3-13 |
| 3.2.1 lr    | nverter's response time                                             | 3-13 |
| 3.2.2 T     | imeout processing                                                   | 3-14 |
| 3.2.3 R     | eceiving preparation complete time and message timing from the host | 3-15 |
| 3.2.4 F     | rame synchronization method                                         | 3-15 |
| 3.3 Comm    | unications Errors                                                   | 3-16 |
| 3.3.1 C     | ategories of communications errors                                  | 3-16 |
| 3.3.2 C     | perations in case of errors                                         | 3-17 |
| 3.4 CRC-1   | 6                                                                   | 3-20 |
| 3.4.1 C     | Overview of the CRC-16                                              | 3-20 |
| 3.4.2 A     | lgorithm                                                            | 3-20 |
| 3.4.3 C     | alculation example                                                  | 3-22 |
| 3.4.4 F     | rame length calculation                                             | 3-23 |

| 4-1  |
|------|
| 4-1  |
| 4-2  |
| 4-11 |
| 4-13 |
| 4-15 |
| 4-15 |
| 4-16 |
| 4-16 |
| 4-17 |
| 4-17 |
| 4-18 |
|      |
| 5-1  |
| 5-1  |
| 5-2  |
| 5-11 |
| 5-16 |
| 5-32 |
| 5-32 |
| 5-63 |
|      |
| 6-1  |
| 6-1  |
| 6-1  |
| 6-2  |
| 6-3  |
| 6-5  |
| 6-6  |
|      |
| 7-1  |
| 7-1  |
| 7-2  |
| 7-3  |
| 7-4  |
| 7 -  |
| 7-7  |
|      |

# CHAPTER 1 OVERVIEW

This chapter describes the functions that can be realized by performing RS-485 communications.

#### **Table of Contents**

| 1.1 | Features          | . 1- | 1  |
|-----|-------------------|------|----|
| 12  | List of Functions | 1-   | .3 |

# 1.1 Features

The functions listed below can be implemented using RS-485 communications.

- The keypad can be mounted on the easy-to-access front of control panel with an extension cable (option).
- The function code data of the inverter can be edited and the operation status of the inverter can be monitored by connecting it to a personal computer on which inverter support software runs (see the "FRENIC Loader Instruction Manual").
- The inverter can be controlled as a subordinate device (slave) by connecting it to an upper level device (host (master)) such as a PLC or personal computer.

As the communications protocols for controlling inverters, the Modbus RTU widely used by a variety of appliances, and the Fuji general-purpose inverter protocol common to Fuji's inverters are available. In addition, in the FRENIC-HVAC/AQUA, the Metasys N2 and BACnet are also available.

#### **Modbus RTU protocol**

The Modbus RTU protocol is a set of communications specifications defined to connect Modicon's PLCs (Programmable Logic Controllers) in a network. A network is established between PLCs or between a PLC and another slave unit(s) (inverter(s), etc.). The main functions include:

- supporting both a query-response format and a broadcast format for messages.
- enabling the host unit as the master to transmit queries to each inverter as a slave, and each slave to send back responses to the queries to the master.
- supporting two modes, RTU mode and ASCII mode, as a transmission mode for the standard Modbus Protocol. The FRENIC series supports the RTU mode only, which provides a high transmission density.
- performing an error check through a CRC (cyclic redundancy check) to ensure accurate data transmission.

#### Fuji general-purpose inverter protocol

This protocol is commonly used for all models of Fuji's general-purpose inverters. The main functions include:

- enabling, as a common protocol, operation of all models of Fuji's general-purpose inverters
  with the same host program (function codes cannot be generally edited because
  specifications are different among models).
- adopting fixed-length transmission frames as standard frames to facilitate developing communications control programs for hosts.
- reducing the communications time in response to operation commands and frequency setting which are required quick response by using optional transmission frames.

#### **Metasys N2 protocol**

This protocol is to interface with Metasys systems developed by Johnson Controls. For details about the Metasys N2, refer to the documents issued by Johnson Controls.

#### **BACnet protocol**

BACnet refers to the Building Automation and Control Network protocol defined by ASHRAE. It is to interface with systems conforming to BACnet.

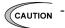

- Since the protocol switches to the keypad dedicated protocol automatically by connecting the keypad, it is not necessary to set up the communications-related functions.
- Although the FRENIC Loader uses a dedicated protocol for loader commands, part of the communications conditions must be set. (For further information, see the "FRENIC Loader Instruction Manual.")

# 1.2 List of Functions

The functions listed below become available by operating the appropriate function codes from the host controller.

The chapters that follow describe these functions in detail.

Table 1.1 List of RS-485 communications functions

| Function                                                                    | Description                                                                                                    |                                     |
|-----------------------------------------------------------------------------|----------------------------------------------------------------------------------------------------|-------------------------------------|
| Operation                                                                   | The functions equivalent to the terminal functions shown below can be executed through communications:                                              |                                     |
|                                                                             | Forward operation command "FWD" and reverse operation command "REV"                                                                                 | to<br>communica-<br>tions)          |
|                                                                             | <ul> <li>Digital input commands ([FWD], [REV], [X1]-[X7] terminals)</li> <li>(The number of X terminals varies with the inverter model.)</li> </ul> | uono)                               |
|                                                                             | - Alarm reset command ( <b>RST</b> )                                                                                                    |                                     |
| Frequency                                                                   | Either of the following three setting methods can be selected:                                                                                      |                                     |
| setting                                                                     | - Set up as "±20000/maximum frequency."                                                                                                    |                                     |
|                                                                             | - Frequency (in units of 0.01 Hz) without polarity                                                                                                  |                                     |
|                                                                             | - Rotation speed (in units of 1 min <sup>-1</sup> ) with polarity                                                                                   |                                     |
| PID command                                                                 | - Set up as "±20000/100%."                                                                                                    |                                     |
|                                                                             | Commands to external PID1 to PID3 can be set.                                                                                                    |                                     |
| Clock data                                                                  | - Year, month, day, hour, minute and second can be set.                                                                                             |                                     |
| Operation                                                                   | The items below can be monitored:                                                                                                    | M codes                             |
| monitor                                                                     | - Frequency command                                                                                                    | W codes                             |
|                                                                             | - Actual values (frequency, current, voltage, etc.)                                                                                                 | X codes                             |
|                                                                             | Operation status, information on general-purpose output terminals, etc.                                                                             | Z codes<br>(dedicated               |
| Maintenance                                                                 | Maintenance The items below can be monitored:                                                                                                    |                                     |
| monitor                                                                     | - Cumulative operation time, DC link bus voltage                                                                                                    | communica-<br>tions)                |
|                                                                             | Information to determine the service life of parts to be periodically replaced (main circuit capacitor, PC board capacitor, cooling fan)            | ,                                   |
|                                                                             | - Model codes, capacity codes, ROM version, etc.                                                                                                    |                                     |
| Alarm monitor                                                               | The items below can be monitored:                                                                                                    | 1                                   |
|                                                                             | - Monitoring alarm history (last nine alarms)                                                                                                    |                                     |
|                                                                             | - Monitoring information when an alarm occurs (last four alarms)                                                                                    |                                     |
|                                                                             | Operation information (output/set frequencies, current, voltage, etc.)                                                                              |                                     |
|                                                                             | Operation status, information on general-purpose output terminals                                                                                   |                                     |
|                                                                             | Maintenance information (cumulative operation time, DC link bus voltage, heat sink temperature, etc.)                                               |                                     |
| Function code All types of function code data can be monitored and changed. |                                                                                                    | All function codes other than above |

# CHAPTER 2 COMMON SPECIFICATIONS

This chapter describes the specifications common to the Modbus RTU protocol, Fuji general-purpose inverter protocol, Metasys N2, BACnet, and loader protocol. For further information about the specific specifications of each protocol, see Chapter 3 "Modbus RTU Protocol" and Chapter 4 "Fuji General-purpose Inverter Protocol."

#### **Table of Contents**

| 2.1 Spe  | cifications of RS-485 Communications                  | 2-1  |
|----------|-------------------------------------------------------|------|
| 2.1.1    | RJ-45 connector (modular jack) specifications         | 2-3  |
| 2.1.2    | Terminal block specifications                         | 2-4  |
| 2.1.3    | Connection cable specifications                       | 2-5  |
| 2.2 Cor  | nections                                              | 2-6  |
| 2.2.1    | Basic connection                                      | 2-6  |
| 2.2.2    | Connection notes                                      | 2-10 |
| 2.2.3    | Connection devices                                    | 2-13 |
| 2.2.4    | Measures against noise                                | 2-14 |
| 2.3 Swi  | tching to Communications                              | 2-16 |
| 2.3.1    | Functions for the switching                           | 2-16 |
| 2.3.2    | Link functions (Mode selection)                       | 2-17 |
| 2.3.3    | How to switch communications enabled/disabled         | 2-18 |
| 2.3.4    | Loader link functions (Mode selection)                | 2-19 |
| 2.4 Mal  | king RS-485-related Settings                          | 2-20 |
| 2.4.1    | Link function (RS-485 setting)                        | 2-20 |
| 2.5 Sele | ecting Data Clear Processing for Communications Error | 2-23 |

#### 2.1 **Specifications of RS-485 Communications**

Table 2.1 shows the specifications of RS-485 communications.

Table 2.1 RS-485 communications specifications

| Item                                          | Specification                                                                         |                                                            |                                                                                         |  |
|-----------------------------------------------|---------------------------------------------------------------------------------------|------------------------------------------------------------|-----------------------------------------------------------------------------------------|--|
| Protocol                                      | FGI-BUS Modbus RTU                                                                    |                                                            | Loader commands                                                                         |  |
| Complying with                                | Fuji general-purpose inverter protocol                                                | Modicon Modbus<br>RTU-compliant (only in<br>RTU mode only) | Special commands<br>dedicated to inverter<br>support loader software<br>(not disclosed) |  |
| No. of supporting                             | Host device: 1                                                                        |                                                            |                                                                                         |  |
| stations                                      | Inverters: up to 31                                                                   |                                                            |                                                                                         |  |
| Physical level                                | EIA /RS-485                                                                           |                                                            |                                                                                         |  |
| Connection to<br>RS-485                       | Connect using the RJ-45 co                                                            | onnector or terminal block                                 |                                                                                         |  |
| Synchronization method of character           | Start-Stop system                                                                     |                                                            |                                                                                         |  |
| Transmission mode                             | Half-duplex                                                                           |                                                            |                                                                                         |  |
| Transmission speed (bps)                      | 2400, 4800, 9600, 19200 a                                                             | nd 38400                                                   |                                                                                         |  |
| Maximum<br>transmission cable<br>length       | 500 m                                                                                 |                                                            |                                                                                         |  |
| No. of available station addresses            | 1 to 31                                                                               | 1 to 247                                                   | 1 to 255                                                                                |  |
| Message frame format                          | FGI-BUS                                                                               | Modbus RTU                                                 | Loader command                                                                          |  |
| Synchronization method of transmission frames | Detection SOH (Start Of<br>Header) character<br>(SOH 01 <sub>H</sub> )                | Detection of no-data transmission time for 3 byte period   | Start code 96H detection                                                                |  |
| Frame length                                  | Normal transmission:<br>16 bytes (fixed)<br>High-speed transmission:<br>8 or 12 bytes | Variable length                                            | Variable length                                                                         |  |
| Maximum transfer                              | Write: 1 word                                                                         | Write: 50 words                                            | Write: 41 words                                                                         |  |
| data                                          | Read: 1 word                                                                          | Read: 50 words                                             | Read: 41 words                                                                          |  |
| Messaging system                              | Polling/Selecting/Broadcast                                                           | t                                                          | Command message                                                                         |  |
| Transmission character format                 | ASCII                                                                                 | Binary                                                     | Binary                                                                                  |  |
| Character length                              | 8 or 7 bits (selectable by the function code)                                         | 8 bits (fixed)                                             | 8 bits (fixed)                                                                          |  |
| Parity                                        | Even, Odd, or None (select code)                                                      | Even                                                       |                                                                                         |  |
| Stop bit length                               | 1 or 2 bits (selectable by the function code)                                         | No parity: 2 bits Even or Odd parity: 1 bit                | 1 bit (fixed)                                                                           |  |
| Error checking                                | Checksum                                                                              | CRC-16                                                     | Checksum                                                                                |  |
|                                               |                                                                                       |                                                            |                                                                                         |  |

Table 2.1 RS-485 communications specifications (continued)

| Item                                                | Specification                            |                                    |  |
|-----------------------------------------------------|------------------------------------------|------------------------------------|--|
| Protocol                                            | Metasys N2                               | BACnet                             |  |
| Complying with                                      | Metasys N2 developed by Johnson Controls | ANSI/ASHRAE Standard 135-1995      |  |
| No. of supporting stations                          | Host device: 1<br>Inverters: up to 31    |                                    |  |
| Physical level                                      | EIA RS-485                               |                                    |  |
| Connection to<br>RS-485                             | Connect using the RJ-45 connector or     | terminal block                     |  |
| Synchronization method of character                 | Start-Stop system                        |                                    |  |
| Transmission mode                                   | Half-duplex                              |                                    |  |
| Bus topology                                        | Master-Slave                             | Master-Slave/Token Passing (MS/TP) |  |
| Maximum<br>transmission cable<br>length             | 9600                                     | 9600, 19200 and 38400              |  |
| Maximum<br>transmission cable<br>length             | 500 m                                    |                                    |  |
| No. of available station addresses                  | 1 to 255                                 | 0 to 127                           |  |
| Message frame format                                | Metasys N2                               | BACnet                             |  |
| Synchronization<br>method of<br>transmission frames | Timing-synchronization                   |                                    |  |
| Frame length                                        | Variable 501 octets max.                 |                                    |  |
| Messaging system                                    | Polling/Selecting/Broadcast              |                                    |  |
| Transmission character format                       | ASCII, 7 bits fixed                      |                                    |  |
| Character length                                    | 8 bits (fixed)                           |                                    |  |
| Parity                                              | No parity (fixed)                        |                                    |  |
| Stop bit length                                     | 1 bit (fixed)                            |                                    |  |
| Error checking                                      | Checksum CRC                             |                                    |  |

Table 2.2 Connection method and applicable protocol for FRENIC series

|               |                                                          |                    | Hardware                           |                | Applicable protocol *1 |               |                                                  |         |        |          |
|---------------|----------------------------------------------------------|--------------------|------------------------------------|----------------|------------------------|---------------|--------------------------------------------------|---------|--------|----------|
| Model         | Communi-<br>cations means                                | Connection port    | specifications for connection port | Keypad<br>*2   | Loader                 | Modbus<br>RTU | Fuji general-<br>purpose<br>inverter<br>protocol | Metacyc | BACnet |          |
| FRENIC-       | Keypad connection connector on inverter unit             | RJ-45<br>connector | See Section 2.1.1.                 | Standard port  | V                      | V             | V                                                | V       | V      | <b>√</b> |
| HVAC/<br>AQUA | Control circuit<br>terminal block<br>on inverter<br>unit | Terminal<br>block  | See Section 2.1.2.                 | Extension port | I                      | V             | V                                                | V       | V      | <b>√</b> |

<sup>\*1</sup> Metasys N2 or BACnet cannot operate both the standard and extension ports at the same time.

<sup>\*2</sup> Only the dedicated keypad can be connected to the FRENIC-HVAC/AQUA.

#### 2.1.1 RJ-45 connector (modular jack) specifications

The table below lists the pin assignment of the RJ-45 connector (modular jack, designed for keypad connection).

| Pin No. | Signal name | Function                                | Remarks                                                     |
|---------|-------------|-----------------------------------------|-------------------------------------------------------------|
| 1, 8    | Vcc         | Power source for the keypad             | 5V                                                          |
| 2, 7    | GND         | Reference voltage level                 | Ground (0 V)                                                |
| 3       | RES         | Reserved (Connect nothing to this pin.) | _                                                           |
| 6       | NC          | No connection                           | -                                                           |
| 4       | DX-         | RS-485 communications data (-)          | A terminating resistor of $112\Omega$ is                    |
| 5       | DX+         | RS-485 communications data (+)          | incorporated. Connection/cut off is selected by a switch*1. |

\*1 For the details of the terminating resistor insertion switch, refer to Section 2.2.2 "Connection notes, [2] "About terminating resistors."

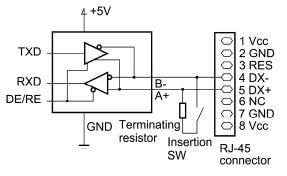

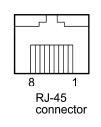

### CAUTION

- The RJ-45 connector has the pins connected to the keypad power supply (pins 1, 2, 3, 7 and 8). When connecting the inverter with a device such as other inverters via a communications cable, take care not to connect the wiring of the device to those pins assigned to the power supply. Connect nothing to pin 3.
- When the inverter is connected with the FVR-E11S series, a power short-circuit or a collision of signal lines may occur, resulting in a damaged inverter. For details, refer to Section 2.2.2 "Connection notes."

Failure may result.

# 2.1.2 Terminal block specifications

The terminal for RS-485 communications port 2 is provided in the control circuit terminals of the inverter. The table below shows the code, name, and function of each terminal. These terminals can be easily connected with the multi-drop circuit.

| Terminal symbol    | Terminal name                           | Function description                                                                                   |
|--------------------|-----------------------------------------|----------------------------------------------------------------------------------------------------|
| DX+                | RS-485 communications data (+) terminal |                                                                                                    |
| DX-                | RS-485 communications data (-) terminal |                                                                                                    |
| SD                 | Communications cable shield terminal    | This is the terminal for relaying the shield of the shielded cable, insulated from other circuits.     |
| Internal<br>switch | Terminating resistor switching          | A terminating resistor of $112\Omega$ is incorporated. Connection/release is switched by this switch*. |

<sup>\*</sup> For details of the terminating resistor insertion switch, see Section 2.2.2 "Connection notes, [2] About terminating resistors."

#### **Connection cable specifications** 2.1.3

#### [1] RJ-45 connector

The specification of the connection cable is as follows to ensure the reliability of connection.

|                                               | Specifications                                                                                                    |
|-----------------------------------------------|----------------------------------------------------------------------------------------------------|
| Common specifications                         | Straight cable for 10BASE-T/100BASE-TX, satisfying the US ANSI/TIA/EIA-568A category 5 standard (commercial LAN cable) |
| Extension cable for remote operations (CB-5S) | Same as above, 8-core, 5 m long, RJ-45 connector (both ends)                                                           |
| Extension cable for remote operations (CB-3S) | Same as above, 8-core, 3 m long, RJ-45 connector (both ends)                                                           |
| Extension cable for remote operations (CB-1S) | Same as above, 8-core, 1 m long, RJ-45 connector (both ends)                                                           |

To connect a keypad, use an 8-core straight cable. Use an extension cable for remote operations (CB-5S, CB-3S, or CB-1S) or a commercial LAN cable (20m max.).

Recommended LAN cable

Sanwa Supply (JAPAN) Maker:

Type: KB-10T5-01K (1 m)

KB-STP-01K (1-m shielded cable: Compliant with EMC Directives)

#### [2] Cable specifications for connection with terminals

To secure the reliability in connection, use the twisted pair shielded cable AWG16 to 26 for long-distance transmission.

Recommended cable

Maker: Furukawa Electric's AWM2789 long-distance cable

Type(Product code): DC23225-2PB

# 2.2 Connections

# 2.2.1 Basic connection

When connecting the keypad with the inverter or connecting the inverter with a host such as personal computer or PLC, use a standard LAN cable (straight for 10BASE-T). A converter is necessary to connect a host not equipped with RS-485 interface.

#### (1) Connection with the keypad

The figure below shows the method of connecting the keypad to the keypad connector of the inverter.

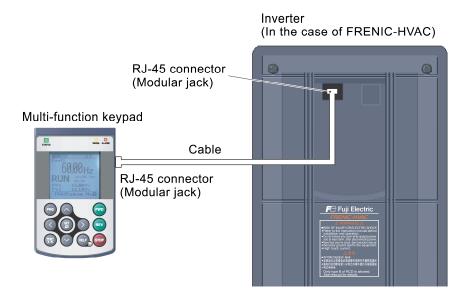

Figure 2.1 Connection with the keypad

Cable: Extension cable for remote operations (CB-5S, CB-3S, or CB-1S) or commercial LAN cable

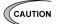

- For the keypad, be sure to turn off the terminating resistor.
- Keep wiring length 20 m or less.

(2) Connection with the inverter support software FRENIC Loader (computer) (when connecting with the USB port via a recommended converter)

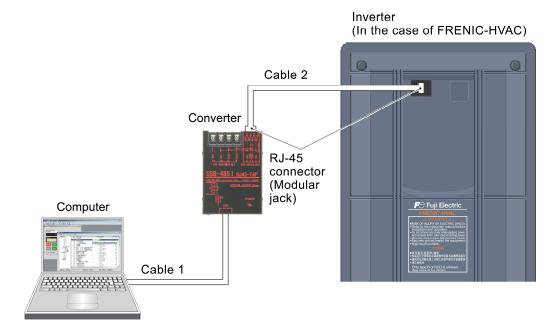

Figure 2.2 Connection with a computer

Converter: USB-485I, RJ45-T4P (Refer to Section 2.2.3 "Connection devices.")

Cable 1: USB cable supplied with the converter

Cable 2: extension cable for remote operations (CB-5S, CB-3S, or CB-1S) or commercial

LAN cable

The inverter can be also connected with FRENIC Loader using the USB port provided on the inverter's control circuit board.

#### (3) Connection 1 to host (Multi-drop connection using the RJ-45 connector)

The figure below shows a connecting example to the multi-drop circuit with RJ-45 connector. RJ-45 needs a multi-drop branch adaptor as an external device for relaying. The adaptor for relaying is not necessary for the inverter with RJ-45 connector for function expansion. Turn ON the terminating resistor insertion switch on the terminating inverter. For details about insertion switch ON/OFF, see Section 2.2.2 "Connection notes, [2] About terminating resistors."

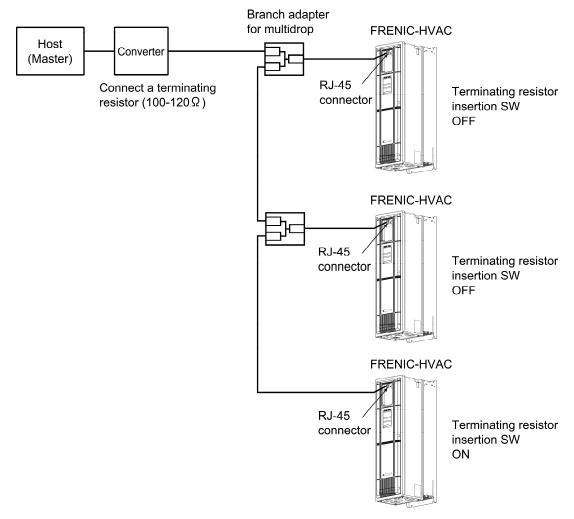

Figure 2.3 Multidrop connection diagram (connection via the RJ-45 connector)

Converter: Not necessary if the host is equipped with RS-485 interface.

Branch adapter for multidrop: Useful when implementing 1:n multidrop configuration using a

cable with a RJ-45 connector.

Cable: Use a connection cable meeting the specifications.

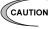

- The RJ-45 connector has the pins connected to the keypad power supply (pins 1, 2, 3, 7 and 8). When connecting the inverter with a device such as other inverters via a communications cable, take care not to connect the wiring of the device to those pins assigned to the power supply. Use signal lines (pins 4 and 5) only.
- When selecting additional devices to prevent the damage or malfunction of the control PCB caused by external noises or eliminate the influence of common mode noises, be sure to see Section 2.2.3 "Connection devices."
- Keep the total wiring length 500 m max.

(4) Connection 2 to host (Multi-drop connection using terminal block)

The figure below shows a connecting example to the multi-drop circuit with the terminal block. Turn on the terminating resistor insertion switch on the terminating inverter.

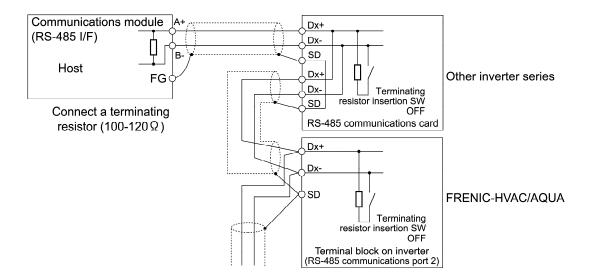

Figure 2.4 Multidrop connection diagram (terminal block connection)

For the switch used to insert the terminal resistance, refer to Section 2.2.2 "Connection notes, [2] About terminating resistors."

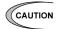

- When selecting additional devices to prevent the damage or malfunction of the control PCB caused by external noises or eliminate the influence of common mode noises, be sure to see Section 2.2.3 "Connection devices."
- Keep the total wiring length 500 m max.

#### 2.2.2 Connection notes

This section describes the knowledge necessary for connecting with a host.

#### [1] RJ-45 connector (modular jack) pin layout

To facilitate connection with a standard device, the RJ-45 connector (for keypad connection) on the inverter unit has two pairs of pin arrays conforming to the 4-pair arrangement. DX- and DX+ signals are assigned to pins 4 and 5, respectively.

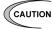

- The RJ-45 connector has the pins connected to the keypad power supply (pins 1, 2, 7 and 8) and a reserved pin (pin 3). When connecting the inverter with a device such as other inverters via a communications cable, take care not to connect the wiring of the device to those pins assigned to the power supply. Use signal lines (pins 4 and 5) only.

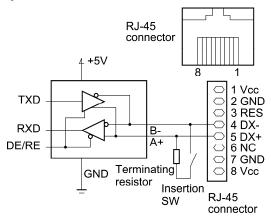

Figure 2.5 Pin layout of RJ-45 connector

 To connect the FRENIC series of inverters to the same communications network on which the FVR-E11S series exists, pins 3 to 5 must be changed using a connection cable, etc. Table 2.3 makes a comparison of pin layouts between the FRENIC series and the FVR-E11S series.

#### **↑**CAUTION

- The RJ-45 connector has the pins connected to the keypad power supply (pins 1, 2, 3, 7 and 8). When connecting the inverter with a device such as other inverters via a communications cable, take care not to connect the wiring of the device to those pins assigned to the power supply.
- If the communications circuit is connected with FVR-E11S series, there is a possibility that the power circuit is shorted or the signal wires collide with each other, resulting in the damage to the circuit. For details, see Section 2.2.2 "Connection notes."

Failure may occur.

| Pin No. | FRENIC series inverter unit | FVR-E11S series          | Remarks                                             |
|---------|-----------------------------|--------------------------|-----------------------------------------------------|
| 1       | VCC (+5V)                   | SEL_TP (keypad selected) | The power supply is short-circuited when connected. |
| 2       | GND                         | GND                      |                                                     |
| 3       | RES                         | DX-                      |                                                     |
| 4       | DX-                         | DX+                      |                                                     |
| 5       | DX+                         | SEL_ANY<br>(optional)    |                                                     |
| 6       | NC                          | GND                      |                                                     |
| 7       | GND                         | VCC                      | The power supply is short-circuited when connected. |
| 8       | VCC (+5V)                   | VCC                      | The power supply is short-circuited when connected. |

OFF

ON

#### [2] About terminating resistors

Insert a terminating resistor (100 to  $120\Omega$ ) into both ends of the connection cable. This allows controlling signal reflection and reducing noises.

Be sure to insert a terminating resistor into the terminating host side and the side of the device connected to the final stage, in short, both the terminating devices configuring the network. Terminating resistors are inserted into total two positions. Note that the current capacity of signals may be insufficient if terminating resistors are inserted into three or more devices.

If the inverter is used as a terminating device, turn ON the terminating resistor insertion switch.

| Objective printed circuit board            | Switch No. | Use                                              | Layout          |
|--------------------------------------------|------------|--------------------------------------------------|-----------------|
| Printed circuit board in the inverter unit | SW2        | RS-485 communications port 1 (RJ-45 connector)   | Coo Figure 2.6  |
|                                            | SW3        | RS-485 communications port 2<br>(Terminal block) | See Figure 2.6. |

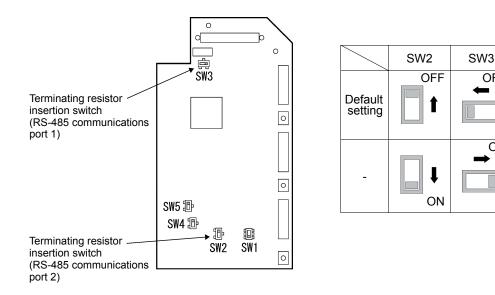

Printed circuit board

Figure 2.6 Location and configuration of terminating resistor insertion switches

#### [3] Connection with a four-wire host

Although the inverter uses two-wire cables, some hosts adopt only four-wire cables. Connect to such a host by connecting the driver output with the receiver input with a crossover cable on the host side to change the wiring method to two-wire.

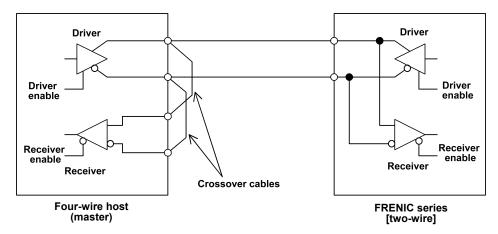

Figure 2.7 Connection with a four-wire host

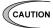

- The driver circuit on the host side must have a function to set the driver output to high impedance (driver enable: OFF). Though products conforming to RS-485 normally have this function, check the specifications of the host.
- Keep the output of the driver circuit on the host side in the status of high impedance except when the host is transmitting data (driver enable: OFF).
- Keep the receiver circuit of the host device deactivated (receiver enable: OFF) while the host is transmitting data to prevent the host from receiving the data it transmitted. If the receiver cannot be deactivated, program the host so that the data transmitted by the host is discarded.

#### 2.2.3 Connection devices

This section describes the devices necessary for connecting a host not equipped with RS-485 interface, such as a computer, or for multidrop connection.

#### [1] Converter

In general, personal computers are not equipped with an RS-485 port. An RS-232C to RS-485 converter or USB to RS-485 converter is therefore required. Use a converter meeting the following recommended specifications for proper operation. Note that proper performance may not be expected from a converter other than the recommended one.

#### Specifications of the recommended converter

Transmission/receiving switching system: Automatic switching by monitoring transmission

data on the personal computer side (RS-232C)

Isolation The RS-232C side of the converter must be isolated from the RS-485

side.

Failsafe: Equipped with a failsafe function (\*1)

Other requirements: The converter must have enough noise immunity for successful

communications.

\*1 The failsafe function means a function that keeps the RS-485 receiver's output at high logic level even when the RS-485 receiver's input is open or short-circuited or when all the RS-485 drivers are inactive.

#### Recommended converter

System Sacom Sales Corporation (Japan) : KS-485PTI (RS-232C to RS-485 converter)

: USB-485I RJ45-T4P (USB to RS-485 converter)

#### Transmission/receiving switching system

Since RS-485 communications adopts the half-duplex system (two-wire system), the converter must have a transmission/receiving switching function. The following two systems are available as the switching system.

- (1) Automatic turnaround of the transceiver buffer
- (2) Switching with the flow control signal (RTS or DTR) from the personal computer

In the case of FRENIC Loader, the operating system released before Microsoft Windows98 or an older version does not support the switching system described in (2) above. Use the converter described in (1).

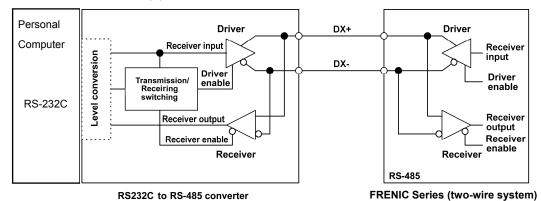

Figure 2.8 Communications level conversion

# [2] Branch adapter for multidrop

The inverter uses an RJ-45 connector (modular jack) as a communications connector. For multi-drop connection using a LAN cable having an RJ-45 connector, a branch adaptor is required.

#### Recommended branch adapter

SK Kohki (Japan): MS8-BA-JJJ

# 2.2.4 Measures against noise

Depending on the operating environment, normal communications cannot be performed or instruments and converters on the host side may malfunction due to the noise generated by the inverter. This section describes measures to be taken against such problems. Consult Appendix A "Advantageous Use of Inverters (Notes on electrical noise)" in the FRENIC-HVAC/AQUA User's Manual.

#### [1] Measures for devices subjected to noise

#### Using an isolated converter

An isolated converter suppresses common mode noise that exceeds the specified operating voltage range of the receiver in case of long-distance wiring. However, since the isolated converter itself may malfunction, use a converter insusceptible to noise.

#### Using a category 5 compliant LAN cable

Category 5 compliant LAN cables are generally used for RS-485 communications wiring. To obtain an improved preventive effect on electromagnetically induced noise, use Category 5 conformed LAN cables with four twisted-pair-cores and apply one twisted pair, DX+ and DX-. To ensure a high preventive effect on electrostatically induced noise, use Category 5 conformed LAN cables with four shielded-and-twisted-pair-cores, and ground the shield at the master-side end.

Effect of twisted pair cables

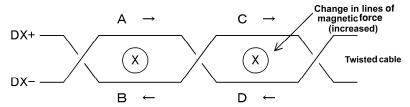

A uniform magnetic flux directing from the face to back of the paper exists, and if it increases, electromotive force in the direction of  $\rightarrow$  is generated. The electromotive forces of A to D are the same in intensity, and their directions are as shown in the above figure. In the cable DX+, the direction of electromotive forces B is reverse to that of electromotive force C, then the electromotive forces B and C offset each other, and so do electromotive forces A and D in the cable DX-. So, normal mode noise caused by electromagnetic induction does not occur. However, noise cannot be completely suppressed under such conditions as an uneven twist pitch. In the case of twisted cables, the normal mode noise is considerably reduced. But in the case of parallel cables, there may be a case where noises are not sufficiently reduced.

#### **Shield effect**

- When the shield is not grounded, the shield functions as an antenna and receives noise.
- When the shield is grounded at both ends, if the grounding points are separated from each other, the ground potential may be different between them, and the shield and the ground form a loop circuit in which a current flows and may cause noise. Additionally, the magnetic flux within the loop may vary and generate noise.
- 3) When the shield is grounded at either end, the effect of electrostatic induction can be completely eliminated within the shielded section.

#### **Connecting terminating resistors**

Insert a resistor equivalent to the characteristic impedance of the cables (100 to  $120\Omega$ ) into both end terminals of the wiring (network) to prevent ringing due to the reflection of signals.

#### Separating the wiring

Separate the power lines (input L1/R, L2/S, and L3/T and output U, V, and W) from the RS-485 communications line, because induced noise can be prevented.

#### Separating the grounding

Do not ground instruments and the inverter together. Noise may conduct through the grounding wire. Use as a thick wire as possible for grounding.

#### Isolating the power supply

Noise may carry through the power supply line to instruments. It is recommended that the distribution system be separated or a power isolation transformer (TRAFY) or noise suppression transformer be used to isolate the power supply for such instruments from the power supply for the inverter.

#### Adding inductance

Insert a chalk coil in series in the signal circuit, or pass the signal wiring through a ferrite core, as shown in the figure below. This provides the wiring higher impedance against high-frequency noise, and suppresses the propagation of high-frequency noise.

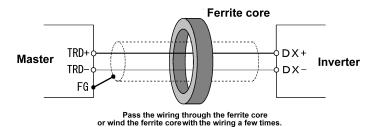

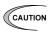

If an inductance is added, the signal waveform may become irregular and a transmission error may result during communications at a high baud rate. In this case, reduce the baud rate by changing the setting of function code y04.

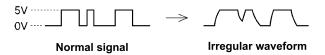

## [2] Measures against noise sources

#### Reducing carrier frequency

By lowering data of function code F26 "motor sound (carrier frequency)," the noise level can be reduced. However, reducing the carrier frequency increases the motor sound.

#### Installing and wiring an inverter

Passing the power lines through metal conduit or adopting metal control panels can suppress radiation or induction noise.

#### Isolating the power supply

Using a power isolation transformer on the line side of the inverter can cut off the propagation (transmission) of noise.

#### [3] Additional measures to reduce the noise level

Consider using a zero-phase reactor or EMC compliance filter. The measures described in [1] and [2] above can generally prevent noise. However, if the noise does not decrease to the permissible level, consider additional measures to reduce the noise level. For details, see the User's Manual of each inverter model. (Refer to the FRENIC-HVAC/AQUA User's Manual, Chapter 4, Section 4.4.1.)

# 2.3 Switching to Communications

# 2.3.1 Functions for the switching

Figure 2.9 below shows a block diagram via communications for frequency setting and run commands.

This block diagram indicates only the base of the switching section, and some settings may be given higher priority than the blocks shown in this diagram or details may be different due to functional expansion and so on. For details, refer to the FRENIC-HVAC/AQUA User's Manual.

Run commands herein include digital input signals via the communications link.

The setting of function code H30 (Communications link function (Mode selection)) selects the command system to be applied when the communications link is valid.

Assigning the terminal command "Enable communications link" (LE)" to a digital input and disabling the communications link (LE = OFF) switches the command system from the communications link to other settings such as digital input from the terminal block.

In short, the frequency setting, run forward command, and X1 signal in Figure 2.9 switch from communications dedicated function codes S01, S05, and S06 to terminals [12], [FWD], and [X1], respectively.

Function code data can be read and written through the communications link regardless of the setting of H30 (Communications link function (Mode selection)).

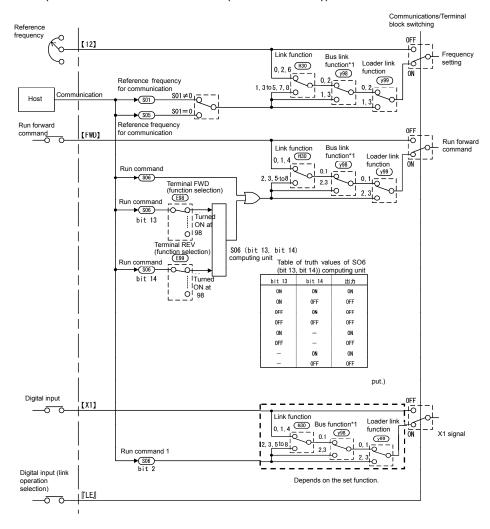

Figure 2.9 Command block diagram via communications

#### 2.3.2 **Link functions (Mode selection)**

The setting of function code H30 (Communications link function, Mode selection) selects the frequency command and run command sources (via communications link or from the terminal block) to be applied when the communications link is enabled.

The setting is influenced by the settings of y98 and y99. For details, see Figure 2.9.

Table 2.4 Communications link function H30 (Mode selection)

| Data for H30                   | When the commun               | ications link is enabled:     |
|--------------------------------|-------------------------------|-------------------------------|
| (Communications link function) | Frequency command             | Run command                   |
| 0                              | Inverter unit                 | Inverter unit                 |
| 1                              | RS-485 communication (RJ-45)  | Inverter unit                 |
| 2                              | Inverter unit                 | RS-485 communication (RJ-45)  |
| 3                              | RS-485 communication (RJ-45)  | RS-485 communication (RJ-45)  |
| 4                              | RS-485 communication (Port 2) | Inverter unit                 |
| 5                              | RS-485 communication (Port 2) | RS-485 communication (RJ-45)  |
| 6                              | Inverter unit                 | RS-485 communication (Port 2) |
| 7                              | RS-485 communication (RJ-45)  | RS-485 communication (Port 2) |
| 8                              | RS-485 communication (Port 2) | RS-485 communication (Port 2) |

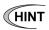

(HINT By selecting continuous communications valid without setting any digital input terminal, and switching the data of H30 to communications valid/invalid (external signal input valid), communications valid/invalid can be switched in the same manner as switching at the digital input terminal. See the next section or later.

#### 2.3.3 How to switch communications enabled/disabled

To issue a frequency setting or operation command through communications to control the inverter, select "Through RS-485 communications" by function code H30: link function (operation selection).

In addition, when switching control through communications with control from the terminal block (frequency setting from terminal [12], operation command from terminal [FWD] and so on) to switch remote operations with operations on the inverter body, assign "link operation selection" (data = 24: "LE") to the function code related to the digital input terminal (one of E01-E05: terminals [X1] to [X5], E98: terminal [FWD], or E99: terminal [REV]). Control can be switched by the terminal to which "link operation selection" (data = 24: "LE") is assigned.

Communications automatically becomes valid when link operation selection is not assigned to any digital input terminal.

Table 2.5 Digital input terminal settings and communications statuses

| Input terminal                            | Status                 |
|-------------------------------------------|------------------------|
| OFF                                       | Communications invalid |
| ON (short-circuited to the terminal [CM]) | Communications valid   |

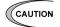

- Via-communications command data and operation data must be rewritten from the host (controller) because the memory is initialized when the power is turned ON.
- Although command data and operation data can be written even if communications is invalid, they will not be validated because the switch is made invalid by link operation selection. If communications is made valid with no operation data written (operation command OFF, frequency setting = 0 Hz) during operation, the running motor decelerates to a stop and may exert impact on the load depending on the set deceleration time. Operation can be switched without causing impact to the load by setting data in communications invalid mode in advance and then switching the mode to valid.
- If negative logic is set as Link enable (data 1024), the logical value corresponding to the ON/OFF status of the command "LE" will be reversed.
- The field bus option is handled prior to RS-485 communication depending on the setting of the option in some cases. For details, see the function code y98 "Bus link function (Mode selection)."

#### **Loader link functions (Mode selection)** 2.3.4

The setting of function code y99 (Loader link function, Mode selection) selects the frequency command and run command sources (via communications link or as specified with H30 and y98) to be applied when the communications link is enabled.

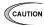

- Function code y99 is designed for inverter support software such as FRENIC Loader, and forcibly makes communications valid without changing the setting of H30. Do not change the current setting unless otherwise required.
- The data of this function code cannot be saved in the inverter and will return to "0" when the power is turned off.

Table 2.6 Loader link functions

| Data for y99           | When the communications link is enabled: |                               |  |
|------------------------|------------------------------------------|-------------------------------|--|
| (Loader link function) | Frequency command                        | Run command                   |  |
| 0                      | Follow H30 and y98 data                  | Follow H30 and y98 data       |  |
| 1                      | Via communications link (S01, S05)       |                               |  |
| 2                      | Follow H30 and y98 data                  | Via communications link (S06) |  |
| 3                      | Via communications link (S01, S05)       |                               |  |

# 2.4 Making RS-485-related Settings

# 2.4.1 Link function (RS-485 setting)

Use function codes (y01 to y10 and y11 to y20) to make settings for RS-485 communications functions. y01 to y10 are for port 1 and y11 to y20, for port 2.

#### Station address (y01, y11)

Set a station address for RS-485 communications. The setting range depends on the protocol.

Table 2.7 RS-485 setting (station addresses)

| Protocol                               | Range    | Broadcast |
|----------------------------------------|----------|-----------|
| Modbus RTU protocol                    | 1 to 247 | 0         |
| Protocol for loader commands           | 1 to 255 | -         |
| Fuji general-purpose inverter protocol | 1 to 31  | 99        |
| Metasys N2                             | 1 to 255 | -         |
| BACnet                                 | 1 to 127 | 255       |

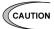

- No response is expected if an address number out of the specified range is set.
- Match the station address with that of the personal computer when FRENIC Loader is connected.

#### Operation made selection when an error occurs (y02, y12)

Set the operation performed when an RS-485 communications error occurs.

RS-485 communications errors are logical errors such as an address error, parity error, or framing error, transmission error, and communications disconnection error set by y08 and y18. In any case, error is detected only while the inverter is running in the link operation made for both the operation command and frequency setting. If neither the operation command nor frequency setting is sent through RS-485 communications or the inverter is not running, error is ignored.

Table 2.8 RS-485 setting (operations when an error has occurred)

| y02, y12 data | Function                                                                                                    |
|---------------|----------------------------------------------------------------------------------------------------|
| 0             | Indicates an RS-485 communications error (Er8 for port 1 and ErP for port 2), and stops operation immediately (alarm stop).                                                                                                    |
| 1             | Runs during the time set on the error processing timer (y03, y13), and then displays an RS-485 communications error (Er8 for port 1 and ErP for port 2) and stops operation (alarm stop).                                                         |
| 2             | Runs during the time set on the error processing timer (y03, y13). If communications are recovered, continues operation. Otherwise, displays an RS-485 communications error (Er8 for port 1 and ErP for port 2) and stops operation (alarm stop). |
| 3             | Continues operation even after a communications error has occurred.                                                                                                    |

#### Timer for y02 and y12 (y03, y13)

Set a timer for error detection.

It is judged as an error that the response to a request is not received within time set because of no response of the other end and so on. See the section of "Communications disconnection detection time (y08, y18)."

- Data input range: 0.0 to 60.0 (s)

#### Baud rate (y04, y14)

Set a baud rate.

Setting when FRENIC Loader is connected
 Match the baud rate with that of the computer.

Data length (y05, y15)

Set a character length.

Setting when FRENIC Loader is connected
 This code does not need to be set because it is
 automatically set to eight bits (as in the Modbus
 RTU protocol).

Parity check (y06, y16)

Set a parity bit.

 Setting when FRENIC Loader is connected
 This code does not need to be set because it is automatically set to even parity.

Table 2.9 Baud rate

| Data | Baud rate |  |  |  |
|------|-----------|--|--|--|
| 0    | 2400 bps  |  |  |  |
| 1    | 4800 bps  |  |  |  |
| 2    | 9600 bps  |  |  |  |
| 3    | 19200 bps |  |  |  |
| 4    | 38400 bps |  |  |  |

Table 2.10 Data length

| Data | Function |  |  |
|------|----------|--|--|
| 0    | 8 bits   |  |  |
| 1    | 7 bits   |  |  |

Table 2.11 Parity check

| Data | Function      | RTU<br>Stop bits<br>(auto setting) |  |  |
|------|---------------|------------------------------------|--|--|
| 0    | No parity bit | 2 bits                             |  |  |
| 1    | Even parity   | 1 bit                              |  |  |
| 2    | Odd parity    | 1 bit                              |  |  |
| 3    | No parity bit | 1 bit                              |  |  |

#### **Stop bits (y07, y17)**

Set a stop bit.

- Setting when FRENIC Loader is connected
   This code does not need to be set because it is automatically set to 1.
- In the Modbus RTU protocol, this code does not need to be set because it is automatically determined in conjunction with the parity bit.

Table 2.12 Stop bits

| Data | Function |  |  |  |
|------|----------|--|--|--|
| 0    | 2 bits   |  |  |  |
| 1    | 1 bit    |  |  |  |

#### No response error detection time (y08, y18)

In a system designed to be sure to access a station (inverter) managed by a host within a specific period of time, access may be lost during RS-485 communications due to wire disconnections. In such a case, the inverter starts the operation of communications error set up by y02 and y12 if the inverter detects the symptom and access is still lost even after the communications disconnection detection time has passed.

Table 2.13 No response error detection time

| Data    | Function                             |
|---------|--------------------------------------|
| 0       | No response error detection disabled |
| 1 to 60 | Detecting time from 1 to 60 seconds  |

#### Response interval (y09, y19)

Set the time from the completion of receipt of a request from the host, to the return of response to it. Even in a slow processing device, timing can be adjusted by changing the response interval time.

- Data setting range: 0.00 to 1.00 (second)

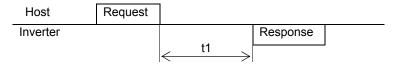

- t1 = Response interval time +  $\alpha$
- α: The processing time within the inverter. It depends on the timing and command given.
   For further information, see the procedure for each protocol on the host below:
   Modbus RTU protocol → Chapter 3, Section 3.2 "Host Side Procedures"
   Fuji general-purpose inverter protocol → Chapter 4, Section 4.2 "Host Side Procedures"
- Setting when FRENIC Loader is connected
   Set the response interval time according to the performance and conditions of the computer and converter (RS-232C-RS-485 converter, etc.).
   (Some converters monitor the communications status and use a timer to switch transmission/receiving.)

#### Protocol selection (y10, y20)

Select a communications protocol.

Setting when FRENIC Loader is connected.
 Select the protocol for FRENIC Loader commands.

Table 2.14 Protocol selection

| Data | Protocol                                                   |  |  |  |  |
|------|------------------------------------------------------------|--|--|--|--|
| 0    | Modbus RTU                                                 |  |  |  |  |
| 1    | Protocol for Loader commands                               |  |  |  |  |
| 2    | Fuji general-purpose inverter protocol                     |  |  |  |  |
| 3    | Metasys N2                                                 |  |  |  |  |
| 5    | BACnet                                                     |  |  |  |  |
| 50   | Pump control (communications link) (FRENIC-AQUA: y20 only) |  |  |  |  |

### 2.5 **Selecting Data Clear Processing for Communications Error**

## Use function code y95

If the inverter causes an alarm due to a communications error\* (including a bus link error), it can zero-clear communication commands stored in the memory as specified by y95.

\*Object errors: Er8, ErP, Er4, Er5 and ErU

| Data for y95 | Function                                                                                                    |
|--------------|----------------------------------------------------------------------------------------------------|
| 0            | Do not clear the data of function codes Sxx when a communications error occurs. (compatible with the conventional inverters) |
| 1            | Clear the data of function codes S01, S05 and S19 when a communications error occurs.                                        |
| 2            | Clear the run command-assigned bit of function code S06 when a communications error occurs.                                  |
| 3            | Clear both data of S01, S05 and S19 and run command-assigned bit of S06 when a communications error occurs.                  |

# —— CHAPTER 3

# **Modbus RTU PROTOCOL**

This chapter describes the Modbus RTU protocol, as well as the host side procedure for using this protocol and error processing.

The Modbus RTU protocol was a set of specifications developed in the United States. In this chapter, the terms in the specifications are accompanied by English ones as much as possible.

#### **Table of Contents**

| 3.1 Mes | ssages                                                               | 3-1  |
|---------|----------------------------------------------------------------------|------|
| 3.1.1   | Message formats                                                      | 3-1  |
| 3.1.2   | Message types                                                        | 3-1  |
| 3.1.3   | Message frames                                                       | 3-2  |
| 3.1.4   | Message categories                                                   | 3-4  |
| 3.1.5   | Communications examples                                              | 3-12 |
| 3.2 Hos | st Side Procedures                                                   | 3-13 |
| 3.2.1   | Inverter's response time                                             | 3-13 |
| 3.2.2   | Timeout processing                                                   | 3-14 |
| 3.2.3   | Receiving preparation complete time and message timing from the host | 3-15 |
| 3.2.4   | Frame synchronization method                                         | 3-15 |
| 3.3 Cor | mmunications Errors                                                  | 3-16 |
| 3.3.1   | Categories of communications errors                                  | 3-16 |
| 3.3.2   | Operations in case of errors                                         | 3-17 |
| 3.4 CR  | C-16                                                                 | 3-20 |
| 3.4.1   | Overview of the CRC-16                                               | 3-20 |
| 3.4.2   | Algorithm                                                            | 3-20 |
| 3.4.3   | Calculation example                                                  | 3-22 |
| 3.4.4   | Frame length calculation                                             | 3-23 |

#### 3.1 Messages

#### 3.1.1 Message formats

The regular formats for transmitting RTU messages are shown below:

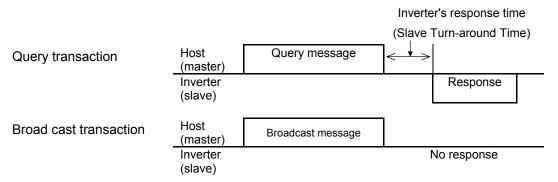

If the inverter receives from the host a message in the standby status and considers it properly received, it executes a transaction in response to the request and sends back normal response. If the inverter judges that the message has not been received properly, it returns error response. The inverter does not send back any response in the case of broadcast transactions.

#### 3.1.2 Message types

Message types are classified into four types; query, normal response, error response, and broadcast.

#### Query

The host sends messages to an inverter.

#### Normal response

After the inverter received a query from the host, the inverter executes a transaction in response to the request, and sends back corresponding normal response.

#### **Error response**

If the inverter receives a query but cannot execute the requested function because an invalid function code is specified or for other reasons, it sends back error response.

The error response is accompanied by a message describing the reason the request cannot be executed.

The inverter cannot send back any response in case of a CRC or physical transmission error (parity error, framing error, overrun error).

#### **Broadcast**

The host uses address 0 to send messages to all slaves. All slaves, which receive a broadcast message, execute the requested function. This transaction will be terminated upon timeout of the host.

In broadcast communication, only S01, S05, S06, S13, S14, S19, S31 to S33, and S90 to S93 can be selected from the standard frame.

# 3.1.3 Message frames

As shown below, a transmission frame consists of four blocks, which are called fields. Details depend on FC (RTU function codes). To make a clear distinction between RTU function codes and the inverter's function codes, the former will be hereinafter referred to as 'FC'.

| 1 byte          | 1 byte                 | Up to 105 bytes | 2 bytes     |
|-----------------|------------------------|-----------------|-------------|
| Station address | FC (RTU function code) | Information     | Error check |

#### Station address

The station address field is one byte long, in which a station address between 0 and 247 can be selected.

Selecting address 0 means the selection of all slave stations and a broadcast message.

#### 'FC' (RTU function code)

The 'FC' field is one byte long, in which a function code is defined with a number from 0 to 255. The 'FCs' in the shaded rows are available. Do not use any unavailable (unused) 'FC'. Failure to observe this rule results in error response.

'FC' Description 0 Unused 1 Read Coil Status (80 coils maximum) 2 Unused 3 Read Holding Registers (50 registers maximum) 4 Unused Force Single Coil 5 Preset Single Register 6 7 Unused 8 Diagnostics 9 to 14 Unused Force Multiple Coils (16 coils maximum) 15 Preset Multiple Registers (50 registers maximum\*1) 16 17 to 127 128 to 255 Reserved for exception response

Table 3-1 List of 'FC'

#### Information

The information field contains all information (function code, byte count, number of data, data, etc.). For further information about the information field for each message type (broadcast, query, normal response, error response), see Section 3.1.4 "Message categories."

#### **Error check**

The error check field is a CRC-16 check system and two bytes long. Since the length of the information field is variable, the frame length required for calculating the CRC-16 code is calculated based on the 'FC' and the byte count data.

For further information about CRC-16 calculations and algorithm, see Section 3.4 "CRC-16." For byte counts, see Section 3.1.4 "Message categories."

#### **Character format**

Each byte of a message is transmitted as a character. Character formats are described on the following page.

A character comprises a start bit (logical value 0), 8-bit data, an additional (optional) parity bit, and a stop bit (logical value 1).

A character always consists of eleven bits, and the number of stop bits varies depending on whether parity exists.

#### Without parity

LSB **MSB** 5 8 9 10 Start Data Stop

#### With parity

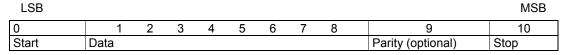

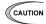

- Modbus RTU protocol has the above character format as specified by the rule. But, some devices use the format "No parity + 1 stop bit." For connection with these devices, the inverter supports the parity bit selection (y06=3, y16=3). When y06=3 or y16=3, the protocol is given the following character format.

| LSB   |      |   |   |   |   |   |   |   |      | MSB |
|-------|------|---|---|---|---|---|---|---|------|-----|
| 0     | 1    | 2 | 3 | 4 | 5 | 6 | 7 | 8 | 9    |     |
| Start | Data |   |   |   |   |   |   |   | Stop |     |

# 3.1.4 Message categories

There are eight RTU message categories; read holding registers, preset single register, preset multiple registers, diagnostics, read coil status, force single coil, force multiple coils and error response.

Each category is described below:

#### [1] Read holding registers

#### Query

| 1 byte          | 1 byte | 2 b      | rtes 2 bytes |                     | 2 bytes |             | 2 bytes |
|-----------------|--------|----------|--------------|---------------------|---------|-------------|---------|
| Station address | 03н    | Function | on code      | Number of read data |         | Error check |         |
|                 |        | Hi       | Lo           | Hi                  | Lo      |             |         |

#### **Normal response**

| 1 byte  | 1 byte          | 1 byte     | 2 to 100 bytes | 2 bytes     |   |
|---------|-----------------|------------|----------------|-------------|---|
| Station | 03              | Byte count | Read data      | Error check | l |
| address | 03 <sub>H</sub> | Byte Count | Neau uala      | Elloi check | l |

Hi, Lo (data 0); Hi, Lo (data 1); ·····

#### How to set a query

- This request is not available for broadcast transactions. Station address 0 will become invalid (no response).
- 'FC' = 3 (03<sub>H</sub>)
- The function code is two bytes long. The Hi byte indicates the function code group (see Table 3.2), and the Lo byte represents a function code identification number (0 to 99).

(Example) When the function code is E15, the Hi byte is 01<sub>H</sub> and the Lo byte is 0F<sub>H</sub>.

- Each function code of the inverter is assigned to the holding register areas (40000 to 49999). The address of each function code can be calculated with the following expression. (The same applies also to "presetting single register" and "presetting multiple registers.")

#### Address calculation expression

40000 + (Code in Table 3.2) x 256 + Function code number

(Example) In the case of J60

| J       | 60           |
|---------|--------------|
| <b></b> | $\downarrow$ |
| 13      | 60           |

The holding register address of function code J60 =

40000 + (Code in Table 3.2: 13) x 256 + Function code number 60 = 43388

| Group | oup Code Name |                 |                              | Group | Co  | de              | Name                    |
|-------|---------------|-----------------|------------------------------|-------|-----|-----------------|-------------------------|
| F     | 0             | 00 <sub>H</sub> | Fundamental functions        | М     | 8   | 08 <sub>H</sub> | Monitor data            |
| E     | 1             | 01 <sub>H</sub> | Extension terminal functions | J     | 13  | 0D <sub>H</sub> | Application functions 1 |
| С     | 2             | 02 <sub>H</sub> | Control functions            | d     | 19  | 13 <sub>H</sub> | Application functions 2 |
| Р     | 3             | 03 <sub>H</sub> | Motor 1 parameters           | U     | 11  | 0B <sub>H</sub> | Application functions 3 |
| Н     | 4             | 04 <sub>H</sub> | High performance functions   | L     | 9   | 09 <sub>H</sub> | Reserved.               |
| Α     | 5             | 05н             | Reserved.                    | у     | 14  | 0E <sub>H</sub> | Link functions          |
| b     | 18            | 12 <sub>H</sub> | Reserved.                    | W     | 15  | 0F <sub>H</sub> | Monitor 2               |
| r     | 10            | 0A <sub>H</sub> | Reserved.                    | Х     | 16  | 10 <sub>H</sub> | Alarm 1                 |
| S     | 7             | 07н             | Command/Function data        | Z     | 17  | 11 <sub>H</sub> | Alarm 2                 |
| 0     | 6             | 06 <sub>H</sub> | Operational functions        | J1    | 48  | 30 <sub>H</sub> | Application functions   |
| W1    | 22            | 16 <sub>H</sub> | Monitor 3                    | J2    | 49  | 31 <sub>H</sub> | Application functions   |
| W2    | 23            | 17 <sub>H</sub> | Monitor 4                    | J3    | 50  | 32 <sub>H</sub> | Reserved.               |
| W3    | 24            | 18 <sub>H</sub> | Monitor 5                    | J4    | 51  | 33 <sub>H</sub> | Application functions   |
| X1    | 25            | 19 <sub>H</sub> | Alarm 3                      | J5    | 52  | 34 <sub>H</sub> | Application functions   |
| К     | 28            | 1A <sub>H</sub> | Keypad functions             | J6    | 53  | 35 <sub>H</sub> | Application functions   |
| Т     | 29            | 1B <sub>H</sub> | Timer functions              | K1    | 206 | СЕн             | Reserved.               |
| H1    | 31            | 1F <sub>H</sub> | High performance functions 1 | K2    | 207 | CF <sub>H</sub> | Reserved.               |
| U1    | 39            | 27 <sub>H</sub> | Customizable logic functions |       |     |                 |                         |

Table 3.2 Function code group/code conversion table

- The length of the read data is up to 50 words (2 byte each).
- If the read data contains an unused function code, 0 will be read, which will not result in an error.
- Data does not extend over two or more function code groups. If, for example, reading of 40 words is specified from F40 but only function codes up to F40 are available, the data of F40 will be set at the first word, and the other 49 words will be 0.

#### **Interpretation of normal response**

- The data range of byte counts is between 2 and 100. A byte count is double the number of read data (1 50 data) of the response.
- The read data contains each word data in order of Hi byte and Lo byte, and each word data is sent back in order of the data of the function code (address) requested by the query, the data of that address number plus 1, the data of that number address number plus 2 ... If two or more function data are read and the second or any of the following data contains an unused function code (F19, etc.), the read data will become 0.

## [2] Preset single register

#### Query

| 1 byte          | 1 byte | 2 byte        | S | 2   | bytes   | 2 bytes     |
|-----------------|--------|---------------|---|-----|---------|-------------|
| Station address | 06н    | Function code |   | Wri | te data | Error check |
|                 |        | Hi I          | 0 | Hi  | Ιo      |             |

#### Normal response

| 1 byte          | 1 byte | 2 bytes       | 2 bytes    | 2 bytes     |
|-----------------|--------|---------------|------------|-------------|
| Station address | 06н    | Function code | Write data | Error check |

#### How to set a query

- When address 0 is selected, broadcast is available. In this case, all inverters do not respond even if a broadcast request is executed.
- $'FC' = 6 (06_H)$
- The function code is two bytes long. The Hi byte indicates the function code group (see Table 3.2), and the Lo byte represents a function code identification number (0 to 99).
- The written data field is fixed two bytes long. Set the data on the function code to be written.

### **Interpretation of normal response**

The frame is the same as the query.

# [3] Preset multiple registers

#### Query

| _ 1 byte        | 1 byte          | 2 b | ytes        | 2 b | ytes     | 1 byte     | 2 to 100 bytes | 2 bytes     |
|-----------------|-----------------|-----|-------------|-----|----------|------------|----------------|-------------|
| Station address | 10 <sub>H</sub> |     | ction<br>de |     | of write | Byte count | Write data     | Error check |
|                 |                 | Hi  | Lo          | Hi  | Lo       |            | Hi, Lo; Hi, Lo |             |

#### Normal response

| 1 byte          | 1 byte          | 2 bytes       | 2 bytes              | 2 bytes     |
|-----------------|-----------------|---------------|----------------------|-------------|
| Station address | 10 <sub>H</sub> | Function code | Number of write data | Error check |

#### How to set a query

- When the station address 0 is selected, broadcast is available. In this case, all inverters do not respond even if a broadcast request is executed.
- $'FC' = 16 (10_H)$
- The function code is two bytes long. The Hi byte indicates the function code group (see Table 3.2), and the Lo byte represents a function code identification number (0 to 99).
- The number of write data is two bytes long, and the setting range is from 1 to 50. If 51 or a higher value is set, error response will result.
- The byte count field is one byte long, and the setting range is from 2 to 100. Set a value equivalent to the double of the number of write data.
- Set the lowest order code (the data on the function code requested by the guery) at the first two bytes of the write data, and the higher order data (address plus 1, address plus 2 ...) at the following bytes.
- If the write data contains an unused function code, the writing will be ignored, which will not result in an error.

#### <u>Interpretation of normal response</u>

- With regard to the function code and the number of write data, the same values as those of the query will be sent back.

#### [4] Diagnostics

#### Query

| 1 byte          | 1 byte | 2 bytes                                | 2 k  | oytes  | 2 bytes     |
|-----------------|--------|----------------------------------------|------|--------|-------------|
| Station address | 08н    | Sub function code<br>0000 <sub>H</sub> | Writ | e data | Error check |
|                 |        | Hi Lo                                  | Hi   | Lo     |             |

#### Normal response

| 1 byte  | 1 byte | 2 bytes           | 2 bytes    | 2 bytes     |
|---------|--------|-------------------|------------|-------------|
| Station | 08н    | Sub function code | Write data | Error check |
| address |        | 0000н             |            |             |

#### How to set a query

- This request cannot use broadcast. Station address 0 will become invalid (no response).
- $'FC' = 8 (08_{H})$
- Set the sub function code field to be 2 bytes long fixed 0000<sub>H</sub>. Error response will result if data other than 0000 H is set.
- The write data field is two bytes long, and any contents of data can be set.

#### **Interpretation of normal response**

- The frame is the same as the query.

#### [5] Read coil status

#### Query

| 1 byte          | 1 byte          | 2 by   | ytes   | 2   | bytes    | 2 bytes     |
|-----------------|-----------------|--------|--------|-----|----------|-------------|
| Station address | 01 <sub>H</sub> | Coil a | ddress | No. | of coils | Error check |
|                 |                 | Hi     | Lo     | Hi  | Lo       |             |

#### Normal response

| _ | 1 byte          | 1 byte          | 1 byte     | 1 to 10 bytes | 2 bytes     |
|---|-----------------|-----------------|------------|---------------|-------------|
|   | Station address | 01 <sub>H</sub> | Byte count | Read data     | Error check |

#### How to set a query

- Broadcast with station address 0 is not usable. If this address is used, no response is returned.
- 'FC'=1 (01<sub>H</sub>)
- Read out a coil (bit data) by specifying the top address of the coil to be read out and the number of points read out (number of coils).
- For the assignment of a coil (bit data), see Table 3.3. For each content, refer to the S and M codes in the remarks column.

Coil +7 +6 +5 +4 +3 +2 +1 +0 Remarks number Run operation X6 X5 X4 X3 X2 X1 **REV FWD** command **RST** XF X7 9 XR (Read/Write) M14: Run status NUV **FWD** 17 VL TL **BRK** INT **EXT REV** (Read only) 25 **BUSY** WR RL ALM DEC ACC IL M70: Run status 2 ΚP 33 **FAN** OL **IPF** SWM2 **RDY FDT FAR** (Read only) 41 IDL ID OPL LIFE ОН TRY M13: Run operation 49 X6 X5 X4 X3 X2 X1 **REV FWD** command (final 57 **RST** XR XF X7 command) (Read only) M15: General-purpose 65 Y5 Y4 Y3 Y2 Y1 output terminal 73 30 information (Read only)

Table 3.3 Description of coil (bit data)

- The "-" symbols in the table mean that the bit is reserved and always zero.
- Coil addresses are 0 to 79, calculated by subtracting one from coil numbers. If a coil address is 80 or more, an error occurs because of an incorrect address.
- The number of coils is 1 to 80. If the number of coils exceeds the range, an error occurs because of an incorrect address.
- No error occurs even if the sum of the numbers of coil addresses and coils exceeds the coil range.

#### Interpretation of normal response

- Data are stored from the LSB (the rightmost bit in the table above) in ascending order of coil number. When a coil is turned on, the data becomes one, and all the remaining bits are changed to zero.
- The byte length of the read data is filled in the byte count field.
- For a data example, see Table 3.4.

Table 3.4 Example of coil address = 13 and the number of coils = 9

|                 | Bit 7 | Bit 6 | Bit 5 | Bit 4 | Bit 3 | Bit 2 | Bit 1 | Bit 0 |
|-----------------|-------|-------|-------|-------|-------|-------|-------|-------|
| Data's 1st byte | BRK   | INT   | EXT   | REV   | FWD   | RST   | XR    | XF    |
| Data's 2nd byte | 0     | 0     | 0     | 0     | 0     | 0     | 0     | NUV   |

#### [6] Force single coil

#### Query

| 1 by           | ⁄te | 1 byte | 2 b          | ytes |    | 2 bytes | 2 bytes     |
|----------------|-----|--------|--------------|------|----|---------|-------------|
| Stati<br>addre | -   | 05н    | Coil address |      |    | Data    | Error check |
|                |     |        | Hi           | Lo   | Hi | Lo      |             |

#### Normal response

| 1 byte          | 1 byte | 2 bytes      | 2 bytes | 2 bytes     |  |  |
|-----------------|--------|--------------|---------|-------------|--|--|
| Station address | 05н    | Coil address | Data    | Error check |  |  |

#### How to set a query

- Broadcast with station address 0 is not usable. If used, no response is returned.
- $'FC' = 5 (05_H)$
- Turn on/off a coil (bit data) by specifying only a bit.
- For the assignment of a coil (bit data), see Table 3.5. For each content, refer to the S and M codes in the remarks column.

Table 3.5 Description of coil (bit data)

| Coil<br>number | +7  | +6 | +5 | +4 | +3 | +2 | +1  | +0  | Remarks                    |
|----------------|-----|----|----|----|----|----|-----|-----|----------------------------|
| 1              | X6  | X5 | X4 | Х3 | X2 | X1 | REV | FWD | S06: Run operation command |
| 9              | RST | XR | XF | 1  | -  | -  | -   | X7  | (Read/Write)               |

- The "-" symbol in the table means that the bit is reserved, and writing is ignored.
- The coil address is 0 to 15, calculated by subtracting one from the coil number. If a coil address is 16 or more, an error occurs because of an incorrect address.
- When a coil is turned off, data are 0000<sub>H</sub>. When a coil is turned on, data are FF00<sub>H</sub>.

#### **Interpretation of normal response**

- The format of normal response is the same as that of inquiry.
- No response is returned to the broadcast command.

#### [7] Force multiple coils

#### Query

| 1 byte  | 1 byte          | 2 by    | rtes   | 2 b   | ytes     | 1 byte       | 1 to 2 | bytes | 2 bytes     |
|---------|-----------------|---------|--------|-------|----------|--------------|--------|-------|-------------|
| Station | 0F <sub>H</sub> | Coil ac | ldress | No. c | of coils | Byte account | Write  | data  | Error check |
| address |                 |         |        |       |          | •            |        |       |             |
| -       |                 | Hi      | Lo     | Hi    | Lo       |              | Hi     | Lo    |             |

#### Normal response

| 1 byte          | 1 byte          | 2 b    | ytes         | 2 b | ytes     | 2 bytes     |
|-----------------|-----------------|--------|--------------|-----|----------|-------------|
| Station address | 0F <sub>H</sub> | Coil a | Coil address |     | of coils | Error check |
|                 |                 | Hi     | Ιo           | Hi  | Ιo       | _           |

#### How to set a query

- Broadcast with station address 0 is not usable. If is used, no response is returned.
- $'FC' = 15 (0F_H)$
- Write a coil (bit data) by specifying the top address of the coil to be written, the number of points written (number of coils), and data to be written.
- For the assignment of a coil (bit data), see Table 3.6. For each content, refer to the S and M codes in the remarks column.

Coil +7 +6 +5 +4 +3 +2 +1 +0 Remarks number 1 X6 X2 **FWD** X5 X4 Х3 X1 **REV** S06: Run operation command 9 **RST** XR XF X7 (Read/Write)

Table 3.6 Description of coil (bit data)

- The "-" symbol in the table means that the bit is reserved and always zero.
- The coil address is 0 to 15, calculated by subtracting one from the coil number. If a coil address is 16 or more, an error occurs because of an incorrect address.
- If the byte count is 0 or 3 or more, an error occurs because of an incorrect data.
- The number of coils is 1 to 16. If 0 or 17 or more, an error occurs because of an incorrect address.
- No error occurs even if the coil address plus number of coils exceeds the coil range.
- If the number of coils is 9 or more and the byte count is 1 or less, an error occurs because of an incorrect data.
- If the number of coils is 8 or less and the byte count is 2, no error occurs.
- Data are stored from the LSB (the rightmost bit in the table above) in ascending order of coil
  number. When a coil is turned on, the data becomes one. When a coil is turned off, the data
  becomes zero. All the remaining bits are ignored.
- The byte count field indicates the byte length of the write data.
- For a data example, see Table 3.7.

Table 3.7 Example of coil address = 2 and the number of coils = 9

|                 | Bit 7 | Bit 6 | Bit 5 | Bit 4 | Bit 3 | Bit 2 | Bit 1 | Bit 0 |
|-----------------|-------|-------|-------|-------|-------|-------|-------|-------|
| Data's 1st byte | 0     | X7    | X6    | X5    | X4    | Х3    | X2    | X1    |
| Data's 2nd byte | 0     | 0     | 0     | 0     | 0     | 0     | 0     | 0     |

#### **Interpretation of normal response**

- The forms of coil address and number of coils are the same as the forms of query.
- No response is returned to the broadcast command.

#### [8] Error response

If the inverter receives an improper query, it will not execute it, which will result in error response.

#### Error response

| 1 byte  | 1 byte             | 1 byte  | 2 bytes     |
|---------|--------------------|---------|-------------|
| Station | Exception function | Subcode | Error check |
| address | Exception function | Subcode | Elloi check |

#### Interpretation of error response

- The station address is the same as that of the query.
- The exception function is a value obtained by adding 80<sub>H</sub> to the 'FC' of the query message (or the value of the 'FC' if the 'FC' is larger than 80<sub>H</sub>).
  - For example, when the 'FC' is 3, the exception function is  $3 + 128 = 131 (83_{H})$ .
- The subcode represents the code of the reason for the improper query.

Table 3.8 Subcodes

| Subcode | It                  | em                                                  | Description                                                                                                    | Order of priority |  |  |  |  |
|---------|---------------------|-----------------------------------------------------|----------------------------------------------------------------------------------------------------|-------------------|--|--|--|--|
| 1       | Impro               | per 'FC'                                            | The inverter received an unsupported FC. (See Table 3.1.)                                                                                                    | 1                 |  |  |  |  |
| 2       | Improper<br>address | Improper<br>function<br>code                        | An unused function code or a function code out of range was received.  When the read/write data (except the first one) containing an unused function code.                                                  | 2                 |  |  |  |  |
|         |                     |                                                     | - During function reading Zero (0) will be read, which will not result in an error.                                                                                                    |                   |  |  |  |  |
|         |                     |                                                     | During continuous function writing     The writing will be ignored, which will not result in an error.                                                                                                    |                   |  |  |  |  |
|         |                     | Improper number of                                  | - When the number of read/write data is not between 1 and 50.                                                                                                    |                   |  |  |  |  |
|         |                     | data                                                | <ul> <li>No error will result when the value of the function<br/>code plus the number of data is beyond the<br/>setting range of the function code.</li> </ul>                                              |                   |  |  |  |  |
|         |                     | Diagnostic<br>code error<br>(maintena-<br>nce code) | A value other than 0 was received although the sub code as the diagnostics was fixed to 0.                                                                                                    |                   |  |  |  |  |
| 3       | Improper<br>data    | Data range<br>error                                 | The write data is beyond the permissible write range.                                                                                                    | 3*1               |  |  |  |  |
| 7       | NAK                 | No right of writing                                 | No right of writing by H30/y98/y99                                                                                                    |                   |  |  |  |  |
|         |                     | Write<br>disable                                    | <ul> <li>Writing was attempted to the functions to which<br/>writing from RTU is prohibited or to which writing<br/>is disabled during operation.</li> </ul>                                                |                   |  |  |  |  |
|         |                     |                                                     | <ul> <li>Writing was attempted to a function code (other<br/>than S01, S05, S06, S13, S14, S19, S31 to S33,<br/>and S90 to S93) that could not be written when<br/>the voltage was insufficient.</li> </ul> |                   |  |  |  |  |

<sup>\*1</sup> The priority between sub code 3 and 7 depending on a cause of sub code 7.

- If response is sent back to an improper query, a subcode will be set in an error code (that can be referred to with M26).

# 3.1.5 Communications examples

Typical communications examples are shown below (the station address is 5 in all cases).

#### (Example 1) M06: Reading actual frequency and speed

Query (host ⇒ inverter)

| 05 ( | 03 08 | 06 | 00 | 01 | 67 | EF |
|------|-------|----|----|----|----|----|
|------|-------|----|----|----|----|----|

#### Normal response (inverter ⇒ host)

| 05 | 03 | 02 | 27 | 10 | A3 | B8 |
|----|----|----|----|----|----|----|

The detected speed value is  $2710_H$ , or  $10000_d$ . The actual frequency is 30 Hz according to the expression shown below:

# (Example 2) S01: The value of 15 Hz will be written to frequency command (maximum frequency: 60 Hz).

According to the expression shown below, the value to be written is 1388<sub>H</sub>.

$$15 \text{ Hz} \times \frac{20000}{60 \text{ (Hz)}} = 5000_{\text{d}} = 1388_{\text{H}}$$

#### Query (host ⇒ inverter)

| 05 | 06 | 07 | 01 | 13 | 88 | D5 | AC |
|----|----|----|----|----|----|----|----|

#### Normal response (inverter ⇒ host)

|    |    |    |    |    |      | _    |         |
|----|----|----|----|----|------|------|---------|
| 05 | 06 | 07 | Λ1 | 13 | 88   | D5   | AC      |
| 00 | 00 | 0, | 01 | 10 | - 00 | D0 . | , , , , |

#### 3.2 **Host Side Procedures**

#### 3.2.1 Inverter's response time

Upon receipt of a query from the host, the inverter executes the queried transaction and sends back response after the response time shown below:

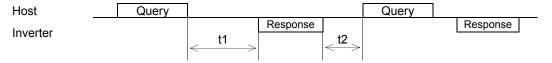

#### t1: Response interval time

The response interval time is the longest time out of the time setting by a function code(1), 3-character time(2), or inverter's processing time(3).

- (1) y09/y19: setting of response interval time 0.00-1.00(s), factory shipment setting: 0.01(s)
  - You can set the time from receiving a request issued from a host to starting to send a response. By setting a response interval time, even the host side which is slower than the inverter can meet timing.
- (2) 3-character time (maximum value)

Table 3.9 3-character time (maximum time)

| Baud rate (bps)       | 2400 | 4800 | 9600 | 19200 | 38400 |
|-----------------------|------|------|------|-------|-------|
| 3-character time (ms) | 15   | 10   | 5    | 5     | 5     |

- (3) Inverter processing time (The data volume shown below indicates the number of words.)
  - 1) Read holding registers, read coil status, multiple read holding registers

Table 3.10 Inverter processing time

| Data count | Inverter processing time (minimum to maximum) |
|------------|-----------------------------------------------|
| 1 to 7     | 5 to 10 (ms)                                  |
| 8 to 16    | 10 to 15 (ms)                                 |
| n          | Int ((n-1)/8)×5 to int ((n-1)/ 8)×5+5 (ms)    |

2) Preset single register, preset multiple registers, force single coil, and force multiple coils

Table 3.11 Inverter processing time

| Data count | Inverter processing time (minimum to maximum) |
|------------|-----------------------------------------------|
| 1          | 25 to 30 (ms)                                 |
| 2          | 45 to 50 (ms)                                 |
| 3          | 65 to 70 (ms)                                 |
| 4          | 85 to 90 (ms)                                 |
| n          | n×20+5 to n×20+10 (ms)                        |

If the data is written in H03=1, the inverter processing time is a maximum of 5 seconds. If the data is written in H03=2 or in P02, the processing time is a maximum of 500 (ms).

3) Maintenance code: 10 (ms)

#### t2: Receiving preparation time

See Section 3.2.3 "Receiving preparation complete time and message timing from the host."

# 3.2.2 Timeout processing

To read/write data from/to the host, transmit the next frame after confirming response. If response is not transmitted from the inverter for more than a specified period of time (timeout time), it is a timeout, and perform a retry. (If a retry begins before a timeout time elapses, the requested frame cannot be received properly.)

The timeout time must be set longer than the response time of the inverter. In case of a timeout, retransmit the same frame or read details of the error (M26) to confirm whether the inverter sends back normal response. If normal response is returned, this indicates that some transient transmission error occurred due to noise or for other reasons, and subsequent communications is normal. (However, if this phenomenon frequently occurs even when normal response is sent back, some problem may exist. Perform a close investigation.) In case of no response, perform another retry. If the number of retries exceeds the set value (generally about three times), there may be a problem with the hardware and the software of the host. Investigate and correct the cause.

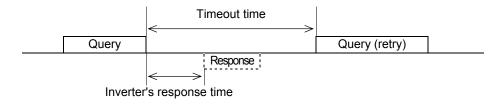

# 3.2.3 Receiving preparation complete time and message timing from the host

The time from the return of response by the inverter until the completion of receiving preparation of the communications port (switching from transmission to receiving) is called a receiving preparation complete time.

Transmit the following messages after the receiving preparation complete time:

Receiving preparation complete time: 3-character time

#### In the case of broadcast

Upon receipt of a query message from the host by broadcast, the inverter executes the query and enters the receiving enabled status.

When sending a message from the host after broadcast is performed, send the message after the inverter processing time shown in Section 3.2.1 "Inverter response time" has passed.

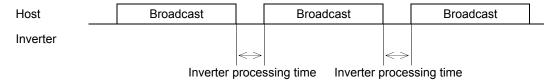

# 3.2.4 Frame synchronization method

Since the RTU transmits and receives binary data without using header characters for frame synchronization, a frame synchronization system is defined as a time without data to identify the head of the frame.

If data communications does not occur for a period equal to three characters (33 bits including the start and stop bits) at the current transmission speed during receiving standby, initialize the frame information, and consider the first received data the first byte of the frame. If a character interval reaches the length of three characters or more while a frame is received, the frame is discarded.

For this reason, the host must transmit data at a time interval of three or less characters between two characters.

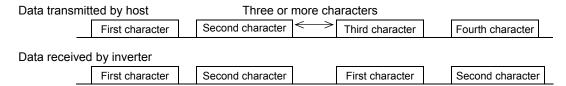

With regard to data to another station, messages from the host and response from that station will be received. In response transmission to identify the head of the frame, a waiting time of three characters (33 bits including the start and stop bits) is required between the completion of data receipt by the station and the start of transmission.

Any devices multidropped also requires such a waiting time.

# 3.3 Communications Errors

# 3.3.1 Categories of communications errors

The communications-related errors the inverter detects are listed below:

Table 3.12 Communications errors detected by inverter

| Error category                     | Error name                         | Description                                                                                                    | Error code<br>(M26 or M67) |
|------------------------------------|------------------------------------|----------------------------------------------------------------------------------------------------|----------------------------|
| Logical error                      | Improper 'FC'                      |                                                                                                    | 1 (01 <sub>H</sub> )       |
|                                    | Improper address                   | See "Table 3.8 Subcodes" shown                                                                                                    | 2 (02 <sub>H</sub> )       |
|                                    | Improper data                      | in 3.1.4 [8].                                                                                                    | 3 (03 <sub>H</sub> )       |
|                                    | NAK                                |                                                                                                    | 7 (07 <sub>H</sub> )       |
| Transmission error                 | CRC error                          | The frame to the local station is found unmatched in CRC collation.                                                                                          | 71 (47 <sub>H</sub> )      |
|                                    | Parity error                       | The parity is unmatched.                                                                                                    | 72 (48 <sub>H</sub> )      |
|                                    | Other errors                       | Receiving errors other than the abovementioned (framing error, overrun error)                                                                                | 73 (49 <sub>H</sub> )      |
| Communications disconnection error | Communications disconnection error | The inverter did not receive a normal frame addressed to local or to other stations within the communications disconnection time set with the function code. | _                          |

#### Logical error (error codes 1 to 7)

When a logical error is detected, an error response frame reports it. For further information, see "3.1.4 [8] Error response."

#### Transmission error (error codes 71 to 73)

When a transmission error occurs eight straight times, it is handled as a communications error. However, the inverter does not return response in order to avoid overlapping of response from multiple inverters. The count of eight straight times will be cleared upon normal receipt of a frame to another station or to the local inverter (station) itself.

#### **Communications disconnection error**

If the inverter in operation does not receive a normal frame to itself or to other stations when it has received a normal frame more than once and is operating via communications (frequency command or operation command), this status is considered disconnected.

If the status of disconnection continues for the communications disconnection time set up by function code (y08, y18), error processing is performed as a communications error.

- 1) Communications disconnection detection time (y08, y18): 0 (without detection), 1 to 60 (seconds)
- 2) Condition to clear communications disconnection detection timer:

It will be cleared in a status other than disconnection.

When it is necessary to take action against errors by factor, the factor can be identified by reading M26 or M67. (M26 or M67 stores the latest communications error codes.)

#### 3.3.2 Operations in case of errors

The action when a transmission or communications disconnection error occurs can be selected with function code y02, y12. (For further information, see Section 2.4 "Making RS-485-related settings.")

This section shows specific examples of action by different settings of function code y02. (The same operation is performed for y12 as well. In this case, the y02 and y03 in the figure are replaced with y12 and y13, and the error indication becomes ErP.

When y02 = 0 (mode in which the inverter is forced to immediately stop in case of communications error)

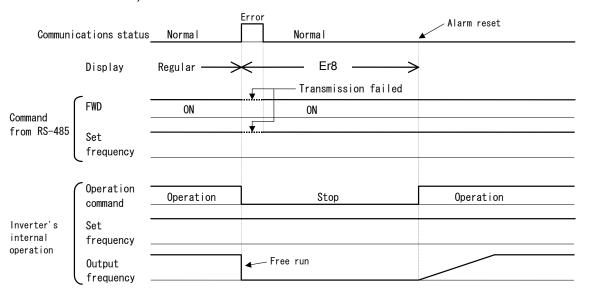

When y02 = 1 and y03 = 5.0 (seconds) (mode in which the inverter is forced to stop five seconds after a communications error occurred)

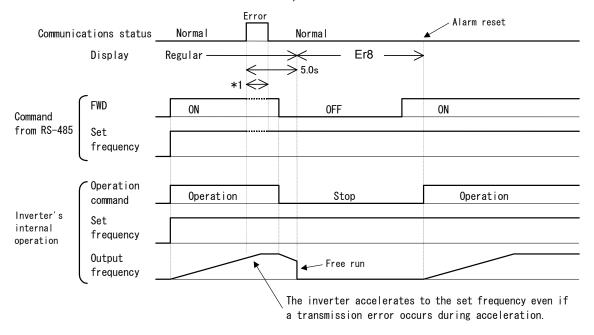

<sup>\*1</sup> For the period until communications is recovered, the command (command data, operation data) executed just before the communications error had occurred is retained.

#### When y02 = 2 and y03 = 5.0 (seconds)

(when communications is not recovered although five seconds elapsed from the occurrence of a communications error, and an Er8 trip occurs)

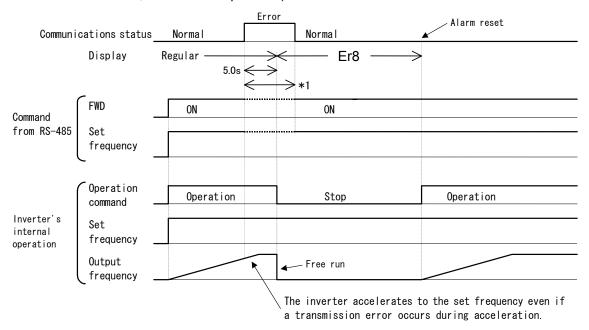

<sup>\*1</sup> For the period until communications is recovered, the command (command data, operation data) executed just before the communications error had occurred is retained.

#### When y02 = 2 and y03 = 5.0 (seconds)

(when a communications error occurred but communications was recovered within five seconds)

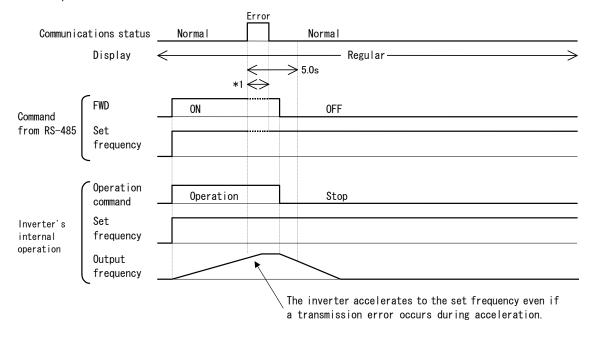

\*1 For the period until communications is recovered, the command (command data, operation data) executed just before the communications error had occurred is retained.

#### When y02 = 3

(mode in which the inverter continues operating when a communications error occurs)

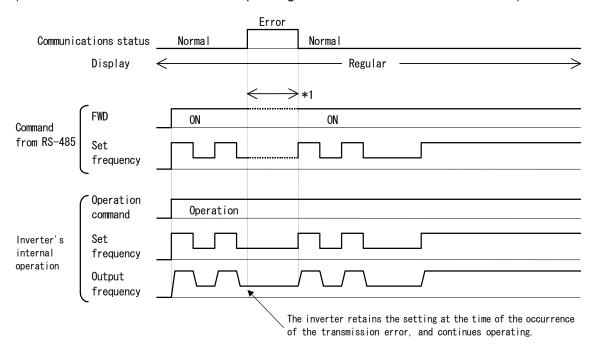

<sup>\*1</sup> For the period until communications is recovered, the command (command data, operation data) executed just before the communications error had occurred is retained.

#### 3.4 CRC-16

#### 3.4.1 Overview of the CRC-16

The CRC (cyclic redundancy check) is a system to confirm whether there is any error in the communications frame during data transmission.

The CRC is among the most effective error check systems. The transmission station calculates and adds CRC data to the last block of the frame, and the receiving station also calculates CRC data against the data received, and compares them with each other.

#### Steps to calculate CRC data

- Divide data expressed as a polynomial (for example, 0000 0001 0000 0011 0000 0011 0000 0010 0000 0000 0001 0100, the 48-bit data shown in Section 3.4.3 "Calculation example"  $\rightarrow$   $X^{40}+X^{33}+X^{32}+X^{25}+X^{24}+X^{17}+X^4+X^2$ ) by a generative polynomial expression (17 bits;  $X^{16}+X^{15}+X^2+1$ ). CRC data is the remainder (16 bits) of this division.
- Ignore the quotient, and send a message with the remainder added to the final two characters of the data.
- The receiving station divides this message (with the CRC added) by the generative polynomial expression, and considers the transmitted message to have been received without any error if the "remainder" is 0.

#### **CRC-16**

The generative polynomial expression is expressed as a multiplier of X, such as  $X^3 + X^2 + 1$ , in place of the description of binary code 1101. Although any prime polynomial expression is acceptable as the generative polynomial expression, some standard generative polynomial expressions for optimizing error detection are defined and proposed. The RTU protocol uses the generative polynomial expression ( $X^{16} + X^{15} + X^2 + 1$ ) corresponding to binary code 1 (1000 0000 0000 0101). In this case, the CRC generated is well known as CRC-16.

# 3.4.2 Algorithm

Figure 3.1 on the following page shows the algorithm for calculating CRC-16. Consult it together with the calculation example that follows.

In this figure, the transmission station calculates CRC data and finally adds it to the transmission frame as a check code.

The receiving station uses the same algorithm to perform a transaction. However, it collates the CRC data it calculated with the transmitted CRC data.

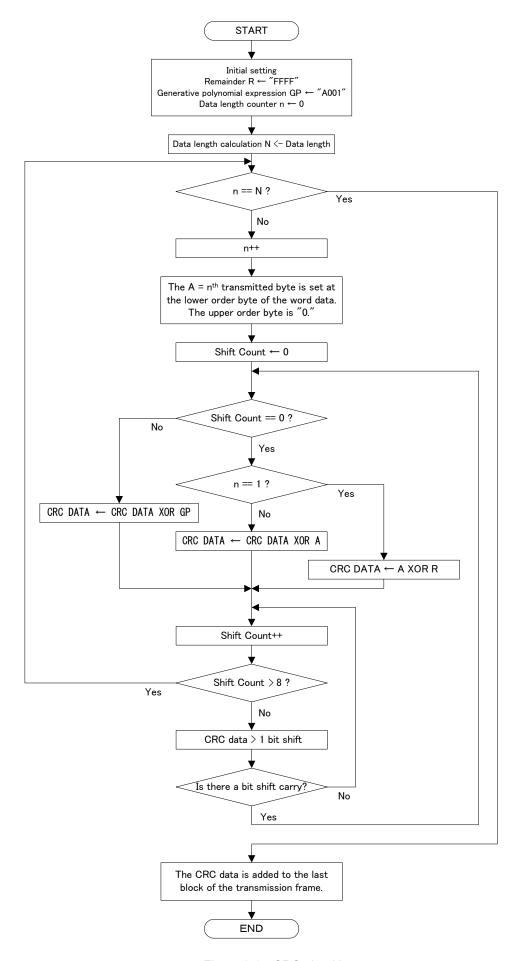

Figure 3.1 CRC algorithm

# 3.4.3 Calculation example

# **Example of transmitting read data**

Station address = 1, 'FC' = 3, function code = P02 (P =  $03_H$ ,  $02 = 02_H$ ), number of read data = 20, GP = generative polynomial expression(1010 0000 0000)

| Station address | 'FC'            | Funct           | tion code       | Number o        | f read data     |
|-----------------|-----------------|-----------------|-----------------|-----------------|-----------------|
| 01 <sub>H</sub> | 03 <sub>H</sub> | 03 <sub>H</sub> | 02 <sub>H</sub> | 00 <sub>H</sub> | 14 <sub>H</sub> |

Table 3.13 CRC data calculation table

| N  | PROCESS                                  | 15 | 14 | 13 | 12 | 11 | 10 | 9 | 8 | 7 | 6 | 5 | 4 | 3 | 2 | 1 | 0 | Flag  |
|----|------------------------------------------|----|----|----|----|----|----|---|---|---|---|---|---|---|---|---|---|-------|
| 1  | Initial data R = "FFFF"                  | 1  | 1  | 1  | 1  | 1  | 1  | 1 | 1 | 1 | 1 | 1 | 1 | 1 | 1 | 1 | 1 | ı iug |
| 2  | 1 <sup>st</sup> data byte                | 0  | 0  | 0  | 0  | 0  | 0  | 0 | 0 | 0 | 0 | 0 | 0 | 0 | 0 | 0 | 1 |       |
| 3  | CRC = No.1 Xor No.2                      | 1  | 1  | 1  | 1  | 1  | 1  | 1 | 1 | 1 | 1 | 1 | 1 | 1 | 1 | 1 | 0 |       |
| 4  | Shift > 2 (up to flag = 1)               | 0  | 0  | 1  | 1  | 1  | 1  | 1 | 1 | 1 | 1 | 1 | 1 | 1 | 1 | 1 | 1 | 1     |
| 5  | CRC = No.4 Xor GP                        | 1  | 0  | 0  | 1  | 1  | 1  | 1 | 1 | 1 | 1 | 1 | 1 | 1 | 1 | 1 | 0 |       |
| 6  | Shift > 2                                | 0  | 0  | 1  | 0  | 0  | 1  | 1 | 1 | 1 | 1 | 1 | 1 | 1 | 1 | 1 | 1 | 1     |
| 7  | CRC = No.6 Xor GP                        | 1  | 0  | 0  | 0  | 0  | 1  | 1 | 1 | 1 | 1 | 1 | 1 | 1 | 1 | 1 | 0 |       |
| 8  | Shift > 2                                | 0  | 0  | 1  | 0  | 0  | 0  | 0 | 1 | 1 | 1 | 1 | 1 | 1 | 1 | 1 | 1 | 1     |
| 9  | CRC = No.8 Xor GP                        | 1  | 0  | 0  | 0  | 0  | 0  | 0 | 1 | 1 | 1 | 1 | 1 | 1 | 1 | 1 | 0 |       |
| 10 | Shift > 2<br>(shift of No. 8 terminated) | 0  | 0  | 1  | 0  | 0  | 0  | 0 | 0 | 0 | 1 | 1 | 1 | 1 | 1 | 1 | 1 | 1     |
| 11 | CRC = No.10 Xor GP                       | 1  | 0  | 0  | 0  | 0  | 0  | 0 | 0 | 0 | 1 | 1 | 1 | 1 | 1 | 1 | 0 |       |
| 12 | 2 <sup>nd</sup> data byte                | 0  | 0  | 0  | 0  | 0  | 0  | 0 | 0 | 0 | 0 | 0 | 0 | 0 | 0 | 1 | 1 |       |
| 13 | CRC = No.11 Xor No.12                    | 1  | 0  | 0  | 0  | 0  | 0  | 0 | 0 | 0 | 1 | 1 | 1 | 1 | 1 | 0 | 1 |       |
| 14 | Shift > 1                                | 0  | 1  | 0  | 0  | 0  | 0  | 0 | 0 | 0 | 0 | 1 | 1 | 1 | 1 | 1 | 0 | 1     |
| 15 | CRC = No.14 Xor GP                       | 1  | 1  | 1  | 0  | 0  | 0  | 0 | 0 | 0 | 0 | 1 | 1 | 1 | 1 | 1 | 1 |       |
| 16 | Shift > 1                                | 0  | 1  | 1  | 1  | 0  | 0  | 0 | 0 | 0 | 0 | 0 | 1 | 1 | 1 | 1 | 1 | 1     |
| 17 | CRC = No.16 Xor GP                       | 1  | 1  | 0  | 1  | 0  | 0  | 0 | 0 | 0 | 0 | 0 | 1 | 1 | 1 | 1 | 0 |       |
| 18 | Shift > 2                                | 0  | 0  | 1  | 1  | 0  | 1  | 0 | 0 | 0 | 0 | 0 | 0 | 0 | 1 | 1 | 1 | 1     |
| 19 | CRC = No.18 Xor GP                       | 1  | 0  | 0  | 1  | 0  | 1  | 0 | 0 | 0 | 0 | 0 | 0 | 0 | 1 | 1 | 0 |       |
| 20 | Shift > 2                                | 0  | 0  | 1  | 0  | 0  | 1  | 0 | 1 | 0 | 0 | 0 | 0 | 0 | 0 | 0 | 1 | 1     |
| 21 | CRC = No.20 Xor GP                       | 1  | 0  | 0  | 0  | 0  | 1  | 0 | 1 | 0 | 0 | 0 | 0 | 0 | 0 | 0 | 0 |       |
| 22 | Shift > 2 (shift of No. 8 terminated)    | 0  | 0  | 1  | 0  | 0  | 0  | 0 | 1 | 0 | 1 | 0 | 0 | 0 | 0 | 0 | 0 | 0     |
| 23 | 3 <sup>rd</sup> data byte                | 0  | 0  | 0  | 0  | 0  | 0  | 0 | 0 | 0 | 0 | 0 | 0 | 0 | 0 | 1 | 1 |       |
| 24 | CRC = No.22 Xor No.23                    | 0  | 0  | 1  | 0  | 0  | 0  | 0 | 1 | 0 | 1 | 0 | 0 | 0 | 0 | 1 | 1 |       |
| 25 | Shift > 1                                | 0  | 0  | 0  | 1  | 0  | 0  | 0 | 0 | 1 | 0 | 1 | 0 | 0 | 0 | 0 | 1 | 1     |
| 26 | CRC = No.25 Xor GP                       | 1  | 0  | 1  | 1  | 0  | 0  | 0 | 0 | 1 | 0 | 1 | 0 | 0 | 0 | 0 | 0 |       |
| 27 | Shift > 6                                | 0  | 0  | 0  | 0  | 0  | 0  | 1 | 0 | 1 | 1 | 0 | 0 | 0 | 0 | 1 | 0 | 1     |
| 28 | CRC = No.27 Xor GP                       | 1  | 0  | 1  | 0  | 0  | 0  | 1 | 0 | 1 | 1 | 0 | 0 | 0 | 0 | 1 | 1 |       |
| 29 | Shift > 1                                | 0  | 1  | 0  | 1  | 0  | 0  | 0 | 1 | 0 | 1 | 1 | 0 | 0 | 0 | 0 | 1 | 1     |
| 30 | CRC = No.29 Xor GP                       | 1  | 1  | 1  | 1  | 0  | 0  | 0 | 1 | 0 | 1 | 1 | 0 | 0 | 0 | 0 | 0 |       |
| 31 | 4 <sup>th</sup> data byte                | 0  | 0  | 0  | 0  | 0  | 0  | 0 | 0 | 0 | 0 | 0 | 0 | 0 | 0 | 1 | 0 |       |
| 32 | CRC = No.30 Xor No.31                    | 1  | 1  | 1  | 1  | 0  | 0  | 0 | 1 | 0 | 1 | 1 | 0 | 0 | 0 | 1 | 0 |       |
| 33 | Shift > 2                                | 0  | 0  | 1  | 1  | 1  | 1  | 0 | 0 | 0 | 1 | 0 | 1 | 1 | 0 | 0 | 0 | 1     |
| 34 | CRC = No.33 Xor GP                       | 1  | 0  | 0  | 1  | 1  | 1  | 0 | 0 | 0 | 1 | 0 | 1 | 1 | 0 | 0 | 1 |       |
| 35 | Shift > 1                                | 0  | 1  | 0  | 0  | 1  | 1  | 1 | 0 | 0 | 0 | 1 | 0 | 1 | 1 | 0 | 0 | 1     |
| 36 | CRC = No.35 Xor GP                       | 1  | 1  | 1  | 0  | 1  | 1  | 1 | 0 | 0 | 0 | 1 | 0 | 1 | 1 | 0 | 1 |       |
| 37 | Shift > 1                                | 0  | 1  | 1  | 1  | 0  | 1  | 1 | 1 | 0 | 0 | 0 | 1 | 0 | 1 | 1 | 0 | 1     |

(To be continued)

| Ν  | PROCESS                               | 15 | 14 | 13 | 12 | 11 | 10 | 9 | 8 | 7 | 6 | 5 | 4 | 3 | 2 | 1 | 0 | Flag |
|----|---------------------------------------|----|----|----|----|----|----|---|---|---|---|---|---|---|---|---|---|------|
| 38 | CRC = No.37 Xor GP                    | 1  | 1  | 0  | 1  | 0  | 1  | 1 | 1 | 0 | 0 | 0 | 1 | 0 | 1 | 1 | 1 |      |
| 39 | Shift > 1                             | 0  | 1  | 1  | 0  | 1  | 0  | 1 | 1 | 1 | 0 | 0 | 0 | 1 | 0 | 1 | 1 | 1    |
| 40 | CRC = No.39 Xor GP                    | 1  | 1  | 0  | 0  | 1  | 0  | 1 | 1 | 1 | 0 | 0 | 0 | 1 | 0 | 1 | 0 |      |
| 41 | Shift > 2                             | 0  | 0  | 1  | 1  | 0  | 0  | 1 | 0 | 1 | 1 | 1 | 0 | 0 | 0 | 1 | 0 | 1    |
| 42 | CRC = No.41 Xor GP                    | 1  | 0  | 0  | 1  | 0  | 0  | 1 | 0 | 1 | 1 | 1 | 0 | 0 | 0 | 1 | 1 |      |
| 43 | Shift > 1                             | 0  | 1  | 0  | 0  | 1  | 0  | 0 | 1 | 0 | 1 | 1 | 1 | 0 | 0 | 0 | 1 | 1    |
| 44 | CRC = No.43 Xor GP                    | 1  | 1  | 1  | 0  | 1  | 0  | 0 | 1 | 0 | 1 | 1 | 1 | 0 | 0 | 0 | 0 |      |
| 45 | 5 <sup>th</sup> data byte             | 0  | 0  | 0  | 0  | 0  | 0  | 0 | 0 | 0 | 0 | 0 | 0 | 0 | 0 | 0 | 0 |      |
| 46 | CRC = No.44 Xor No.45                 | 1  | 1  | 1  | 0  | 1  | 0  | 0 | 1 | 0 | 1 | 1 | 1 | 0 | 0 | 0 | 0 |      |
| 47 | Shift > 5                             | 0  | 0  | 0  | 0  | 0  | 1  | 1 | 1 | 0 | 1 | 0 | 0 | 1 | 0 | 1 | 1 | 1    |
| 48 | CRC = No.47 Xor GP                    | 1  | 0  | 1  | 0  | 0  | 1  | 1 | 1 | 0 | 1 | 0 | 0 | 1 | 0 | 1 | 0 |      |
| 49 | Shift > 2                             | 0  | 0  | 1  | 0  | 1  | 0  | 0 | 1 | 1 | 1 | 0 | 1 | 0 | 0 | 1 | 0 | 1    |
| 50 | CRC = No.49 Xor GP                    | 1  | 0  | 0  | 0  | 1  | 0  | 0 | 1 | 1 | 1 | 0 | 1 | 0 | 0 | 1 | 1 |      |
| 51 | Shift > 1                             | 0  | 1  | 0  | 0  | 0  | 1  | 0 | 0 | 1 | 1 | 1 | 0 | 1 | 0 | 0 | 1 | 1    |
| 52 | CRC = No.51 Xor GP                    | 1  | 1  | 1  | 0  | 0  | 1  | 0 | 0 | 1 | 1 | 1 | 0 | 1 | 0 | 0 | 0 |      |
| 53 | 6 <sup>th</sup> data byte             | 0  | 0  | 0  | 0  | 0  | 0  | 0 | 0 | 0 | 0 | 0 | 1 | 0 | 1 | 0 | 0 |      |
| 54 | CRC = No.52 Xor No.53                 | 1  | 1  | 1  | 0  | 0  | 1  | 0 | 0 | 1 | 1 | 1 | 1 | 1 | 1 | 0 | 0 |      |
| 55 | Shift > 3                             | 0  | 0  | 0  | 1  | 1  | 1  | 0 | 0 | 1 | 0 | 0 | 1 | 1 | 1 | 1 | 1 | 1    |
| 56 | CRC = No.55 Xor GP                    | 1  | 0  | 1  | 1  | 1  | 1  | 0 | 0 | 1 | 0 | 0 | 1 | 1 | 1 | 1 | 0 |      |
| 57 | Shift > 2                             | 0  | 0  | 1  | 0  | 1  | 1  | 1 | 1 | 0 | 0 | 1 | 0 | 0 | 1 | 1 | 1 | 1    |
| 58 | CRC = No.57 Xor GP                    | 1  | 0  | 0  | 0  | 1  | 1  | 1 | 1 | 0 | 0 | 1 | 0 | 0 | 1 | 1 | 0 |      |
| 59 | Shift > 2                             | 0  | 0  | 1  | 0  | 0  | 0  | 1 | 1 | 1 | 1 | 0 | 0 | 1 | 0 | 0 | 1 | 1    |
| 60 | CRC = No.59 Xor GP                    | 1  | 0  | 0  | 0  | 0  | 0  | 1 | 1 | 1 | 1 | 0 | 0 | 1 | 0 | 0 | 0 |      |
| 61 | Shift > 1 (shift of No. 8 terminated) | 0  | 1  | 0  | 0  | 0  | 0  | 0 | 1 | 1 | 1 | 1 | 0 | 0 | 1 | 0 | 0 | 0    |
|    | Transmitted CRC data                  |    | 4  | 4  | I  |    | 1  | 1 | I |   | E | = | I |   | 4 | 4 |   |      |

Table 3.13 CRC data calculation table (Continued)

From the above calculation, the transmitted data is as shown below:

| Station address | 'FC'            | Functio         | n code          | Number<br>da    |                 | CRC check       |                 |  |
|-----------------|-----------------|-----------------|-----------------|-----------------|-----------------|-----------------|-----------------|--|
| 01 <sub>H</sub> | 03 <sub>H</sub> | 03 <sub>H</sub> | 02 <sub>H</sub> | 00 <sub>H</sub> | 14 <sub>H</sub> | E4 <sub>H</sub> | 41 <sub>H</sub> |  |

#### 3.4.4 Frame length calculation

To calculate CRC-16, it is necessary to know the length of variable length messages. The length of all types of messages can be determined according to Table 3.14 Lengths of response messages.

Table 3.14 Length of response messages

| 'FC'       | Description               | Query/Broadcast message length (except CRC code) | Length of response<br>message<br>(except CRC code) |  |  |
|------------|---------------------------|--------------------------------------------------|----------------------------------------------------|--|--|
| 1          | Read coil status          | 6 bytes                                          | 3 + (3 <sup>rd</sup> ) bytes *1                    |  |  |
| 3          | Read holding registers    | 6 bytes                                          | 3 + (3 <sup>rd</sup> ) bytes *1                    |  |  |
| 5          | Force single coil         | 6 bytes                                          | 6 bytes                                            |  |  |
| 6          | Preset single register    | 6 bytes                                          | 6 bytes                                            |  |  |
| 8          | Diagnostics               | 6 bytes                                          | 6 bytes                                            |  |  |
| 15         | Force multiple coils      | 7 + (7 <sup>th</sup> ) bytes *1                  | 6 bytes                                            |  |  |
| 16         | Preset multiple registers | 7 + (7 <sup>th</sup> ) bytes *1                  | 6 bytes                                            |  |  |
| 128 to 255 | Exception function        | Unused                                           | 3 bytes                                            |  |  |

<sup>\*1 7&</sup>lt;sup>th</sup>, 3<sup>rd</sup>: The 7<sup>th</sup> and 3 <sup>rd</sup> byte count values stored in the frame.

# FUJI GENERAL-PURPOSE INVERTER PROTOCOL

This chapter describes the Fuji general-purpose inverter protocol, a common protocol to Fuji general-purpose inverters, as well as the host side procedure to use this protocol and error processing.

#### **Table of Contents**

| 4.1 Mes | sages                                                                | 4-1  |
|---------|----------------------------------------------------------------------|------|
| 4.1.1   | Message formats                                                      | 4-1  |
| 4.1.2   | Transmission frames                                                  | 4-2  |
| 4.1.3   | Descriptions of fields                                               | 4-11 |
| 4.1.4   | Communications examples                                              | 4-13 |
| 4.2 Hos | t Side Procedures                                                    | 4-15 |
| 4.2.1   | Inverter's response time                                             | 4-15 |
| 4.2.2   | Timeout processing                                                   | 4-16 |
| 4.2.3   | Receiving preparation complete time and message timing from the host | 4-16 |
| 4.3 Con | nmunications Errors                                                  | 4-17 |
| 4.3.1   | Categories of communications errors                                  | 4-17 |
| 4.3.2   | Communications error processing                                      | 4-18 |

#### 4.1 Messages

#### 4.1.1 Message formats

The polling/selecting system is used to transmit and receive messages. The inverter always waits for selecting (write requests) or polling (read requests) from a host such as a personal computer or PLC.

When the inverter in the standby status receives a request frame from the host addressed to itself (local station) and considers the request frame to have been normally received, the inverter executes the transaction in response to the request, and sends back an acknowledgement (ACK) frame (or response and data in the case of polling). If the inverter judges that the receiving failed, it returns negative acknowledgment (NAK) frame. In the case of broadcast (all station batch selecting), the inverter does not send back response.

(Each frame is described in Section 4.1.2 "Transmission frames.")

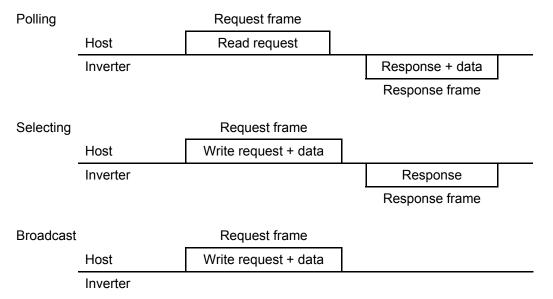

#### Broadcast (all station batch selecting)

A frame with the station address set to 99 is treated by all inverters as broadcast.

By using broadcast, operation or frequency commands can be simultaneously assigned to all inverters.

In broadcast communications, only selecting of S01, S05, S06, S13, S14, S19, S31 to S33, and S90 to S93 in the standard frame, and commands (W, E, a, e, f, and m) in the optional frame are valid.

#### 4.1.2 Transmission frames

Transmission frames are classified into two types; standard fames with which all communications functions are available, and optional frames, allowing high-speed communications, but whose function is limited to issuing commands to and monitoring the inverter.

All characters (including BCC) comprising both standard and optional frames are represented by ASCII codes. The lengths of standard and optional frames are as shown in Table 4.1 below:

Frame length Frame type 16 bytes Standard frame Selecting Request Response 16 bytes 16 bytes Polling Request Response 16 bytes Optional frame Selecting Request 12 bytes Response 8 bytes Polling Request 8 bytes Response 12 bytes

Table 4.1 Lengths of transmission frames

## [1] Standard frame

Standard frames are classified into request frame, ACK frame, and NAK frame, and their frame configurations are as shown below.

For the meanings of the fields comprising each frame, see the tables shown on the pages that follow.

#### Request frame [host ⇒ inverter]

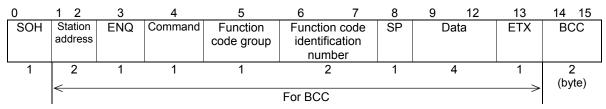

#### ACK frame [inverter ⇒ host]

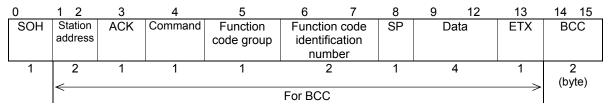

#### NAK frame [inverter ⇒ host]

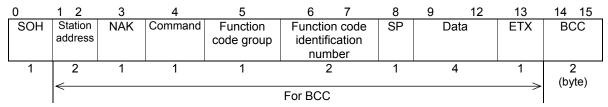

Table 4.2 Request frame

|      |                                           | V                | alue                                                  |                                                                                                    |  |  |  |
|------|-------------------------------------------|------------------|-------------------------------------------------------|----------------------------------------------------------------------------------------------------|--|--|--|
| Byte | Field                                     | ASCII<br>format  | Hexadecimal format                                    | Description                                                                                           |  |  |  |
| 0    | SOH                                       | SOH              | 01 <sub>H</sub>                                       | Start of message                                                                                      |  |  |  |
| 1    | Station address                           | 0 to 3, 9        | 30 <sub>H</sub> to 33 <sub>H</sub><br>39 <sub>H</sub> | Station address of the inverter (decimal: ten's figure)                                               |  |  |  |
| 2    |                                           | 0 to 9           | 30 <sub>H</sub> to 39 <sub>H</sub>                    | Station address of the inverter (decimal: one's figure)                                               |  |  |  |
| 3    | ENQ                                       | ENQ              | 05 <sub>H</sub>                                       | Transmission request                                                                                  |  |  |  |
| 4    | Command                                   | R<br>W<br>A<br>E | 52н<br>57н<br>41 <sub>н</sub><br>45н                  | Request command Polling (read) Selecting (write) High-speed response selecting (write) *2 Alarm reset |  |  |  |
| 5    | Function code group *1                    |                  |                                                       | See Table 4.4-1.                                                                                      |  |  |  |
| 6    | Function code                             | 0 to 9           | 30 <sub>н</sub> to 39 <sub>н</sub>                    | Function code identification number (decimal: ten's figure)                                           |  |  |  |
| 7    | identification<br>number *1               | 0 to 9           | 30 <sub>H</sub> to 39 <sub>H</sub>                    | Function code identification number (decimal: one's figure)                                           |  |  |  |
| 8    | Special additional data                   | SP               | 20 <sub>H</sub>                                       | Unused (space fixed)                                                                                  |  |  |  |
| 9    | Data                                      | 0 to 9,          | 30 <sub>H</sub> to 39 <sub>H</sub>                    | Data's first character (hexadecimal: thousand's figure)                                               |  |  |  |
| 10   |                                           | A to F           | 41 <sub>H</sub> to 46 <sub>H</sub>                    | Data's second character (hexadecimal: hundred's figure)                                               |  |  |  |
| 11   |                                           |                  |                                                       | Data's third character (hexadecimal: ten's figure)                                                    |  |  |  |
| 12   | 12                                        |                  |                                                       | Data's fourth character (hexadecimal: one's figure)                                                   |  |  |  |
| 13   | ETX                                       | ETX              | 03н                                                   | End of message                                                                                        |  |  |  |
| 14   | BCC                                       | 0 to 9,          | 30 <sub>H</sub> to 39 <sub>H</sub>                    | Checksum 1 (hexadecimal: ten's figure)                                                                |  |  |  |
| 15   | A to F 41 <sub>H</sub> to 46 <sub>H</sub> |                  | 41 <sub>H</sub> (0 46 <sub>H</sub>                    | Checksum 2 (hexadecimal: one's figure)                                                                |  |  |  |

<sup>\*1</sup> A space (SP =  $20_H$ ) will be set for an alarm reset command.

- \*2 Use high-speed response selecting to read the monitor when a command, which takes time for selecting (see Table 4.13 in Section 4.2 "Host Side Procedures"), is written. The inverter does not respond to the regular write command W until writing is completed. With regard to high-speed response command A, the inverter sends back response upon receipt of a write request and communications can, therefore, continue even during writing. To confirm whether writing is completed in this case, read the BUSY flag (M14: 15 bits). If additional writing is performed during writing, NAK (error during writing) will result.
- \*3 Function codes are divided into function codes that can be edited from the keypad of the inverter, and communications dedicated function codes.
  - 1) Function codes editable from the keypad

Fundamental functions: F code Extension terminal functions: E code Control functions: C code Motor 1 parameters: P code High performance functions: H code

and others

For the contents of function codes, see Chapter 2, Section 2.4 "Making RS-485-related Settings" and the FRENIC-HVAC/AQUA User's Manual.

#### 2) Communications dedicated function codes

Command data: S code
Monitor data 1: M code
Monitor data 2: W code
Alarm data 1: X code
Alarm data 2: Z code

and others

For further information about these codes, see Chapter 5 "Function Codes and Data Formats."

Table 4.3 ACK frame

| Byte | Field                        | Value            |                                                                          |                                                                                                    |
|------|------------------------------|------------------|--------------------------------------------------------------------------|----------------------------------------------------------------------------------------------------|
|      |                              | ASCII<br>format  | Hexadecimal format                                                       | Description                                                                                                    |
| 0    | SOH                          | SOH              | 01 <sub>H</sub>                                                          | Start of message                                                                                                 |
| 1    | Station                      | 0 to 3           | 30 <sub>H</sub> to 33 <sub>H</sub>                                       | Station address of the inverter (decimal: ten's figure)                                                          |
| 2    | address                      | 0 to 9           | 30 <sub>H</sub> to 39 <sub>H</sub>                                       | Station address of the inverter (decimal: one's figure)                                                          |
| 3    | ACK                          | ACK              | 06 <sub>H</sub>                                                          | Transmission response Acknowledgement: There was no receiving or logical error.                                  |
| 4    | Command                      | R<br>W<br>A<br>E | 52 <sub>H</sub><br>57 <sub>H</sub><br>41 <sub>H</sub><br>45 <sub>H</sub> | Answerback of request command Polling (read) Selecting (write) High-speed response selecting (write) Alarm reset |
| 5    | Function code group *1       |                  |                                                                          | See Table 4.4-1.                                                                                                 |
| 6    | Function code identification | 0 to 9           | 30 <sub>H</sub> to 39 <sub>H</sub>                                       | Function code identification number (decimal: ten's figure)                                                      |
| 7    | number *1                    | 0 to 9           | 30 <sub>H</sub> to 39 <sub>H</sub>                                       | Function code identification number (decimal: one's figure)                                                      |
| 8    | Special                      | SP               | 20 <sub>H</sub>                                                          | Fixed to "sp (space)" normally.                                                                                  |
|      | additional<br>data           | <b>-</b><br>L    | 2D <sub>H</sub>                                                          | "-" for negative data                                                                                            |
| 9    | Data                         | 0 to 9,          | 30 <sub>H</sub> to 39 <sub>H</sub>                                       | Data's first character (hexadecimal: thousand's figure)                                                          |
| 10   |                              | A to F           | 41 <sub>H</sub> to 46 <sub>H</sub>                                       | Data's second character (hexadecimal: hundred's figure)                                                          |
| 11   |                              |                  |                                                                          | Data's third character (hexadecimal: ten's figure)                                                               |
| 12   |                              |                  |                                                                          | Data's fourth character (hexadecimal: one's figure)                                                              |
| 13   | ETX                          | ETX              | 03 <sub>H</sub>                                                          | End of message                                                                                                   |
| 14   | BCC                          | 0 to 9,          | 30 <sub>H</sub> to 39 <sub>H</sub>                                       | Checksum 1 (hexadecimal: ten's figure)                                                                           |
| 15   |                              | A to F           | 41 <sub>H</sub> to 46 <sub>H</sub>                                       | Checksum 2 (hexadecimal: one's figure)                                                                           |

<sup>\*1</sup> A space (SP =  $20_H$ ) will be set for an alarm reset command.

Table 4.4 NAK frame

|      |                               | 1                 | /alue                                                                    |                                                                                                    |  |
|------|-------------------------------|-------------------|--------------------------------------------------------------------------|----------------------------------------------------------------------------------------------------|--|
| Byte | Field                         | ASCII<br>format   | Hexadecimal format                                                       | Description                                                                                                    |  |
| 0    | SOH                           | SOH               | 01 <sub>H</sub>                                                          | Start of message                                                                                                 |  |
| 1    | Station                       | 0 to 3            | 30 <sub>н</sub> to 33 <sub>н</sub>                                       | Station address of the inverter (decimal: ten's figure)                                                          |  |
| 2    | address                       | 0 to 9            | 30 <sub>H</sub> to 39 <sub>H</sub>                                       | Station address of the inverter (decimal: one's figure)                                                          |  |
| 3    | NAK                           | NAK               | 15 <sub>H</sub>                                                          | Transmission response Negative acknowledgement: There was a logical error in the request.                        |  |
| 4    | Command *1                    | R<br>W<br>A<br>E  | 52 <sub>H</sub><br>57 <sub>H</sub><br>41 <sub>H</sub><br>45 <sub>H</sub> | Answerback of request command Polling (read) Selecting (write) High-speed response selecting (write) Alarm reset |  |
| 5    | Function code group *1        |                   |                                                                          | See Table 4.4-1.                                                                                                 |  |
| 6    | Function code identification  | 0 to 9            | 30 <sub>H</sub> to 39 <sub>H</sub>                                       | Function code identification number (decimal: ten's figure)                                                      |  |
| 7    | number *1                     | 0 to 9            | 30 <sub>н</sub> to 39 <sub>н</sub>                                       | Function code identification number (decimal: one's figure)                                                      |  |
| 8    | Special<br>additional<br>data | SP                | 20 <sub>H</sub>                                                          | Unused (space fixed)                                                                                             |  |
| 9    | Data                          | SP                | 20 <sub>H</sub>                                                          | Unused (space fixed)                                                                                             |  |
| 10   |                               | SP                | 20 <sub>H</sub>                                                          | Unused (space fixed)                                                                                             |  |
| 11   |                               | 0 to 9,<br>A to F | 30 <sub>H</sub> to 39 <sub>H</sub><br>41 <sub>H</sub> to 46 <sub>H</sub> | Communications error code higher order (hexadecimal: ten's figure)                                               |  |
| 12   |                               |                   |                                                                          | Communications error code lower order (hexadecimal: one's figure)                                                |  |
| 13   | ETX                           | ETX               | 03н                                                                      | End of message                                                                                                   |  |
| 14   | BCC                           | 0 to 9,           | 30 <sub>H</sub> to 39 <sub>H</sub>                                       | Checksum 1 (hexadecimal: ten's figure)                                                                           |  |
| 15   |                               | A to F            | 41 <sub>H</sub> to 46 <sub>H</sub>                                       | Checksum 2 (hexadecimal: one's figure)                                                                           |  |

<sup>\*1</sup> The field contents of command type, function code group, function code identification number vary at the format error or command error.

Table 4.4-1 Function code group

| Group | Code |                 | Name                         | Group | Co  | ode             | Name                    |
|-------|------|-----------------|------------------------------|-------|-----|-----------------|-------------------------|
| F     | 'F'  | 46 <sub>H</sub> | Fundamental functions        | М     | 'M' | 4D <sub>H</sub> | Monitor data            |
| E     | 'E'  | 45 <sub>H</sub> | Extension terminal functions | J     | 'J' | 4A <sub>H</sub> | Application functions 1 |
| С     | Ċ.   | 43 <sub>H</sub> | Control functions            | d     | 'D' | 44 <sub>H</sub> | Application functions 2 |
| Р     | 'P'  | 50 <sub>H</sub> | Motor 1 parameters           | U     | 'Ù' | 55 <sub>H</sub> | Application functions 3 |
| Н     | Ή'   | 48 <sub>H</sub> | High performance functions   | у     | 'Y' | 59 <sub>H</sub> | Link functions          |
| S     | ŝ    | 53 <sub>H</sub> | Command/Function data        | W     | 'W' | 57 <sub>H</sub> | Monitor 2               |
| 0     | ò    | 4F <sub>H</sub> | Operational functions        | X     | 'X' | 58 <sub>H</sub> | Alarm 1                 |
| W1    | ı    | A0 <sub>H</sub> | Monitor 3                    | Z     | ʻZ' | 5A <sub>H</sub> | Alarm 2                 |
| W2    | ı    | A1 <sub>H</sub> | Monitor 4                    | J1    | -   | A6 <sub>H</sub> | Application functions   |
| W3    | ı    | A2 <sub>H</sub> | Monitor 5                    | J2    | -   | A7 <sub>H</sub> | Application functions   |
| X1    | 1    | АЗн             | Alarm 3                      | J3    | -   | A8 <sub>H</sub> | Reserved.               |
|       |      |                 |                              | J4    | -   | A9 <sub>H</sub> | Application functions   |
| K     | 'K'  | 4B <sub>H</sub> | Keypad functions             | J5    | -   | $AA_H$          | Application functions   |
| Т     | 'T'  | 54 <sub>H</sub> | Timer functions              | J6    | -   | $AB_H$          | Application functions   |
| H1    | 1    | 81 <sub>H</sub> | High performance functions 1 |       |     |                 |                         |
| U1    | -    | 89 <sub>H</sub> | Customizable logic functions |       |     |                 |                         |

For function code groups to which no ASCII characters are assigned, use binary codes for setting the function code groups.

To use codes 80H or higher, it is necessary to select 8 bits for the data length using function code y05 or y15 (data = 0).

# [2] Optional frame

This section describes the structure and meaning of each optional frame.

# Selecting request frame [host $\Rightarrow$ inverter]

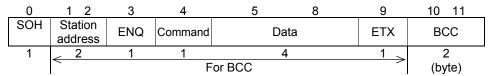

Table 4.5 Selecting request frame

|      |                 | Val          | ue                                                    |                                                         |
|------|-----------------|--------------|-------------------------------------------------------|---------------------------------------------------------|
| Byte | Field           | ASCII format | Hexadecimal format                                    | Description                                             |
| 0    | SOH             | SOH          | 01 <sub>H</sub>                                       | Start of message                                        |
| 1    | Station address | 0 to 3, 9    | 30 <sub>H</sub> to 33 <sub>H</sub><br>39 <sub>H</sub> | Station address of the inverter (decimal: ten's figure) |
| 2    |                 | 0 to 9       | 30 <sub>H</sub> to 39 <sub>H</sub>                    | Station address of the inverter (decimal: one's figure) |
| 3    | ENQ             | ENQ          | 05н                                                   | Transmission request                                    |
| 4    | Command         |              |                                                       | Request command                                         |
|      |                 | а            | 61 <sub>H</sub>                                       | Speed setting (S01)                                     |
|      |                 | e<br>f       | 65 <sub>H</sub><br>66 <sub>H</sub>                    | Frequency command (S05)                                 |
|      |                 | m            | 6D <sub>H</sub>                                       | Operation command (S06)                                 |
|      |                 |              |                                                       | Reset command (The data part is all zero)               |
| 5    | Data            | 0 to 9,      | 30 <sub>H</sub> to 39 <sub>H</sub>                    | Data's first character (hexadecimal: thousand's figure) |
| 6    |                 | A to F       | 41 <sub>H</sub> to 46 <sub>H</sub>                    | Data's second character (hexadecimal: hundred's figure) |
| 7    |                 |              |                                                       | Data's third character (hexadecimal: ten's figure)      |
| 8    |                 |              |                                                       | Data's fourth character (hexadecimal: one's figure)     |
| 9    | ETX             | ETX          | 03н                                                   | End of message                                          |
| 10   | BCC             | 0 to 9,      | 30 <sub>H</sub> to 39 <sub>H</sub>                    | Checksum 1 (hexadecimal: ten's figure)                  |
| 11   |                 | A to F       | 41 <sub>H</sub> to 46 <sub>H</sub>                    | Checksum 2 (hexadecimal: one's figure)                  |

# Selecting response frame [inverter ⇒ host]

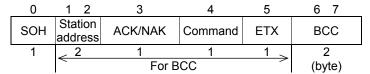

Table 4.6 Selecting response frame (ACK/NAK)

| (I)  |         | \               | /alue                              | Description                                                        |  |
|------|---------|-----------------|------------------------------------|--------------------------------------------------------------------|--|
| Byte | Field   | ASCII<br>format | Hexadecimal format                 |                                                                    |  |
|      |         |                 |                                    |                                                                    |  |
| 0    | SOH     | SOH             | 01 <sub>H</sub>                    | Start of message                                                   |  |
| 1    | Station | 0 to 3          | 30 <sub>H</sub> to 33 <sub>H</sub> | Station address of the inverter (decimal: ten's figure)            |  |
| 2    | address | 0 to 9          | 30 <sub>H</sub> to 39 <sub>H</sub> | Station address of the inverter (decimal: one's figure)            |  |
| 3    | ACK/NAK |                 |                                    | Transmission response                                              |  |
|      |         | ACK             | 06н                                | Acknowledgement: There was no receiving or logical                 |  |
|      |         | NAK             | 15 <sub>H</sub>                    | error.                                                             |  |
|      |         | IVAIX           | 15 <sub>H</sub>                    | Negative acknowledgment: There was a logical error in the request. |  |
| 4    | Command |                 |                                    | Request command                                                    |  |
|      |         | а               | 61 <sub>H</sub>                    | Speed setting (S01)                                                |  |
|      |         | e<br>f          | 65 <sub>Н</sub><br>66 <sub>Н</sub> | Frequency command (S05)                                            |  |
|      |         | m               | 6D <sub>H</sub>                    | Operation command (S06)                                            |  |
|      |         |                 |                                    | Reset command                                                      |  |
| 5    | ETX     | ETX             | 03 <sub>H</sub>                    | End of message                                                     |  |
| 6    | BCC     | 0 to 9,         | 30 <sub>H</sub> to 39 <sub>H</sub> | Checksum 1 (hexadecimal: ten's figure)                             |  |
| 7    |         | A to F          | 41 <sub>H</sub> to 46 <sub>H</sub> | Checksum 2 (hexadecimal: one's figure)                             |  |

# Polling request frame [host ⇒ inverter]

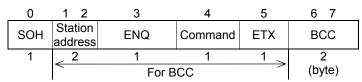

Table 4.7 Polling request frame

| (I)  |         | V       | alue/                              |                                                         |
|------|---------|---------|------------------------------------|---------------------------------------------------------|
| Byte | Field   | ASCII   | Hexadecimal                        | Description                                             |
|      |         | format  | format                             |                                                         |
| 0    | SOH     | SOH     | 01н                                | Start of message                                        |
| 1    | Station | 0 to 3  | 30 <sub>H</sub> to 33 <sub>H</sub> | Station address of the inverter (decimal: ten's figure) |
| 2    | address | 0 to 9  | 30 <sub>H</sub> to 39 <sub>H</sub> | Station address of the inverter (decimal: one's figure) |
| 3    | ENQ     | ENQ     | 05н                                | Transmission request                                    |
| 4    | Command |         |                                    | Request command                                         |
|      |         | g<br>:  | 67 <sub>H</sub>                    | Actual frequency, actual speed (M06)                    |
|      |         | J<br>k  | 6А <sub>Н</sub><br>6В <sub>Н</sub> | Output frequency monitor (M09)                          |
|      |         | h       | 68 <sub>H</sub>                    | Operation status monitor (M14)                          |
|      |         |         |                                    | Torque monitor (M07)                                    |
| 5    | ETX     | ETX     | 03 <sub>H</sub>                    | End of message                                          |
| 6    | BCC     | 0 to 9, | 30 <sub>H</sub> to 39 <sub>H</sub> | Checksum 1 (hexadecimal: ten's figure)                  |
| 7    |         | A to F  | 41 <sub>H</sub> to 46 <sub>H</sub> | Checksum 2 (hexadecimal: one's figure)                  |

# Polling response frame [inverter $\Rightarrow$ host]

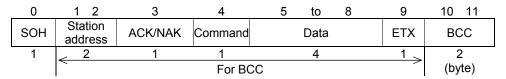

Table 4.8 Polling response frame (ACK)

| (D)  |         | \                 | /alue                                                                    |                                                                                                    |
|------|---------|-------------------|--------------------------------------------------------------------------|----------------------------------------------------------------------------------------------------|
| Byte | Field   | ASCII             | Hexadecimal                                                              | Description                                                                                                    |
|      |         | format            | format                                                                   |                                                                                                    |
| 0    | SOH     | SOH               | 01 <sub>H</sub>                                                          | Start of message                                                                                                    |
| 1    | Station | 0 to 3            | 30 <sub>H</sub> to 33 <sub>H</sub>                                       | Station address of the inverter (decimal: ten's figure)                                                                                 |
| 2    | address | 0 to 9            | 30 <sub>H</sub> to 39 <sub>H</sub>                                       | Station address of the inverter (decimal: one's figure)                                                                                 |
| 3    | ACK/NAK | ACK               | 06 <sub>H</sub>                                                          | Transmission request Acknowledgement: There was no receiving or logical error.                                                          |
| 4    | Command | g<br>j<br>k<br>h  | 67 <sub>Н</sub><br>6А <sub>Н</sub><br>6В <sub>Н</sub><br>68 <sub>Н</sub> | Request command Actual frequency, actual speed (M06) Output frequency monitor (M09) Operation status monitor (M14) Torque monitor (M07) |
| 5    | Data    | 0 to 9,<br>A to F | 30 <sub>H</sub> to 39 <sub>H</sub><br>41 <sub>H</sub> to 46 <sub>H</sub> | Data's first character (hexadecimal: thousand's figure)                                                                                 |
| 6    |         | Aloi              | 414 10 404                                                               | Data's second character (hexadecimal: hundred's figure)                                                                                 |
| 7    |         |                   |                                                                          | Data's third character (hexadecimal: ten's figure)                                                                                      |
| 8    |         |                   |                                                                          | Data's fourth character (hexadecimal: one's figure)                                                                                     |
| 9    | ETX     | ETX               | 03 <sub>H</sub>                                                          | End of message                                                                                                    |
| 10   | BCC     | 0 to 9,<br>A to F | 30 <sub>н</sub> to 39 <sub>н</sub><br>41 <sub>н</sub> to 46 <sub>н</sub> | Checksum 1 (hexadecimal: ten's figure)                                                                                                  |
| 11   |         | 7,101             | TH IO TOH                                                                | Checksum 2 (hexadecimal: one's figure)                                                                                                  |

Table 4.9 Polling response frame (NAK)

| (I)  |         | \                 | /alue                                                                    |                                                                                                    |  |
|------|---------|-------------------|--------------------------------------------------------------------------|----------------------------------------------------------------------------------------------------|--|
| Byte | Field   | ASCII format      | Hexadecimal format                                                       | Description                                                                                                    |  |
| 0    | SOH     | SOH               | 01 <sub>H</sub>                                                          | Start of message                                                                                                    |  |
| 1    | Station | 0 to 3            | 30н to 33н                                                               | Station address of the inverter (decimal: ten's figure)                                                                                 |  |
| 2    | address | 0 to 9            | 30 <sub>H</sub> to 39 <sub>H</sub>                                       | Station address of the inverter (decimal: one's figure)                                                                                 |  |
| 3    | ACK/NAK | NAK               | 15 <sub>H</sub>                                                          | Transmission request Negative acknowledgment: There was a logical error in the request.                                                 |  |
| 4    | Command | g<br>j<br>k<br>h  | 67 <sub>Н</sub><br>6А <sub>Н</sub><br>6В <sub>Н</sub><br>68 <sub>Н</sub> | Request command Actual frequency, actual speed (M06) Output frequency monitor (M09) Operation status monitor (M14) Torque monitor (M07) |  |
| 5    | Data    | SP                | 20 <sub>H</sub>                                                          | Unused (fixed space)                                                                                                    |  |
|      |         | SP                | 20 <sub>H</sub>                                                          | Unused (fixed space)                                                                                                    |  |
|      |         | 0 to 9,<br>A to F | 30 <sub>H</sub> to 39 <sub>H</sub><br>41 <sub>H</sub> to 46 <sub>H</sub> | Communications error code high-order digit (hexadecimal: ten's figure)                                                                  |  |
|      |         |                   |                                                                          | Communications error code low-order digit (hexadecimal: one's figure)                                                                   |  |
| 9    | ETX     | ETX               | 03 <sub>H</sub>                                                          | End of message                                                                                                    |  |
| 10   | BCC     | 0 to 9,<br>A to F | 30 <sub>H</sub> to 39 <sub>H</sub><br>41 <sub>H</sub> to 46 <sub>H</sub> | Checksum 1 (hexadecimal: ten's figure)                                                                                                  |  |
| 11   |         | , ((0)            | TIH TO TOH                                                               | Checksum 2 (hexadecimal: one's figure)                                                                                                  |  |

# [3] NAK frame

When the response frame length is determined by the command type and the command type character is correctly identified, response will be given according to the frame length specified by the command in principle. Concerning all the request frames, if the inverter failed to detect ETX after detecting request-to-send character with the specified 3-byte position until reaching the 15-byte position, the inverter returns no response.

Table 4.10 Negative acknowledgment (NAK) frame

| No. | Frame/<br>Command type          | Cause of error                                                                                    | NAK response frame                | Error code (M26)   |
|-----|---------------------------------|---------------------------------------------------------------------------------------------------|-----------------------------------|--------------------|
| 1   | Standard frame Optional frame   | The ENQ was not detected in the specified position.                                               | Standard fame<br>(16 bytes long)  | Format error [74]  |
| 2   | Selecting command (a, e, f, m)  | The ETX was not detected in the specified position.                                               | Optional frame<br>(8 bytes long)  | Format error [74]  |
| 3   | Polling command (g, j, k, h, i) | The ETX was not detected in the specified position.                                               | Optional frame (12 bytes long)    | Format error [74]  |
| 4   | Other than specified commands   | A command other than the specified commands (R, W, A, E, a, e, f, g, j, k, h, i, m) was detected. | Standard frame<br>(16 bytes long) | Command error [75] |

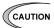

When negative acknowledgement (NAK) for a format or command error is returned with the standard format as in the case of Nos. 1 and 4, the contents of the command type, function code group, and function code identification number fields will be undefined.

#### 4.1.3 **Descriptions of fields**

# [1] Command field

The table below shows command types. The applicable frame is different among the command types.

Table 4.11 Command formats

| Command | Description                                                                                       | Applicable frame |
|---------|---------------------------------------------------------------------------------------------------|------------------|
| ASCII R | Reads function code data (polling).                                                               | Standard frame   |
| ASCII W | Writes function code data (selecting).                                                            |                  |
| ASCII A | Writes function code data at high speed (writing that does not wait for writing to be completed). |                  |
| ASCII E | Resets an alarm.                                                                                  |                  |
| ASCII a | Gives a frequency command (S01). *1                                                               | Optional frame   |
| ASCII e | Gives a frequency command (S05). *1                                                               |                  |
| ASCII f | Gives an operation command (S06). *1                                                              |                  |
| ASCII g | Reads the output frequency (M06). *1                                                              |                  |
| ACCII h | Reads the torque monitor (M07). *1                                                                |                  |
| ASCII j | Reads the output frequency (M09). *1                                                              |                  |
| ASCII k | Reads the operation status monitor (M14). *1                                                      |                  |
| ASCII m | Resets an alarm.                                                                                  |                  |

<sup>\*1</sup> The above commands "a" to "k" are used to read or write data in the function code data format specified in parentheses.

# [2] Data field

# **Standard frame**

| 8                  | 9            | 10            | 11           | 12            |
|--------------------|--------------|---------------|--------------|---------------|
| Special additional | Data's first | Data's second | Data's third | Data's fourth |
| data               | character    | character     | character    | character     |

# **Optional frame**

| 9            | 10            | 11           | 12            |
|--------------|---------------|--------------|---------------|
| Data's first | Data's second | Data's third | Data's fourth |
| character    | character     | character    | character     |

All data, except for some special ones, are treated as 16 bits long. In the data field of the communications frame, data is hexadecimal (0000<sub>H</sub> - FFFF<sub>H</sub>), and each digit is represented by an ASCII code. Negative integer data (signed data) is treated as a complement of 2 of the integer data without the sign.

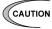

- The alphabetic characters A to F of hexadecimal data must be uppercase.
  - Set 0 in all the data fields of the request frame for polling.
  - In selecting, the data field of the ACK frame will be undefined.

(Example) When setting 20 Hz with function code S01 (speed setting 1) (maximum frequency = 60 Hz)

1) Calculate the set value according to the data format of S01 (±20000/maximum frequency).

```
Data = 20 Hz x \pm20000/60 Hz (+ for forward rotation, – for reverse rotation)
=\pm6666.6
\approx\pm6667
```

2) Convert the data into hexadecimal (a complement of 2 in the case of negative data).

```
\begin{aligned} \text{Data} &= 6667 & \qquad & \text{(forward rotation)} \\ &= 1\text{A}0\text{B}_{\text{H}} & \\ \text{Data} &= -6667 & \qquad & \text{(reverse rotation)} \\ &= 0 - 6667 & \\ \text{Thus,} & \end{aligned}
```

65536 - 6667 = 58869 = E5F5<sub>H</sub>

3) Set the data.

| Position                | Set value (forward rotation) | Set value (reverse rotation) |
|-------------------------|------------------------------|------------------------------|
| Data's first character  | ASCII 1                      | ASCII E                      |
| Data's second character | ASCII A                      | ASCII 5                      |
| Data's third character  | ASCII 0                      | ASCII F                      |
| Data's fourth character | ASCII B                      | ASCII 5                      |

### [3] Checksum field

The data in this field is intended to check whether there is any error in the communications frame at the time of data transmission. Calculate the data by adding one byte to all fields, except for S0H and the checksum field, treating the last byte of the result as a two-digit hexadecimal value, and converting each digit into an ASCII code.

(Example) When the result of addition is 0123<sub>H</sub>

| Position   | Set value (forward rotation) |
|------------|------------------------------|
| Checksum 1 | ASCII 2                      |
| Checksum 2 | ASCII 3                      |

#### 4.1.4 **Communications examples**

Typical communications examples are shown below (the station number is 12 in all cases):

# [1] Standard frame

# (Example 1) Selecting S01: speed setting 1 (write)

10 Hz command x 20,000/maximum frequency 50 Hz =  $4000d = 0FA0_H$ 

# Request frame (host ⇒ inverter)

| SOH    | 1   | 2     | ENQ      | V     | S  | 0    | 1     | SP     | 0   | F  | Α | 0 | ETX | 7 | D |
|--------|-----|-------|----------|-------|----|------|-------|--------|-----|----|---|---|-----|---|---|
| ACK fr | ame | e (in | verter = | > hos | t) |      |       |        |     |    |   |   |     |   |   |
| SOH    | 1   | 2     | ACK      | W     | S  | 0    | 1     | SP     | 0   | F  | Α | 0 | ETX | 7 | Е |
| NAK fr | ame | e (in | verter = | > hos | t) | Link | prior | ity er | ror |    |   |   |     |   |   |
| SOH    | 1   | 2     | NAK      | W     | S  | 0    | 1     | SP     | SP  | SP | 4 | С | ETX | 5 | D |

# (Example 2) Polling of M09: output frequency (read)

**Request frame** (host ⇒ inverter)

| SOH    | 1   | 2   | ENQ      | R    | М | 0 | 9 | SP | 0 | 0 | 0 | 0 | ETX | 5 | 3 |
|--------|-----|-----|----------|------|---|---|---|----|---|---|---|---|-----|---|---|
| ACK fr | ame | in) | /erter ⇒ | host | ) |   |   |    |   |   |   |   |     |   |   |
| SOH    | 1   | 2   | ACK      | R    | М | 0 | 9 | SP | 0 | В | В | 8 | ETX | 8 | 0 |

# [2] Optional frame

### (Example 1) Selecting of operation command (write)

Request frame (host ⇒ inverter) ... FWD command

|   | 301 | ı |   | LINQ |   | U | U | U | ı |     | 9 |   | l |
|---|-----|---|---|------|---|---|---|---|---|-----|---|---|---|
| ı | SOH | 1 | 2 | ENQ  | £ | 0 | ^ | ^ | 4 | ETV | 9 | 2 | l |

**ACK frame** (inverter ⇒ host)

| SOH | 1 | 2 | ACK | f | ETX | D | 2 |
|-----|---|---|-----|---|-----|---|---|

**NAK frame** (inverter ⇒ host)

The cause of the error can be confirmed with function code M26 (transmission error transaction code).

| SOH 1 2 | NAK | f ETX | Е | 1 |
|---------|-----|-------|---|---|
|---------|-----|-------|---|---|

#### (Example 2) Selecting of operation command in broadcast (write)

Request frame (host ⇒ inverter) ... REV command

| SOH | 9 | 9 | ENQ | f | 0 | 0 | 0 | 2 | ETX | Α | 2 |
|-----|---|---|-----|---|---|---|---|---|-----|---|---|
|-----|---|---|-----|---|---|---|---|---|-----|---|---|

The inverter does not respond to broadcast.

Table 4.12 ASCII code table

|                | 00н | 10 н | 20 н | 30 н | 40 н | 50 н | 60 н | 70 н |
|----------------|-----|------|------|------|------|------|------|------|
| 0 н            | NUL | DLE  | SP   | 0    | @    | Р    | ,    | р    |
| 1 н            | SOH | DC1  | !    | 1    | Α    | Q    | а    | q    |
| 2 <sub>H</sub> | STX | DC2  | ££   | 2    | В    | R    | b    | r    |
| 3 н            | ETX | DC3  | #    | 3    | С    | S    | С    | S    |
| 4 <sub>H</sub> | EOT | DC4  | \$   | 4    | D    | Т    | d    | t    |
| 5н             | ENQ | NAK  | %    | 5    | E    | U    | е    | u    |
| 6н             | ACK | SYN  | &    | 6    | F    | V    | f    | V    |
| 7 <sub>H</sub> | BEL | ETB  | •    | 7    | G    | W    | g    | w    |
| 8н             | BS  | CAN  | (    | 8    | Н    | X    | h    | х    |
| 9н             | HT  | EM   | )    | 9    | 1    | Y    | i    | у    |
| Ан             | LF  | SUB  | *    | :    | J    | Z    | j    | z    |
| Вн             | VT  | ESC  | +    | ;    | K    | [    | k    | {    |
| Сн             | FF  | FS   | ,    | <    | L    | /    | 1    |      |
| Dн             | CR  | GS   | _    | =    | М    | ]    | m    | }    |
| Ен             | so  | RS   |      | >    | N    | 1    | n    | ~    |
| Fн             | SI  | US   | 1    | ?    | 0    | _    | 0    | DEL  |

The shaded codes are used for this communications protocol.

#### **Host Side Procedures** 4.2

#### 4.2.1 Inverter's response time

Upon receipt of a query request from the host, the inverter executes the requested command, and sends back response after the response time shown below:

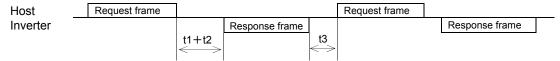

t1 + t2: Inverter's response time

t1: Response interval time (function code: y09)

> The time until the inverter starts to send response to the request from the host can be set. Setting the response interval time enables even the host side with a slow transaction execution speed to adjust timing.

t2: Inverter's transaction time

> This is the time until the inverter executes the request and sends back response as shown in Table 4.13 below.

t3: See "4.2.3 Receiving preparation complete time and message timing from the host."

Table 4.13 Inverter's transaction time

| Command       | Transaction                           | Description                                          | t2      | time (recommended) |
|---------------|---------------------------------------|------------------------------------------------------|---------|--------------------|
| R             | Function code read data               |                                                      | ≤10 ms  | 0.1 sec            |
| W             | Function code write data              | S code commands except S08,<br>S09, S10, S11 and S93 | ≤10 ms  | 0.1 sec            |
|               |                                       | Motor parameter initialization<br>H03 = 2            | ≤500 ms | 1.0 sec            |
|               |                                       | Data initialization:<br>H03 = 1                      | ≤5 s    | 10.0 sec           |
|               |                                       | Function code other than above                       | ≤100 ms | 0.5 sec            |
| А             | Function code data high-speed writing |                                                      | ≤10 ms  | 0.1 sec            |
| E, m          | Alarm reset                           |                                                      | ≤10 ms  | 0.1 sec            |
| a, e, f       | Specific function code write data     |                                                      | ≤10 ms  | 0.1 sec            |
| g, h, i, j, k | Specific function code read data      |                                                      | ≤10 ms  | 0.1 sec            |

# 4.2.2 Timeout processing

To read/write data from/to the host, transmit the next frame after confirming response. If response is not transmitted from the inverter for more than a specified period of time (timeout time), it is a timeout, and perform a retry. (If a retry begins before a timeout, the requested frame cannot be received properly.)

The timeout time must be set longer than the response time of the inverter. Table 4.13 above mentioned shows recommended timeout times when no response interval time is set.

In case of a timeout, retransmit the same frame or perform polling (M26) for reading details of an error to confirm whether the inverter sends back normal response. If normal response is returned, this indicates that some transient transmission error occurred due to noise or other reasons, and subsequent communications is normal. (However, if this phenomenon frequently occurs even when normal response is sent back, some problem may exist. Perform a close investigation.) In case of no response, perform another retry. If the number of retries exceeds the set value (generally about three times), there may be a problem with the hardware and the software for the host controller. Investigate and correct the cause.

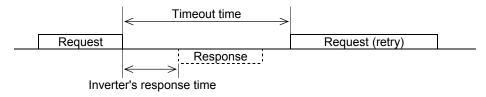

# 4.2.3 Receiving preparation complete time and message timing from the host

The time from the return of response by the inverter to the completion of receiving preparation of the communications port (switching from transmission to receiving) is called a receiving preparation complete time.

Transmit the following messages after the receiving preparation complete time:

Receiving preparation complete time: 5 ms or less Message timing from the host (t3): t3 > 5 ms

#### In the case of broadcast

Upon receipt of a request for a query message from the host by broadcast, the inverter executes the command and enters the receiving enabled status.

Transmit the next message from the host following broadcast after the transaction time (t2) of the inverter.

| Host     | Broadcast |                       | Broadcast |                       | Broadcast |  |
|----------|-----------|-----------------------|-----------|-----------------------|-----------|--|
| Inverter |           |                       |           |                       |           |  |
|          |           | t2                    |           | t2                    |           |  |
|          |           | $\longleftrightarrow$ |           | $\longleftrightarrow$ |           |  |

#### 4.3 **Communications Errors**

#### 4.3.1 **Categories of communications errors**

The communications-related errors the inverter detects are listed below:

Table 4.14 Communications errors detected by inverter

| Error category                  | Error name                      | Description                                                                                                    | Error code<br>(M26)   | Order of priority |
|---------------------------------|---------------------------------|----------------------------------------------------------------------------------------------------|-----------------------|-------------------|
| Transmission error              | Checksum error                  | The frame to the local station is found unmatched in checksum collation.                                                                                                    | 71 (47 <sub>H</sub> ) | -                 |
|                                 | Parity error                    | The parity is unmatched.                                                                                                    | 72 (48 <sub>H</sub> ) | _                 |
|                                 | Other errors                    | Receiving errors other than the abovementioned (framing error, overrun error)                                                                                                    | 73 (49 <sub>H</sub> ) | _                 |
| Logical error                   | Format error                    | <ul><li>The characters of the transmission request are incorrect.</li><li>The last character of the message</li></ul>                                                                            | 74 (4A <sub>H</sub> ) | 1                 |
|                                 |                                 | is not in the specified position.                                                                                                    |                       |                   |
|                                 | Command error                   | A command that does not exist was transmitted.                                                                                                    | 75 (4B <sub>H</sub> ) | 2                 |
|                                 | Link priority error             | A frequency command, PID command, or change command of the run command (writing request to S01, S05, S06, and S13) are sent through the communications route other than that specified with H30. | 76 (4C <sub>H</sub> ) | 3                 |
|                                 | Function code error             | A function code that does not exist was requested.                                                                                                    | 78 (4E <sub>H</sub> ) | 4                 |
|                                 | Write disabled error            | An attempt was made during operation to write the function code for write disabled or for write disabled during operation.                                                                       | 79 (4F <sub>H</sub> ) | 5                 |
|                                 | Data error                      | The write data is beyond the writable range.                                                                                                    | 80 (50 <sub>H</sub> ) | 6                 |
|                                 | Error during writing            | An attempt was made to write another function data during function writing with command A.                                                                                                    | 81 (51 <sub>H</sub> ) | 7                 |
| Communications link break error | Communications link break error | The inverter did not receive a normal frame addressed to local station or to other stations within the communications link break detection time specified with the function code.                | -                     | _                 |

#### Transmission error (error codes 71 to 73)

When a transmission error occurs eight straight times, it is handled as a communications error. However, the inverter does not return response in order to avoid overlapping of response from multiple inverters. The count of eight straight times will be cleared upon normal receipt of a frame to another station or to the local inverter (station) itself.

#### Logical error (error codes 74 to 81)

When a logical error is detected, a negative acknowledgment (NAK) frame reports it. For further information, see the NAK response of each frame. Table 4.14 shows the order of priority of logical error. If the alarm is caused by two or more factors, the factor with the highest priority (smallest number) is indicated as an error code.

Concerning all the request frames, if the inverter failed to detect ETX after detecting request-to-send character with the specified 3-byte position until reaching the 15-byte position, the inverter returns no response.

#### Communications link break error

If the inverter in operation does not receive a normal frame to itself (local station) or to another station when it has received a normal frame more than once and is operating via the communications link (frequency command or run command), this status is regarded as a break.

When a link break status is set and remains over the setting time of function code y08, y18 (communications link break detection time), it is treated as a communications error.

- 1) Communications link break detection time (y08, y18): 0 (without detection), 1 to 60 (seconds)
- 2) Condition to clear communications link break detection timer: It will be cleared in a status other than a break.

When it is necessary to take action against errors by factor, the factor can be identified by reading M26. (M26 stores the latest communications error codes.)

# 4.3.2 Communications error processing

Operations in the case of a transmission or communications link break error are the same as those of the Modbus RTU protocol. See Section 3.3.2 "Operations in case of errors" in Chapter 3 Modbus RTU Protocol.

# CHAPTER 5

# **FUNCTION CODES AND DATA FORMATS**

This chapter describes communication dedicated function codes and the data formats of communications frames.

# **Table of Contents**

| 5.1 Con  | nmunications Dedicated Function Codes         | 5-1  |
|----------|-----------------------------------------------|------|
| 5.1.1    | About communications dedicated function codes | 5-1  |
| 5.1.2    | Command data                                  | 5-2  |
| 5.1.3    | Monitor data 1                                | 5-11 |
| 5.1.4    | Information displayed on the keypad           | 5-16 |
| 5.2 Data | a Formats                                     | 5-32 |
| 5.2.1    | List of data format numbers                   | 5-32 |
| 5.2.2    | Data format specifications                    | 5-63 |

#### **Communications Dedicated Function Codes** 5.1

#### **About communications dedicated function codes** 5.1.1

Communications dedicated function codes are available to monitor the operation and status of the inverter via communications. They are classified into the groups shown in Table 5.1 below:

Table 5.1 Types of communications dedicated function codes

| Communications dedicated function code group | Function                             |
|----------------------------------------------|--------------------------------------|
| S                                            | Command data                         |
| M                                            | Monitor data 1 (for reading only)    |
| W                                            | Monitor data 2 (for reading only)    |
| W1                                           | Monitor data 3 (for reading only)    |
| W2                                           | Monitor data 4 (for reading only)    |
| W3                                           | Monitor data 5 (for reading only)    |
| X                                            |                                      |
| X1                                           | Alarm information (for reading only) |
| Z                                            |                                      |

The sections that follow describe communications dedicated function codes of each group.

# 5.1.2 Command data

# [1] List of command data

The table below shows the function codes (S code) for the command data. The "Support" column indicates whether the function code is supported or not. The symbol "O" means that the code is supported and the symbol "X" means that the code is not supported.

Table 5.2 List of command data

| Code | Name                          | Function                                                                                                    | Permissible setting                                          | In units | Unit  | R/W * | Sup  | port |
|------|-------------------------------|----------------------------------------------------------------------------------------------------|--------------------------------------------------------------|----------|-------|-------|------|------|
| Code | Name                          | i uncuon                                                                                                    | range                                                        | of       | Offic | 17/// | HVAC | AQUA |
| S01  | Frequency<br>reference (p.u.) | Frequency command issued through communications (the reference value for maximum frequency)                                                                    | -32768 to 32767<br>(Max frequency:<br>at +/- 20000)          | 1        | I     | R/W   | 0    | 0    |
| S02  | Torque<br>command             | Torque command issued through communications                                                                                                    | -327.68 to 327.67                                            | 0.01     | %     | R/W   | ×    | ×    |
| S03  | Torque current command        | Torque current command issued through communications                                                                                                    | -327.68 to 327.67                                            | 0.01     | %     | R/W   | ×    | ×    |
| S05  | Frequency reference           | Frequency command issued through communications (in units of 0.01 Hz)                                                                                          | 0.00 to 655.35                                               | 0.01     | Hz    | R/W   | 0    | 0    |
| S06  | Operation command             | Operation command issued through communications [general input terminal functions (X1 to X7, XF (FWD), R (REV)) and FWD, REV, RST only through communications] | 0000 <sub>H</sub> to FFFF <sub>H</sub>                       | 1        | ı     | R/W   | 0    | 0    |
| S07  | Universal DO                  | Command issued to DO terminal through communications                                                                                                    | 0000 <sub>н</sub> to FFFF <sub>н</sub>                       | 1        | ı     | R/W   | 0    | 0    |
| S08  | Acceleration time F07         | Each data is set with the code or                                                                                                    | 0.0 to 3600.0                                                | 0.1      | S     | R/W   | 0    | 0    |
| S09  | Deceleration time F08         | communications format common to all the inverter types.                                                                                                    | 0.0 to 3600.0                                                | 0.1      | Ø     | R/W   | 0    | 0    |
| S10  | Torque limit level (Driving)  | inverter typee.                                                                                                    | 20.00 to 150.00,<br>999                                      | 0.01     | %     | R/W   | 0    | 0    |
| S11  | Torque limit level (Braking)  |                                                                                                    | 20.00 to 150.00,<br>999                                      | 0.01     | %     | R/W   | 0    | 0    |
| S12  | Universal AO                  | Command issued to AO terminal through communications                                                                                                    | -32768 to 32767<br>(Full scale: at +/-<br>20,000)            | 1        | ı     | R/W   | 0    | 0    |
| S13  | PID command                   | PID command issued through communications                                                                                                    | -32768 to 32767<br>(+/- 20000<br>corresponds to +/-<br>100%) | 1        | I     | R/W   | 0    | 0    |
| S14  | Alarm reset command           | Alarm reset command issued through communications                                                                                                    | 0 or 1                                                       | 1        | ı     | R/W   | 0    | 0    |
| S19  | Speed command                 | Speed command issued via communications                                                                                                    | -32768 to 32767                                              | 1        | min-1 | R/W   | 0    | 0    |

<sup>\*</sup> Legends in R/W column...R: Readable, W: Writable, R/W: Readable/writable

Table 5.2 List of command data (Continued)

| Code | Name                     | Function                                  | Permissible setting                                          | In units | Unit  | R/W *  | Sup  | port |
|------|--------------------------|-------------------------------------------|--------------------------------------------------------------|----------|-------|--------|------|------|
| Code | Name                     | Function                                  | range                                                        | of       | Offic | FV V V | HVAC | AQUA |
| S31  | Ext PID command 1        | PID command issued through communications | -32768 to 32767<br>(+/- 20000<br>corresponds to +/-<br>100%) | 1        | -     | R/W    | 0    | 0    |
| S32  | Ext PID command 2        | PID command issued through communications | -32768 to 32767<br>(+/- 20000<br>corresponds to +/-<br>100%) | 1        | -     | R/W    | 0    | 0    |
| S33  | Ext PID command 3        | PID command issued through communications | -32768 to 32767<br>(+/- 20000<br>corresponds to +/-<br>100%) | 1        | -     | R/W    | 0    | 0    |
| S90  | Current<br>year/month    | Clock time setting through communications | 2012 to 2099<br>January to<br>December                       | 1        | -     | R/W    | 0    | 0    |
| S91  | Current day/hour         | Clock time setting through communications | 1st to 31st<br>0 to 23 o'clock                               | 1        | -     | R/W    | 0    | 0    |
| S92  | Current<br>minute/second | Clock time setting through communications | 0 to 59 minutes<br>0 to 59 seconds                           | 1        | _     | R/W    | 0    | 0    |
| S93  | Clock setting            | Clock time setting through communications | 0: Deactivate<br>1: Write                                    | 1        | _     | R/W    | 0    | 0    |

<sup>\*</sup> Legends in R/W column...R: Readable, W: Writable, R/W: Readable/writable

# [2] Frequency, PID command data, and clock setting

Table 5.3 Function codes for frequency, PID command data, and clock setting

| Code | Name                          | Function                                                                               | Permissible setting range                           | Min. step | Unit  | R/W * |
|------|-------------------------------|----------------------------------------------------------------------------------------|-----------------------------------------------------|-----------|-------|-------|
| S01  | Frequency<br>reference (p.u.) | Frequency command issued through communications (value based on the maximum frequency) | -32768 to 32767<br>(±20,000 = maximum<br>frequency) | 1         | -     | R/W   |
| S05  | Frequency reference           | Frequency command issued through communications (by 0.01 Hz)                           | 0.00 to 655.35                                      | 0.01      | Hz    | R/W   |
| S13  | PID command                   | PID command issued through communications                                              | -32768 to 32767<br>(±100% at ±20,000)               | 1         | -     | R/W   |
| S19  | Speed command                 | Speed command issued through communications                                            | -32768 to 32767                                     | 1         | min-1 | R/W   |
| S31  | Ext PID command 1             | PID command issued through communications                                              | -32768 to 32767<br>(±100% at ±20,000)               | 1         | -     | R/W   |
| S32  | Ext PID command 2             | PID command issued through communications                                              | -32768 to 32767<br>(±100% at ±20,000)               | 1         | -     | R/W   |
| S33  | Ext PID command 3             | PID command issued through communications                                              | -32768 to 32767<br>(±100% at ±20,000)               | 1         | -     | R/W   |
| S90  | Current year/month            | Clock time setting through communications                                              | 2012 to 2099<br>January to December                 | 1         | -     | R/W   |
| S91  | Current<br>day/time           | Clock time setting through communications                                              | 1st to 31st<br>0 to 23 o'clock                      | 1         | -     | R/W   |
| S92  | Current minute/second         | Clock time setting through communications                                              | 0 to 59 minutes<br>0 to 59 seconds                  | 1         | -     | R/W   |
| S93  | Clock setting                 | Clock time setting through communications                                              | 0: Deactivate<br>1: Write                           | 1         | _     | R/W   |

<sup>\*</sup> Legends in R/W column...R: Readable, W: Writable, R/W: Readable/writable

- 1) When both S01 and S05 are specified and S01 ≠ 0, the S01 command takes precedence over the S05 command. When both S05 and S19 are specified and S05 ≠ 0, the S05 command takes precedence over the S19 command.
- 2) The actual operation specified by each command is limited by internal processing of the inverter. For example, a value over 20,000 can be written to S01, but the actual frequency is limited to the maximum frequency or to the upper limit frequency specified with another function code. (Under the PID process control (J01 = 1 or 2), the negative data of S13 is regarded as "0.")
- 3) When an attempt is made to read the command data shown here, the data previously directed by communications, not the command value for actual operation, will be read. (Obtain the latest command value by reading the M code.)
- 4) At S01, set a value based on ±20,000 as the maximum frequency. For example, when the maximum frequency is 60 Hz, set 20,000 at S01 with a set frequency of 60 Hz, or 10,000 with a set frequency of 30 Hz.
- 5) Specifying the clock time data with S90 to S92 and then setting S93 to "1" writes the clock time data into the clock IC built in the inverter. The S93 data will be reset to "0" automatically. For the formats of S90 to S92, refer to the data formats.

# [3] Operation command data

Table 5.4 Function codes for operation command data

| Code | Name                | Function                                                                                                    | Permissible setting range              | Min. step | Unit | R/W * |
|------|---------------------|----------------------------------------------------------------------------------------------------|----------------------------------------|-----------|------|-------|
| S06  | Operation command   | Operation command via communications (general-purpose input terminal functions (X1 – X7, XF (FWD), XR (REV)) and communications dedicated command (FWD, REV, RST) | 0000 <sub>н</sub> to FFFF <sub>н</sub> | 1         | 1    | R/W   |
| S14  | Alarm reset command | Alarm reset command via communications                                                                                                    | 0 or 1                                 | 1         | -    | R/W   |

<sup>\*</sup> Legends in R/W column...R: Readable, W: Writable, R/W: Readable/writable

- 1) To make alarm resetting with S06, bit 15 must be set to 1 and then set back to 0. Alarm resetting is impossible unless the communications side is made valid by the settings of function codes H30, y98, and y99 and the "LE" assigned terminal.
- 2) S14 does not require the operation described in 1) above, and writing 1 permits alarm resetting (because writing the value once turns ON the reset command that will be turned OFF after a specific period of time). This command is 0 whenever it is read, and is always valid, irrespective of function codes H30, y98, and y99 and the status of the "LE" assigned terminal.
- 3) X1 to X7, XF (FWD), and XR (REV) operate according to the functions specified with function codes E01 to E07, E98, and E99.
- 4) When giving operation command S06 via communications, the relation between S06 and the inverter terminal (external signal input) command is shown in Table 5.4 on the next page. The "Support" column of the table indicates whether each function is supported by the respective models or not. O indicates the function is supported, and × indicates the function is not supported.

# **MWARNING**

If alarm resetting is performed with the operation command (S06) uncleared, the inverter will start to operate just upon alarm resetting. Before alarm resetting, confirm that the operation command is cleared.

Otherwise, an accident may result.

Table 5.5 Relation between operation command (S06) and inverter terminal command (external signal input)

|                     |                           | Functio                                    | n                                                | When not Active                 |                         | Comi                | mand              | Support |      |
|---------------------|---------------------------|--------------------------------------------|--------------------------------------------------|---------------------------------|-------------------------|---------------------|-------------------|---------|------|
| Туре                | Assign-<br>ment<br>number | Internal<br>operation<br>command<br>symbol | Name                                             | assigned<br>(positive<br>logic) | Active-<br>ON/OFF<br>*1 | Commu-<br>nications | Terminal<br>block | HVAC    | AQUA |
| Time d              |                           | FWD                                        | Run forward/stop                                 | _                               | ON                      |                     |                   | 0       | 0    |
| Fixed function      | _                         | REV                                        | Run reverse/stop                                 | -                               | ON                      | Valid               | Invalid           | 0       | 0    |
|                     |                           | RST                                        | Reset alarm                                      | -                               | ON                      |                     |                   | 0       | 0    |
|                     | 0                         | SS1                                        | Select multistep<br>frequency<br>(0 to 1 steps)  | OFF                             | ON                      |                     |                   | 0       | 0    |
|                     | 1                         | SS2                                        | Select multistep<br>frequency<br>(0 to 3 steps)  | OFF                             | ON                      |                     |                   | 0       | 0    |
|                     | 2                         | SS4                                        | Select multistep<br>frequency<br>(0 to 7 steps)  | OFF                             | ON                      | Valid               | Valid Invalid     | 0       | 0    |
|                     | 3                         | SS8                                        | Select multistep<br>frequency<br>(0 to 15 steps) | OFF                             | ON                      |                     |                   | 0       | 0    |
|                     | 4                         | RT1                                        | Select ACC/DEC time (2 steps)                    | OFF                             | ON                      |                     |                   | 0       | 0    |
| General-<br>purpose | 5                         | RT2                                        | Select ACC/DEC time (4 steps)                    | OFF                             | ON                      |                     |                   | 0       | 0    |
| input               | 6                         | HLD                                        | Enable 3-wire operation                          | OFF                             | ON                      | Invalid             |                   | 0       | 0    |
| X1                  | 7                         | BX                                         | Coast to a stop                                  | OFF                             | ON                      | - Valid             |                   | 0       | 0    |
| X2                  | 8                         | RST                                        | Reset alarm                                      | OFF                             | ON                      |                     |                   | 0       | 0    |
| X3<br>X4            | 9                         | THR                                        | Enable external alarm trip                       | ON                              | OFF                     | Invalid             | Valid             | 0       | 0    |
| X5                  | 11                        | Hz2/Hz1                                    | Select frequency command 2/1                     | OFF                             | ON                      |                     | 0                 | 0       |      |
| X6                  | 13                        | DCBRK                                      | Enable DC braking                                | OFF                             | ON                      |                     |                   | 0       | 0    |
| X7<br>XF            | 14                        | TL2/TL1                                    | Select torque limiter level 2/1                  | OFF                             | ON                      | Valid               | Invalid           | 0       | 0    |
| (FWD)               | 15                        | SW50                                       | Switch to commercial power (50 Hz)               | OFF                             | ON                      |                     |                   | 0       | 0    |
| (REV)               | 16                        | SW60                                       | Switch to commercial power (60 Hz)               | OFF                             | ON                      |                     |                   | 0       | 0    |
|                     | 17                        | UP                                         | UP command                                       | OFF                             | ON                      | Invalid             | Valid             | 0       | 0    |
|                     | 18                        | DOWN                                       | DOWN command                                     | OFF                             | ON                      | iiivaliu            | vallu             | 0       | 0    |
|                     | 19                        | WE-KP                                      | Enable data change with keypad                   | ON                              | ON                      | Va                  | llid              | 0       | 0    |
|                     | 20                        | Hz/PID                                     | Cancel PID control                               | OFF                             | ON                      |                     |                   | 0       | 0    |
|                     | 21                        | IVS                                        | Switch normal/<br>inverse operation              | OFF                             | ON                      | Valid               | Invalid           | 0       | 0    |
|                     | 22                        | IL                                         | Interlock                                        | OFF                             | ON                      |                     |                   | 0       | 0    |
| 24                  | LE                        | Enable communications link                 | ON                                               | ON                              |                         | 0                   | 0                 |         |      |
|                     | 25                        | U-DI                                       | Universal DI                                     | OFF                             | ON                      |                     |                   | 0       | 0    |
| •                   | -                         |                                            | •                                                |                                 |                         |                     |                   | •       |      |

<sup>\*1 1:</sup> Active ON, 0: Active OFF. Commands entered through the communications link operate in a positive logic regardless of the positive/negative logic signal setting.

Table 5.5 Relation between operation command (S06) and inverter terminal command (external signal input) (Continued)

|                  | (Continu                  | Function                          | <u> </u>                                                         |                                             |                         | Comi                | mand           | Support |      |
|------------------|---------------------------|-----------------------------------|------------------------------------------------------------------|---------------------------------------------|-------------------------|---------------------|----------------|---------|------|
| Туре             | Assign-<br>ment<br>number | Internal operation command symbol | Name                                                             | When not<br>assigned<br>(positive<br>logic) | Active-<br>ON/OFF<br>*1 | Commu-<br>nications | Terminal block | HVAC    | AQUA |
|                  | 26                        | STM                               | Enable auto search for idling motor speed                        | OFF                                         | ON                      | Va                  | lid            | 0       | 0    |
|                  | 30                        | STOP                              | Force to stop                                                    | ON                                          | OFF *2                  |                     |                | 0       | 0    |
|                  | 33                        | PID-RST                           | Reset PID integral and differential components                   | OFF                                         | ON                      | Valid               | Invalid        | 0       | 0    |
|                  | 34                        | PID-HLD                           | Hold PID integral component                                      | OFF                                         | ON                      |                     |                | 0       | 0    |
|                  | 35                        | LOC                               | Select local (keypad) operation                                  | OFF                                         | ON                      | Invalid             | Valid          | 0       | 0    |
| General-         | 38                        | RE                                | Enable run commands                                              | ON                                          | ON                      |                     |                | 0       | 0    |
| purpose<br>input | 39                        | DWP                               | Protect motor from dew condensation                              | OFF                                         | ON                      |                     |                | 0       | 0    |
| X1<br>X2         | 40                        | ISW50                             | Enable integrated sequence to switch to commercial power (50 Hz) | ON                                          | OFF                     | Valid Invalid       | 0              | 0       |      |
| X3<br>X4<br>X5   | 41                        | ISW60                             | Enable integrated sequence to switch to commercial power (60 Hz) | ON                                          | OFF                     |                     |                | 0       | 0    |
| X6<br>X7         | 50                        | MCLR                              | Clear running motor regular switching time                       | OFF                                         | ON                      |                     |                | ×       | 0    |
| XF<br>(FWD)      | 58                        | STZ                               | Reset UP/DOWN frequency                                          | OFF                                         | ON                      |                     |                | 0       | 0    |
| XR<br>(REV)      | 72                        | CRUN-<br>M1                       | Count the run time of commercial power-driven motor 1            | OFF                                         | ON                      | Va                  | lid            | 0       | 0    |
|                  | 80                        | CLC                               | Cancel customizable logic                                        | OFF                                         | ON                      |                     |                | 0       | 0    |
|                  | 81                        | CLTC                              | Clear all customizable logic timers                              | OFF                                         | ON                      |                     |                | 0       | 0    |
|                  | 87                        | FR2/FR1                           | Run command 2/1                                                  | OFF                                         | ON                      |                     |                | 0       | 0    |
|                  | 88                        | FWD2                              | Run forward/stop 2                                               | OFF                                         | ON                      | Valid               | Invalid        | 0       | 0    |
|                  | 89                        | REV2                              | Run reverse/stop 2                                               | OFF                                         | ON                      |                     |                | 0       | 0    |
|                  | 98                        | FWD *2                            | Run forward/stop                                                 | OFF                                         | ON                      |                     |                | 0       | 0    |
|                  | 99                        | REV *2                            | Run reverse/stop                                                 | OFF                                         | ON                      |                     |                | 0       | 0    |
|                  | 100                       | NONE                              | No function assigned                                             | OFF                                         | ON                      |                     |                | 0       | 0    |

<sup>\*1 1:</sup> Active ON, 0: Active OFF. Commands entered through the communications link operate in a positive logic regardless of the positive/negative logic signal setting.

<sup>\*2</sup> When operation command S06 is given through the communications link, the STOP command entered from the terminal block and the one given through the communications link are both valid. To enter the STOP command only from the terminal block, it is necessary to set the corresponding bit of the via-communications command to "1." To enter the STOP command only through the communications link, it is necessary to assign an Active-OFF signal to the corresponding terminal input.

Table 5.5 Relation between operation command (S06) and inverter terminal command (external signal input) (Continued)

|             |                           | Function                                   | 1                                             |                                             |                         | Comr                | mand              | Support |      |
|-------------|---------------------------|--------------------------------------------|-----------------------------------------------|---------------------------------------------|-------------------------|---------------------|-------------------|---------|------|
| Туре        | Assign-<br>ment<br>number | Internal<br>operation<br>command<br>symbol | Name                                          | When not<br>assigned<br>(positive<br>logic) | Active-<br>ON/OFF<br>*1 | Commu-<br>nications | Terminal<br>block | HVAC    | AQUA |
|             | 130                       | BST                                        | Boost command                                 | OFF                                         | ON                      |                     |                   | ×       | 0    |
|             | 131                       | FS                                         | Flowrate switch                               | OFF                                         | ON                      |                     |                   | ×       | 0    |
|             | 132                       | FRC                                        | Filter clogging reverse rotation command      | OFF                                         | ON                      | Valid               | Invalid           | 0       | 0    |
|             | 133                       | PID2/1                                     | Switch PID channel                            | OFF                                         | ON                      |                     |                   | 0       | 0    |
|             | 134                       | FMS                                        | Switch to fire mode                           | OFF                                         | ON                      | Va                  | llid              | 0       | 0    |
|             | 149                       | PCHG                                       | Switch pump control                           | OFF                                         | ON                      | Valid               | Invalid           | ×       | 0    |
|             | 150                       | MEN0                                       | Enable master motor drive in mutual operation | OFF                                         | ON                      |                     |                   | ×       | 0    |
|             | 151                       | MEN1                                       | Enable pump control motor 1 to be driven      | OFF                                         | ON                      |                     |                   | ×       | 0    |
| General-    | 152                       | MEN2                                       | Enable pump control motor 2 to be driven      | OFF                                         | ON                      |                     |                   | ×       | 0    |
| purpose     | 153                       | MEN3                                       | Enable pump control motor 3 to be driven      | OFF                                         | ON                      |                     |                   | ×       | 0    |
| X1          | 154                       | MEN4                                       | Enable pump control motor 4 to be driven      | OFF                                         | ON                      | Invalid             | Valid             | ×       | 0    |
| X1<br>X2    | 155                       | MEN5                                       | Enable pump control motor 5 to be driven      | OFF                                         | ON                      | _                   |                   | ×       | 0    |
| X3<br>X4    | 156                       | MEN6                                       | Enable pump control motor 6 to be driven      | OFF                                         | ON                      |                     |                   | ×       | 0    |
| X5          | 157                       | MEN7                                       | Enable pump control motor 7 to be driven      | OFF                                         | ON                      |                     |                   |         | ×    |
| X6<br>X7    | 158                       | MEN8                                       | Enable pump control motor 8 to be driven      | OFF                                         | ON                      |                     |                   | ×       | 0    |
| XF<br>(FWD) | 171                       | PID-SS1                                    | PID multistep command 1                       | OFF                                         | ON                      |                     |                   | 0       | 0    |
| XR<br>(REV) | 172                       | PID-SS2                                    | PID multistep command 2                       | OFF                                         | ON                      |                     | Involid           | 0       | 0    |
|             | 181                       | EPID-SS1                                   | External PID multistep command 1              | OFF                                         | ON                      |                     | Invalid           | 0       | 0    |
|             | 182                       | EPID-SS2                                   | External PID multistep command 2              | OFF                                         | ON                      |                     |                   | 0       | 0    |
|             | 190                       | ТМС                                        | Cancel timer                                  | OFF                                         | ON                      | Valid               | Valid             | 0       | 0    |
|             | 191                       | TM1                                        | Enable timer 1                                | ON                                          | ON                      |                     |                   | 0       | 0    |
|             | 192                       | TM2                                        | Enable timer 2                                | ON                                          | ON                      |                     |                   | 0       | 0    |
|             | 193                       | ТМ3                                        | Enable timer 3                                | ON                                          | ON                      |                     |                   | 0       | 0    |
|             | 194                       | TM4                                        | Enable timer 4                                | ON                                          | ON                      |                     | Invalid           | 0       | 0    |
|             | 201                       | EPID1-ON                                   | External PID control 1<br>ON command          | OFF                                         | ON                      |                     |                   | 0       | 0    |
|             | 202                       | %/EPID1                                    | Cancel external PID control 1                 | OFF                                         | ON                      |                     |                   | 0       | 0    |

<sup>\*1 1:</sup> Active ON, 0: Active OFF. Commands entered through the communications link operate in a positive logic regardless of the positive/negative logic signal setting.

Table 5.5 Relation between operation command (S06) and inverter terminal command (external signal input) (Continued)

|                              |                           | Functio                                    | n                                                             | When not                        |                         | Comr                | mand              | Sup  | port |
|------------------------------|---------------------------|--------------------------------------------|---------------------------------------------------------------|---------------------------------|-------------------------|---------------------|-------------------|------|------|
| Туре                         | Assign-<br>ment<br>number | Internal<br>operation<br>command<br>symbol | Name                                                          | assigned<br>(positive<br>logic) | Active-<br>ON/OFF<br>*1 | Commu-<br>nications | Terminal<br>block | HVAC | AQUA |
|                              | 203                       | EPID1-IVS                                  | Switch normal/inverse operation under external PID control 1  | OFF                             | ON                      |                     |                   | 0    | 0    |
|                              | 204                       | EPID1-RST                                  | Reset external PID1 integral and differential components      | OFF                             | ON                      |                     |                   | 0    | 0    |
|                              | 205                       | EPID1-HLD                                  | Hold external PID1 integral component                         | OFF                             | ON                      |                     |                   | 0    | 0    |
| General-<br>purpose<br>input | 211                       | EPID2-ON                                   | External PID control 2<br>ON command                          | OFF                             | ON                      |                     | Invalid           | 0    | 0    |
|                              | 212                       | %/EPID2                                    | Cancel external PID control 2                                 | OFF                             | ON                      |                     |                   | 0    | 0    |
| X1<br>X2<br>X3               | 213                       | EPID2-IVS                                  | Switch normal/ inverse operation under external PID control 2 | OFF                             | ON                      |                     |                   | 0    | 0    |
| X4<br>X5                     | 214                       | EPID2-RST                                  | Reset external PID2 integral and differential components      | OFF                             | ON                      | Valid               |                   | 0    | 0    |
| X6<br>X7                     | 215                       | EPID2-HLD                                  | Hold external PID2 integral component                         | OFF                             | ON                      |                     |                   | 0    | 0    |
| XF<br>(FWD)                  | 221                       | EPID3-ON                                   | External PID control 3 ON command                             | OFF                             | ON                      |                     |                   | 0    | 0    |
| XR<br>(REV)                  | 222                       | %/EPID3                                    | Cancel external PID control 3                                 | OFF                             | ON                      |                     |                   | 0    | 0    |
| ( /                          | 223                       | EPID3-IVS                                  | Switch normal/ inverse operation under external PID control 3 | OFF                             | ON                      |                     |                   | 0    | 0    |
|                              | 224                       | EPID3-RST                                  | Reset external PID3 integral and differential components      | OFF                             | ON                      |                     |                   | 0    | 0    |
|                              | 225                       | EPID3-HLD                                  | Hold external PID3 integral component                         | OFF                             | ON                      |                     |                   | 0    | 0    |

<sup>\*1 1:</sup> Active ON, 0: Active OFF. Commands entered through the communications link operate in a positive logic regardless of the positive/negative logic signal setting.

### [4] Function data

Table 5.6 Function code and data (S08 to S11)

| Code | Name                         | Function                             | Permissible setting range | Min. step | Unit | R/W * |
|------|------------------------------|--------------------------------------|---------------------------|-----------|------|-------|
| S08  | Acceleration time F07        | Set data with common code            | 0.0 to 3600.0             | 0.1       | s    | R/W   |
| S09  | Deceleration time F08        | numbers and in common communications | 0.0 to 3600.0             | 0.1       | S    | R/W   |
| S10  | Torque limit level (Driving) |                                      | 20.00 to 150.00,<br>999   | 0.01      | %    | R/W   |
| S11  | Torque limit level (Braking) |                                      | 20.00 to 150.00,<br>999   | 0.01      | %    | R/W   |

<sup>\*</sup> Legends in R/W column...R: Readable, W: Writable, R/W: Readable/writable

- 1) When an attempt is made to enter a value out of the permissible range, an out-of-range error will result.
- 2) The acceleration/deceleration times specified with S08 and S09 are set to F07 (Acceleration time 1) and F08 (Deceleration time 1). The torque limit levels specified with S10 and S11 are set to F40 (Torque limit level (Driving)) and F41 (Torque limit level (Braking)). If the function codes are changed through the keypad, etc., the changes are also reflected to S08 to S11.
- 3) The figures below the fourth place figure of the S08 acceleration time and the S09 deceleration time are omitted within the inverter. (If, for example, 123.4 s is written, 123.0 s is entered.)

# [5] Universal DO and universal AO

Table 5.7 Function code and data (S07, S12)

| Code | Name         | Function                                            | Permissible setting range                    | Min. step | Unit | R/W * |
|------|--------------|-----------------------------------------------------|----------------------------------------------|-----------|------|-------|
| S07  | Universal DO | Command from communications function to terminal DO | 0000 <sub>H</sub> to FFFF <sub>H</sub>       | 1         | _    | R/W   |
| S12  | Universal AO | Command from communications function to terminal AO | -32768 to 32767<br>(Full scale by<br>±20000) | 1         | _    | R/W   |

<sup>\*</sup> Legends in R/W column...R: Readable, W: Writable, R/W: Readable/writable

- A host can control the output terminal of the inverter through the communications function to issue commands to peripheral devices.
- When universal DO and universal AO are assigned to the following signals, the signals operate as simple output regardless of inverter's operation.
  - Universal DO: Transistor output (Y1, Y2, Y3, Y4), relay output (Y5A/C, 30A/B/C)
  - Universal AO: Analog output (FMA), pulse output (FMP)

#### 5.1.3 **Monitor data 1**

Function codes for monitor data 1 (M codes) are described in the four tables (1 to 4) below. These function codes are for reading only.

These function codes are for reading only. The "Support" column of the table indicates whether each function is supported by the respective models or not. o indicates the function is supported, and × indicates the function is not supported.

Table 5.8 Monitor data 1 function codes (1)

|      | 1                                                | able 5.8 Monitor data                                                                     | Tranction codes (1)                                  |              | 1    | T                    |
|------|--------------------------------------------------|-------------------------------------------------------------------------------------------|------------------------------------------------------|--------------|------|----------------------|
| Code | Name                                             | Description                                                                               | Monitor range                                        | Min.<br>step | Unit | Support<br>HVAC/AQUA |
| M01  | Frequency<br>reference (p.u.)<br>(Final command) | Frequency<br>command based on<br>the maximum<br>frequency                                 | -32768 to 32767<br>(±20,000 = maximum<br>frequency)  | 1            | _    | O                    |
| M02  | Torque command (Final command)                   | Torque command<br>based on the motor<br>rated torque (100%)                               | -327.68 to 327.67                                    | 0.01         | %    | ×                    |
| M03  | Torque current<br>command<br>(Final command)     | Torque current<br>command based on<br>the motor rated<br>torque current<br>(100%)         | -327.68 to 327.67                                    | 0.01         | %    | ×                    |
| M04  | Flux command                                     | Flux command<br>based on the rated<br>motor flux (100%)                                   | -327.68 to 327.67                                    | 0.01         | %    | ×                    |
| M05  | Frequency<br>reference<br>(Final command)        | Frequency command with min. step 0.01 Hz                                                  | 0.00 to 655.35                                       | 0.01         | Hz   | 0                    |
| M06  | Output frequency 1 (p.u.)                        | Output frequency<br>based on the<br>maximum frequency<br>(before slip<br>compensation)    | -32768 to 32767<br>(±20,000 = maximum<br>frequency)  | 1            | _    | 0                    |
| M07  | Torque real value                                | Motor output torque based on the motor's rated torque (100%)                              | -327.68 to 327.67                                    | 0.01         | %    | 0                    |
| M08  | Torque current                                   | Torque current<br>based on the rated<br>torque current of the<br>motor (100%)             | -327.68 to 327.67                                    | 0.01         | %    | ×                    |
| M09  | Output frequency                                 | Output frequency<br>with min. step 0.01<br>Hz                                             | FGI:<br>-655.35 to 655.35<br>RTU:<br>0.00 to 655.35  | 0.01         | Hz   | 0                    |
| M10  | Input power                                      | Power consumption<br>value based on the<br>"nominal applicable<br>motor output"<br>(100%) | 0.00 to 399.99                                       | 0.01         | %    | 0                    |
| M11  | Output current effective value                   | Output current effective value based on the inverter rated current                        | 0.00 to 399.99<br>(100% = inverter<br>rated current) | 0.01         | %    | 0                    |
| M12  | Output voltage effective value                   | Output voltage<br>effective value<br>(min. step: 1.0 V)                                   | 0.0 to 1000.0                                        | 0.1<br>*1    | V    | 0                    |

<sup>\*1</sup> Since M12 does not have any data after the decimal point, the minimum step is 1.0.

Table 5.9 Monitor data 1 function codes (2)

| Code | Name                                                         | Description                                                                                                    | Monitor range                                       | Min.<br>step | Unit | Support<br>HVAC/AQUA |
|------|--------------------------------------------------------------|----------------------------------------------------------------------------------------------------|-----------------------------------------------------|--------------|------|----------------------|
| M13  | Operation<br>command<br>(Final command)                      | Displays the final command created by information from the keypad, terminal block, and communications, and transmitted to the inverter inside. | 0000 <sub>н</sub> to FFFF <sub>н</sub>              | 1            | -    | 0                    |
| M14  | Operation status                                             | Displays the operation status in bit signal.                                                                                                   | 0000 <sub>H</sub> to FFFF <sub>H</sub>              | 1            | -    | 0                    |
| M15  | General-purpose output terminal information                  | General-purpose output terminal information is monitored.                                                                                      | 0000 <sub>н</sub> to FFFF <sub>н</sub>              | 1            | -    | 0                    |
| M16  | Latest alarm contents                                        | Display alarm contents in the form of code.                                                                                                    | 0 to 254                                            | 1            | _    | 0                    |
| M17  | Last alarm contents                                          |                                                                                                    |                                                     |              |      |                      |
| M18  | Second last alarm contents                                   |                                                                                                    |                                                     |              |      |                      |
| M19  | Third last alarm contents                                    |                                                                                                    |                                                     |              |      |                      |
| M20  | Cumulative operation time                                    | -                                                                                                    | 0 to 65535                                          | 1            | h    | 0                    |
| M21  | DC link bus voltage                                          | Displays the DC link bus voltage of the inverter.                                                                                              | 0 to 1000                                           | 1            | V    | 0                    |
| M22  | Motor temperature                                            | Motor temperature is displayed.                                                                                                    | -30 to 200                                          | 1            | °C   | ×                    |
| M23  | Model code                                                   | Displays the series,<br>generation, model,<br>and voltage series in<br>four-digit HEX data.                                                    | 0000 <sub>н</sub> to FFFF <sub>н</sub>              | 1            | _    | 0                    |
| M24  | Capacity code                                                | Displays the capacity of the inverter.                                                                                                    | 0 to 65535                                          | 1            | -    | 0                    |
| M25  | ROM version                                                  | Displays the ROM version used in the inverter.                                                                                                 | 0 to 9999                                           | 1            | -    | 0                    |
| M26  | Transmission error transaction code                          | Communications error code of RS-485                                                                                                    | 0 to 127                                            | 1            | _    | 0                    |
| M27  | Frequency<br>reference on alarm<br>(p.u.)<br>(Final command) | Data equivalent to<br>M01 on alarm                                                                                                    | -32768 to 32767<br>(±20,000 = maximum<br>frequency) | 1            | _    | 0                    |
| M28  | Torque command on alarm (Final command)                      | Data equivalent to<br>M02 on alarm                                                                                                    | -327.68 to 327.67                                   | 0.01         | %    | ×                    |
| M29  | Torque current command on alarm (Final command)              | Data equivalent to<br>M03 on alarm                                                                                                    | -327.68 to 327.67                                   | 0.01         | %    | ×                    |
| M30  | Flux command on<br>alarm<br>(Final command)                  | Data equivalent to<br>M04 on alarm                                                                                                    | -327.68 to 327.67                                   | 0.01         | %    | ×                    |

Table 5.10 Monitor data 1 function codes (3)

| 0    | NI=                                                | Description                                                                        | Manita                                               | min. |      | Support   |
|------|----------------------------------------------------|------------------------------------------------------------------------------------|------------------------------------------------------|------|------|-----------|
| Code | Name                                               | Description                                                                        | Monitor range                                        | step | Unit | HVAC/AQUA |
| M31  | Frequency<br>reference on alarm<br>(Final command) | Data equivalent to<br>M05 on alarm                                                 | 0.00 to 655.35                                       | 0.01 | Hz   | 0         |
| M32  | Output frequency 1 on alarm (p.u.)                 | Data equivalent to<br>M06 on alarm                                                 | -32768 to 32767<br>(±20,000 = maximum<br>frequency)  | 1    | -    | 0         |
| M33  | Torque real value on alarm                         | Data equivalent to M07 on alarm                                                    | -327.68 to 327.67                                    | 0.01 | %    | 0         |
| M34  | Torque current on alarm                            | Data equivalent to M08 on alarm                                                    | -327.68 to 327.67                                    | 0.01 | %    | ×         |
| M35  | Output frequency on alarm                          | Data equivalent to<br>M09 on alarm                                                 | FGI: -655.35 to<br>655.35<br>RTU: 0.00 to<br>655.35  | 0.01 | Hz   | 0         |
| M36  | Input power on alarm                               | Data equivalent to M10 on alarm                                                    | 0.00 to 399.99                                       | 0.01 | %    | 0         |
| M37  | Output current effective value on alarm            | Data equivalent to<br>M11 on alarm                                                 | 0.00 to 399.99<br>(100% = inverter<br>rated current) | 0.01 | %    | 0         |
| M38  | Output voltage effective value on alarm            | Data equivalent to<br>M12 on alarm                                                 | 0.0 to 1000.0                                        | 1.0  | V    | 0         |
| M39  | Operation command on alarm                         | Data equivalent to M13 on alarm                                                    | 0000 <sub>H</sub> to FFFF <sub>H</sub>               | -    | -    | 0         |
| M40  | Operation status on alarm                          | Data equivalent to M14 on alarm                                                    | 0000 <sub>H</sub> to FFFF <sub>H</sub>               | 1    | -    | 0         |
| M41  | Output terminal information on alarm               | Data equivalent to<br>M15 on alarm                                                 | 0000 <sub>н</sub> to FFFF <sub>н</sub>               | -    | _    | 0         |
| M42  | Cumulative operation time on alarm                 | Data equivalent to M20 on alarm                                                    | 0 to 65535                                           | 1    | h    | 0         |
| M43  | DC link bus voltage on alarm                       | Data equivalent to M21 on alarm                                                    | 0 to 1000                                            | 1    | V    | 0         |
| M44  | Inverter internal air temperature on alarm         | Air temperature inside the inverter on alarm                                       | 0 to 255                                             | 1    | °C   | 0         |
| M45  | Heat sink temperature on alarm                     | Data equivalent to<br>M62 on alarm                                                 | 0 to 255                                             | 1    | °C   | 0         |
| M46  | Life of main circuit capacitor                     | The capacity of the main circuit capacitor is 100% when delivered from the factory | 0.0 to 100.0                                         | 0.1  | %    | 0         |
| M47  | Life of PC board<br>electrolytic<br>capacitor      | Cumulative operation time of the capacitor packaged on the PC board                | 0 to 65535                                           | 1    | 10 h | 0         |
| M48  | Life of heat sink                                  | Cumulative operation time of the heat sink                                         | 0 to 65535                                           | 1    | 10 h | 0         |

Table 5.11 Monitor data 1 function codes (4)

| 0-4- | Nama                               | Description                                                        | Manitanana                                          | Min.     | 1.1:4 | Support   |
|------|------------------------------------|--------------------------------------------------------------------|-----------------------------------------------------|----------|-------|-----------|
| Code | Name                               | Description                                                        | Monitor range                                       | step     | Unit  | HVAC/AQUA |
| M49  | Input terminal voltage [12] (p.u.) | Input voltage of<br>terminal [12]<br>(-20,000/-10V,<br>20,000/10V) | -32768 to 32767                                     | 1        | -     | 0         |
| M50  | Input terminal current [C1] (p.u.) | Input current of<br>terminal [C1]<br>(0/0 mA,<br>20,000/20 mA)     | 0 to 32767                                          | 1        | _     | 0         |
| M52  | Input terminal voltage [32]        | Input voltage of<br>terminal [32]<br>(-20,000/-10V,<br>20,000/10V) | -32768 to 32767                                     | 1        | -     | 0         |
| M53  | Input terminal current [C2]        | Input current of<br>terminal [C2]<br>(0/0 mA,<br>20,000/20 mA)     | 0 to 32767                                          | 1        | -     | 0         |
| M54  | Input terminal voltage [V2] (p.u.) | Input voltage of<br>terminal [V2]<br>(-20000/10V to<br>20000/10V)  | -32768 to 32767                                     | 1        | -     | 0         |
| M61  | Inverter internal air temperature  | Current temperature inside the inverter                            | 0 to 255                                            | 1        | °C    | 0         |
| M62  | Heat sink<br>temperature           | Current temperature of the heat sink within the inverter           | 0 to 255                                            | 1        | °C    | 0         |
| M63  | Load factor                        | Load rate based on the motor rating                                | -327.68 to 327.67                                   | 0.01     | %     | 0         |
| M64  | Motor output                       | Motor output based on the motor's rated output (kW)                | -327.68 to 327.67                                   | 0.01     | %     | 0         |
| M65  | Motor output on alarm              | Motor output on alarm                                              | 0 to 32767<br>(20000 = motor<br>rated output)       | 1        | -     | 0         |
| M66  | Speed detection                    | Detected speed                                                     | -32768 to 32767<br>(±20,000 = maximum<br>frequency) | 1        | -     | 0         |
| M67  | Transmission error processing code | Error processing code for data transfer                            | 0 to 127                                            | -        | -     | 0         |
| M68  | PID final command                  | ±20000/±100%                                                       | -32768 to 32767                                     | 1        | -     | 0         |
| M69  | Inverter rated current             | FGI                                                                | 0.00 to 9999                                        | Variable | Α     | 0         |
|      |                                    | RTU (inverter<br>capacity 22 kW (30<br>HP) or less)                | 0.00 to 655.35                                      | 0.01     | Α     | 0         |
|      |                                    | RTU (inverter capacity 30 kW (40 HP) or more)                      | 0.0 to 6553.5                                       | 0.1      | А     | 0         |

Table 5.13 Monitor data 1 function codes (5)

| 0.1  | NI                                                  | Description (                                                            | Manita                               | Min. | 11.2  | Support   |
|------|-----------------------------------------------------|--------------------------------------------------------------------------|--------------------------------------|------|-------|-----------|
| Code | Name                                                | Description                                                              | Monitor range                        | step | Unit  | HVAC/AQUA |
| M70  | Operation status 2                                  | Displays the operation status in the form of a bit signal.               | 0000H to FFFFH                       | 1    | _     | 0         |
| M71  | Input terminal information                          | Operation command information from the terminal block and communications | 0000H to FFFFH                       | 1    | _     | 0         |
| M72  | PID feedback value                                  | PID feedback based<br>on 100% of analog<br>input (±20000/100%)           | -32768 to 32767                      | 1    | _     | 0         |
| M73  | PID output                                          | PID output based on<br>the maximum<br>frequency (F03)<br>(±20000/100%)   | -32768 to 32767                      | 1    | _     | 0         |
| M74  | Operating status 2                                  | Displays the operation status in the form of a bit signal.               | 0000H to FFFFH                       | 1    | _     | 0         |
| M76  | Main circuit<br>capacitor life<br>(elapsed time)    | Main circuit capacitor use time                                          | 0 to 65535<br>(in units of 10 hours) | 1    | 10 h  | 0         |
| M77  | Main circuit capacitor life (remaining time)        | Main circuit capacitor remaining life                                    | 0 to 65535<br>(in units of 10 hours) | 1    | 10 h  | 0         |
| M78  | Rotation speed command                              | Rotation speed command in units of 1 min-1                               | -32768 to 32767                      | 1    | min-1 | 0         |
| M79  | Rotation speed                                      | Output rotation speed in units of 1 min-1`                               | -32768 to 32767                      | 1    | min-1 | 0         |
| M81  | Remaining time<br>before<br>maintenance (M1)        | Time before the next maintenance                                         | 0 to 65535<br>(in units of 10 hours) | 1    | 10 h  | 0         |
| M85  | No. of starting<br>times before<br>maintenance (M1) | Allowable starting times before the next maintenance                     | 0 to 65535                           | 1    | Times | 0         |
| M86  | Light alarm (latest)                                | Latest light alarm indicated with a code                                 | 0 to 254                             | 1    | _     | 0         |
| M87  | Light alarm<br>(last)                               | Last light alarm indicated with a code                                   | 0 to 254                             | 1    | _     | 0         |
| M88  | Light alarm (second last)                           | Second last light alarm indicated with a code                            | 0 to 254                             | 1    | _     | 0         |
| M89  | Light alarm<br>(third last)                         | Third last light alarm indicated with a code                             | 0 to 254                             | 1    | _     | 0         |

# 5.1.4 Information displayed on the keypad

The function codes used to read, via RS-485, information displayed on the keypad are classified into W codes, X codes, and Z codes. All of these function codes are for read only.

RTU and FGI in the Remarks field represent the Modbus RTU protocol and the Fuji general-purpose inverter protocol, respectively.

Table 5.12 Keypad-related function code (W codes)

|      | 1                                           |                  | 1        | ı     |           | I                                                                 |
|------|---------------------------------------------|------------------|----------|-------|-----------|-------------------------------------------------------------------|
| Code | Name                                        | Monitor range    | Min step | Unit  | Support   | Remarks                                                           |
|      |                                             | <u> </u>         | '        |       | HVAC/AQUA |                                                                   |
| W01  | Operation status                            | 0000H to FFFFH   | 1        | _     | 0         |                                                                   |
| W02  | Frequency reference                         | 0.00 to 655.35   | 0.01     | Hz    | 0         |                                                                   |
| W03  | Output frequency (before slip compensation) | 0.00 to 655.35   | 0.01     | Hz    | 0         |                                                                   |
| W04  | Output frequency (after slip compensation)  | 0.00 to 655.35   | 0.01     | Hz    | 0         |                                                                   |
| W05  | Output current                              | 0.00 to 9999     | Variable | Α     | 0         | FGI                                                               |
|      |                                             | 0.00 to 655.35   | 0.01     | A     | 0         | RTU (inverter<br>capacity 22 kW<br>(30 HP) or less)               |
|      |                                             | 0.0 to 6553.5    | 0.1      | Α     | 0         | RTU (inverter<br>capacity 30 kW<br>(40 HP) or<br>more)            |
| W06  | Output voltage                              | 0.0 to 1000.0    | 0.1      | V     | 0         |                                                                   |
| W07  | Torque                                      | -999 to 999      | 1        | %     | 0         |                                                                   |
| W08  | Rotation speed                              | 0.00 to 99990    | Variable | min-1 | 0         |                                                                   |
| W09  | Load rotation speed                         | 0.00 to 99990    | Variable | min-1 | 0         |                                                                   |
| W10  | Line speed                                  | 0.00 to 99990    | Variable | m/min | ×         |                                                                   |
| W11  | PID process command                         | -999 to 9990     | Variable | _     | 0         | PID command<br>value or PID<br>feedback value<br>converted to the |
| W12  | PID feedback value                          | -999 to 9990     | Variable | _     | 0         | physical<br>quantity of the<br>control target by<br>E40 and E41   |
| W13  | Level of torque value A                     | -300 to 300, 999 | 1        | %     | 0         |                                                                   |
| W14  | Level of torque value B                     | -300 to 300, 999 | 1        | %     | 0         |                                                                   |
| W15  | Ratio value                                 | 0.00 to 655.35   | 0.01     | %     | ×         |                                                                   |
| W16  | Rotation speed set value                    | 0.00 to 99990    | Variable | min-1 | 0         |                                                                   |
| W17  | Load speed set value                        | 0.00 to 99990    | Variable | min-1 | 0         |                                                                   |
| W18  | Line speed set value                        | 0.00 to 99990    | Variable | min-1 | ×         |                                                                   |
| W19  | Constant feed time set value                | 0.00 to 999.9    | Variable | min   | ×         |                                                                   |
| W20  | Constant feed time                          | 0.00 to 999.9    | Variable | min   | ×         |                                                                   |
| W21  | Input power                                 | 0.00 to 9999     | Variable | kW    | 0         |                                                                   |
| W22  | Motor output                                | 0.00 to 9999     | Variable | kW    | 0         |                                                                   |
| W23  | Load rate                                   | -999 to 999      | 1        | %     | 0         |                                                                   |
| W24  | Torque current                              | -999 to 999      | 1        | %     | ×         |                                                                   |
| W26  | Flux command value                          | -999 to 999      | 1        | %     | ×         |                                                                   |
| W27  | Timer operation remaining time              | 0 to 9999        | 1        | S     | ×         |                                                                   |

| Code | Name                             | Monitor range   | Min step | Unit | Support<br>HVAC/AQUA | Remarks                                                                                                 |
|------|----------------------------------|-----------------|----------|------|----------------------|----------------------------------------------------------------------------------------------------|
| W28  | Operation command source         | 0 to 23         | 1        | -    | 0                    | *1                                                                                                    |
| W29  | Frequency and PID command source | 0 to 39         | 1        | -    | 0                    | *2                                                                                                    |
| W30  | Speed set value at percentage    | 0.00 to 100.00  | 0.01     | %    | 0                    |                                                                                                    |
| W31  | Speed set value at percentage    | 0.00 to 100.00  | 0.01     | %    | 0                    |                                                                                                    |
| W32  | PID output                       | -150.0 to 150.0 | 0.1      | %    | 0                    | PID output<br>expressed by a<br>percentage with<br>setting the<br>maximum<br>frequency (F03)<br>to 100% |
| W33  | Analog input monitor             | -999 to 9990    | Variable | ı    | 0                    | Inverter's<br>analog input<br>converted by<br>E40 and E41                                               |

Table 5.12 Keypad-related function code (W codes) (Continued)

# \*1 Operation command source code

Indicates the current source of operation commands.

| Code | Description                                                           | HVAC/AQUA |
|------|-----------------------------------------------------------------------|-----------|
| 0    | Run by the keypad (rotation direction: depends on the terminal input) | 0         |
| 1    | Run by the terminals                                                  | 0         |
| 2    | Run by the keypad (forward rotation)                                  | 0         |
| 3    | Run by the keypad (reverse rotation)                                  | 0         |
| 4    | Run command 2 (when FR2/FR1 is ON)                                    | 0         |
| 5    | Forced operation (Fire mode)                                          | 0         |
| 20   | Port 1 (RS-485 channel 1) (Note)                                      | 0         |
| 21   | Port 2 (RS-485 channel 2) (Note)                                      | 0         |
| 22   | Bus option                                                            | 0         |
| 23   | Loader                                                                | ×         |

# \*2 Frequency command source/PID command source code

| Code | Description                                               | HVAC/AQUA |
|------|-----------------------------------------------------------|-----------|
| 0    | Keypad key operations                                     | 0         |
| 1    | Voltage input (terminal 12)                               | 0         |
| 2    | Current input (terminal C1)                               | 0         |
| 3    | Voltage input (terminal 12) + current input (terminal C1) | 0         |
| 4    | Inverter volume                                           | ×         |
| 5    | Voltage input (terminal V2)                               | 0         |
| 7    | UP/DOWN                                                   | 0         |
| 20   | Port 1 (RS-485 channel 1) (Note)                          | 0         |
| 21   | Port 2 (RS-485 channel 2) (Note)                          | 0         |
| 22   | Bus option                                                | 0         |
| 23   | Loader                                                    | 0         |
| 24   | Multi-step frequency                                      | 0         |
| 30   | PID keypad command                                        | 0         |
| 31   | PID Control 1                                             | 0         |
| 32   | PID Control 2                                             | 0         |
| 33   | PID UP/DOWN command                                       | 0         |
| 34   | PID communications process command                        | 0         |
| 36   | PID multi-step command                                    | 0         |
| 39   | Forced operation (Fire mode)                              | 0         |

Codes 0 to 29 indicate frequency command sources when the PID is disabled; Codes 30 or greater indicate PID command sources when the PID is enabled.

# (Note) RS-485 port (channel)

|                    | FRENIC-HVAC/AQUA                                    |
|--------------------|-----------------------------------------------------|
| Port 1 (channel 1) | Keypad connection connector on the inverter unit    |
| Port 2 (channel 2) | Control circuit terminal block on the inverter unit |

Table 5.12 Keypad-related function code (W codes) (Continued)

|      |                                             |                                        | Support     |      |           |                                                                      |
|------|---------------------------------------------|----------------------------------------|-------------|------|-----------|----------------------------------------------------------------------|
| Code | Name                                        | Monitor range                          | In units of | Unit | HVAC/AQUA | Remarks                                                              |
| W35  | Terminal [32] input voltage                 | -12.0 to 12.0                          | 0.1         | V    | 0         |                                                                      |
| W36  | Terminal [C2] input current                 | 0.0 to 30.0                            | 0.1         | mA   | 0         |                                                                      |
| W37  | Terminal [A0] output voltage                | -12.0 to 12.0                          | 0.1         | V    | 0         |                                                                      |
| W38  | Terminal [CS] output current                | 0.0 to 30.0                            | 0.1         | mA   | 0         |                                                                      |
| W39  | [X7] pulse input<br>monitor                 | -327.68 to 327.67                      | 0.01        | -    | ×         | Unit: kp/s                                                           |
| W40  | Control circuit terminal (input)            | 0000 <sub>H</sub> to FFFF <sub>H</sub> | 1           | -    | 0         |                                                                      |
| W41  | Control circuit terminal (output)           | 0000 <sub>H</sub> to FFFF <sub>H</sub> | 1           | -    | 0         |                                                                      |
| W42  | Communications control signal (input)       | 0000 <sub>H</sub> to FFFF <sub>H</sub> | 1           | -    | 0         |                                                                      |
| W43  | Communications control signal (output)      | 0000 <sub>H</sub> to FFFF <sub>H</sub> | 1           | _    | 0         |                                                                      |
| W44  | Terminal [12] input voltage                 | -12.0 to 12.0                          | 0.1         | V    | 0         |                                                                      |
| W45  | Terminal [C1] input current                 | 0.0 to 30.0                            | 0.1         | mA   | 0         |                                                                      |
| W46  | Terminal [FM1] output voltage               | 0.0 to 12.0                            | 0.1         | V    | 0         |                                                                      |
| W47  | Terminal [FM2] output voltage               | 0.0 to 12.0                            | 0.1         | V    | 0         |                                                                      |
| W48  | Terminal [FMP] output frequency             | 0 to 6000                              | 1           | p/s  | ×         | The output<br>pulse rate of<br>terminal FMP<br>expressed by<br>(p/s) |
| W49  | Terminal [V2] input voltage                 | -12.0 to 12.0                          | 0.1         | V    | 0         |                                                                      |
| W50  | Terminal [FM1] output current               | 0.0 to 30.0                            | 0.1         | mA   | 0         |                                                                      |
| W51  | Situation of input terminals on DIO option  | 0000 <sub>н</sub> to FFFF <sub>н</sub> | 1           | -    | ×         |                                                                      |
| W52  | Situation of output terminals on DIO option | 0000 <sub>H</sub> to FFFF <sub>H</sub> | 1           | -    | ×         |                                                                      |
| W53  | Pulse input (Master - side A/B phase)       | -327.68 to 327.67                      | 0.01        | _    | ×         | Unit: kp/s                                                           |
| W54  | Pulse input (Master - side Z phase)         | 0 to 6000                              | 1           | p/s  | ×         |                                                                      |
| W55  | Pulse input (Slave - side A/B phase)        | -327.68 to 327.67                      | 0.01        | _    | ×         | Unit: kp/s                                                           |
| W56  | Pulse input (Slave - side Z phase)          | 0 to 6000                              | 1           | p/s  | ×         |                                                                      |
| W57  | Current Position Pulse (Upper column)       | -999 to 999                            | 1           | _    | ×         |                                                                      |
| W58  | Current Position Pulse (Lower column)       | 0 to 9999                              | 1           | _    | ×         |                                                                      |

Table 5.12 Keypad-related function code (W codes) (Continued)

|      |                                              |                 |             |       | Cupport   |                                                                                                   |
|------|----------------------------------------------|-----------------|-------------|-------|-----------|---------------------------------------------------------------------------------------------------|
| Code | Name                                         | Monitor range   | In units of | Unit  | Support   | Remarks                                                                                           |
|      |                                              |                 |             |       | HVAC/AQUA |                                                                                                   |
| W59  | Stop Position Pulse (Upper column)           | -999 to 999     | 1           | _     | ×         |                                                                                                   |
| W60  | Stop Position Pulse (Lower column)           | 0 to 9999       | 1           | _     | ×         |                                                                                                   |
| W61  | Difference Pulse of Position(Upper column)   | -999 to 999     | 1           | -     | ×         |                                                                                                   |
| W62  | Difference Pulse of Position(Lower column)   | 0 to 9999       | 1           | -     | ×         |                                                                                                   |
| W63  | Positioning Status                           | 0 to 10         | 1           | _     | ×         |                                                                                                   |
| W65  | Terminal [FM2] output current                | 0.0 to 30.0     | 0.1         | mA    | 0         |                                                                                                   |
| W66  | Synchronous operation error                  | -999.9 to 999.9 | 0.1         | deg   | ×         |                                                                                                   |
| W67  | Cumulative operation time of electrolytic    | 0 to 9999       | 1           | 10h   | 0         |                                                                                                   |
| W68  | Cumulative operation time of cooling fan     | 0 to 9999       | 1           | 10h   | 0         |                                                                                                   |
| W69  | Circumferential speed                        | 0.00 to 99990   | 0.01        | m/min | ×         |                                                                                                   |
| W70  | Cumulative operation time                    | 0 to 65535      | 1           | h     | 0         |                                                                                                   |
| W71  | DC link bus voltage                          | 0 to 1000       | 1           | V     | 0         |                                                                                                   |
| W72  | Internal air highest temperature             | 0 to 255        | 1           | °C    | 0         |                                                                                                   |
| W73  | Heat sink maximum temperature                | 0 to 255        | 1           | °C    | 0         |                                                                                                   |
| W74  | Maximum effective                            | 0.00 to 9999    | Variable    | Α     | 0         | FGI                                                                                               |
|      | current value                                | 0.00 to 655.35  | 0.01        | A     | 0         | URT (inverter<br>capacity 22 kW<br>(30 HP) or less                                                |
|      |                                              | 0.0 to 6553.5   | 0.0         | А     | 0         | URT (inverter<br>capacity 30 kW<br>(40 HP) or less                                                |
| W75  | Main circuit capacitor's capacitor           | 0.0 to 100.0    | 0.1         | %     | 0         |                                                                                                   |
| W76  | Cumulative run time of capacitor on PC board | 0 to 65535      | 1           | h     | ×         |                                                                                                   |
| W77  | Cumulative run time of cooling fan           | 0 to 65535      | 1           | h     | ×         |                                                                                                   |
| W78  | Number of startups                           | 0 to 65535      | 1           | Times | 0         |                                                                                                   |
| W79  | Cumulative run time of motor                 | 0 to 65535      | 1           | h     | ×         |                                                                                                   |
| W80  | Standard fan life                            | 0 to 65535      | 1           | h     | ×         |                                                                                                   |
| W81  | Integrating electric power                   | 0.000 to 9999   | Variable    | -     | 0         | Value calculated by assuming an integral power consumption of 100 kWh as one (100 kWh when W81=1) |

Table 5.12 Keypad-related function code (W codes) (Continued)

| Cada | Name                                                                                              | Manitarrana   | la maita af | l lmit | Support    | Demonto                                                                                                |
|------|---------------------------------------------------------------------------------------------------|---------------|-------------|--------|------------|----------------------------------------------------------------------------------------------------|
| Code | Name                                                                                              | Monitor range | In units of | Unit   | HVAC/AQUA  | Remarks                                                                                                |
| W82  | Data used integrating electric power                                                              | 0.000 to 9999 | Variable    | I      | 0          | Value<br>calculated as<br>integral power<br>consumption<br>(kWh) multiplied<br>by function<br>code E51 |
| W83  | Number of RS-485<br>errors (standard RJ-45<br>or port 1)                                          | 0 to 9999     | 1           | Times  | 0          |                                                                                                    |
| W84  | Contents of RS-485<br>error (standard RJ-45<br>or port 1)                                         | 0 to 127      | 1           | -      | 0          |                                                                                                    |
| W85  | Number of RS-485 errors (option or port 2)                                                        | 0 to 9999     | 1           | Times  | 0          |                                                                                                    |
| W86  | Number of option 2<br>(B-port)<br>communications errors                                           | 0 to 9999     | 1           | Times  | 0          |                                                                                                    |
| W87  | Inverter's ROM version                                                                            | 0 to 9999     | 1           | _      | 0          |                                                                                                    |
| W89  | Remote/multi-function keypad's ROM version                                                        | 0 to 9999     | 1           | ı      | 0          |                                                                                                    |
| W90  | Option 1 (A-port)<br>ROM version                                                                  | 0 to 9999     | 1           | -      | 0          |                                                                                                    |
| W91  | Option 2 (B-port)<br>ROM version                                                                  | 0 to 9999     | 1           | -      | 0          |                                                                                                    |
| W92  | Option 3 (C-port)<br>ROM version                                                                  | 0 to 9999     | 1           | -      | 0          |                                                                                                    |
| W94  | Contents of RS-485<br>error (option or port 2)                                                    | 0 to 127      | 1           | -      | 0          |                                                                                                    |
| W95  | Number of option<br>communications errors<br>Option 1 (A-port)<br>No. of communications<br>errors | 0 to 9999     | 1           | Times  | ×<br>••••• |                                                                                                    |
| W96  | Content of option communications error                                                            | 0 to 9999     | 1           | -      | ×          | *                                                                                                    |
|      | Option 1 (A-port) Content of communications error                                                 |               |             |        | 0          |                                                                                                    |
| W97  | Option 2 (B-port) Content of communications error                                                 | 0 to 9999     | 1           | -      | 0          | *                                                                                                    |
| W98  | Option 3 (C-port)<br>Number of<br>communications errors                                           | 0 to 9999     | 1           | Times  | 0          |                                                                                                    |
| W99  | Option 3 (C-port) Content of communications error                                                 | 0 to 9999     | 1           | -      | 0          | *                                                                                                    |

Indicates the content of a communications error between the inverter and an option card. For details, see the manual of each option.

Table 5.12-1 Keypad-related function codes (W1 codes)

| Code | Name                                             | Monitor range                                 | In units | Unit   | Sup  | port | Remarks |
|------|--------------------------------------------------|-----------------------------------------------|----------|--------|------|------|---------|
| Code | Ivaille                                          | Mornior range                                 | of       | Offic  | HVAC | AQUA | Remarks |
| W101 | Current year and month                           | Upper 8 bits:<br>Last 2 digits of the<br>year | 1        | -      | 0    | 0    |         |
|      |                                                  | Lower 8 bits:<br>Month                        |          |        |      |      |         |
| W102 | Current day and hour                             | Bit 15                                        | 1        | -      | 0    | 0    |         |
|      |                                                  | 0: Ordinary time 1: Daylight saving time      |          |        |      |      |         |
|      |                                                  | Upper 8 bits: Day<br>Lower 8 bits: Hour       |          |        |      |      |         |
| W103 | Current minute and second                        | Upper 8 bits:<br>Minute                       | 1        | -      | 0    | 0    |         |
|      |                                                  | Lower 8 bits:<br>Second                       |          |        |      |      |         |
| W105 | Output current (U phase)                         | 0.00 to 9999                                  | 0.01     | Α      | 0    | 0    |         |
| W106 | Output current (V phase)                         | 0.00 to 9999                                  | 0.01     | Α      | 0    | 0    |         |
| W107 | Output current (W phase)                         | 0.00 to 9999                                  | 0.01     | Α      | 0    | 0    |         |
| W167 | Life expectancy of electrolytic capacitor on PCB | 0 to 65535                                    | 1        | 10 h   | 0    | 0    |         |
| W168 | Life expectancy of cooling fan                   | 0 to 65535                                    | 1        | 10 h   | 0    | 0    |         |
| W170 | Cumulative run time                              | 0 to 65535                                    | 1        | 10 h   | 0    | 0    |         |
| W181 | Input watt-hour                                  | 0.000 to 9999                                 | 0.001    | 10 MWh | 0    | 0    |         |

Table 5.12-2 Keypad-related function codes (W2 codes)

| Cada | Nome                              | Monitor ronge   | In units | l lm:4 | Sup  | port | Damanira |
|------|-----------------------------------|-----------------|----------|--------|------|------|----------|
| Code | Name                              | Monitor range   | of       | Unit   | HVAC | AQUA | Remarks  |
| W202 | PID1 command                      | -999 to 9990    | 0.01     | -      | 0    | 0    |          |
| W203 | PID1 feedback                     | -999 to 9990    | 0.01     | -      | 0    | 0    |          |
| W205 | PID2 command                      | -999 to 9990    | 0.01     | -      | 0    | 0    |          |
| W206 | PID2 feedback                     | -999 to 9990    | 0.01     | -      | 0    | 0    |          |
| W212 | External PID1 final command (SV)  | -999 to 9990    | 0.01     | -      | 0    | 0    |          |
| W213 | External PID1 final feedback (PV) | -999 to 9990    | 0.01     | -      | 0    | 0    |          |
| W214 | External PID1 command (SV)        | -999 to 9990    | 0.01     | -      | 0    | 0    |          |
| W215 | External PID1 feedback (PV)       | -999 to 9990    | 0.01     | -      | 0    | 0    |          |
| W216 | External PID1 output (MV)         | -150.0 to 150.0 | 0.1      | %      | 0    | 0    |          |
| W217 | External PID1 manual command      | 0.00 to 100.00  | 0.01     | %      | 0    | 0    |          |
| W218 | External PID1 final output        | -150.0 to 150.0 | 0.1      | %      | 0    | 0    |          |
| W224 | External PID2 command             | -999 to 9990    | 0.01     | -      | 0    | 0    |          |
| W225 | External PID2 feedback            | -999 to 9990    | 0.01     | -      | 0    | 0    |          |
| W226 | External PID2 output              | -150.0 to 150.0 | 0.1      | -      | 0    | 0    |          |
| W227 | External PID2 manual command      | 0.00 to 100.00  | 0.01     | %      | 0    | 0    |          |
| W228 | External PID2 final output        | -150.0 to 150.0 | 0.1      | %      | 0    | 0    |          |
| W234 | External PID3 command             | -999 to 9990    | 0.01     | -      | 0    | 0    |          |

Table 5.12-2 Keypad-related function codes (W2 codes) (Continued)

|      | In units Support                            |                 |          |      |      |      |          |
|------|---------------------------------------------|-----------------|----------|------|------|------|----------|
| Code | Name                                        | Monitor range   | In units | Unit | Sup  | port | Remarks  |
| 0000 | ramo                                        | World range     | of       | Onic | HVAC | AQUA | rtemante |
| W235 | External PID3 feedback                      | -999 to 9990    | 0.01     | -    | 0    | 0    |          |
| W236 | External PID3 output                        | -150.0 to 150.0 | 0.1      | %    | 0    | 0    |          |
| W237 | External PID3 manual command                | 0.00 to 100.00  | 0.01     | %    | 0    | 0    |          |
| W238 | External PID3 final output                  | -150.0 to 150.0 | 0.1      | %    | 0    | 0    |          |
| W250 | Mutual operation -<br>Slave unit 1          | 0.00 to 655.35  | 0.01     | Hz   | ×    | 0    |          |
|      | Output frequency (before slip compensation) |                 |          |      |      |      |          |
| W251 | Output current                              | 0.00 to 9999    | 0.01     | Α    | ×    | 0    |          |
| W252 | Power consumption                           | 0.00 to 9999    | 0.01     | kW   | ×    | 0    |          |
| W253 | Alarm content (Latest)                      | Same as M16.    | 1        | -    | ×    | 0    |          |
| W255 | Mutual operation -<br>Slave unit 2          | 0.00 to 655.35  | 0.01     | Hz   | ×    | 0    |          |
|      | Output frequency (before slip compensation) |                 |          |      |      |      |          |
| W256 | Output current                              | 0.00 to 9999    | 0.01     | Α    | ×    | 0    |          |
| W257 | Power consumption                           | 0.00 to 9999    | 0.01     | kW   | ×    | 0    |          |
| W258 | Alarm content (Latest)                      | Same as M16.    | 1        | -    | ×    | 0    |          |

Table 5.12-3 Keypad-related function codes (W3 codes)

| Code | Name                                         | Monitor range                                             | In units | Unit    | Sup  | port | Remarks       |  |
|------|----------------------------------------------|-----------------------------------------------------------|----------|---------|------|------|---------------|--|
| Code | ivaille                                      | Monitor range                                             | of       | Offic   | HVAC | AQUA | - I CIII ai N |  |
| W301 | Input watt-hour monitor interval             | 0 to 4 0: No data 1: Hourly 2: Daily 3: Weekly 4: Monthly | 1        | -       | 0    | 0    |               |  |
| W302 | Input watt-hour monitor start year and month | 2012 to 2099<br>January to<br>December                    | -        | -       | 0    | 0    |               |  |
| W303 | Input watt-hour monitor start day and time   | 1st to 31st<br>0 to 23 o'clock                            | 1        | -       | 0    | 0    |               |  |
| W304 | Input watt-hour monitor 1                    | 0.000 to 9999                                             | 0.001    | 100 kWh | 0    | 0    |               |  |
| W305 | Input watt-hour monitor 2                    | 0.000 to 9999                                             | 0.001    | 100 kWh | 0    | 0    |               |  |
| W306 | Input watt-hour monitor 3                    | 0.000 to 9999                                             | 0.001    | 100 kWh | 0    | 0    |               |  |
| W307 | Input watt-hour monitor 4                    | 0.000 to 9999                                             | 0.001    | 100 kWh | 0    | 0    |               |  |
| W308 | Input watt-hour monitor 5                    | 0.000 to 9999                                             | 0.001    | 100 kWh | 0    | 0    |               |  |
| W309 | Input watt-hour monitor 6                    | 0.000 to 9999                                             | 0.001    | 100 kWh | 0    | 0    |               |  |
| W310 | Input watt-hour monitor 7                    | 0.000 to 9999                                             | 0.001    | 100 kWh | 0    | 0    |               |  |
| W311 | Input watt-hour monitor 8                    | 0.000 to 9999                                             | 0.001    | 100 kWh | 0    | 0    |               |  |
| W312 | Input watt-hour monitor 9                    | 0.000 to 9999                                             | 0.001    | 100 kWh | 0    | 0    |               |  |
| W313 | Input watt-hour monitor 10                   | 0.000 to 9999                                             | 0.001    | 100 kWh | 0    | 0    |               |  |
| W314 | Input watt-hour monitor 11                   | 0.000 to 9999                                             | 0.001    | 100 kWh | 0    | 0    |               |  |
| W315 | Input watt-hour monitor 12                   | 0.000 to 9999                                             | 0.001    | 100 kWh | 0    | 0    |               |  |
| W316 | Input watt-hour monitor 13                   | 0.000 to 9999                                             | 0.001    | 100 kWh | 0    | 0    |               |  |
| W317 | Input watt-hour monitor 14                   | 0.000 to 9999                                             | 0.001    | 100 kWh | 0    | 0    |               |  |
| W318 | Input watt-hour monitor 15                   | 0.000 to 9999                                             | 0.001    | 100 kWh | 0    | 0    |               |  |

Table 5.12-3 Keypad-related function codes (W3 codes) (Continued)

|      | •                          |               | In units |         | Sup  | port |         |
|------|----------------------------|---------------|----------|---------|------|------|---------|
| Code | Name                       | Monitor range | of       | Unit    | HVAC | AQUA | Remarks |
| W319 | Input watt-hour monitor 16 | 0.000 to 9999 | 0.001    | 100 kWh | 0    | 0    |         |
| W320 | Input watt-hour monitor 17 | 0.000 to 9999 |          | 100 kWh | 0    | 0    |         |
| W321 | Input watt-hour monitor 18 | 0.000 to 9999 |          | 100 kWh | 0    | 0    |         |
| W322 | Input watt-hour monitor 19 | 0.000 to 9999 |          | 100 kWh | 0    | 0    |         |
| W323 | Input watt-hour monitor 20 | 0.000 to 9999 |          | 100 kWh | 0    | 0    |         |
| W324 | Input watt-hour monitor 21 | 0.000 to 9999 | 0.001    | 100 kWh | 0    | 0    |         |
| W325 | Input watt-hour monitor 22 | 0.000 to 9999 | 0.001    | 100 kWh | 0    | 0    |         |
| W326 | Input watt-hour monitor 23 | 0.000 to 9999 | 0.001    | 100 kWh | 0    | 0    |         |
| W327 | Input watt-hour monitor 24 | 0.000 to 9999 | 0.001    | 100 kWh | 0    | 0    |         |
| W328 | Input watt-hour monitor 25 | 0.000 to 9999 | 0.001    | 100 kWh | 0    | 0    |         |
| W329 | Input watt-hour monitor 26 | 0.000 to 9999 | 0.001    | 100 kWh | 0    | 0    |         |
| W330 | Input watt-hour monitor 27 | 0.000 to 9999 | 0.001    | 100 kWh | 0    | 0    |         |
| W331 | Input watt-hour monitor 28 | 0.000 to 9999 | 0.001    | 100 kWh | 0    | 0    |         |
| W332 | Input watt-hour monitor 29 | 0.000 to 9999 | 0.001    | 100 kWh | 0    | 0    |         |
| W333 | Input watt-hour monitor 30 | 0.000 to 9999 |          | 100 kWh | 0    | 0    |         |
| W334 | Input watt-hour monitor 31 | 0.000 to 9999 | 0.001    | 100 kWh | 0    | 0    |         |
| W335 | Input watt-hour monitor 32 | 0.000 to 9999 | 0.001    | 100 kWh | 0    | 0    |         |
| W336 | Input watt-hour monitor 33 | 0.000 to 9999 | 0.001    | 100 kWh | 0    | 0    |         |
| W337 | Input watt-hour monitor 34 | 0.000 to 9999 | 0.001    | 100 kWh | 0    | 0    |         |
| W338 | Input watt-hour monitor 35 | 0.000 to 9999 | 0.001    | 100 kWh | 0    | 0    |         |
| W339 | Input watt-hour monitor 36 | 0.000 to 9999 | 0.001    | 100 kWh | 0    | 0    |         |
| W340 | Input watt-hour monitor 37 | 0.000 to 9999 | 0.001    | 100 kWh | 0    | 0    |         |
| W341 | Input watt-hour monitor 38 | 0.000 to 9999 | 0.001    | 100 kWh | 0    | 0    |         |
| W342 | Input watt-hour monitor 39 | 0.000 to 9999 | 0.001    | 100 kWh | 0    | 0    |         |
| W343 | Input watt-hour monitor 40 | 0.000 to 9999 | 0.001    | 100 kWh | 0    | 0    |         |
| W344 | Input watt-hour monitor 41 | 0.000 to 9999 | 0.001    | 100 kWh | 0    | 0    |         |
| W345 | Input watt-hour monitor 42 | 0.000 to 9999 | 0.001    | 100 kWh | 0    | 0    |         |
| W346 | Input watt-hour monitor 43 | 0.000 to 9999 | 0.001    | 100 kWh | 0    | 0    |         |
| W347 | Input watt-hour monitor 44 | 0.000 to 9999 | 0.001    | 100 kWh | 0    | 0    |         |
| W348 | Input watt-hour monitor 45 | 0.000 to 9999 | 0.001    | 100 kWh | 0    | 0    |         |
| W349 | Input watt-hour monitor 46 | 0.000 to 9999 | 0.001    | 100 kWh | 0    | 0    |         |
| W350 | Input watt-hour monitor 47 | 0.000 to 9999 | 0.001    | 100 kWh | 0    | 0    |         |
| W351 | Input watt-hour monitor 48 | 0.000 to 9999 | 0.001    | 100 kWh | 0    | 0    |         |
| W352 | Run time monitor 1         | 0.000 to 9999 | 0.001    | h       | 0    | 0    |         |
| W353 | Run time monitor 2         | 0.000 to 9999 | 0.001    | h       | 0    | 0    |         |
| W354 | Run time monitor 3         | 0.000 to 9999 | 0.001    | h       | 0    | 0    |         |
| W355 | Run time monitor 4         | 0.000 to 9999 | 0.001    | h       | 0    | 0    |         |
| W356 | Run time monitor 5         | 0.000 to 9999 | 0.001    | h       | 0    | 0    |         |
| W357 | Run time monitor 6         | 0.000 to 9999 | 0.001    | h       | 0    | 0    |         |
| W358 | Run time monitor 7         | 0.000 to 9999 | 0.001    | h       | 0    | 0    |         |
| W359 | Run time monitor 8         | 0.000 to 9999 | 0.001    | h       | 0    | 0    |         |
| W360 | Run time monitor 9         | 0.000 to 9999 | 0.001    | h       | 0    | 0    |         |
| W361 | Run time monitor 10        | 0.000 to 9999 | 0.001    | h       | 0    | 0    |         |
| W362 | Run time monitor 11        | 0.000 to 9999 | 0.001    | h       | 0    | 0    |         |
| W363 | Run time monitor 12        | 0.000 to 9999 | 0.001    | h       | 0    | 0    |         |
| W364 | Run time monitor 13        | 0.000 to 9999 | 0.001    | h       | 0    | 0    |         |

Table 5.12-3 Keypad-related function codes (W3 codes) (Continued)

|      | Table 5.12-5 Reypac |               | In units |      |      | port |         |
|------|---------------------|---------------|----------|------|------|------|---------|
| Code | Name                | Monitor range | of       | Unit | HVAC | AQUA | Remarks |
| W365 | Run time monitor 14 | 0.000 to 9999 | 0.001    | h    | 0    | 0    |         |
| W366 | Run time monitor 15 | 0.000 to 9999 | 0.001    | h    | 0    | 0    |         |
| W367 | Run time monitor 16 | 0.000 to 9999 | 0.001    | h    | 0    | 0    |         |
| W368 | Run time monitor 17 | 0.000 to 9999 | 0.001    | h    | 0    | 0    |         |
| W369 | Run time monitor 18 | 0.000 to 9999 | 0.001    | h    | 0    | 0    |         |
| W370 | Run time monitor 19 | 0.000 to 9999 | 0.001    | h    | 0    | 0    |         |
| W371 | Run time monitor 20 | 0.000 to 9999 | 0.001    | h    | 0    | 0    |         |
| W372 | Run time monitor 21 | 0.000 to 9999 | 0.001    | h    | 0    | 0    |         |
| W373 | Run time monitor 22 | 0.000 to 9999 | 0.001    | h    | 0    | 0    |         |
| W374 | Run time monitor 23 | 0.000 to 9999 | 0.001    | h    | 0    | 0    |         |
| W375 | Run time monitor 24 | 0.000 to 9999 | 0.001    | h    | 0    | 0    |         |
| W376 | Run time monitor 25 | 0.000 to 9999 | 0.001    | h    | 0    | 0    |         |
| W377 | Run time monitor 26 | 0.000 to 9999 | 0.001    | h    | 0    | 0    |         |
| W378 | Run time monitor 27 | 0.000 to 9999 | 0.001    | h    | 0    | 0    |         |
| W379 | Run time monitor 28 | 0.000 to 9999 | 0.001    | h    | 0    | 0    |         |
| W380 | Run time monitor 29 | 0.000 to 9999 | 0.001    | h    | 0    | 0    |         |
| W381 | Run time monitor 30 | 0.000 to 9999 | 0.001    | h    | 0    | 0    |         |
| W382 | Run time monitor 31 | 0.000 to 9999 | 0.001    | h    | 0    | 0    |         |
| W383 | Run time monitor 32 | 0.000 to 9999 | 0.001    | h    | 0    | 0    |         |
| W384 | Run time monitor 33 | 0.000 to 9999 | 0.001    | h    | 0    | 0    |         |
| W385 | Run time monitor 34 | 0.000 to 9999 | 0.001    | h    | 0    | 0    |         |
| W386 | Run time monitor 35 | 0.000 to 9999 | 0.001    | h    | 0    | 0    |         |
| W387 | Run time monitor 36 | 0.000 to 9999 | 0.001    | h    | 0    | 0    |         |
| W388 | Run time monitor 37 | 0.000 to 9999 | 0.001    | h    | 0    | 0    |         |
| W389 | Run time monitor 38 | 0.000 to 9999 | 0.001    | h    | 0    | 0    |         |
| W390 | Run time monitor 39 | 0.000 to 9999 | 0.001    | h    | 0    | 0    |         |
| W391 | Run time monitor 40 | 0.000 to 9999 | 0.001    | h    | 0    | 0    |         |
| W392 | Run time monitor 41 | 0.000 to 9999 | 0.001    | h    | 0    | 0    |         |
| W393 | Run time monitor 42 | 0.000 to 9999 | 0.001    | h    | 0    | 0    |         |
| W394 | Run time monitor 43 | 0.000 to 9999 | 0.001    | h    | 0    | 0    |         |
| W395 | Run time monitor 44 | 0.000 to 9999 | 0.001    | h    | 0    | 0    |         |
| W396 | Run time monitor 45 | 0.000 to 9999 | 0.001    | h    | 0    | 0    |         |
| W397 | Run time monitor 46 | 0.000 to 9999 | 0.001    | h    | 0    | 0    |         |
| W398 | Run time monitor 47 | 0.000 to 9999 | 0.001    | h    | 0    | 0    |         |
| W399 | Run time monitor 48 | 0.000 to 9999 | 0.001    | h    | 0    | 0    |         |

Note: W301 specifies the monitor interval of input watt-hour and W302 and W303 specify the monitor start time. According to those conditions, the input watt-hour monitor function monitors input watt-hour and run time 48 times. If the monitor exceeds 48 times, this function overwrites the 1st and the following monitor data with the 49th and the following monitor data.

Table 5.13 Keypad-related function codes (X codes)

|      | Table 5.13                               | Keypad-related tu                      |             | , ( , t oo t | , | port |                                                        |
|------|------------------------------------------|----------------------------------------|-------------|--------------|---|------|--------------------------------------------------------|
| Code | Name                                     | Monitor range                          | In units of | Unit         |   | AQUA | Remarks                                                |
| X00  | Alarm history (latest)                   | 0000 <sub>H</sub> to FFFF <sub>H</sub> | 1           | _            | 0 | 0    |                                                        |
| X01  | Multiple alarm 1 (latest)                | 0000 <sub>H</sub> to FFFF <sub>H</sub> | 1           | _            | 0 | 0    |                                                        |
| X02  | Multiple alarm 2 (latest)                | 0000 <sub>H</sub> to FFFF <sub>H</sub> | 1           | -            | 0 | 0    |                                                        |
| X03  | Sub code (latest)                        | 0 to 9999                              | 1           | _            | 0 | 0    |                                                        |
| X04  | Multiple alarm 1 sub code (latest)       | 0 to 9999                              | 1           | _            | 0 | 0    |                                                        |
| X05  | Alarm history (last)                     | 0000 <sub>H</sub> to FFFF <sub>H</sub> | 1           | _            | 0 | 0    |                                                        |
| X06  | Multiple alarm 1 (last)                  | 0000 <sub>H</sub> to FFFF <sub>H</sub> | 1           | _            | 0 | 0    |                                                        |
| X07  | Multiple alarm 2 (last)                  | 0000 <sub>H</sub> to FFFF <sub>H</sub> | 1           | _            | 0 | 0    |                                                        |
| X08  | Sub code (last)                          | 0 to 9999                              | 1           | _            | 0 | 0    |                                                        |
| X09  | Multiple alarm 1 sub code (last)         | 0 to 9999                              | 1           | -            | 0 | 0    |                                                        |
| X10  | Alarm history (second last)              | 0000 <sub>H</sub> to FFFF <sub>H</sub> | 1           | -            | 0 | 0    |                                                        |
| X11  | Multiple alarm 1 (second last)           | 0000 <sub>H</sub> to FFFF <sub>H</sub> | 1           | -            | 0 | 0    |                                                        |
| X12  | Multiple alarm 2 (second last)           | 0000 <sub>н</sub> to FFFF <sub>н</sub> | 1           | -            | 0 | 0    |                                                        |
| X13  | Sub code (second last)                   | 0 to 9999                              | 1           | _            | 0 | 0    |                                                        |
| X14  | Multiple alarm 1 sub code (second last)  | 0 to 9999                              | 1           | -            | 0 | 0    |                                                        |
| X15  | Alarm history (third last)               | 0000 <sub>H</sub> to FFFF <sub>H</sub> | 1           | -            | 0 | 0    |                                                        |
| X16  | Multiple alarm 1 (third last)            | 0000 <sub>H</sub> to FFFF <sub>H</sub> | 1           | -            | 0 | 0    |                                                        |
| X17  | Multiple alarm 2 (third last)            | 0000 <sub>H</sub> to FFFF <sub>H</sub> | 1           | -            | 0 | 0    |                                                        |
| X18  | Sub code (third last)                    | 0 to 9999                              | 1           | _            | 0 | 0    |                                                        |
| X19  | Multiple alarm 1 sub code (third last)   | 0 to 9999                              | 1           | _            | 0 | 0    |                                                        |
| X20  | Latest info. on alarm (output frequency) | 0.00 to 655.35                         | 0.01        | Hz           | 0 | 0    |                                                        |
| X21  | (output current)                         | 0.00 to 9999                           | Variable    | Α            | 0 | 0    | FGI                                                    |
|      |                                          | 0.00 to 655.35                         | 0.01        | А            | 0 | 0    | RTU (inverter<br>capacity 22 kW<br>(30 HP) or less)    |
|      |                                          | 0.0 to 6553.5                          | 0.1         | А            | 0 | 0    | RTU (inverter<br>capacity 30 kW<br>(40 HP) or<br>more) |
| X22  | (output voltage)                         | 0 to 1000                              | 1           | V            | 0 | 0    |                                                        |
| X23  | (torque)                                 | -999 to 999                            | 1           | %            | 0 | 0    |                                                        |
| X24  | (reference frequency)                    | 0.00 to 655.35                         | 0.01        | Hz           | 0 | 0    |                                                        |
| X25  | (operation status)                       | 0000 <sub>H</sub> to FFFF <sub>H</sub> | 1           | _            | 0 | 0    |                                                        |
| X26  | (cumulative run time)                    | 0 to 65535                             | 1           | h            | 0 | 0    |                                                        |
| X27  | (number of startups)                     | 0 to 65535                             | 1           | Times        | 0 | 0    |                                                        |
| X28  | (DC link bus voltage)                    | 0 to 1000                              | 1           | V            | 0 | 0    |                                                        |
| X29  | (internal air<br>temperature)            | 0 to 255                               | 1           | °C           | 0 | 0    |                                                        |
| X30  | (heat sink temperature)                  | 0 to 255                               | 1           | °C           | 0 | 0    |                                                        |

Table 5.13 Keypad-related function codes (X codes) (Continued)

|      | Table 5.13 Keypad-related function codes (X codes) (Continued) |                                        |             |       |      |      |                                                        |  |
|------|----------------------------------------------------------------|----------------------------------------|-------------|-------|------|------|--------------------------------------------------------|--|
| Code | Name                                                           | Monitor range                          | In units of | Unit  |      | port | Remarks                                                |  |
|      |                                                                | _                                      |             |       | HVAC | AQUA |                                                        |  |
| X31  | Latest info. on alarm (control circuit terminal, input)        | 0000 <sub>H</sub> to FFFF <sub>H</sub> | 1           | _     | 0    | 0    |                                                        |  |
| X32  | (control circuit terminal, output)                             | 0000 <sub>H</sub> to FFFF <sub>H</sub> | 1           | _     | 0    | 0    |                                                        |  |
| X33  | (communications control signal, input)                         | 0000 <sub>H</sub> to FFFF <sub>H</sub> | 1           | -     | 0    | 0    |                                                        |  |
| X34  | (communications control signal, output)                        | 0000 <sub>H</sub> to FFFF <sub>H</sub> | 1           | _     | 0    | 0    |                                                        |  |
| X35  | (input power)                                                  | 0.00 to 9999                           | 0.01        | kW    | 0    | 0    |                                                        |  |
| X36  | (running status)                                               | 0000 <sub>H</sub> to FFFF <sub>H</sub> | 1           | -     | 0    | 0    |                                                        |  |
| X37  | (speed detection)                                              | -32768 to 32767                        | 1           | _     | 0    | 0    |                                                        |  |
| X38  | (running situation 3/<br>running status 2)                     | 0000 <sub>н</sub> to FFFF <sub>н</sub> | 1           | -     | 0    | 0    |                                                        |  |
| X54  | Light alarm contents<br>(4th last, 1st one)                    | 0 to 65535                             | 1           | 1     | 0    | 0    |                                                        |  |
| X55  | (5th last, 1st one)                                            | 0 to 65535                             | 1           | -     | 0    | 0    |                                                        |  |
| X60  | Last info. on alarm (output frequency)                         | 0.00 to 655.35                         | 0.01        | Hz    | 0    | 0    |                                                        |  |
| X61  | (output current)                                               | 0.00 to 9999                           | Variable    | Α     | 0    | 0    | FGI                                                    |  |
|      |                                                                | 0.00 to 655.35                         | 0.01        | А     | 0    | 0    | RTU (inverter<br>capacity 22 kW<br>(30 HP) or less)    |  |
|      |                                                                | 0.0 to 5000.0                          | 0.1         | A     | 0    | 0    | RTU (inverter<br>capacity 30 kW<br>(40 HP) or<br>more) |  |
| X62  | (output voltage)                                               | 0 to 1000                              | 1           | V     | 0    | 0    |                                                        |  |
| X63  | (torque)                                                       | -999 to 999                            | 1           | %     | 0    | 0    |                                                        |  |
| X64  | (reference frequency)                                          | 0.00 to 655.35                         | 0.01        | Hz    | 0    | 0    |                                                        |  |
| X65  | (running status)                                               | 0000 <sub>н</sub> to FFFF <sub>н</sub> | 1           | 1     | 0    | 0    |                                                        |  |
| X66  | (cumulative run time)                                          | 0 to 65535                             | 1           | h     | 0    | 0    |                                                        |  |
| X67  | (number of startups)                                           | 0 to 65535                             | 1           | Times | 0    | 0    |                                                        |  |
| X68  | (DC link bus voltage)                                          | 0 to 1000                              | 1           | V     | 0    | 0    |                                                        |  |
| X69  | (internal air<br>temperature)                                  | 0 to 255                               | 1           | °C    | 0    | 0    |                                                        |  |
| X70  | (heat sink temperature)                                        | 0 to 255                               | 1           | ç     | 0    | 0    |                                                        |  |
| X71  | (control circuit terminal, input)                              | 0000 <sub>н</sub> to FFFF <sub>н</sub> | 1           | -     | 0    | 0    |                                                        |  |
| X72  | (control circuit terminal, output)                             | 0000 <sub>H</sub> to FFFF <sub>H</sub> | 1           | -     | 0    | 0    |                                                        |  |
| X73  | (communications control signal, input)                         | 0000 <sub>H</sub> to FFFF <sub>H</sub> | 1           | I     | 0    | 0    |                                                        |  |
| X74  | (communications control signal, output)                        | 0000 <sub>H</sub> to FFFF <sub>H</sub> | 1           | -     | 0    | 0    |                                                        |  |
| X76  | (running status)                                               | 0000 <sub>H</sub> to FFFF <sub>H</sub> | 1           | -     | 0    | 0    |                                                        |  |
| X77  | (speed detection)                                              | -32768 to 32767                        | 1           | _     | 0    | 0    |                                                        |  |
| X78  | (running situation 3/<br>running status 2)                     | 0000 <sub>н</sub> to FFFF <sub>н</sub> | 1           | _     | 0    | 0    |                                                        |  |
| X89  | Customizable logic (digital input/output)                      | 0000 <sub>H</sub> to FFFF <sub>H</sub> | 1           | _     | 0    | 0    |                                                        |  |
| X90  | (timer monitor)                                                | 0.00 to 600.00                         | 0.01        | 1     | 0    | 0    |                                                        |  |
| X91  | (analog input 1)                                               | -999 to 9990                           | 0.01        | -     | 0    | 0    |                                                        |  |

Table 5.13 Keypad-related function codes (X codes) (Continued)

| Code | Name                                  | Monitor range                          | In units of   | Unit  | Sup  | port | Remarks                               |
|------|---------------------------------------|----------------------------------------|---------------|-------|------|------|---------------------------------------|
| Code | Name                                  | World range                            | iii uiiits oi | Offic | HVAC | AQUA | rtemants                              |
| X92  | Customizable logic (analog input 2)   | -999 to 9990                           | 0.01          | -     | 0    | 0    |                                       |
| X93  | (analog output)                       | -999 to 9990                           | 0.01          | _     | 0    | 0    |                                       |
| X94  | Relay output terminal info.           | 0000 <sub>H</sub> to FFFF <sub>H</sub> | 1             | -     | 0    | 0    |                                       |
| X95  | Flowrate sensor monitor               | -999 to 9990                           | 0.01          | -     | ×    | 0    | The unit depends on the J163 setting. |
| X96  | Terminal (CS2) output current         | 0.0 to 30.0                            | 0.1           | mA    | 0    | 0    |                                       |
| X97  | Terminal (PTC) input voltage          | -12.0 to 12.0                          | 0.1           | V     | 0    | 0    | 32767: PTC not selected               |
| X98  | Pt option detection temperature (ch1) | -100.0 to 200.0                        | 0.1           | °C    | 0    | 0    |                                       |
| X99  | Pt option detection temperature (ch2) | -100.0 to 200.0                        | 0.1           | °C    | 0    | 0    |                                       |

Table 5.13-1 Keypad-related function codes (X1 codes)

|      | 1able 5.13-1                         | Neypad-related tu                      | In    | (    | 1    | port |         |
|------|--------------------------------------|----------------------------------------|-------|------|------|------|---------|
| Code | Name                                 | Monitor range                          | units | Unit |      | Ī    | Remarks |
|      |                                      |                                        | of    |      | HVAC | HVAC |         |
| X105 | On alarm year/month (latest)         | 2012 to 2099<br>January to<br>December | _     | Ι    | 0    | 0    |         |
| X106 | On alarm day/hour (latest)           | 0 to 65535                             | _     | _    | 0    | 0    |         |
| X107 | On alarm minute/second (latest)      | 0 to 65535                             | _     | ı    | 0    | 0    |         |
| X115 | On alarm year/month (last)           | 2012 to 2099<br>January to<br>December | _     | ı    | 0    | 0    |         |
| X116 | On alarm day/hour (last)             | 0 to 65535                             | _     | ı    | 0    | 0    |         |
| X117 | On alarm minute/second (last)        | 0 to 65535                             | _     | ı    | 0    | 0    |         |
| X125 | On alarm year/month (2nd last)       | 2012 to 2099<br>January to<br>December | -     | -    | 0    | 0    |         |
| X126 | On alarm day/hour (2nd last)         | 0 to 65535                             | -     | _    | 0    | 0    |         |
| X127 | On alarm minute/second (2nd last)    | 0 to 65535                             | -     | _    | 0    | 0    |         |
| X135 | On alarm year/month (3rd last)       | 2012 to 2099<br>January to<br>December | -     | _    | 0    | 0    |         |
| X136 | On alarm day/hour (3rd last)         | 0 to 65535                             | -     | _    | 0    | 0    |         |
| X137 | On alarm minute/second (3rd last)    | 0 to 65535                             | -     | _    | 0    | 0    |         |
| X140 | Alarm history<br>(4th last, 1st one) | Same as M16.                           | _     | ı    | 0    | 0    |         |
| X145 | On alarm year/month (4th last)       | 2012 to 2099<br>January to<br>December | _     | _    | 0    | 0    |         |
| X146 | On alarm day/hour (4th last)         | 0 to 65535                             | -     | -    | 0    | 0    |         |

Table 5.13-1 Keypad-related function codes (X1 codes) (Continued)

|      |                                      |                                        | In          |      | Sup  | port |         |
|------|--------------------------------------|----------------------------------------|-------------|------|------|------|---------|
| Code | Name                                 | Monitor range                          | units<br>of | Unit | HVAC | HVAC | Remarks |
| X147 | On alarm minute/second (4th last)    | 0 to 65535                             | -           | -    | 0    | 0    |         |
| X150 | Alarm history<br>(5th last, 1st one) | Same as M16.                           | _           | _    | 0    | 0    |         |
| X155 | On alarm year/month<br>(5th last)    | 2012 to 2099<br>January to<br>December | _           | _    | 0    | 0    |         |
| X156 | On alarm day/hour (5th last)         | 0 to 65535                             | _           | -    | 0    | 0    |         |
| X157 | On alarm minute/second (5th last)    | 0 to 65535                             | -           | _    | 0    | 0    |         |
| X160 | Alarm history<br>(6th last, 1st one) | Same as M16.                           | -           | _    | 0    | 0    |         |
| X165 | On alarm year/month<br>(6th last)    | 2012 to 2099<br>January to<br>December | _           | _    | 0    | 0    |         |
| X166 | On alarm day/hour (6th last)         | 0 to 65535                             | _           | _    | 0    | 0    |         |
| X167 | On alarm minute/second (6th last)    | 0 to 65535                             | _           | _    | 0    | 0    |         |
| X170 | Alarm history<br>(7th last, 1st one) | Same as M16.                           | -           | _    | 0    | 0    |         |
| X175 | On alarm year/month<br>(7th last)    | 2012 to 2099<br>January to<br>December | _           | _    | 0    | 0    |         |
| X176 | On alarm day/hour (7th last)         | 0 to 65535                             | -           | -    | 0    | 0    |         |
| X177 | On alarm minute/second (7th last)    | 0 to 65535                             | -           | _    | 0    | 0    |         |
| X180 | Alarm history<br>(8th last, 1st one) | Same as M16.                           | _           | -    | 0    | 0    |         |
| X185 | On alarm year/month (8th last)       | 2012 to 2099<br>January to<br>December | _           | _    | 0    | 0    |         |
| X186 | On alarm day/hour (8th last)         | 0 to 65535                             | _           | -    | 0    | 0    |         |
| X187 | On alarm minute/second (8th last)    | 0 to 65535                             | _           | _    | 0    | 0    |         |
| X190 | Alarm history<br>(9th last, 1st one) | Same as M16.                           | -           | _    | 0    | 0    |         |
| X195 | On alarm year/month<br>(9th last)    | 2012 to 2099<br>January to<br>December | -           | _    | 0    | 0    |         |
| X196 | On alarm day/hour (9th last)         | 0 to 65535                             | -           | _    | 0    | 0    |         |
| X197 | On alarm minute/second (9th last)    | 0 to 65535                             | _           | _    | 0    | 0    |         |

Table 5.14 Keypad-related function codes (Z codes)

| Code | Name                                         | Monitor range                           | In units of | Unit     |      | port | Remarks                                                |
|------|----------------------------------------------|-----------------------------------------|-------------|----------|------|------|--------------------------------------------------------|
| 700  | 0                                            | 0.001, 055.05                           | 0.04        |          | HVAC | HVAC |                                                        |
| Z00  | Second last info. on alarm                   | 0.00 to 655.35                          | 0.01        | Hz       | 0    | 0    |                                                        |
|      | (output frequency)                           |                                         |             |          |      |      |                                                        |
| Z01  | (output current)                             | 0.00 to 9999                            | Variable    | Α        | 0    | 0    | FGI                                                    |
|      |                                              | 0.00 to 655.35                          | 0.01        | A        | 0    | 0    | RTU (inverter<br>capacity 22 kW<br>(30 HP) or less)    |
|      |                                              | 0.0 to 6553.5                           | 0.1         | Α        | 0    | 0    | RTU (inverter<br>capacity 30 kW<br>(40 HP) or<br>more) |
| Z02  | (output voltage)                             | 0 to 1000                               | 1           | V        | 0    | 0    |                                                        |
| Z03  | (torque)                                     | -999 to 999                             | 1           | %        | 0    | 0    |                                                        |
| Z04  | (reference frequency)                        | 0.00 to 655.35                          | 0.01        | Hz       | 0    | 0    |                                                        |
| Z05  | (running status)                             | 0000 <sub>H</sub> to FFFF <sub>H</sub>  | 1           | ı        | 0    | 0    |                                                        |
| Z06  | (cumulative run time)                        | 0 to 65535                              | 1           | h        | 0    | 0    |                                                        |
| Z07  | (number of startups)                         | 0 to 65535                              | 1           | Times    | 0    | 0    |                                                        |
| Z08  | (DC link bus voltage)                        | 0 to 1000                               | 1           | V        | 0    | 0    |                                                        |
| Z09  | (internal air<br>temperature)                | 0 to 255                                | 1           | °C       | 0    | 0    |                                                        |
| Z10  | (heat sink temperature)                      | 0 to 255                                | 1           | °C       | 0    | 0    |                                                        |
| Z11  | (control circuit terminal, input)            | 0000 <sub>H</sub> to FFFF <sub>H</sub>  | 1           | I        | 0    | 0    |                                                        |
| Z12  | (control circuit terminal, output)           | 0000 <sub>н</sub> to FFFF <sub>н</sub>  | 1           | I        | 0    | 0    |                                                        |
| Z13  | (communications control signal, input)       | 0000 <sub>H</sub> to FFFF <sub>H</sub>  | 1           | 1        | 0    | 0    |                                                        |
| Z14  | (communications control signal, output)      | 0000 <sub>H</sub> to FFFF <sub>H</sub>  | 1           | -        | 0    | 0    |                                                        |
| Z16  | (running status)                             | 0000 <sub>н</sub> to FFFF <sub>н</sub>  | 1           | 1        | 0    | 0    |                                                        |
| Z17  | (speed detection)                            | -32768 to 32767                         | 1           | -        | 0    | 0    |                                                        |
| Z18  | (running situation 3/<br>running status 2)   | 0000 <sub>н</sub> to FFFF <sub>н</sub>  | 1           | 1        | 0    | 0    |                                                        |
| Z40  | Cumulative run time of motor (M1)            | 0 to 65535<br>(in units of 10<br>hours) | 1           | 10 h     | 0    | 0    |                                                        |
| Z48  | Retry history (latest)                       | 0 to 127                                | 1           | -        | 0    | 0    |                                                        |
| Z49  | (last)                                       | 0 to 127                                | 1           | _        | 0    | 0    |                                                        |
| Z50  | Third last info. on alarm (output frequency) | 0.00 to 655.35                          | 0.01        | Hz       | 0    | 0    |                                                        |
| Z51  | (output current)                             | 0.00 to 9999                            | Variable    | Α        | 0    | 0    | FGI                                                    |
| 251  | (output current)                             | 0.00 to 655.35                          | 0.01        | <u>A</u> | 0    | 0    | RTU (inverter                                          |
|      |                                              |                                         |             |          |      |      | capacity 22 kW<br>(30 HP) or less)                     |
|      |                                              | 0.0 to 5000.0                           | 0.1         | А        | 0    | 0    | RTU (inverter capacity 30 kW (40 HP) or more)          |
| Z52  | (output voltage)                             | 0 to 1000                               | 1           | V        | 0    | 0    |                                                        |
| Z53  | (torque)                                     | -999 to 999                             | 1           | %        | 0    | 0    |                                                        |

Table 5.14 Keypad-related function codes (Z codes) (Continued)

|      |                                                 |                                        |             | Sup   | port | <u> </u> |                                                        |
|------|-------------------------------------------------|----------------------------------------|-------------|-------|------|----------|--------------------------------------------------------|
| Code | Name                                            | Monitor range                          | In units of | Unit  | HVAC | -        | Remarks                                                |
| Z54  | Third last info. on alarm (reference frequency) | 0.00 to 655.35                         | 0.01        | Hz    | 0    | 0        |                                                        |
| Z55  | (running status)                                | 0000 <sub>н</sub> to FFFF <sub>н</sub> | 1           | 1     | 0    | 0        |                                                        |
| Z56  | (cumulative run time)                           | 0 to 65535                             | 1           | h     | 0    | 0        |                                                        |
| Z57  | (number of startups)                            | 0 to 65535                             | 1           | Times | 0    | 0        |                                                        |
| Z58  | (DC link bus voltage)                           | 0 to 1000                              | 1           | V     | 0    | 0        |                                                        |
| Z59  | (internal air<br>temperature)                   | 0 to 255                               | 1           | င့    | 0    | 0        |                                                        |
| Z60  | (heat sink temperature)                         | 0 to 255                               | 1           | °C    | 0    | 0        |                                                        |
| Z61  | (control circuit terminal, input)               | 0000 <sub>н</sub> to FFFF <sub>н</sub> | 1           | -     | 0    | 0        |                                                        |
| Z62  | (control circuit terminal, output)              | 0000 <sub>H</sub> to FFFF <sub>H</sub> | 1           | ı     | 0    | 0        |                                                        |
| Z63  | (communications control signal, input)          | 0000 <sub>H</sub> to FFFF <sub>H</sub> | 1           | 1     | 0    | 0        |                                                        |
| Z64  | (communications control signal, output)         | 0000 <sub>н</sub> to FFFF <sub>н</sub> | 1           | -     | 0    | 0        |                                                        |
| Z66  | (running status)                                | 0000 <sub>H</sub> to FFFF <sub>H</sub> | 1           | _     | 0    | 0        |                                                        |
| Z67  | (speed detection)                               | -32768 to 32767                        | 1           | _     | 0    | 0        |                                                        |
| Z68  | (running situation 3, running status 2)         | 0000 <sub>н</sub> to FFFF <sub>н</sub> | 1           | _     | 0    | 0        |                                                        |
| Z80  | Detected speed                                  | -32768 to 32767                        | 1           | min-1 | 0    | 0        |                                                        |
| Z81  | Output torque                                   | -327.68 to 327.67                      | 0.01        | %     | 0    | 0        |                                                        |
| Z82  | Load factor                                     | -327.68 to 327.67                      | 0.01        | %     | 0    | 0        |                                                        |
| Z83  | Motor output                                    | -327.68 to 327.67                      | 0.01        | %     | 0    | 0        |                                                        |
| Z84  | Output current                                  | 0.00 to 9999                           | Variable    | Α     | 0    | 0        | FGI                                                    |
|      |                                                 | 0.00 to 327.67                         | 0.01        | A     | 0    | 0        | RTU (inverter<br>capacity 22 kW<br>(30 HP) or less)    |
|      |                                                 | 0.00 to 3276.7                         | 0.01        | А     | 0    | 0        | RTU (inverter<br>capacity 30 kW<br>(40 HP) or<br>more) |
| Z85  | PID feedback amount                             | -999 to 9990                           | Variable    | -     | 0    | 0        |                                                        |
| Z86  | Input power                                     | 0.00 to 9999                           | Variable    | kW    | 0    | 0        |                                                        |
| Z87  | PID output                                      | -150.0 to 150.0                        | 0.1         | %     | 0    | 0        |                                                        |

## 5.2 Data Formats

## 5.2.1 List of data format numbers

The following table shows the communications data format numbers for function code data. Create data according to the data format specifications described below. For the data setting range and setting unit, see the FRENIC-HVAC/AQUA User's Manual (Chapter 5.) The "Support" column of the table indicates whether each function is supported by the respective models or not. O indicates the function is supported, and  $\times$  indicates the function is not supported.

RTU and FGI in the Format number field mean the Modbus RTU protocol and the Fuji general-purpose inverter protocol, respectively.

Table 5.15 List of data format numbers (F codes)

| Code | Name                                                                            | Format number | Support |      |
|------|---------------------------------------------------------------------------------|---------------|---------|------|
| Code | Name                                                                            | Format number | HVAC    | AQUA |
| F00  | Data Protection                                                                 | [1]           | 0       | 0    |
| F01  | Frequency Command 1                                                             | [1]           | 0       | 0    |
| F02  | Operation Method                                                                | [1]           | 0       | 0    |
| F03  | Maximum Frequency 1                                                             | [3]           | 0       | 0    |
| F04  | Base Frequency 1                                                                | [3]           | 0       | 0    |
| F05  | Rated Voltage at Base Frequency 1                                               | [1]           | 0       | 0    |
| F06  | Maximum Output Voltage 1                                                        | [1]           | 0       | 0    |
| F07  | Acceleration Time 1                                                             | [12]          | 0       | 0    |
| F08  | Deceleration Time 1                                                             | [12]          | 0       | 0    |
| F09  | Torque Boost 1                                                                  | [3]           | 0       | 0    |
| F10  | Electronic Thermal Overload Protection for Motor (Select motor characteristics) | [1]           | 0       | 0    |
| F11  | (Overload detection level)                                                      | [24] (FGI)    | 0       | 0    |
|      |                                                                                 | [19] (RTU)    | 0       | 0    |
|      |                                                                                 | [24] (BUS) *1 | 0       | 0    |
| F12  | (Thermal time constant)                                                         | [3]           | 0       | 0    |
| F14  | Restart Mode after Momentary Power Failure (Mode selection)                     | [1]           | 0       | 0    |
| F15  | Frequency Limiter (High)                                                        | [3]           | 0       | 0    |
| F16  | (Low)                                                                           | [3]           | 0       | 0    |
| F18  | Bias (Frequency command 1)                                                      | [6]           | 0       | 0    |
| F20  | DC Braking 1 (Braking starting frequency)                                       | [3]           | 0       | 0    |
| F21  | (Braking level)                                                                 | [1]           | 0       | 0    |
| F22  | (Braking time)                                                                  | [5]           | 0       | 0    |
| F23  | Starting Frequency 1                                                            | [3]           | 0       | 0    |
| F24  | Starting Frequency 1 (Holding time)                                             | [5]           | 0       | 0    |
| F25  | Stop Frequency                                                                  | [3]           | 0       | 0    |
| F26  | Motor Sound (Carrier frequency)                                                 | [1] *2        | 0       | 0    |
| F27  | (Tone)                                                                          | [1]           | 0       | 0    |

<sup>\*1</sup> BUS: The field bus option format is selected. For details about the field bus option, see the instruction manual for each field bus option.

<sup>\*2</sup> The frequency of 0.75 kHz will be treated as 0.

Table 5.15 List of data format numbers (F codes) (Continued)

| Code | Name                                                               | Format number | Support |      |
|------|--------------------------------------------------------------------|---------------|---------|------|
| Code | ivaille                                                            | Format number | HVAC    | AQUA |
| F29  | Terminal [FM1] (Mode selection)                                    | [1]           | 0       | 0    |
| F30  | Terminal [FM1] (Gain to output voltage)                            | [1]           | 0       | 0    |
| F31  | Terminal [FM1] (Function)                                          | [1]           | 0       | 0    |
| F32  | Terminal [FM2] (Mode selection)                                    | [1]           | 0       | 0    |
| F34  | Terminal [FM2] (Gain to output voltage)                            | [1]           | 0       | 0    |
| F35  | Terminal [FM2] (Function)                                          | [1]           | 0       | 0    |
| F37  | Load Selection/Auto Torque Boost/Auto Energy<br>Saving Operation 1 | [1]           | 0       | 0    |
| F40  | Torque Limiter 1 (Limiting level for driving)                      | [1]           | 0       | 0    |
| F41  | Torque Limiter 1 (Limiting level for braking)                      | [1]           | 0       | 0    |
| F42  | Drive Control Selection                                            | [1]           | 0       | 0    |
| F43  | Current Limiter (Mode selection)                                   | [1]           | 0       | 0    |
| F44  | (Level)                                                            | [1]           | 0       | 0    |

Table 5.16 List of data format numbers (E codes)

| Code | Name                                             | Format number    | Support |      |
|------|--------------------------------------------------|------------------|---------|------|
| Code | Name                                             | 1 Offilat Humber | HVAC    | AQUA |
| E01  | Terminal [X1] Function                           | [1]              | 0       | 0    |
| E02  | [X2] Function                                    | [1]              | 0       | 0    |
| E03  | [X3] Function                                    | [1]              | 0       | 0    |
| E04  | [X4] Function                                    | [1]              | 0       | 0    |
| E05  | [X5] Function                                    | [1]              | 0       | 0    |
| E06  | [X6] Function                                    | [1]              | 0       | 0    |
| E07  | [X7] Function                                    | [1]              | 0       | 0    |
| E10  | Acceleration Time 2                              | [12]             | 0       | 0    |
| E11  | Deceleration Time 2                              | [12]             | 0       | 0    |
| E12  | Acceleration Time 3                              | [12]             | 0       | 0    |
| E13  | Deceleration Time 3                              | [12]             | 0       | 0    |
| E14  | Acceleration Time 4                              | [12]             | 0       | 0    |
| E15  | Deceleration Time 4                              | [12]             | 0       | 0    |
| E16  | Torque Limiter 2 (Driving)                       | [1]              | 0       | 0    |
| E17  | (Braking)                                        | [1]              | 0       | 0    |
| E20  | Terminal [Y1] Function                           | [1]              | 0       | 0    |
| E21  | [Y2] Function                                    | [1]              | 0       | 0    |
| E22  | [Y3] Function                                    | [1]              | 0       | 0    |
| E23  | [Y4] Function                                    | [1]              | 0       | 0    |
| E24  | [Y5A/C] Function                                 | [1]              | 0       | 0    |
| E27  | [30A/B/C] Function (Relay output)                | [1]              | 0       | 0    |
| E30  | Frequency Arrival (Hysteresis width)             | [3]              | 0       | 0    |
| E31  | Frequency Detection 1 (Level)                    | [3]              | 0       | 0    |
| E32  | (Hysteresis width)                               | [3]              | 0       | 0    |
| E34  | Overload Early Warning/Current Detection (Level) | [24] (FGI)       | 0       | 0    |
|      |                                                  | [19] (RTU)       | 0       | 0    |
|      |                                                  | [24] (BUS) *1    | 0       | 0    |
| E35  | (Timer)                                          | [5]              | 0       | 0    |

<sup>\*1</sup> BUS: The field bus option format is selected. For details about the field bus option, see the instruction manual for each field bus option.

Table 5.16 List of data format numbers (E codes) (Continued)

| Code | Name                                                        | Format number | Support |      |
|------|-------------------------------------------------------------|---------------|---------|------|
| Code | Name                                                        | Format number | HVAC    | AQUA |
| E61  | Terminal [12] Extended Function                             | [1]           | 0       | 0    |
| E62  | Terminal [C1] Extended Function                             | [1]           | 0       | 0    |
| E63  | Terminal [V2] Extended Function                             | [1]           | 0       | 0    |
| E64  | Saving of Digital Reference Frequency                       | [1]           | 0       | 0    |
| E65  | Reference Loss Detection (Continuous running frequency)     | [1] *2        | 0       | 0    |
| E80  | Low Torque Detection (Level)                                | [1]           | 0       | 0    |
| E81  | (Timer)                                                     | [5]           | 0       | 0    |
| E82  | Switching Frequency of Accel/Decel Time in Low-Speed Domain | [3]           | ×       | 0    |
| E83  | Acceleration Time in Low-Speed Domain                       | [12]          | ×       | 0    |
| E84  | Deceleration Time in Low-Speed Domain                       | [12]          | ×       | 0    |
| E85  | Gradual Deceleration Time Switching Frequency               | [3]           | ×       | 0    |
| E86  | Gradual Deceleration Time (Check valve protection)          | [12]          | ×       | 0    |
| E98  | Terminal [FWD] Function                                     | [1]           | 0       | 0    |
| E99  | [REV] Function                                              | [1]           | 0       | 0    |

 $<sup>^{*}2\,</sup>$  The value of 999 will be treated as 7FFF<sub>H</sub>.

Table 5.17 List of data format numbers (C codes)

| Code | Name                  | Format number | Support |      |
|------|-----------------------|---------------|---------|------|
| Code | Name                  | i omat number | HVAC    | AQUA |
| C01  | Jump Frequency 1      | [3]           | 0       | 0    |
| C02  | Frequency 2           | [3]           | 0       | 0    |
| C03  | Frequency 3           | [3]           | 0       | 0    |
| C04  | (Hysteresis width)    | [3]           | 0       | 0    |
| C05  | Multistep Frequency 1 | [22]          | 0       | 0    |
| C06  | 2                     | [22]          | 0       | 0    |
| C07  | 3                     | [22]          | 0       | 0    |
| C08  | 4                     | [22]          | 0       | 0    |
| C09  | 5                     | [22]          | 0       | 0    |
| C10  | 6                     | [22]          | 0       | 0    |
| C11  | 7                     | [22]          | 0       | 0    |
| C12  | 8                     | [22]          | 0       | 0    |
| C13  | 9                     | [22]          | 0       | 0    |
| C14  | 10                    | [22]          | 0       | 0    |
| C15  | 11                    | [22]          | 0       | 0    |
| C16  | 12                    | [22]          | 0       | 0    |
| C17  | 13                    | [22]          | 0       | 0    |
| C18  | 14                    | [22]          | 0       | 0    |
| C19  | 15                    | [22]          | 0       | 0    |

Table 5.17 List of data format numbers (C codes) (Continued)

| Code | Nome                                                        | Farmet mumber | Sup  | port |
|------|-------------------------------------------------------------|---------------|------|------|
| Code | Name                                                        | Format number | HVAC | AQUA |
| C21  | Pattern Operation (Mode selection)                          | [1]           | 0    | 0    |
| C22  | (Stage 1)                                                   | [84]          | 0    | 0    |
| C23  | (Stage 2)                                                   | [84]          | 0    | 0    |
| C24  | (Stage 3)                                                   | [84]          | 0    | 0    |
| C25  | (Stage 4)                                                   | [84]          | 0    | 0    |
| C26  | (Stage 5)                                                   | [84]          | 0    | 0    |
| C27  | (Stage 6)                                                   | [84]          | 0    | 0    |
| C28  | (Stage 7)                                                   | [84]          | 0    | 0    |
| C30  | Frequency Command 2                                         | [1]           | 0    | 0    |
| C31  | Analog Input Adjustment for [12] (Offset)                   | [4]           | 0    | 0    |
| C32  | (Gain)                                                      | [5]           | 0    | 0    |
| C33  | (Filter time constant)                                      | [5]           | 0    | 0    |
| C34  | (Gain base point)                                           | [5]           | 0    | 0    |
| C35  | (Polarity)                                                  | [1]           | 0    | 0    |
| C36  | Analog Input Adjustment for [C1] (Offset)                   | [4]           | 0    | 0    |
| C37  | (Gain)                                                      | [5]           | 0    | 0    |
| C38  | (Filter time constant)                                      | [5]           | 0    | 0    |
| C39  | (Gain base point)                                           | [5]           | 0    | 0    |
| C40  | Terminal [C1] Input Range Selection                         | [1]           | 0    | 0    |
| C41  | Analog Input Adjustment for [V2] (Offset)                   | [4]           | 0    | 0    |
| C42  | (Gain)                                                      | [5]           | 0    | 0    |
| C43  | (Filter time constant)                                      | [5]           | 0    | 0    |
| C44  | (Gain base point)                                           | [5]           | 0    | 0    |
| C45  | (Polarity)                                                  | [1]           | 0    | 0    |
| C50  | Bias (Frequency command 1) (Bias base point)                | [5]           | 0    | 0    |
| C53  | Selection of Normal/Inverse Operation (Frequency command 1) | [1]           | 0    | 0    |
| C55  | Analog Input Adjustment for Terminal [12] (Bias value)      | [6]           | 0    | 0    |
| C56  | (Bias base point)                                           | [5]           | 0    | 0    |
| C58  | (Display unit)                                              | [1]           | 0    | 0    |
| C59  | (Maximum scale)                                             | [12]          | 0    | 0    |
| C60  | (Minimum scale)                                             | [12]          | 0    | 0    |
| C61  | Analog Input Adjustment for Terminal [C1] (Bias value)      | [6]           | 0    | 0    |
| C62  | (Bias base point)                                           | [5]           | 0    | 0    |
| C64  | (Display unit)                                              | [1]           | 0    | 0    |
| C65  | (Maximum scale)                                             | [12]          | 0    | 0    |
| C66  | (Minimum scale)                                             | [12]          | 0    | 0    |
| C67  | Analog Input Adjustment for Terminal [V2] (Bias value)      | [6]           | 0    | 0    |
| C68  | (Bias base point)                                           | [5]           | 0    | 0    |
| C70  | (Display unit)                                              | [1]           | 0    | 0    |
| C71  | (Maximum scale)                                             | [12]          | 0    | 0    |
| C72  | (Minimum scale)                                             | [12]          | 0    | 0    |

Table 5.18 List of data format numbers (P codes)

| Code | Name                              | Format number      | Support |      |
|------|-----------------------------------|--------------------|---------|------|
| Code | ivanie                            | Politiat fluifibei | HVAC    | AQUA |
| P01  | Motor 1 (No. of poles)            | [1]                | 0       | 0    |
| P02  | (Rated capacity)                  | [11]               | 0       | 0    |
|      | When P99 = 1                      | [25]               | 0       | 0    |
| P03  | (Rated current)                   | [24] (FGI)         | 0       | 0    |
|      |                                   | [19] (RTU)         | 0       | 0    |
|      |                                   | [24] (BUS) *1      | 0       | 0    |
| P04  | (Auto-tuning)                     | [21]               | 0       | 0    |
| P05  | (Online tuning)                   | [1]                | 0       | 0    |
| P06  | (No-load current)                 | [24] (FGI)         | 0       | 0    |
|      |                                   | [19] (RTU)         | 0       | 0    |
|      |                                   | [24] (BUS) *1      | 0       | 0    |
| P07  | (%R1)                             | [5]                | 0       | 0    |
| P08  | (%X)                              | [5]                | 0       | 0    |
| P10  | (Slip compensation response time) | [5]                | 0       | 0    |
| P12  | (Rated slip frequency)            | [5]                | 0       | 0    |
| P99  | Motor 1 Selection                 | [1]                | 0       | 0    |

<sup>\*1</sup> BUS: The field bus option format is selected. For details about the field bus option, see the instruction manual for each field bus option.

Table 5.19 List of data format numbers (H codes)

| Code | Name                                                      | Format number | Support |      |
|------|-----------------------------------------------------------|---------------|---------|------|
| Code | Name                                                      | Format number | HVAC    | AQUA |
| H03  | Data Initialization                                       | [1]           | 0       | 0    |
| H04  | Auto-reset (Times)                                        | [1]           | 0       | 0    |
| H05  | (Reset interval)                                          | [3]           | 0       | 0    |
| H06  | Cooling Fan ON/OFF Control                                | [1]           | 0       | 0    |
| H07  | Acceleration/Deceleration Pattern                         | [1]           | 0       | 0    |
| H08  | Rotational Direction Limitation                           | [1]           | 0       | 0    |
| H09  | Starting Mode (Auto search)                               | [1]           | 0       | 0    |
| H11  | Deceleration Mode                                         | [1]           | 0       | 0    |
| H12  | Instantaneous Overcurrent Limiting (Mode selection)       | [1]           | 0       | 0    |
| H13  | Restart Mode after Momentary Power Failure (Restart time) | [3]           | 0       | 0    |
| H14  | (Frequency fall rate)                                     | [5] *1        | 0       | 0    |
| H15  | (Continuous running level)                                | [1]           | 0       | 0    |
| H16  | (Allowable momentary power failure time)                  | [3] *1        | 0       | 0    |
| H17  | Start Mode (Pick up frequency)                            | [3] *1        | ×       | ×    |
| H18  | Torque Control (Mode selection)                           | [1]           | ×       | ×    |
| H26  | Thermistor (for motor) (Mode selection)                   | [1]           | 0       | 0    |
| H27  | (Level)                                                   | [5]           | 0       | 0    |
| H28  | Droop Control                                             | [4]           | ×       | ×    |
| H30  | Communications Link Function (Mode selection)             | [1]           | 0       | 0    |
| H42  | Capacitance of DC Link Bus Capacitor                      | [1]           | 0       | 0    |
| H43  | Cumulative Run Time of Cooling Fan                        | [74]          | 0       | 0    |

<sup>\*1</sup> The value of 999 will be treated as 7FFFH.

Table 5.19 List of data format numbers (H codes) (Continued)

| Code | Name                                                                | Farmet number | Sup  | port |
|------|---------------------------------------------------------------------|---------------|------|------|
| Code | Name                                                                | Format number | HVAC | AQUA |
| H44  | Startup Counter for Motor 1                                         | [1]           | 0    | 0    |
| H45  | Mock Alarm                                                          | [1]           | 0    | 0    |
| H46  | Starting Mode (Auto search delay time 2)                            | [3]           | 0    | 0    |
| H47  | Initial Capacitance of DC Link Bus Capacitor                        | [1]           | 0    | 0    |
| H48  | Cumulative Run Time of Capacitors on Printed Circuit Boards         | [74]          | 0    | 0    |
| H49  | Starting Mode (Auto search delay time 1)                            | [3]           | 0    | 0    |
| H50  | Non-linear V/f Pattern 1 (Frequency)                                | [3]           | 0    | 0    |
| H51  | (Voltage)                                                           | [1]           | 0    | 0    |
| H52  | Non-linear V/f Pattern 2 (Frequency)                                | [3]           | 0    | 0    |
| H53  | (Voltage)                                                           | [1]           | 0    | 0    |
| H56  | Deceleration Time for Forced Stop                                   | [12]          | 0    | 0    |
| H61  | UP/DOWN Control (Initial frequency setting)                         | [1]           | 0    | 0    |
| H63  | Low Limiter (Mode selection)                                        | [1]           | 0    | 0    |
| H64  | (Lower limiting frequency)                                          | [3]           | 0    | 0    |
| H68  | Slip Compensation 1 (Operating conditions)                          | [1]           | 0    | 0    |
| H69  | Automatic Deceleration (Mode selection)                             | [1]           | 0    | 0    |
| H70  | Overload Prevention Control                                         | [5] *1        | 0    | 0    |
| H71  | Deceleration Characteristics                                        | [1]           | 0    | 0    |
| H72  | Main Power Down Detection (Mode selection)                          | [1]           | 0    | 0    |
| H73  | Torque Limiter (Operating conditions)                               | [1]           | ×    | ×    |
| H74  | (Control target)                                                    | [1]           | ×    | ×    |
| H75  | (Target quadrants)                                                  | [1]           | ×    | ×    |
| H76  | Torque Limiter (Frequency increment limit for braking)              | [3]           | 0    | 0    |
| H77  | Service Life of DC Link Bus Capacitor (Remaining time)              | [74]          | 0    | 0    |
| H78  | Maintenance Interval (M1)                                           | [74]          | 0    | 0    |
| H79  | Preset Startup Count for Maintenance (M1)                           | [1]           | 0    | 0    |
| H80  | Output Current Fluctuation Damping Gain for Motor 1                 | [5]           | 0    | 0    |
| H89  | Electronic Thermal Overload Protection 1 for Motor (Data retention) | [1]           | 0    | 0    |
| H90  | (Reserved for particular manufacturers)                             | [1]           | 0    | 0    |
| H91  | PID Feedback Wire Break Detection                                   | [3]           | 0    | 0    |
| H92  | Continuity of Running (P)                                           | [7] *1        | 0    | 0    |
| H93  | (1)                                                                 | [7] *1        | 0    | 0    |
| H94  | Cumulative Motor Run Time 1                                         | [74]          | 0    | 0    |
| H95  | DC Braking (Braking response mode)                                  | [1]           | 0    | 0    |
| H96  | STOP Key Priority/Start Check Function                              | [1]           | 0    | 0    |
| H97  | Clear Alarm Data                                                    | [1]           | 0    | 0    |
| H98  | Protection/Maintenance Function (Mode selection)                    | [1]           | 0    | 0    |

<sup>\*1</sup> The value of 999 will be treated as 7FFFH.

Table 5.19-1 List of data format numbers (H1 codes)

| Code | Name                                                             | Format number | Support |      |
|------|------------------------------------------------------------------|---------------|---------|------|
| Code | ivanie                                                           | Format number | HVAC    | AQUA |
| H104 | Number-of-retry Clear Time                                       | [3]           | 0       | 0    |
| H105 | Retry Target Selection                                           | [1]           | 0       | 0    |
| H106 | Retry Target Selection 2                                         | [1]           | 0       | 0    |
| H110 | Input Phase Loss Protection Avoidance Operation (Mode selection) | [1]           | 0       | 0    |
| H112 | Voltage Shortage Avoidance Operation (Mode selection)            | [1]           | 0       | 0    |
| H114 | Automatic Deceleration (Operation level)                         | [1]           | 0       | 0    |
| H116 | Fire Mode (Mode selection)                                       | [1]           | 0       | 0    |
| H117 | (Confirmation time)                                              | [3]           | 0       | 0    |
| H118 | (Reference frequency)                                            | [3]           | 0       | 0    |
| H119 | (Rotation direction)                                             | [1]           | 0       | 0    |
| H120 | (Start method)                                                   | [1]           | 0       | 0    |
| H121 | (Reset interval)                                                 | [3]           | 0       | 0    |
| H181 | Light Alarm Selection 1                                          | [1]           | 0       | 0    |
| H182 | Light Alarm Selection 2                                          | [1]           | 0       | 0    |
| H183 | Light Alarm Selection 3                                          | [1]           | 0       | 0    |
| H184 | Light Alarm Selection 4                                          | [1]           | 0       | 0    |
| H197 | User Password 1 (Mode selection)                                 | [1]           | 0       | 0    |

Table 5.20 List of data format numbers (J codes)

| Code Name |                                     | Format number | Support |      |
|-----------|-------------------------------------|---------------|---------|------|
|           |                                     | Format number | HVAC    | AQUA |
| J21       | Dew Condensation Prevention (Duty)  | [1]           | 0       | 0    |
| J22       | Commercial Power Switching Sequence | [1]           | 0       | 0    |

Table 5.20-1 List of data format numbers (J1 codes)

| Codo | Nama                                          | Format number | Support |      |
|------|-----------------------------------------------|---------------|---------|------|
| Code | Name                                          | Format number | HVAC    | AQUA |
| J101 | PID Control 1 (Mode selection)                | [1]           | 0       | 0    |
| J102 | (Command selection)                           | [1]           | 0       | 0    |
| J103 | (Feedback selection)                          | [1]           | 0       | 0    |
| J104 | (Deviation selection)                         | [1]           | 0       | 0    |
| J105 | (Display unit)                                | [1]           | 0       | 0    |
| J106 | (Maximum scale)                               | [12]          | 0       | 0    |
| J107 | (Minimum scale)                               | [12]          | 0       | 0    |
| J108 | (Tuning)                                      | [1]           | 0       | 0    |
| J109 | (Tuning manipulated value)                    | [1]           | 0       | 0    |
| J110 | P (Gain)                                      | [7]           | 0       | 0    |
| J111 | I (Integral time)                             | [3]           | 0       | 0    |
| J112 | D (Differential time)                         | [5]           | 0       | 0    |
| J113 | (Feedback filter)                             | [3]           | 0       | 0    |
| J114 | (Anti-reset wind-up)                          | [12]          | 0       | 0    |
| J118 | (Upper limit of PID process output)           | [3]           | 0       | 0    |
| J119 | (Lower limit of PID process output)           | [3]           | 0       | 0    |
| J121 | (Alarm output selection)                      | [1]           | 0       | 0    |
| J122 | (Upper level alarm (AH))                      | [12]          | 0       | 0    |
| J124 | (Lower level alarm (AL))                      | [12]          | 0       | 0    |
| J127 | (Feedback failure detection (Mode selection)) | [1]           | 0       | 0    |
| J128 | (Feedback failure continuation duration)      | [1]           | 0       | 0    |
| J129 | (Feedback failure upper-limit)                | [12]          | 0       | 0    |
| J130 | (Feedback failure lower-limit)                | [12]          | 0       | 0    |
| J131 | (Feedback failure detection time)             | [3]           | 0       | 0    |
| J136 | PID Multistep Command (Multistep command 1)   | [12]          | 0       | 0    |
| J137 | (Multistep command 2)                         | [12]          | 0       | 0    |
| J138 | (Multistep command 3)                         | [12]          | 0       | 0    |
| J143 | Boost Function (Mode selection)               | [1]           | ×       | 0    |
| J144 | (Operation frequency)                         | [3]           | ×       | 0    |
| J145 | (Acceleration time)                           | [12]          | ×       | 0    |
| J146 | (Operation time)                              | [3]           | ×       | 0    |
| J147 | (Cancel PV level)                             | [12]          | ×       | 0    |
| J149 | Slow Flowrate Stop Function (Mode selection)  | [1]           | ×       | 0    |
| J150 | (Operation level)                             | [12]          | ×       | 0    |
| J151 | (Elapsed time)                                | [1]           | ×       | 0    |
| J152 | (Auto-operation frequency lower-limit)        | [3]           | ×       | 0    |
| J153 | (Pressurization starting frequency)           | [3]           | ×       | 0    |
| J154 | (Pressurizing time)                           | [1]           | ×       | 0    |
| J156 | (Initiation inhibition time)                  | [1]           | ×       | 0    |
| J157 | (Cancel frequency)                            | [3]           | ×       | 0    |
| J158 | (Cancel deviation level 1)                    | [12]          | ×       | 0    |
| J159 | (Cancel delay timer)                          | [1]           | ×       | 0    |
| J160 | (Cancel deviation level 2)                    | [12]          | ×       | 0    |

Table 5.20-1 List of data format numbers (J1 codes) (Continued)

| Code | Code                                                                              |               | Support |      |
|------|-----------------------------------------------------------------------------------|---------------|---------|------|
| Code | Name                                                                              | Format number | HVAC    | AQUA |
| J163 | Flowrate Sensor (Input selection)                                                 | [1]           | ×       | 0    |
| J164 | (ON level)                                                                        | [12]          | ×       | 0    |
| J165 | (OFF level)                                                                       | [12]          | ×       | 0    |
| J166 | (Input filter)                                                                    | [5]           | ×       | 0    |
| J168 | Control of Maximum Starts Per Hour                                                | [1]           | ×       | 0    |
| J169 | (Input selection) (Number of slow flowrate stop detections)                       | [1]           | ×       | 0    |
| J176 | Dry Pump Protection (Input selection)                                             | [1]           | ×       | 0    |
| J177 | (Detection current)                                                               | [24]          | ×       | 0    |
| J178 | (Deviation)                                                                       | [12]          | ×       | 0    |
| J179 | (Flowrate sensor)                                                                 | [1]           | ×       | 0    |
| J180 | (Detection timer)                                                                 | [1]           | ×       | 0    |
| J182 | End of Curve Protection (Input selection)                                         | [1]           | ×       | 0    |
| J183 | (Detection current)                                                               | [24]          | ×       | 0    |
| J184 | (Deviation)                                                                       | [12]          | ×       | 0    |
| J185 | (Flowrate sensor)                                                                 | [1]           | ×       | 0    |
| J186 | (Detection timer)                                                                 | [1]           | ×       | 0    |
| J188 | Filter Clogging Prevention/Anti Jam Function (Input selection)                    | [1]           | 0       | 0    |
| J189 | Filter Clogging Prevention Function (Reverse operation cycle time)                | [1]           | 0       | 0    |
| J190 | (Load resistance current)                                                         | [24]          | 0       | 0    |
| J191 | (Load resistance PV signal)                                                       | [12]          | 0       | 0    |
| J192 | (Load resistance detection timer)                                                 | [1]           | 0       | 0    |
| J193 | Filter Clogging Prevention/Anti Jam Function (Reverse rotation running frequency) | [3]           | 0       | 0    |
| J194 | (Reverse rotation running time)                                                   | [1]           | 0       | 0    |
| J195 | (Number of allowable reverse runs)                                                | [1]           | 0       | 0    |
| J198 | Wet-bulb Temperature Presumption Control                                          | [5]           | 0       | ×    |
| J201 | PID Control 2 (Mode selection)                                                    | [1]           | 0       | 0    |
| J202 | (Command selection)                                                               | [1]           | 0       | 0    |
| J203 | (Feedback selection)                                                              | [1]           | 0       | 0    |
| J205 | (Display unit)                                                                    | [1]           | 0       | 0    |
| J206 | (Maximum scale)                                                                   | [12]          | 0       | 0    |
| J207 | (Minimum scale)                                                                   | [12]          | 0       | 0    |
| J208 | (Tuning)                                                                          | [1]           | 0       | 0    |
| J209 | (Tuning manipulated value)                                                        | [1]           | 0       | 0    |
| J210 | P (Gain)                                                                          | [7]           | 0       | 0    |
| J211 | I (Integral time)                                                                 | [3]           | 0       | 0    |
| J212 | D (Differential time)                                                             | [5]           | 0       | 0    |
| J213 | (Feedback filter)                                                                 | [3]           | 0       | 0    |
| J214 | (Anti-reset wind-up)                                                              | [12]          | 0       | 0    |
| J218 | (Upper limit of PID process output)                                               | [3]           | 0       | 0    |
| J219 | (Lower limit of PID process output)                                               | [3]           | 0       | 0    |
| J221 | (Alarm output selection)                                                          | [1]           | 0       | 0    |
| J222 | (Upper level alarm (AH))                                                          | [12]          | 0       | 0    |

Table 5.20-1 List of data format numbers (J1 codes) (Continued)

| Cada         | Nome                                                            | Farmet aveales | Support |      |
|--------------|-----------------------------------------------------------------|----------------|---------|------|
| Code         | Name                                                            | Format number  | HVAC    | AQUA |
| J223         | PID Control 2<br>(Upper level alarm detection hysteresis width) | [12]           | 0       | 0    |
| J224         | (Lower level alarm (AL))                                        | [12]           | 0       | 0    |
| J225         | (Upper level alarm detection hysteresis width)                  | [12]           | 0       | 0    |
| J227         | (Feedback failure detection (Mode selection))                   | [1]            | 0       | 0    |
| J228         | (Feedback failure continuation duration)                        | [1]            | 0       | 0    |
| J229         | (Feedback failure upper-limit)                                  | [12]           | 0       | 0    |
| J230         | (Feedback failure lower-limit)                                  | [12]           | 0       | 0    |
| J231         | (Feedback failure detection time)                               | [3]            | 0       | 0    |
| J247         | Boost Function (Cancel PV level)                                | [12]           | ×       | 0    |
| J249         | Slow Flowrate Stop Function (Mode selection)                    | [1]            | ×       | 0    |
| J250         | (Operation level)                                               | [12]           | ×       | 0    |
| J251         | (Elapsed time)                                                  | [1]            | ×       | 0    |
| J256         | (Initiation inhibition time)                                    | [1]            | ×       | 0    |
| J257         | (Cancel frequency)                                              | [3]            | ×       | 0    |
| J258         | (Cancel deviation level 1)                                      | [12]           | ×       | 0    |
| J259         | (Cancel deviation level 2)                                      | [1]            | ×       | 0    |
| J260<br>J276 | (Cancel deviation level 2)                                      | [12]           | ×       | 0    |
| J277         | Dry Pump Protection (Input selection) (Detection current)       | [1]            | ×       | 0    |
| J277         | (Deviation)                                                     | [12]           | ×       | 0    |
| J279         | (Flowrate sensor)                                               | [1]            | ×       | 0    |
| J280         | (Detection timer)                                               | [1]            | ×       | 0    |
| J401         | Pump Control Mode Selection                                     | [1]            | ×       | 0    |
| J402         | Communication Master/Slave Selection                            | [1]            | ×       | 0    |
| J403         | Number of Slaves                                                | [1]            | ×       | 0    |
| J404         | Master Input Permeation Selection                               | [1]            | ×       | 0    |
| J411         | Motor 1 Mode Selection                                          | [1]            | ×       | 0    |
| J412         | Motor 2 Mode Selection                                          | [1]            | ×       | 0    |
| J413         | Motor 3 Mode Selection                                          | [1]            | ×       | 0    |
| J414         | Motor 4 Mode Selection                                          | [1]            | ×       | 0    |
| J415         | Motor 5 Mode Selection                                          | [1]            | ×       | 0    |
| J416         | Motor 6 Mode Selection                                          | [1]            | ×       | 0    |
| J417         | Motor 7 Mode Selection                                          | [1]            | ×       | 0    |
| J418         | Motor 8 Mode Selection                                          | [1]            | ×       | 0    |
| J425         | Motor Switching Procedure                                       | [1]            | ×       | 0    |
| J430         | Stop of Commercial Power-driven Motors                          | [1]            | ×       | 0    |
| J435         | Motor Regular Switching Mode Selection                          | [1]            | ×       | 0    |
| J436         | Motor Regular Switching Time                                    | [3]            | ×       | 0    |
| J437         | Motor Regular Switching Signal Output Time                      | [5]            | ×       | 0    |
| J450         | Motor Increase Judgment (Judgment frequency)                    | [1]            | ×       | 0    |
| J451         | (Duration time)                                                 | [12]           | ×       | 0    |
| J452         | Motor Decrease Judgment (Judgment frequency)                    | [1]            | ×       | 0    |
| J453         | (Duration time)                                                 | [12]           | ×       | 0    |
| J454         | Contactor Restart Time when Switching the Motor                 | [5]            | ×       | 0    |

Table 5.20-1 List of data format numbers (J1 codes) (Continued)

| 0-4- | Nama                                                                 |               | Support |      |
|------|----------------------------------------------------------------------|---------------|---------|------|
| Code | Name                                                                 | Format number | HVAC    | AQUA |
| J455 | Motor Increase Switching Time (Deceleration time)                    | [12]          | ×       | 0    |
| J456 | Motor Increase Switching Level                                       | [1]           | ×       | 0    |
| J457 | Motor Increase PID Control Start Frequency                           | [1]           | ×       | 0    |
| J458 | Motor Decrease Switching Time (Acceleration time)                    | [12]          | ×       | 0    |
| J459 | Motor Decrease Switching Level                                       | [1]           | ×       | 0    |
| J460 | Motor Decrease PID Control Start Frequency                           | [1]           | ×       | 0    |
| J461 | Motor Increase/Decrease Switching Judgment Non-responsive Area Width | [3]           | ×       | 0    |
| J462 | Failure Inverter Judgment Time                                       | [3]           | ×       | 0    |
| J465 | Auxiliary Motor (Frequency operation level)                          | [3]           | ×       | 0    |
| J466 | (Hysteresis width)                                                   | [3]           | ×       | 0    |
| J467 | (PV operation level)                                                 | [12]          | ×       | 0    |
| J468 | (Connection timer)                                                   | [5]           | ×       | 0    |
| J469 | (Interrupting timer)                                                 | [5]           | ×       | 0    |
| J480 | Motor Cumulative Run Time (Motor 0)                                  | [1]           | ×       | 0    |
| J481 | (Motor 1)                                                            | [1]           | ×       | 0    |
| J482 | (Motor 2)                                                            | [1]           | ×       | 0    |
| J483 | (Motor 3)                                                            | [1]           | ×       | 0    |
| J484 | (Motor 4)                                                            | [1]           | ×       | 0    |
| J485 | (Motor 5)                                                            | [1]           | ×       | 0    |
| J486 | (Motor 6)                                                            | [1]           | ×       | 0    |
| J487 | (Motor 7)                                                            | [1]           | ×       | 0    |
| J488 | (Motor 8)                                                            | [1]           | ×       | 0    |
| J490 | Y Terminal ON Maximum Cumulation Count (Y1 Y2)                       | [45]          | ×       | 0    |
| J491 | (Y3 Y4)                                                              | [45]          | ×       | 0    |
| J492 | Relay ON Maximum Cumulation Count (Y5A 30AB)                         | [45]          | ×       | 0    |
| J493 | (Y6RY to Y12RY)                                                      | [45]          | ×       | 0    |
| J501 | External PID Control 1 (Mode selection)                              | [1]           | 0       | 0    |
| J502 | (Remote command selection)                                           | [1]           | 0       | 0    |
| J503 | (Feedback selection)                                                 | [1]           | 0       | 0    |
| J504 | (Deviation selection)                                                | [1]           | 0       | 0    |
| J505 | (Display unit)                                                       | [1]           | 0       | 0    |
| J506 | (Maximum scale)                                                      | [12]          | 0       | 0    |
| J507 | (Minimum scale)                                                      | [12]          | 0       | 0    |
| J510 | P (Gain)                                                             | [7]           | 0       | 0    |
| J511 | I (Integral time)                                                    | [3]           | 0       | 0    |
| J512 | D (Differential time)                                                | [5]           | 0       | 0    |
| J513 | (Feedback filter)                                                    | [3]           | 0       | 0    |
| J514 | (Anti-reset wind-up)                                                 | [12]          | 0       | 0    |
| J515 | (ON/OFF control hysteresis width)                                    | [12]          | 0       | 0    |
| J516 | (Proportional operation output convergent value)                     | [1]           | 0       | 0    |
| J517 | (Proportional cycle)                                                 | [1]           | 0       | 0    |

Table 5.20-1 List of data format numbers (J1 codes) (Continued)

| Onda         | ode Name Format                                               |               | Sup  | port |
|--------------|---------------------------------------------------------------|---------------|------|------|
| Code         | Name                                                          | Format number | HVAC | AQUA |
| J518         | External PID Control 1<br>(Upper limit of PID process output) | [2]           | 0    | 0    |
| J519         | (Lower limit of PID process output)                           | [2]           | 0    | 0    |
| J520         | (Upper and lower limits)                                      | [1]           | 0    | 0    |
| J521         | (Alarm output selection)                                      | [1]           | 0    | 0    |
| J522         | (Upper level alarm (AH))                                      | [12]          | 0    | 0    |
| J524         | (Lower level alarm (AL))                                      | [12]          | 0    | 0    |
| J527         | (Feedback error detection mode)                               | [1]           | 0    | 0    |
| J529         | (Feedback error upper-limit)                                  | [12]          | 0    | 0    |
| J530         | (Feedback error lower-limit)                                  | [12]          | 0    | 0    |
| J531         | (Feedback error detection time)                               | [3]           | 0    | 0    |
| J540         | (Manual command)                                              | [1]           | 0    | 0    |
| J550         | External PID Multistep Command (Mode selection)               | [1]           | 0    | 0    |
| J551         | (Multistep command 1)                                         | [12]          | 0    | 0    |
| J552         | (Multistep command 2)                                         | [12]          | 0    | 0    |
| J553         | (Multistep command 3)                                         | [12]          | 0    | 0    |
| J601         | External PID Control 2 (Mode selection)                       | [1]           | 0    | 0    |
| J602         | (Remote command selection)                                    | [1]           | 0    | 0    |
| J603<br>J605 | (Feedback selection)<br>(Display unit)                        | [1]           | 0    | 0    |
| J606         | (Maximum scale)                                               | [12]          | 0    | 0    |
| J607         | (Minimum scale)                                               | [12]          | 0    | 0    |
| J610         | P (Gain)                                                      | [7]           | 0    | 0    |
| J611         | I (Integral time)                                             | [3]           | 0    | 0    |
| J612         | D (Differential time)                                         | [5]           | 0    | 0    |
| J613         | (Feedback filter)                                             | [3]           | 0    | 0    |
| J614         | (Anti-reset wind-up)                                          | [12]          | 0    | 0    |
| J615         | (ON/OFF control hysteresis width)                             | [12]          | 0    | 0    |
| J616         | (Proportional operation output convergent value)              | [1]           | 0    | 0    |
| J617         | (Proportion cycle)                                            | [1]           | 0    | 0    |
| J618         | (Upper limit of PID process output)                           | [2]           | 0    | 0    |
| J619         | (Lower limit of PID process output)                           | [2]           | 0    | 0    |
| J620         | (Upper and lower limits)                                      | [1]           | 0    | 0    |
| J621         | (Alarm output selection)                                      | [1]           | 0    | 0    |
| J622         | (Upper level alarm (AH))                                      | [12]          | 0    | 0    |
| J624         | (Lower level alarm (AL))                                      | [12]          | 0    | 0    |
| J627         | (Feedback error detection mode)                               | [1]           | 0    | 0    |
| J629         | (Feedback error upper-limit)                                  | [12]          | 0    | 0    |
| J630         | (Feedback error lower-limit)                                  | [12]          | 0    | 0    |
| J631         | (Feedback error detection time)                               | [3]           | 0    | 0    |
| J640         | (Manual command)                                              | [1]           | 0    | 0    |
| J651         | External PID Control 3 (Mode selection)                       | [1]           | 0    | 0    |
| J652         | (Remote command selection)                                    | [1]           | 0    | 0    |
| J653         | (Feedback selection)                                          | [1]           | 0    | 0    |
| J655         | (Display unit)                                                | [1]           | 0    | 0    |

Table 5.20-1 List of data format numbers (J1 codes) (Continued)

| Code | Name                                             | Format number | Support |      |
|------|--------------------------------------------------|---------------|---------|------|
| Code | Name                                             | Format number | HVAC    | AQUA |
| J656 | External PID Control 3 (Maximum scale)           | [12]          | 0       | 0    |
| J657 | (Minimum scale)                                  | [12]          | 0       | 0    |
| J660 | P (Gain)                                         | [7]           | 0       | 0    |
| J661 | l (Integral time)                                | [3]           | 0       | 0    |
| J662 | D (Differential time)                            | [5]           | 0       | 0    |
| J663 | (Feedback filter)                                | [3]           | 0       | 0    |
| J664 | (Anti-reset wind-up)                             | [12]          | 0       | 0    |
| J665 | (ON/OFF control hysteresis width)                | [12]          | 0       | 0    |
| J666 | (Proportional operation output convergent value) | [1]           | 0       | 0    |
| J667 | (Proportion cycle)                               | [1]           | 0       | 0    |
| J668 | (Upper limit of PID process output)              | [2]           | 0       | 0    |
| J669 | (Lower limit of PID process output)              | [2]           | 0       | 0    |
| J670 | (Upper and lower limits)                         | [1]           | 0       | 0    |
| J671 | (Alarm output selection)                         | [1]           | 0       | 0    |
| J672 | (Upper level alarm (AH))                         | [12]          | 0       | 0    |
| J674 | (Lower level alarm (AL))                         | [12]          | 0       | 0    |
| J677 | (Feedback error detection mode)                  | [1]           | 0       | 0    |
| J679 | (Feedback error upper-limit)                     | [12]          | 0       | 0    |
| J680 | (Feedback error lower-limit)                     | [12]          | 0       | 0    |
| J681 | (Feedback error detection time)                  | [3]           | 0       | 0    |
| J690 | (Manual commands)                                | [1]           | 0       | 0    |

Table 5.21 List of data format numbers (d codes)

| Codo | Code Name                               | Format number | Support |      |
|------|-----------------------------------------|---------------|---------|------|
| Code |                                         |               | HVAC    | AQUA |
| d51  | (Reserved for particular manufacturers) | [1]           | 0       | 0    |
| d55  | (Reserved for particular manufacturers) | [1]           | 0       | 0    |
| d69  | (Reserved for particular manufacturers) | [3]           | 0       | 0    |
| d98  | (Reserved for particular manufacturers) | [1]           | 0       | 0    |
| d99  | Extension Function 1                    | [1]           | 0       | 0    |

Table 5.22 List of data format numbers (U codes)

| Code | Name                       |                    | Format number | Sup  | port |
|------|----------------------------|--------------------|---------------|------|------|
| Code | Ivaille                    |                    | Format number | HVAC | AQUA |
| U00  | Customizable Logic         | (Mode selection)   | [1]           | 0    | 0    |
| U01  | Customizable Logic: Step 1 | (Control function) | [1]           | 0    | 0    |
| U02  |                            | (Input 1)          | [1]           | 0    | 0    |
| U03  |                            | (Input 2)          | [1]           | 0    | 0    |
| U04  |                            | (Function 1)       | [12]          | 0    | 0    |
| U05  |                            | (Function 2)       | [12]          | 0    | 0    |
| U06  | Customizable Logic: Step 2 | (Control function) | [1]           | 0    | 0    |
| U07  |                            | (Input 1)          | [1]           | 0    | 0    |
| U08  |                            | (Input 2)          | [1]           | 0    | 0    |
| U09  |                            | (Function 1)       | [12]          | 0    | 0    |
| U10  |                            | (Function 2)       | [12]          | 0    | 0    |

Table 5.22 List of data format numbers (U codes) (Continued)

| Code       | Nama                                           |                              | Farmet much en | Sup  | port |
|------------|------------------------------------------------|------------------------------|----------------|------|------|
| Code       | Name                                           |                              | Format number  | HVAC | AQUA |
| U11        | Customizable Logic: Step 3                     | (Control function)           | [1]            | 0    | 0    |
| U12        |                                                | (Input 1)                    | [1]            | 0    | 0    |
| U13        |                                                | (Input 2)                    | [1]            | 0    | 0    |
| U14        |                                                | (Function 1)                 | [12]           | 0    | 0    |
| U15        |                                                | (Function 2)                 | [12]           | 0    | 0    |
| U16        | Customizable Logic: Step 4                     | (Control function)           | [1]            | 0    | 0    |
| U17        |                                                | (Input 1)                    | [1]            | 0    | 0    |
| U18        |                                                | (Input 2)                    | [1]            | 0    | 0    |
| U19        |                                                | (Function 1)                 | [12]           | 0    | 0    |
| U20<br>U21 | Customizable Legic: Stop 5                     | (Function 2)                 | [12]           | 0    | 0    |
| U22        | Customizable Logic: Step 5                     | (Control function) (Input 1) | [1]            | 0    | 0    |
| U23        |                                                | (Input 2)                    | [1]            | 0    | 0    |
| U24        |                                                | (Function 1)                 | [12]           | 0    | 0    |
| U25        | +                                              | (Function 2)                 | [12]           | 0    | 0    |
| U26        | Customizable Logic: Step 6                     | (Control function)           | [1]            | 0    | 0    |
| U27        |                                                | (Input 1)                    | [1]            | 0    | 0    |
| U28        |                                                | (Input 2)                    | [1]            | 0    | 0    |
| U29        |                                                | (Function 1)                 | [12]           | 0    | 0    |
| U30        |                                                | (Function 2)                 | [12]           | 0    | 0    |
| U31        | Customizable Logic: Step 7                     | (Control function)           | [1]            | 0    | 0    |
| U32        |                                                | (Input 1)                    | [1]            | 0    | 0    |
| U33        |                                                | (Input 2)                    | [1]            | 0    | 0    |
| U34        |                                                | (Function 1)                 | [12]           | 0    | 0    |
| U35        |                                                | (Function 2)                 | [12]           | 0    | 0    |
| U36        | Customizable Logic: Step 8                     | (Control function)           | [1]            | 0    | 0    |
| U37        |                                                | (Input 1)                    | [1]            | 0    | 0    |
| U38        |                                                | (Input 2)                    | [1]            | 0    | 0    |
| U39        |                                                | (Function 1)                 | [12]           | 0    | 0    |
| U40        |                                                | (Function 2)                 | [12]           | 0    | 0    |
| U41        | Customizable Logic: Step 9                     | (Control function)           | [1]            | 0    | 0    |
| U42        |                                                | (Input 1)                    | [1]            | 0    | 0    |
| U43        | -                                              | (Input 2)                    | [1]            | 0    | 0    |
| U44        |                                                | (Function 1)                 | [12]           | 0    | 0    |
| U45        | Outtonia III I I I I I I I I I I I I I I I I I | (Function 2)                 | [12]           | 0    | 0    |
| U46        | Customizable Logic: Step 10                    | (Control function)           | [1]            | 0    | 0    |
| U47        |                                                | (Input 1)                    | [1]            | 0    | 0    |
| U48<br>U49 | -                                              | (Input 2)<br>(Function 1)    | [1]            | 0    | 0    |
| U50        | +                                              | (Function 1)                 | [12]           | 0    | 0    |
| U51        | Customizable Logic: Step 11                    | (Control function)           | [1]            | 0    | 0    |
| U52        | Justomizable Logic. Step 11                    | (Control function) (Input 1) | [1]            | 0    | 0    |
| U53        | †                                              | (Input 2)                    | [1]            | 0    | 0    |
| U54        |                                                | (Function 1)                 | [12]           | 0    | 0    |
| U55        |                                                | (Function 2)                 | [12]           | 0    | 0    |
| 000        |                                                | (FullCuon 2)                 | [14]           | J    | J    |

Table 5.22 List of data format numbers (U codes) (Continued)

| 0-4- | Nome                                                                                              | Former to supplied | Support |      |  |
|------|---------------------------------------------------------------------------------------------------|--------------------|---------|------|--|
| Code | Name                                                                                              | Format number      | HVAC    | AQUA |  |
| U56  | Customizable Logic: Step 12 (Control function)                                                    | [1]                | 0       | 0    |  |
| U57  | (Input 1)                                                                                         | [1]                | 0       | 0    |  |
| U58  | (Input 2)                                                                                         | [1]                | 0       | 0    |  |
| U59  | (Function 1)                                                                                      | [12]               | 0       | 0    |  |
| U60  | (Function 2)                                                                                      | [12]               | 0       | 0    |  |
| U61  | Customizable Logic: Step 13 (Control function)                                                    | [1]                | 0       | 0    |  |
| U62  | (Input 1)                                                                                         | [1]                | 0       | 0    |  |
| U63  | (Input 2)                                                                                         | [1]                | 0       | 0    |  |
| U64  | (Function 1)                                                                                      | [12]               | 0       | 0    |  |
| U65  | (Function 2)                                                                                      | [12]               | 0       | 0    |  |
| U66  | Customizable Logic: Step 14 (Control function)                                                    | [1]                | 0       | 0    |  |
| U67  | (Input 1)                                                                                         | [1]                | 0       | 0    |  |
| U68  | (Input 2)                                                                                         | [1]                | 0       | 0    |  |
| U69  | (Function 1)                                                                                      | [12]               | 0       | 0    |  |
| U70  | (Function 2)                                                                                      | [12]               | 0       | 0    |  |
| U71  | Customizable Logic Output Signal 1 (Output selection)                                             | [1]                | 0       | 0    |  |
| U72  | 2                                                                                                 | [1]                | 0       | 0    |  |
| U73  | 3                                                                                                 | [1]                | 0       | 0    |  |
| U74  | 4                                                                                                 | [1]                | 0       | 0    |  |
| U75  | 5                                                                                                 | [1]                | 0       | 0    |  |
| U76  | 6                                                                                                 | [1]                | 0       | 0    |  |
| U77  | 7                                                                                                 | [1]                | 0       | 0    |  |
| U81  | Customizable Logic Output Signal 1 (Function selection)                                           | [1]                | 0       | 0    |  |
| U82  | 2                                                                                                 | [1]                | 0       | 0    |  |
| U83  | 3                                                                                                 | [1]                | 0       | 0    |  |
| U84  | 4                                                                                                 | [1]                | 0       | 0    |  |
| U85  | 5                                                                                                 | [1]                | 0       | 0    |  |
| U86  | 6                                                                                                 | [1]                | 0       | 0    |  |
| U87  | 7                                                                                                 | [1]                | 0       | 0    |  |
| U91  | Customizable Logic Timer Monitor (Step selection)                                                 | [1]                | 0       | 0    |  |
| U92  | Customizable Logic Calculation Coefficient (Mantissa of calculation coefficient K <sub>A1</sub> ) | [8]                | 0       | 0    |  |
| U93  | (Exponent of calculation coefficient K <sub>A1</sub> )                                            | [2]                | 0       | 0    |  |
| U94  | (Mantissa of calculation coefficient K <sub>B1</sub> )                                            | [8]                | 0       | 0    |  |
| U95  | (Exponent of calculation coefficient K <sub>B1</sub> )                                            | [2]                | 0       | 0    |  |
| U96  | (Mantissa of calculation coefficient K <sub>C1</sub> )                                            | [8]                | 0       | 0    |  |
| U97  | (Exponent of calculation coefficient K <sub>C1</sub> )                                            | [2]                | 0       | 0    |  |
| U101 | Customizable Logic<br>Conversion point 1 (X1)                                                     | [12]               | 0       | 0    |  |
| U102 | (Y1)                                                                                              | [12]               | 0       | 0    |  |
| U103 | Conversion point 2 (X2)                                                                           | [12]               | 0       | 0    |  |
| U104 | (Y2)                                                                                              | [12]               | 0       | 0    |  |
| U105 | Conversion point 3 (X3)                                                                           | [12]               | 0       | 0    |  |
| U106 | (Y3)                                                                                              | [12]               | 0       | 0    |  |
| U107 | Automatic Calculation of Conversion Coefficients (X3)                                             | [1]                | 0       | 0    |  |

Table 5.23 List of data format numbers (y codes)

| Code | Nama                                           | Format number | Sup  | port |
|------|------------------------------------------------|---------------|------|------|
| Code | Name                                           | Format number | HVAC | AQUA |
| y01  | RS-485 Communication 1 (Station address)       | [1]           | 0    | 0    |
| y02  | (Communications error processing)              | [1]           | 0    | 0    |
| y03  | (Timer)                                        | [3]           | 0    | 0    |
| y04  | (Baud rate)                                    | [1]           | 0    | 0    |
| y05  | (Data length)                                  | [1]           | 0    | 0    |
| y06  | (Parity check)                                 | [1]           | 0    | 0    |
| y07  | (Stop bits)                                    | [1]           | 0    | 0    |
| y08  | (No response error detection time)             | [1]           | 0    | 0    |
| y09  | (Response interval)                            | [5]           | 0    | 0    |
| y10  | (Protocol selection)                           | [1]           | 0    | 0    |
| y11  | RS-485 Communication 2 (Station address)       | [1]           | 0    | 0    |
| y12  | (Communications error processing)              | [1]           | 0    | 0    |
| y13  | (Timer)                                        | [3]           | 0    | 0    |
| y14  | (Baud rate)                                    | [1]           | 0    | 0    |
| y15  | (Data length)                                  | [1]           | 0    | 0    |
| y16  | (Parity check)                                 | [1]           | 0    | 0    |
| y17  | (Stop bits)                                    | [1]           | 0    | 0    |
| y18  | (No response error detection time)             | [1]           | 0    | 0    |
| y19  | (Response interval)                            | [5]           | 0    | 0    |
| y20  | (Protocol selection)                           | [1]           | 0    | 0    |
| y95  | Data Clear Processing for Communications Error | [1]           | 0    | 0    |
| y97  | Communications Data Storage Selection          | [1]           | ×    | ×    |
| y98  | Bus Link Function (Mode selection)             | [1]           | 0    | 0    |
| y99  | Loader Link Function (Mode selection)          | [1]           | 0    | 0    |

Table 5.24 List of data format numbers (o codes)

| Code | ode Name                     |                     | Format number | Support |      |
|------|------------------------------|---------------------|---------------|---------|------|
| Code |                              |                     | Format number | HVAC    | AQUA |
| o01  | Terminal [Y6A/B/C] Function  | (Relay output card) | [1]           | 0       | 0    |
| o02  | Terminal [Y7A/B/C] Function  | (Relay output card) | [1]           | 0       | 0    |
| o03  | Terminal [Y8A/B/C] Function  | (Relay output card) | [1]           | 0       | 0    |
| o04  | Terminal [Y9A/B/C] Function  | (Relay output card) | [1]           | 0       | 0    |
| o05  | Terminal [Y10A/B/C] Function | (Relay output card) | [1]           | 0       | 0    |
| 006  | Terminal [Y11A/B/C] Function | (Relay output card) | [1]           | 0       | 0    |
| o07  | Terminal [Y12A/B/C] Function | (Relay output card) | [1]           | 0       | 0    |
| 009  | Pt Channel                   | (Display unit)      | [1]           | 0       | 0    |
| o10  | Pt Channel 1                 | (Sensor type)       | [1]           | 0       | 0    |
| o11  | (I                           | Extended functions) | [1]           | 0       | 0    |
| o12  |                              | (Filter)            | [3]           | 0       | 0    |
| o15  | Pt Channel 2                 | (Sensor type)       | [1]           | 0       | 0    |
| o16  | (I                           | Extended functions) | [1]           | 0       | 0    |
| o17  |                              | (Filter)            | [3]           | 0       | 0    |

Table 5.24 List of data format numbers (o codes) (Continued)

| Code | Name                                      | Format number | Support |      |
|------|-------------------------------------------|---------------|---------|------|
| Code | Name                                      | Format number | HVAC    | AQUA |
| o19  | DI Option (DI polarity selection)         | [1]           | ×       | ×    |
| o20  | (DI function selection)                   | [1]           | ×       | ×    |
| o21  | DO Option (DO function selection)         | [1]           | ×       | ×    |
| o27  | Response Error (Operation mode selection) | [1]           | 0       | 0    |
| o28  | (Timer)                                   | [3]           | 0       | 0    |
| o30  | Bus Setting Parameter 01                  | [1]           | 0       | 0    |
| o31  | 02                                        | [1]           | 0       | 0    |
| o32  | 03                                        | [1]           | 0       | 0    |
| o33  | 04                                        | [1]           | 0       | 0    |
| o34  | 05                                        | [1]           | 0       | 0    |
| o35  | 06                                        | [1]           | 0       | 0    |
| o36  | 07                                        | [1]           | 0       | 0    |
| o37  | 08                                        | [1]           | 0       | 0    |
| 038  | 09                                        | [1]           | 0       | 0    |
| o39  | 10                                        | [1]           | 0       | 0    |
| o40  | Write Code Assignment 1                   | [1]           | 0       | 0    |
| 041  | 2                                         | [1]           | 0       | 0    |
| 042  | 3                                         | [1]           | 0       | 0    |
| o43  | 4                                         | [1]           | 0       | 0    |
| 044  | 5                                         | [1]           | 0       | 0    |
| o45  | 6                                         | [1]           | 0       | 0    |
| o46  | 7                                         | [1]           | 0       | 0    |
| o47  | 8                                         | [1]           | 0       | 0    |
| 048  | Read Code Assignment 1                    | [1]           | 0       | 0    |
| 049  | 2                                         | [1]           | 0       | 0    |
| o50  | 3                                         | [1]           | 0       | 0    |
| o51  | 4                                         | [1]           | 0       | 0    |
| 052  | 5                                         | [1]           | 0       | 0    |
| 053  | 6                                         | [1]           | 0       | 0    |
| 054  | 7                                         | [1]           | 0       | 0    |
| 055  | 8                                         | [1]           | 0       | 0    |
| o56  | 9                                         | [1]           | 0       | 0    |
| o57  | 10                                        | [1]           | 0       | 0    |
| o58  | 11                                        | [1]           | 0       | 0    |
| o59  | 12                                        | [1]           | 0       | 0    |
| 060  | Terminal [32] Extended Function           | [1]           | 0       | 0    |
| o61  | (Offset)                                  | [4]           | 0       | 0    |
| 062  | (Gain)                                    | [5]           | 0       | 0    |
| 063  | (Filter time constant)                    | [5]           | 0       | 0    |
| 064  | (Gain base point)                         | [5]           | 0       | 0    |
| 065  | (Polarity)                                | [1]           | 0       | 0    |
| 066  | (Bias value)                              | [6]           | 0       | 0    |
| 067  | (Bias base point)                         | [5]           | 0       | 0    |
| 069  | (Display unit)                            | [1]           | 0       | 0    |
| o70  | (Maximum scale)                           | [12]          | 0       | 0    |
| o71  | (Minimum scale)                           | [12]          | 0       | 0    |

Table 5.24 List of data format numbers (o codes) (Continued)

| Code | Name                       |                        | Format number | Sup  | port |
|------|----------------------------|------------------------|---------------|------|------|
| Code |                            |                        | Format number | HVAC | AQUA |
| o75  | Terminal [C2]              | (Current range)        | [1]           | 0    | 0    |
| o76  |                            | (Function)             | [1]           | 0    | 0    |
| o77  |                            | (Offset)               | [4]           | 0    | 0    |
| o78  |                            | (Gain)                 | [5]           | 0    | 0    |
| o79  |                            | (Filter time constant) | [5]           | 0    | 0    |
| o81  | (0                         | Sain reference point)  | [5]           | 0    | 0    |
| 082  |                            | (Bias value)           | [6]           | 0    | 0    |
| 083  |                            | (Bias base point)      | [5]           | 0    | 0    |
| o85  |                            | (Display unit)         | [1]           | 0    | 0    |
| 086  |                            | (Maximum scale)        | [12]          | 0    | 0    |
| o87  |                            | (Minimum scale)        | [12]          | 0    | 0    |
| o90  | Terminal [Ao/CS2] Function | (Function)             | [1]           | 0    | 0    |
| o91  |                            | (Output gain)          | [1]           | 0    | 0    |
| o93  |                            | (Polarity)             | [1]           | 0    | 0    |
| o96  | Terminal [CS/CS1] Function | (Function)             | [1]           | 0    | 0    |
| o97  |                            | (Output gain)          | [1]           | 0    | 0    |

Table 5.25 List of data format numbers (T codes)

| Code | Name              |                         | Format number | Support |      |
|------|-------------------|-------------------------|---------------|---------|------|
| Code |                   | Name                    | i omat number | HVAC    | AQUA |
| T01  | Timer 1 Operation | (Operating mode)        | [1]           | 0       | 0    |
| T02  |                   | (Start time)            | [88]          | 0       | 0    |
| T03  |                   | (End time)              | [88]          | 0       | 0    |
| T04  |                   | (Start day of the week) | [94]          | 0       | 0    |
| T06  | Timer 2 Operation | (Operating mode)        | [1]           | 0       | 0    |
| T07  |                   | (Start time)            | [88]          | 0       | 0    |
| T08  |                   | (End time)              | [88]          | 0       | 0    |
| T09  |                   | (Start day of the week) | [94]          | 0       | 0    |
| T11  | Timer 3 Operation | (Operating mode)        | [1]           | 0       | 0    |
| T12  |                   | (Start time)            | [88]          | 0       | 0    |
| T13  |                   | (End time)              | [88]          | 0       | 0    |
| T14  |                   | (Start day of the week) | [94]          | 0       | 0    |
| T16  | Timer 4 Operation | (Operating mode)        | [1]           | 0       | 0    |
| T17  |                   | (Start time)            | [88]          | 0       | 0    |
| T18  |                   | (End time)              | [88]          | 0       | 0    |
| T19  |                   | (Start day of the week) | [94]          | 0       | 0    |
| T51  | Timer Operation   | (Pause date 1)          | [89]          | 0       | 0    |
| T52  |                   | (Pause date 2)          | [89]          | 0       | 0    |
| T53  |                   | (Pause date 3)          | [89]          | 0       | 0    |
| T54  |                   | (Pause date 4)          | [89]          | 0       | 0    |
| T55  |                   | (Pause date 5)          | [89]          | 0       | 0    |
| T56  |                   | (Pause date 6)          | [89]          | 0       | 0    |
| T57  |                   | (Pause date 7)          | [89]          | 0       | 0    |
| T58  |                   | (Pause date 8)          | [89]          | 0       | 0    |

Table 5.25 List of data format numbers (T codes) (Continued)

| Code | Name            |                 | Format number | Sup  | port |
|------|-----------------|-----------------|---------------|------|------|
| Code |                 |                 | Format number | HVAC | AQUA |
| T59  | Timer Operation | (Pause date 9)  | [89]          | 0    | 0    |
| T60  |                 | (Pause date 10) | [89]          | 0    | 0    |
| T61  |                 | (Pause date 11) | [89]          | 0    | 0    |
| T62  |                 | (Pause date 12) | [89]          | 0    | 0    |
| T63  |                 | (Pause date 13) | [89]          | 0    | 0    |
| T64  |                 | (Pause date 14) | [89]          | 0    | 0    |
| T65  |                 | (Pause date 15) | [89]          | 0    | 0    |
| T66  |                 | (Pause date 16) | [89]          | 0    | 0    |
| T67  |                 | (Pause date 17) | [89]          | 0    | 0    |
| T68  |                 | (Pause date 18) | [89]          | 0    | 0    |
| T69  |                 | (Pause date 19) | [89]          | 0    | 0    |
| T70  |                 | (Pause date 20) | [89]          | 0    | 0    |

Table 5.26 List of data format numbers (K codes)

| Codo | Name                                                                  | Format num | Suj  | Support |  |
|------|-----------------------------------------------------------------------|------------|------|---------|--|
| Code | Name                                                                  | Format num | HVAC | AQUA    |  |
| K01  | LCD Monitor (Language select                                          | on) [1]    | 0    | 0       |  |
| K02  | (Backlight OFF ti                                                     | me) [1]    | 0    | 0       |  |
| K03  | (Backlight brightness con                                             | rol) [1]   | 0    | 0       |  |
| K04  | (Contrast con                                                         | rol) [1]   | 0    | 0       |  |
| K08  | LCD Monitor Status Display/Hide Selection                             | [1]        | 0    | 0       |  |
| K10  | Main Monitor (Display item select                                     | on) [1]    | 0    | 0       |  |
| K11  | (Speed monitor it                                                     | em) [1]    | 0    | 0       |  |
| K12  | (Display when stopp                                                   | ed) [1]    | 0    | 0       |  |
| K15  | Sub Monitor (Display ty                                               | pe) [1]    | 0    | 0       |  |
| K16  | Sub Monitor 1 (Display item select                                    | on) [1]    | 0    | 0       |  |
| K17  | Sub Monitor 2 (Display item select                                    | on) [1]    | 0    | 0       |  |
| K20  | Bar Chart 1 (Display item select                                      | on) [1]    | 0    | 0       |  |
| K21  | Bar Chart 2 (Display item select                                      | on) [1]    | 0    | 0       |  |
| K22  | Bar Chart 3 (Display item select                                      | on) [3]    | 0    | 0       |  |
| K29  | Display Filter                                                        | [5]        | 0    | 0       |  |
| K30  | Coefficient for Speed Indication                                      | [1]        | 0    | 0       |  |
| K31  | Display Unit for Input Watt-hour Data                                 | [1]        | 0    | 0       |  |
| K32  | Display Coefficient for Input Watt-hour Data                          | [45]       | 0    | 0       |  |
| K33  | Long-term, Input Watt-hour Data Monitor                               | [1]        | 0    | 0       |  |
| K81  | Date Format                                                           | [1]        | 0    | 0       |  |
| K82  | Time Format                                                           | [1]        | 0    | 0       |  |
| K83  | Daylight Saving Time (Summer ti                                       | me) [1]    | 0    | 0       |  |
| K84  | (Start d                                                              | ate) [90]  | 0    | 0       |  |
| K85  | (End d                                                                | ate) [90]  | 0    | 0       |  |
| K91  | Shortcut Key Function for $ \otimes $ in Running Mode (Selection scre | [1]<br>en) | 0    | 0       |  |
| K92  | Shortcut Key Function for $\bigcirc$ in Running Mode (Selection scre  | en) [1]    | 0    | 0       |  |

Table 5.27 List of data format numbers (S codes)

| Code | Name Format number         |                 | Support |      |
|------|----------------------------|-----------------|---------|------|
| Code | Name                       | Politiat number | HVAC    | AQUA |
| S01  | Frequency Command (p.u.)   | [29]            | 0       | 0    |
| S05  | Frequency Command          | [22]            | 0       | 0    |
| S06  | Run Command                | [14]            | 0       | 0    |
| S07  | Universal DO               | [15]            | 0       | 0    |
| S08  | Acceleration Time F07      | [3]             | 0       | 0    |
| S09  | Deceleration Time F08      | [3]             | 0       | 0    |
| S10  | Torque Limiter 1 (Driving) | [6]             | 0       | 0    |
| S11  | Torque Limiter 1 (Braking) | [6]             | 0       | 0    |
| S12  | Universal Ao               | [29]            | 0       | 0    |
| S13  | PID Command                | [29]            | 0       | 0    |
| S14  | Alarm Reset Command        | [1]             | 0       | 0    |
| S19  | Speed Command              | [2]             | 0       | 0    |
| S31  | Ext PID Command 1          | [29]            | 0       | 0    |
| S32  | Ext PID Command 2          | [29]            | 0       | 0    |
| S33  | Ext PID Command 3          | [29]            | 0       | 0    |
| S90  | Current Year and Month     | [85]            | 0       | 0    |
| S91  | Current Day and Hour       | [86]            | 0       | 0    |
| S92  | Current Minute and Second  | [87]            | 0       | 0    |
| S93  | Write Clock Data           | [1]             | 0       | 0    |

Table 5.28 List of data format numbers (M codes)

| Codo | Code Name                                   |               | Support |      |
|------|---------------------------------------------|---------------|---------|------|
| Code | ivanie                                      | Format number | HVAC    | AQUA |
| M01  | Frequency Reference (p.u.) (Final command)  | [29]          | 0       | 0    |
| M05  | Frequency Reference (Final command)         | [22]          | 0       | 0    |
| M06  | Output Frequency 1(p.u.)                    | [29]          | 0       | 0    |
| M07  | Torque Value                                | [6]           | 0       | 0    |
| M09  | Output Frequency 1                          | [23] (FGI)    | 0       | 0    |
|      |                                             | [22] (RTU)    | 0       | 0    |
|      |                                             | [22] (BUS) *1 | 0       | 0    |
| M10  | Input Power                                 | [5]           | 0       | 0    |
| M11  | Output Current Effective Value              | [5]           | 0       | 0    |
| M12  | Output Voltage Effective Value              | [3]           | 0       | 0    |
| M13  | Run Command (Final command)                 | [14]          | 0       | 0    |
| M14  | Running Status                              | [16]          | 0       | 0    |
| M15  | General-purpose Output Terminal Information | [15]          | 0       | 0    |
| M16  | Alarm Contents (Latest)                     | [10]          | 0       | 0    |
| M17  | (Last)                                      | [10]          | 0       | 0    |
| M18  | (2nd last)                                  | [10]          | 0       | 0    |
| M19  | (3rd last)                                  | [10]          | 0       | 0    |
| M20  | Cumulative Run Time                         | [1]           | 0       | 0    |

<sup>\*1</sup> BUS: The field bus option format is selected. For details about the field bus option, see the instruction manual for each field bus option.

Table 5.28 List of data format numbers (M codes) (Continued)

| Code | Name                                                    | Comment mumber | Support |      |  |
|------|---------------------------------------------------------|----------------|---------|------|--|
| Code | Name                                                    | Format number  | HVAC    | AQUA |  |
| M21  | DC Link Bus Voltage                                     | [1]            | 0       | 0    |  |
| M22  | Motor Temperature                                       | [2]            | ×       | ×    |  |
| M23  | Model Code                                              | [17]           | 0       | 0    |  |
| M24  | Capacity Code                                           | [11]           | 0       | 0    |  |
| M25  | ROM Version                                             | [35]           | 0       | 0    |  |
| M26  | Transmission Error Transaction Code                     | [20]           | 0       | 0    |  |
| M27  | Frequency Command on Alarm (p.u.) (Final command)       | [29]           | 0       | 0    |  |
| M31  | Frequency Command on Alarm (Final command)              | [22]           | 0       | 0    |  |
| M32  | Output Frequency 1 on Alarm (p.u.)                      | [29]           | 0       | 0    |  |
| M33  | Output Torque on Alarm                                  | [6]            | 0       | 0    |  |
| M35  | Output Frequency 1 on Alarm                             | [23] (FGI)     | 0       | 0    |  |
|      |                                                         | [22] (RTU)     | 0       | 0    |  |
|      |                                                         | [22] (BUS) *1  | 0       | 0    |  |
| M36  | Input Power on Alarm                                    | [5]            | 0       | 0    |  |
| M37  | Output Current Effective Value on Alarm                 | [5]            | 0       | 0    |  |
| M38  | Output Voltage Effective Value on Alarm                 | [3]            | 0       | 0    |  |
| M39  | Run Command on Alarm                                    | [14]           | 0       | 0    |  |
| M40  | Running Status on Alarm                                 | [16]           | 0       | 0    |  |
| M41  | Output Terminal Information on Alarm                    | [15]           | 0       | 0    |  |
| M42  | Cumulative Operation Time on Alarm                      | [1]            | 0       | 0    |  |
| M43  | DC Link Bus Voltage on Alarm                            | [1]            | 0       | 0    |  |
| M44  | Inverter Internal Air Temperature on Alarm              | [1]            | 0       | 0    |  |
| M45  | Heat Sink Temperature on Alarm                          | [1]            | 0       | 0    |  |
| M46  | Life of Main Circuit Capacitor                          | [3]            | 0       | 0    |  |
| M47  | Life of Electrolytic Capacitor on Printed Circuit Board | [74]           | 0       | 0    |  |
| M48  | Life of Cooling Fan                                     | [74]           | 0       | 0    |  |
| M49  | Input Terminal Voltage [12] (p.u.)                      | [29]           | 0       | 0    |  |
| M50  | Input Terminal Current [C1] (p.u.)                      | [29]           | 0       | 0    |  |
| M52  | Input Terminal Voltage [32] (p.u.)                      | [29]           | 0       | 0    |  |
| M53  | Input Terminal Voltage [C2] (p.u.)                      | [29]           | 0       | 0    |  |
| M54  | Input Terminal Voltage [V2] (p.u.)                      | [29]           | 0       | 0    |  |
| M61  | Inverter Internal Air Temperature                       | [1]            | 0       | 0    |  |
| M62  | Heat Sink Temperature                                   | [1]            | 0       | 0    |  |
| M63  | Load Factor                                             | [6]            | 0       | 0    |  |
| M64  | Motor Output                                            | [6]            | 0       | 0    |  |
| M65  | Motor Output on Alarm                                   | [29]           | 0       | 0    |  |
| M66  | Speed Detection                                         | [29]           | 0       | 0    |  |
| M67  | Transmission Error Transaction Code (RS-485 port 2)     | [20]           | 0       | 0    |  |
| M68  | PID Final Command                                       | [29]           | 0       | 0    |  |
| M69  | Inverter Rated Current                                  | [24] (FGI)     | 0       | 0    |  |
|      |                                                         | [19] (RTU)     | 0       | 0    |  |
|      |                                                         | [24] (BUS) *1  | 0       | 0    |  |

<sup>\*1</sup> BUS: The field bus option format is selected. For details about the field bus option, see the instruction manual for each field bus option.

Table 5.28 List of data format numbers (M codes) (Continued)

| Code | Name                                                 | Format number       | Support |      |
|------|------------------------------------------------------|---------------------|---------|------|
| Code | Name                                                 | 1 offilat fluffiber | HVAC    | AQUA |
| M70  | Running Status 2                                     | [44]                | 0       | 0    |
| M71  | Input Terminal Information                           | [14]                | 0       | 0    |
| M72  | PID Feedback Value                                   | [29]                | 0       | 0    |
| M73  | PID Output                                           | [29]                | 0       | 0    |
| M74  | Running Situation 2                                  | [76]                | 0       | 0    |
| M76  | Service Life of DC Link Bus Capacitor (Elapsed time) | [74]                | 0       | 0    |
| M77  | (Remaining time)                                     | [74]                | 0       | 0    |
| M78  | Rotation Speed Command                               | [2]                 | 0       | 0    |
| M79  | Rotation Speed                                       | [2]                 | 0       | 0    |
| M81  | Remaining Time Before The Next Motor 1 Maintenance   | [74]                | 0       | 0    |
| M85  | Remaining Startup Times Before The Next Maintenance  | [1]                 | 0       | 0    |
| M86  | Light Alarm Contents (Latest)                        | [41]                | 0       | 0    |
| M87  | (Last)                                               | [41]                | 0       | 0    |
| M88  | (2nd last)                                           | [41]                | 0       | 0    |
| M89  | (3rd last)                                           | [41]                | 0       | 0    |

Table 5.29 List of data format numbers (W codes)

| Code | Name                                        | Format number | Support |      |
|------|---------------------------------------------|---------------|---------|------|
| Code | ivanie                                      | Format number | HVAC    | AQUA |
| W01  | Running Status                              | [16]          | 0       | 0    |
| W02  | Frequency Reference                         | [22]          | 0       | 0    |
| W03  | Output Frequency (Before slip compensation) | [22]          | 0       | 0    |
| W04  | Output Frequency (After slip compensation)  | [22]          | 0       | 0    |
| W05  | Output Current                              | [24] (FGI)    | 0       | 0    |
|      |                                             | [19] (RTU)    | 0       | 0    |
|      |                                             | [24] (BUS) *1 | 0       | 0    |
| W06  | Output Voltage                              | [3]           | 0       | 0    |
| W07  | Torque                                      | [2]           | 0       | 0    |
| W08  | Motor Speed                                 | [37]          | 0       | 0    |
| W09  | Load Shaft Speed                            | [37]          | 0       | 0    |
| W10  | Line Speed                                  | [37]          | ×       | ×    |
| W11  | PID Process Command                         | [12]          | 0       | 0    |
| W12  | PID Feedback Value                          | [12]          | 0       | 0    |
| W13  | Torque Limiter Value A                      | [2]           | 0       | 0    |
| W14  | Torque Limiter Value B                      | [2]           | 0       | 0    |
| W15  | Ratio Value                                 | [5]           | ×       | ×    |
| W16  | Rotation Speed Command Value                | [37]          | 0       | 0    |
| W17  | Load Shaft Speed Command Value              | [37]          | 0       | 0    |
| W21  | Input Power                                 | [24]          | 0       | 0    |
| W22  | Motor Output                                | [24]          | 0       | 0    |
| W23  | Load Factor                                 | [2]           | 0       | 0    |
| W28  | Run Command Source                          | [67]          | 0       | 0    |

<sup>\*1</sup> BUS: The field bus option format is selected. For details about the field bus option, see the instruction manual for each field bus option.

Table 5.29 List of data format numbers (W codes) (Continued)

| 0.1. | None                                                        | F             | Sup  | port |
|------|-------------------------------------------------------------|---------------|------|------|
| Code | Name                                                        | Format number | HVAC | AQUA |
| W29  | Frequency and PID Command Source                            | [68]          | 0    | 0    |
| W30  | Speed at Percentage                                         | [5]           | 0    | 0    |
| W31  | Speed Set Value at Percentage                               | [5]           | 0    | 0    |
| W32  | PID Output                                                  | [4]           | 0    | 0    |
| W33  | Analog Input Monitor                                        | [12]          | 0    | 0    |
| W35  | Terminal [32] Input Voltage                                 | [4]           | 0    | 0    |
| W36  | Terminal [C2] Input Current                                 | [4]           | 0    | 0    |
| W37  | Terminal [AO] Output Voltage                                | [4]           | 0    | 0    |
| W38  | Terminal [CS] Output Current                                | [3]           | 0    | 0    |
| W39  | Terminal [X7] Pulse Input Monitor                           | [6]           | ×    | ×    |
| W40  | Control Circuit Terminal (Input)                            | [43]          | 0    | 0    |
| W41  | (Output)                                                    | [15]          | 0    | 0    |
| W42  | Communications Control Signal (Input)                       | [14]          | 0    | 0    |
| W43  | (Output)                                                    | [15]          | 0    | 0    |
| W44  | Terminal [12] Input Voltage                                 | [4]           | 0    | 0    |
| W45  | Terminal [C1] Input Current                                 | [4]           | 0    | 0    |
| W46  | Terminal [FM1] Output Voltage                               | [3]           | 0    | 0    |
| W47  | Terminal [FM2] Output Voltage                               | [3]           | 0    | 0    |
| W49  | Terminal [V2] Input Voltage                                 | [4]           | 0    | 0    |
| W50  | Terminal [FM1] Output Current                               | [3]           | 0    | 0    |
| W65  | Terminal [FM2] Output Current                               | [3]           | 0    | 0    |
| W67  | Cumulative Run Time of Capacitors on Printed Circuit Boards | [74]          | 0    | 0    |
| W68  | Cumulative Run Time of Cooling Fan                          | [74]          | 0    | 0    |
| W70  | Cumulative Run Time                                         | [1]           | 0    | 0    |
| W71  | DC Link Bus Voltage                                         | [1]           | 0    | 0    |
| W72  | Internal Air Highest Temperature                            | [1]           | 0    | 0    |
| W73  | Heat Sink Maximum Temperature                               | [1]           | 0    | 0    |
| W74  | Maximum Effective Current Value                             | [24] (FGI)    | 0    | 0    |
|      |                                                             | [19] (RTU)    | 0    | 0    |
|      |                                                             | [24] (BUS) *1 | 0    | 0    |
| W75  | Main Circuit Capacitor's Capacitor                          | [3]           | 0    | 0    |
| W78  | Number of Startups                                          | [1]           | 0    | 0    |
| W81  | Integrating Electric Power                                  | [93]          | 0    | 0    |
| W82  | Data Used Integrating Electric Power                        | [45]          | 0    | 0    |
| W83  | Number of RS-485 Errors (standard RJ-45 or port 1)          | [1]           | 0    | 0    |
| W84  | Contents of RS-485 Error (standard RJ-45 or port 1)         | [20]          | 0    | 0    |
| W85  | Number of RS-485 Errors (option or port 2)                  | [1]           | 0    | 0    |
| W86  | Number of Option 2 Errors (B-port)                          | [1]           | 0    | 0    |
| W87  | Inverter's ROM Version                                      | [35]          | 0    | 0    |
| W89  | Remote/Multi-function Keypad's ROM Version                  | [35]          | 0    | 0    |
| W90  | Option 1 (A-port) ROM Version                               | [35]          | 0    | 0    |
| W91  | Option 2 (B-port) ROM Version                               | [35]          | 0    | 0    |
| W92  | Option 3 (C-port) ROM Version                               | [35]          | 0    | 0    |

<sup>\*1</sup> BUS: The field bus option format is selected. For details about the field bus option, see the instruction manual for each field bus option.

Table 5.29 List of data format numbers (W codes) (Continued)

| Code | Name                                        | Format number | Support |      |
|------|---------------------------------------------|---------------|---------|------|
|      |                                             |               | HVAC    | AQUA |
| W94  | Contents of RS-485 Error (option or port 2) | [20]          | 0       | 0    |
| W95  | Number of Option 1 Errors (A-port)          | [1]           | 0       | 0    |
| W96  | Contents of Option 1 Errors (A-port)        | [1]           | 0       | 0    |
| W97  | Contents of Option 2 Errors (B-port)        | [1]           | 0       | 0    |
| W98  | Number of Option 3 Errors (C-port)          | [1]           | 0       | 0    |
| W99  | Contents of Option 3 Errors (C-port)        | [1]           | 0       | 0    |

Table 5.29-1 List of data format numbers (W1 codes)

| Code | Name                                             | Format number | Support |      |
|------|--------------------------------------------------|---------------|---------|------|
|      |                                                  |               | HVAC    | AQUA |
| W101 | Current Year and Month                           | [85]          | 0       | 0    |
| W102 | Current Day and Hour                             | [86]          | 0       | 0    |
| W103 | Current Minute and Second                        | [87]          | 0       | 0    |
| W105 | Output Current (U phase)                         | [24]          | 0       | 0    |
| W106 | Output Current (V phase)                         | [24]          | 0       | 0    |
| W107 | Output Current (W phase)                         | [24]          | 0       | 0    |
| W167 | Life Expectancy of Electrolytic Capacitor on PCB | [74]          | 0       | 0    |
| W168 | Life Expectancy of Cooling Fan                   | [74]          | 0       | 0    |
| W170 | Cumulative Run Time                              | [74]          | 0       | 0    |
| W181 | Input Watt-hour                                  | [24]          | 0       | 0    |

Table 5.29-2 List of data format numbers (W2 codes)

| Code | Name                              | Format number        | Support |      |
|------|-----------------------------------|----------------------|---------|------|
|      |                                   | 1 offiliat fluffiber | HVAC    | AQUA |
| W202 | PID1 Command                      | [12]                 | 0       | 0    |
| W203 | PID1 Feedback                     | [12]                 | 0       | 0    |
| W205 | PID2 Command                      | [12]                 | 0       | 0    |
| W206 | PID2 Feedback                     | [12]                 | 0       | 0    |
| W212 | External PID1 Final Command (SV)  | [12]                 | 0       | 0    |
| W213 | External PID1 Final Feedback (PV) | [12]                 | 0       | 0    |
| W214 | External PID1 Command (SV)        | [12]                 | 0       | 0    |
| W215 | External PID1 Feedback (PV)       | [12]                 | 0       | 0    |
| W217 | External PID1 Manual Command      | [6]                  | 0       | 0    |
| W218 | External PID1 Final Output        | [4]                  | 0       | 0    |
| W224 | External PID2 Command             | [12]                 | 0       | 0    |
| W225 | External PID2 Feedback            | [12]                 | 0       | 0    |
| W227 | External PID2 Manual Command      | [6]                  | 0       | 0    |
| W228 | External PID2 Final Output        | [4]                  | 0       | 0    |
| W234 | External PID3 Command             | [12]                 | 0       | 0    |
| W235 | External PID3 Feedback            | [12]                 | 0       | 0    |
| W237 | External PID3 Manual Command      | [6]                  | 0       | 0    |
| W238 | External PID3 Final Output        | [4]                  | 0       | 0    |

Table 5.29-2 List of data format numbers (W2 codes) (Continued)

| Code | Name                                                                           | Format number | Support |      |
|------|--------------------------------------------------------------------------------|---------------|---------|------|
|      |                                                                                |               | HVAC    | AQUA |
| W250 | Mutual Operation - Slave Unit 1 Output frequency (Before slip compensation)    | [22]          | ×       | 0    |
| W251 | Output current                                                                 | [24]          | ×       | 0    |
| W252 | Power consumption                                                              | [24]          | ×       | 0    |
| W253 | Alarm content (Latest)                                                         | [10]          | ×       | 0    |
| W255 | Mutual Operation - Slave Unit 2<br>Output frequency (Before slip compensation) | [22]          | ×       | 0    |
| W256 | Output current                                                                 | [24]          | ×       | 0    |
| W257 | Power consumption                                                              | [24]          | ×       | 0    |
| W258 | Alarm content (Latest)                                                         | [10]          | ×       | 0    |

Table 5.29-3 List of data format numbers (W3 codes)

| Code | Name                                         | Format number | Support |      |
|------|----------------------------------------------|---------------|---------|------|
|      |                                              |               | HVAC    | AQUA |
| W301 | Input Watt-hour Monitor Interval             | [1]           | 0       | 0    |
| W302 | Input Watt-hour Monitor Start Year and Month | [85]          | 0       | 0    |
| W303 | Input Watt-hour Monitor Start Day and Time   | [86]          | 0       | 0    |
| W304 | Input Watt-hour Monitor 1                    | [45]          | 0       | 0    |
| W305 | Input Watt-hour Monitor 2                    | [45]          | 0       | 0    |
| W306 | Input Watt-hour Monitor 3                    | [45]          | 0       | 0    |
| W307 | Input Watt-hour Monitor 4                    | [45]          | 0       | 0    |
| W308 | Input Watt-hour Monitor 5                    | [45]          | 0       | 0    |
| W309 | Input Watt-hour Monitor 6                    | [45]          | 0       | 0    |
| W310 | Input Watt-hour Monitor 7                    | [45]          | 0       | 0    |
| W311 | Input Watt-hour Monitor 8                    | [45]          | 0       | 0    |
| W312 | Input Watt-hour Monitor 9                    | [45]          | 0       | 0    |
| W313 | Input Watt-hour Monitor 10                   | [45]          | 0       | 0    |
| W314 | Input Watt-hour Monitor 11                   | [45]          | 0       | 0    |
| W315 | Input Watt-hour Monitor 12                   | [45]          | 0       | 0    |
| W316 | Input Watt-hour Monitor 13                   | [45]          | 0       | 0    |
| W317 | Input Watt-hour Monitor 14                   | [45]          | 0       | 0    |
| W318 | Input Watt-hour Monitor 15                   | [45]          | 0       | 0    |
| W319 | Input Watt-hour Monitor 16                   | [45]          | 0       | 0    |
| W320 | Input Watt-hour Monitor 17                   | [45]          | 0       | 0    |
| W321 | Input Watt-hour Monitor 18                   | [45]          | 0       | 0    |
| W322 | Input Watt-hour Monitor 19                   | [45]          | 0       | 0    |
| W323 | Input Watt-hour Monitor 20                   | [45]          | 0       | 0    |
| W324 | Input Watt-hour Monitor 21                   | [45]          | 0       | 0    |
| W325 | Input Watt-hour Monitor 22                   | [45]          | 0       | 0    |
| W326 | Input Watt-hour Monitor 23                   | [45]          | 0       | 0    |
| W327 | Input Watt-hour Monitor 24                   | [45]          | 0       | 0    |
| W328 | Input Watt-hour Monitor 25                   | [45]          | 0       | 0    |
| W329 | Input Watt-hour Monitor 26                   | [45]          | 0       | 0    |
| W330 | Input Watt-hour Monitor 27                   | [45]          | 0       | 0    |
| W331 | Input Watt-hour Monitor 28                   | [45]          | 0       | 0    |

Table 5.29-3 List of data format numbers (W3 codes) (Continued)

| Codo | Nama                       | Name Format number | Support |      |  |
|------|----------------------------|--------------------|---------|------|--|
| Code | ivanie                     | Format number      | HVAC    | AQUA |  |
| W332 | Input Watt-hour Monitor 29 | [45]               | 0       | 0    |  |
| W333 | Input Watt-hour Monitor 30 | [45]               | 0       | 0    |  |
| W334 | Input Watt-hour Monitor 31 | [45]               | 0       | 0    |  |
| W335 | Input Watt-hour Monitor 32 | [45]               | 0       | 0    |  |
| W336 | Input Watt-hour Monitor 33 | [45]               | 0       | 0    |  |
| W337 | Input Watt-hour Monitor 34 | [45]               | 0       | 0    |  |
| W338 | Input Watt-hour Monitor 35 | [45]               | 0       | 0    |  |
| W339 | Input Watt-hour Monitor 36 | [45]               | 0       | 0    |  |
| W340 | Input Watt-hour Monitor 37 | [45]               | 0       | 0    |  |
| W341 | Input Watt-hour Monitor 38 | [45]               | 0       | 0    |  |
| W342 | Input Watt-hour Monitor 39 | [45]               | 0       | 0    |  |
| W343 | Input Watt-hour Monitor 40 | [45]               | 0       | 0    |  |
| W344 | Input Watt-hour Monitor 41 | [45]               | 0       | 0    |  |
| W345 | Input Watt-hour Monitor 42 | [45]               | 0       | 0    |  |
| W346 | Input Watt-hour Monitor 43 | [45]               | 0       | 0    |  |
| W347 | Input Watt-hour Monitor 44 | [45]               | 0       | 0    |  |
| W348 | Input Watt-hour Monitor 45 | [45]               | 0       | 0    |  |
| W349 | Input Watt-hour Monitor 46 | [45]               | 0       | 0    |  |
| W350 | Input Watt-hour Monitor 47 | [45]               | 0       | 0    |  |
| W351 | Input Watt-hour Monitor 48 | [45]               | 0       | 0    |  |
| W352 | Run Time Monitor 1         | [45]               | 0       | 0    |  |
| W353 | Run Time Monitor 2         | [45]               | 0       | 0    |  |
| W354 | Run Time Monitor 3         | [45]               | 0       | 0    |  |
| W355 | Run Time Monitor 4         | [45]               | 0       | 0    |  |
| W356 | Run Time Monitor 5         | [45]               | 0       | 0    |  |
| W357 | Run Time Monitor 6         | [45]               | 0       | 0    |  |
| W358 | Run Time Monitor 7         | [45]               | 0       | 0    |  |
| W359 | Run Time Monitor 8         | [45]               | 0       | 0    |  |
| W360 | Run Time Monitor 9         | [45]               | 0       | 0    |  |
| W361 | Run Time Monitor 10        | [45]               | 0       | 0    |  |
| W362 | Run Time Monitor 11        | [45]               | 0       | 0    |  |
| W363 | Run Time Monitor 12        | [45]               | 0       | 0    |  |
| W364 | Run Time Monitor 13        | [45]               | 0       | 0    |  |
| W365 | Run Time Monitor 14        | [45]               | 0       | 0    |  |
| W366 | Run Time Monitor 15        | [45]               | 0       | 0    |  |
| W367 | Run Time Monitor 16        | [45]               | 0       | 0    |  |
| W368 | Run Time Monitor 17        | [45]               | 0       | 0    |  |
| W369 | Run Time Monitor 18        | [45]               | 0       | 0    |  |
| W370 | Run Time Monitor 19        | [45]               | 0       | 0    |  |
| W371 | Run Time Monitor 20        | [45]               | 0       | 0    |  |
| W372 | Run Time Monitor 21        | [45]               | 0       | 0    |  |
| W373 | Run Time Monitor 22        | [45]               | 0       | 0    |  |
| W374 | Run Time Monitor 23        | [45]               | 0       | 0    |  |
| W375 | Run Time Monitor 24        | [45]               | 0       | 0    |  |

Table 5.29-3 List of data format numbers (W3 codes) (Continued)

| Codo | Nama                | Format number | Support |      |
|------|---------------------|---------------|---------|------|
| Code | Name                | Format number | HVAC    | AQUA |
| W376 | Run Time Monitor 25 | [45]          | 0       | 0    |
| W377 | Run Time Monitor 26 | [45]          | 0       | 0    |
| W378 | Run Time Monitor 27 | [45]          | 0       | 0    |
| W379 | Run Time Monitor 28 | [45]          | 0       | 0    |
| W380 | Run Time Monitor 29 | [45]          | 0       | 0    |
| W381 | Run Time Monitor 30 | [45]          | 0       | 0    |
| W382 | Run Time Monitor 31 | [45]          | 0       | 0    |
| W383 | Run Time Monitor 32 | [45]          | 0       | 0    |
| W384 | Run Time Monitor 33 | [45]          | 0       | 0    |
| W385 | Run Time Monitor 34 | [45]          | 0       | 0    |
| W386 | Run Time Monitor 35 | [45]          | 0       | 0    |
| W387 | Run Time Monitor 36 | [45]          | 0       | 0    |
| W388 | Run Time Monitor 37 | [45]          | 0       | 0    |
| W389 | Run Time Monitor 38 | [45]          | 0       | 0    |
| W390 | Run Time Monitor 39 | [45]          | 0       | 0    |
| W391 | Run Time Monitor 40 | [45]          | 0       | 0    |
| W392 | Run Time Monitor 41 | [45]          | 0       | 0    |
| W393 | Run Time Monitor 42 | [45]          | 0       | 0    |
| W394 | Run Time Monitor 43 | [45]          | 0       | 0    |
| W395 | Run Time Monitor 44 | [45]          | 0       | 0    |
| W396 | Run Time Monitor 45 | [45]          | 0       | 0    |
| W397 | Run Time Monitor 46 | [45]          | 0       | 0    |
| W398 | Run Time Monitor 47 | [45]          | 0       | 0    |
| W399 | Run Time Monitor 48 | [45]          | 0       | 0    |

Table 5.30 List of data format numbers (X codes)

| Code | Name                      |            | Format number | Support |      |
|------|---------------------------|------------|---------------|---------|------|
| Code |                           |            | Format number | HVAC    | AQUA |
| X00  | Alarm History             | (Latest)   | [41]          | 0       | 0    |
| X01  | Multiple Alarm 1          | (Latest)   | [40]          | 0       | 0    |
| X02  | Multiple Alarm 2          | (Latest)   | [40]          | 0       | 0    |
| X03  | Sub Code                  | (Latest)   | [1]           | 0       | 0    |
| X04  | Multiple Alarm 1 Sub Code | (Latest)   | [1]           | 0       | 0    |
| X05  | Alarm History             |            | [41]          | 0       | 0    |
| X06  | Multiple Alarm 1          | (Last)     | [40]          | 0       | 0    |
| X07  | Multiple Alarm 2          | (Last)     | [40]          | 0       | 0    |
| X08  | Sub Code                  | (Last)     | [1]           | 0       | 0    |
| X09  | Multiple Alarm 1 Sub Code | (Last)     | [1]           | 0       | 0    |
| X10  | Alarm History             | (2nd last) | [41]          | 0       | 0    |
| X11  | Multiple Alarm 1          | (2nd last) | [40]          | 0       | 0    |
| X12  | Multiple Alarm 2          | (2nd last) | [40]          | 0       | 0    |
| X13  | Sub Code                  | (2nd last) | [1]           | 0       | 0    |
| X14  | Multiple Alarm 1 Sub Code | (2nd last) | [1]           | 0       | 0    |

Table 5.30 List of data format numbers (X codes) (Continued)

| Code | Name                                     | Format number | Sup  | port |
|------|------------------------------------------|---------------|------|------|
| Code | Name                                     | Format number | HVAC | AQUA |
| X15  | Alarm History (3rd last)                 | [41]          | 0    | 0    |
| X16  | Multiple Alarm 1 (3rd last)              | [40]          | 0    | 0    |
| X17  | Multiple Alarm 2 (3rd last)              | [40]          | 0    | 0    |
| X18  | Sub Code (3rd last)                      | [1]           | 0    | 0    |
| X19  | Multiple Alarm 1 Sub Code (3rd last)     | [1]           | 0    | 0    |
| X20  | Latest Info. on Alarm (Output frequency) | [22]          | 0    | 0    |
| X21  | (Output current)                         | [24] (FGI)    | 0    | 0    |
|      |                                          | [19] (RTU)    | 0    | 0    |
|      |                                          | [24] (BUS) *1 | 0    | 0    |
| X22  | (Output voltage)                         | [1]           | 0    | 0    |
| X23  | (Torque)                                 | [2]           | 0    | 0    |
| X24  | (Reference frequency)                    | [22]          | 0    | 0    |
| X25  | (Running situation)                      | [16]          | 0    | 0    |
| X26  | (Cumulative run time)                    | [1]           | 0    | 0    |
| X27  | (Number of startups)                     | [1]           | 0    | 0    |
| X28  | (DC link bus voltage)                    | [1]           | 0    | 0    |
| X29  | (Internal air temperature)               | [1]           | 0    | 0    |
| X30  | (Heat sink temperature)                  | [1]           | 0    | 0    |
| X31  | (Control circuit terminal (input))       | [43]          | 0    | 0    |
| X32  | (Control circuit terminal (output))      | [15]          | 0    | 0    |
| X33  | (Communications control signal (input))  | [14]          | 0    | 0    |
| X34  | (Communications control signal (output)) | [15]          | 0    | 0    |
| X35  | (Input power on alarm)                   | [24]          | 0    | 0    |
| X36  | (Running situation 2)                    | [76]          | 0    | 0    |
| X37  | (Speed detection)                        | [29]          | 0    | 0    |
| X38  | (Running situation 3, running status 2)  | [44]          | 0    | 0    |
| X54  | Light Alarm Contents (4th last, 1st one) | [41]          | 0    | 0    |
| X55  | (5th last, 1st one)                      | [41]          | 0    | 0    |
| X60  | Last Info. on Alarm (Output frequency)   | [22]          | 0    | 0    |
| X61  | (Output current)                         | [24] (FGI)    | 0    | 0    |
|      |                                          | [19] (RTU)    | 0    | 0    |
|      |                                          | [24] (BUS) *1 | 0    | 0    |
| X62  | (Output voltage)                         | [1]           | 0    | 0    |
| X63  | (Torque)                                 | [2]           | 0    | 0    |
| X64  | (Reference frequency)                    | [22]          | 0    | 0    |
| X65  | (Running situation)                      | [16]          | 0    | 0    |
| X66  | (Cumulative run time)                    | [1]           | 0    | 0    |
| X67  | (Number of startups)                     | [1]           | 0    | 0    |
| X68  | (DC link bus voltage)                    | [1]           | 0    | 0    |
| X69  | (Internal air temperature)               | [1]           | 0    | 0    |
| X70  | (Heat sink temperature)                  | [1]           | 0    | 0    |
| X71  | (Control circuit terminal, input)        | [43]          | 0    | 0    |
| X72  | (Control circuit terminal, output)       | [15]          | 0    | 0    |
| X73  | (Communications control signal, input)   | [14]          | 0    | 0    |

Table 5.30 List of data format numbers (X codes) (Continued)

| Codo | Code Name                                 |               | Sup  | port |
|------|-------------------------------------------|---------------|------|------|
| Code | ivanie                                    | Format number | HVAC | AQUA |
| X74  | Last Info. on Alarm                       | [15]          | 0    | 0    |
|      | (Communications control signal, output)   |               |      |      |
| X76  | (Running situation 2)                     | [76]          | 0    | 0    |
| X77  | (Speed detection)                         | [29]          | 0    | 0    |
| X78  | (Running situation 3, Running status 2)   | [44]          | 0    | 0    |
| X89  | Customizable Logic (Digital input/output) | [95]          | 0    | 0    |
| X90  | (Timer monitor)                           | [5]           | 0    | 0    |
| X91  | (Analog input 1)                          | [12]          | 0    | 0    |
| X92  | (Analog input 2)                          | [12]          | 0    | 0    |
| X93  | (Analog output)                           | [12]          | 0    | 0    |
| X94  | Relay Output Terminal Info.               | [91]          | 0    | 0    |
| X95  | Flowrate Sensor Monitor                   | [12]          | ×    | 0    |
| X96  | Terminal (CS2) Output Current             | [3]           | 0    | 0    |
| X97  | Terminal (PTC) Input Voltage              | [4]           | 0    | 0    |
| X98  | Pt Option Detection Temperature (ch1)     | [4]           | 0    | 0    |
| X99  | Pt Option Detection Temperature (ch2)     | [4]           | 0    | 0    |

Table 5.30-1 List of data format numbers (X1 codes)

| Code | Name                   |                     | Format number | Support |      |
|------|------------------------|---------------------|---------------|---------|------|
| Code | INdille                |                     | Format number | HVAC    | AQUA |
| X105 | On alarm year/month    | (Latest)            | [85]          | 0       | 0    |
| X106 | On alarm day/hour      | (Latest)            | [86]          | 0       | 0    |
| X107 | On alarm minute/second | (Latest)            | [87]          | 0       | 0    |
| X115 | On alarm year/month    | (Last)              | [85]          | 0       | 0    |
| X116 | On alarm day/hour      | (Last)              | [86]          | 0       | 0    |
| X117 | On alarm minute/second | (Last)              | [87]          | 0       | 0    |
| X125 | On alarm year/month    | (2nd last)          | [85]          | 0       | 0    |
| X126 | On alarm day/hour      | (2nd last)          | [86]          | 0       | 0    |
| X127 | On alarm minute/second | (2nd last)          | [87]          | 0       | 0    |
| X135 | On alarm year/month    | (3rd last)          | [85]          | 0       | 0    |
| X136 | On alarm day/hour      | (3rd last)          | [86]          | 0       | 0    |
| X137 | On alarm minute/second | (3rd last)          | [87]          | 0       | 0    |
| X140 | Alarm history          | (4th last, 1st one) | [41]          | 0       | 0    |
| X145 | On alarm year/month    | (4th last)          | [85]          | 0       | 0    |
| X146 | On alarm day/hour      | (4th last)          | [86]          | 0       | 0    |
| X147 | On alarm minute/second | (4th last)          | [87]          | 0       | 0    |
| X150 | Alarm history          | (5th last, 1st one) | [41]          | 0       | 0    |
| X155 | On alarm year/month    | (5th last)          | [85]          | 0       | 0    |
| X156 | On alarm day/hour      | (5th last)          | [86]          | 0       | 0    |
| X157 | On alarm minute/second | (5th last)          | [87]          | 0       | 0    |
| X160 | Alarm history          | (6th last, 1st one) | [41]          | 0       | 0    |
| X165 | On alarm year/month    | (6th last)          | [85]          | 0       | 0    |
| X166 | On alarm day/hour      | (6th last)          | [86]          | 0       | 0    |
| X167 | On alarm minute/second | (6th last)          | [87]          | 0       | 0    |

Table 5.30-1 List of data format numbers (X1 codes) (Continued)

| Code | Name                   |                     | Format number | Support |      |
|------|------------------------|---------------------|---------------|---------|------|
| Code |                        |                     | Format number | HVAC    | AQUA |
| X170 | Alarm history          | (7th last, 1st one) | [41]          | 0       | 0    |
| X175 | On alarm year/month    | (7th last)          | [85]          | 0       | 0    |
| X176 | On alarm day/hour      | (7th last)          | [86]          | 0       | 0    |
| X177 | On alarm minute/second | (7th last)          | [87]          | 0       | 0    |
| X180 | Alarm history          | (8th last, 1st one) | [41]          | 0       | 0    |
| X185 | On alarm year/month    | (8th last)          | [85]          | 0       | 0    |
| X186 | On alarm day/hour      | (8th last)          | [86]          | 0       | 0    |
| X187 | On alarm minute/second | (8th last)          | [87]          | 0       | 0    |
| X190 | Alarm history          | (9th last, 1st one) | [41]          | 0       | 0    |
| X195 | On alarm year/month    | (9th last)          | [85]          | 0       | 0    |
| X196 | On alarm day/hour      | (9th last)          | [86]          | 0       | 0    |
| X197 | On alarm minute/second | (9th last)          | [87]          | 0       | 0    |

Table 5.31 List of data format numbers (Z codes)

| Code | Name                                         | Format number | Sup  | port |
|------|----------------------------------------------|---------------|------|------|
| Code | Name                                         | i omat number | HVAC | AQUA |
| Z00  | Info. on Alarm (2nd last) (Output frequency) | [22]          | 0    | 0    |
| Z01  | (Output current)                             | [24] (FGI)    | 0    | 0    |
|      |                                              | [19] (RTU)    | 0    | 0    |
|      |                                              | [24] (BUS) *1 | 0    | 0    |
| Z02  | (Output voltage)                             | [1]           | 0    | 0    |
| Z03  | (Torque)                                     | [2]           | 0    | 0    |
| Z04  | (Reference frequency)                        | [22]          | 0    | 0    |
| Z05  | (Running situation)                          | [16]          | 0    | 0    |
| Z06  | (Cumulative run time)                        | [1]           | 0    | 0    |
| Z07  | (Number of startups)                         | [1]           | 0    | 0    |
| Z08  | (DC link bus voltage)                        | [1]           | 0    | 0    |
| Z09  | (Internal air temperature)                   | [1]           | 0    | 0    |
| Z10  | (Heat sink temperature)                      | [1]           | 0    | 0    |
| Z11  | (Control circuit terminal, input)            | [43]          | 0    | 0    |
| Z12  | (Control circuit terminal, output)           | [15]          | 0    | 0    |
| Z13  | (Communications control signal, input)       | [14]          | 0    | 0    |
| Z14  | (Communications control signal, output)      | [15]          | 0    | 0    |
| Z16  | (Running situation 2)                        | [76]          | 0    | 0    |
| Z17  | (Speed detection)                            | [29]          | 0    | 0    |
| Z18  | (Running situation 3, running status 2)      | [44]          | 0    | 0    |
| Z40  | Cumulative Run Time of Motor 1               | [74]          | 0    | 0    |
| Z48  | Retry History (Latest)                       | [41]          | 0    | 0    |
| Z49  | (Last)                                       | [41]          | 0    | 0    |
| Z50  | Info. on Alarm (3rd last) (Output frequency) | [22]          | 0    | 0    |
| Z51  | (Output current)                             | [24] (FGI)    | 0    | 0    |
|      |                                              | [19] (RTU)    | 0    | 0    |
|      |                                              | [24] (BUS) *1 | 0    | 0    |

<sup>\*1</sup> BUS: The field bus option format is selected. For details about the field bus option, see the instruction manual for each field bus option.

Table 5.31 List of data format numbers (Z codes) (Continued)

| Codo | Nama                                       | Format number | Support |      |
|------|--------------------------------------------|---------------|---------|------|
| Code | Name                                       | Format number | HVAC    | AQUA |
| Z52  | Info. on Alarm (3rd last) (Output voltage) | [1]           | 0       | 0    |
| Z53  | (Torque)                                   | [2]           | 0       | 0    |
| Z54  | (Reference frequency)                      | [22]          | 0       | 0    |
| Z55  | (Running situation)                        | [16]          | 0       | 0    |
| Z56  | (Cumulative run time)                      | [1]           | 0       | 0    |
| Z57  | (Number of startups)                       | [1]           | 0       | 0    |
| Z58  | (DC link bus voltage)                      | [1]           | 0       | 0    |
| Z59  | (Internal air temperature)                 | [1]           | 0       | 0    |
| Z60  | (Heat sink temperature)                    | [1]           | 0       | 0    |
| Z61  | (Control circuit terminal, input)          | [43]          | 0       | 0    |
| Z62  | (Control circuit terminal, output)         | [15]          | 0       | 0    |
| Z63  | (Communications control signal, input)     | [14]          | 0       | 0    |
| Z64  | (Communications control signal, output)    | [15]          | 0       | 0    |
| Z66  | (Running situation 2)                      | [76]          | 0       | 0    |
| Z67  | (Speed detection)                          | [29]          | 0       | 0    |
| Z68  | (Running situation 3, running status 2)    | [44]          | 0       | 0    |
| Z80  | Speed Detection                            | [2]           | 0       | 0    |
| Z81  | Torque Real Value                          | [6]           | 0       | 0    |
| Z82  | Load Factor                                | [6]           | 0       | 0    |
| Z83  | Motor Output                               | [6]           | 0       | 0    |
| Z84  | Output Current                             | [24] (FGI)    | 0       | 0    |
|      |                                            | [19] (RTU)    | 0       | 0    |
|      |                                            | [24] (BUS) *1 | 0       | 0    |
| Z85  | PID Feedback Value                         | [12]          | 0       | 0    |
| Z86  | Input Power                                | [24]          | 0       | 0    |
| Z87  | PID Output                                 | [4]           | 0       | 0    |

<sup>\*1</sup> BUS: The field bus option format is selected. For details about the field bus option, see the instruction manual for each field bus option.

#### 5.2.2 **Data format specifications**

The data in the data fields of a communications frame are 16 bits long, binary data, as shown below.

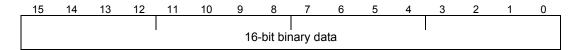

For the convenience of description, 16-bit data is expressed in hexadecimal with one upper-order byte (eight bits from 15 to 8) and one lower-order byte (eight bits from 7 to 0).

For example, the following data is 1234H in hexadecimal and expressed as

As listed below, read "values" for "words" in function code data.

| Word ⇒ Value    | Function codes to apply                                                                                                    |
|-----------------|----------------------------------------------------------------------------------------------------|
| OFF ⇒ 0         | F05, F11, F22, E34, E85, H04, H50, H52, H78, H79, H91,                                                                                    |
|                 | J114, J158, J160, J177, J178, J183, J184, J189, J190, J198, J214, J258, J260, J277, J278, J436, J461, J462, J465, J467, J514, J614, J664, |
|                 | y08, y18, o40-o59, K02, K03                                                                                                    |
| Inherit ⇒ 0     | E82, E83, E84, E86, H14, H64, H70, H118,                                                                                                  |
|                 | J144, J145, J455, J458                                                                                                    |
| Decel ⇒ 0       | E65                                                                                                    |
| Meas ⇒ 0        | H42, H47                                                                                                    |
| Auto ⇒ 32767    | H14, H16, H92, H93, H114,                                                                                                    |
|                 | J129, J130, J150, J229, J230, J250, J529, J530, J629, J630, J679, J680                                                                    |
| Cont ⇒ 32767    | J128, J228                                                                                                    |
| infinit ⇒ 32767 | H04                                                                                                    |
| Inherit ⇒ 32767 | J118, J119, J218, J219, J450, J452, J457, J459, J460                                                                                      |
| OFF ⇒ 32767     | F40, F41, E16, E17, E65, H70,                                                                                                    |
|                 | J122, J124, J147, J157, J164, J165, J191, J222, J224, J247, J257, J522, J524, J622, J624, J672, J674                                      |
| on/off ⇒ 32767  | J510, J610, J660                                                                                                    |
| Test ⇒ 32767    | J436                                                                                                    |

Data format [1] Integer data (positive): Minimum step 1

(Example) When F05 (base) frequency voltage = 200 V

$$200 = 00C8_{H}$$
 Consequently

C8<sub>H</sub>

Data format [2] Integer data (positive/negative): Minimum step 1

(Example) When the value is -20

 $EC_H$ 

Data format [3] Decimal data (positive): Minimum step 0.1

(Example) When F17 (gain frequency set signal) = 100.0%

$$100.0 \times 10 = 1000 = 03E8_{H}$$
 Consequently,  $\Rightarrow$  03<sub>H</sub> E8<sub>H</sub>

Data format [4] Decimal data (positive/negative): Minimum step 0.1 (Example) When C31 (analog input offset adjustment) = -5.0%  $\mathsf{CE}_\mathsf{H}$  $FF_H$  $-5.0 \times 10 = -50 = FFCE_H$  Consequently, Data format [5] Decimal data (positive): Minimum step 0.01 (Example) C05 (multistep frequency) = 50.25 Hz 13<sub>H</sub> A<sub>1</sub><sub>H</sub>  $50.25 \times 100 = 5025 = 13A1_{H}$  Consequently, Data format [6] Decimal data (positive/negative): Minimum step 0.01 (Example) When M07 (actual torque value) = -85.38%  $DE_H$ A6<sub>H</sub>  $-85.38 \times 100 = -8538 = DEA6_{H}$  Consequently, Data format [7] Decimal data (positive): Minimum step 0.001 (Example) When F51( electronic thermal (permissible loss)) = 0.105 kW 00н 69<sub>H</sub>  $0.105 \times 1000 = 105 = 0069_{H}$  Consequently, Data format [8] Decimal data (positive/negative): Minimum step 0.001 (Example) When the data is -1.234  $FB_H$  $2E_H$  $-1.234 \times 1000 = -1234 = FB2E_{H}$  Consequently,

# Data format [10] Alarm codes

Table 5.32 List of alarm codes

| Codo | Description                                                |     | Codo | Description                                     |     |
|------|------------------------------------------------------------|-----|------|-------------------------------------------------|-----|
| Code | Description No alarm                                       |     | Code | Description Hardware error                      | ErH |
| 0    |                                                            | OC1 | 54   |                                                 |     |
| 1    | Overcurrent (during acceleration)                          |     | 57   | EN circuit error                                | ECF |
| 2    | Overcurrent (during deceleration)                          | OC2 | 58   | PID feedback disconnection detected             | CoF |
| 3    | Overcurrent (during constant speed operation)              | OC3 | 59   | DB transistor trouble                           | dbA |
| 5    | Ground fault                                               | EF  | 65   | Customizable logic error                        | ECL |
| 6    | Overvoltage (during acceleration)                          | OV1 | 66   | PID control 1 feedback error detection          | PV1 |
| 7    | Overvoltage (during deceleration)                          | OV2 | 67   | PID control 2 feedback error detection          | PV2 |
| 8    | Overvoltage (during constant speed operation or stopping)  | OV3 | 81   | Dry pump protection                             | Pdr |
| 10   | Undervoltage                                               | LV  | 82   | Control of maximum starts per hour              | roC |
| 11   | Input phase loss                                           | Lin | 83   | End of curve protection                         | PoL |
| 14   | Fuse blown                                                 | FUS | 84   | Anti jam                                        | rLo |
| 16   | Charging circuit fault                                     | PbF | 85   | Filter clogging error                           | FoL |
| 17   | Heat sink overheat                                         | OH1 | 91   | External PID control 1 feedback error detection | PVA |
| 18   | External alarm                                             | OH2 | 92   | External PID control 2 feedback error detection | PVb |
| 19   | Internal air overheat                                      | ОН3 | 93   | External PID control 3 feedback error detection | PVC |
| 20   | Motor protection<br>(PTC/NTC thermistor)                   | OH4 | 100  | DC fan lock detected                            | FAL |
| 22   | Braking resistor overheat                                  | dbH | 101  | Motor overload warning                          | OL  |
| 23   | Motor overload                                             | OL1 | 102  | Cooling fin overheat warning                    | ОН  |
| 24   | Motor overload: motor 2                                    | OL2 | 103  | Life warning                                    | Lif |
| 25   | Inverter overload                                          | OLU | 104  | Command loss                                    | rEF |
| 27   | Over speed protection                                      | OS  | 105  | PID warning output                              | Pid |
| 28   | PG disconnection                                           | PG  | 106  | Low torque detected                             | UTL |
| 29   | NTC disconnection error                                    | nrb | 107  | Thermistor detected (PTC)                       | PTC |
| 31   | Memory error                                               | Er1 | 108  | Machine life (accumulated operation hours)      | rTE |
| 32   | Keypad communications error                                | Er2 | 109  | Machine life (No. of starting times)            | CnT |
| 33   | CPU error                                                  | Er3 | 166  | PID control 1 warning output                    | PA1 |
| 34   | Option communications error                                | Er4 | 167  | PID control 2 warning output                    | PA2 |
| 35   | Option error                                               | Er5 | 190  | Mutual operation slave alarm                    | SLA |
| 36   | Run operation error                                        | Er6 | 191  | External PID control 1 warning output           | PAA |
| 37   | Tuning error                                               | Er7 | 192  | External PID control 2 warning output           | PAb |
| 38   | RS-485 communications error (communications port 1)        | Er8 | 193  | External PID control 3 warning output           | PAC |
| 44   | Motor overload: motor 3                                    | OL3 | 250  | Low battery                                     | Lob |
| 45   | Motor overload: motor 4                                    | OL4 | 251  | Date information lost                           | dtL |
| 46   | Output phaseloss                                           | OPL | 252  | Fire mode                                       | Fod |
| 47   | Following error, excessive speed deviation                 | ErE | 253  | Password protection                             | LoK |
| 51   | Data save error on insufficient voltage                    | ErF | 254  | Simulated error                                 | Err |
| 53   | RS-485 communications error (Option/Communications port 2) | ErP |      |                                                 |     |

(Example) In the case of overvoltage (during acceleration) (OV1)

 $6 = 0006_{H}$  Consequently,

 $00_{\text{H}}$  $06_{\text{H}}$ 

## Data format [11] Capacity code (unit: kW)

As shown in the table below, the capacity (kW) is multiplied by 100.

Table 5.33 Capacities and data

| Capacity (kW) | Data | Capacity (kW) | Data  | Capacity (kW) | Data  |
|---------------|------|---------------|-------|---------------|-------|
| 0.06          | 6    | 22            | 2200  | 280           | 28000 |
| 0.1           | 10   | 30            | 3000  | 315           | 31500 |
| 0.2           | 20   | 37            | 3700  | 355           | 35500 |
| 0.4           | 40   | 45            | 4500  | 400           | 40000 |
| 0.75          | 75   | 55            | 5500  | 450           | 45000 |
| 1.5           | 150  | 75            | 7500  | 500           | 50000 |
| 2.2           | 220  | 90            | 9000  | 550           | 55000 |
| 3.7           | 370  | 110           | 11000 | 600           | 60000 |
| 5.5           | 550  | 132           | 13200 | 650           | 60650 |
| 7.5           | 750  | 160           | 16000 | 700           | 60700 |
| 11            | 1100 | 200           | 20000 | 750           | 60750 |
| 15            | 1500 | 220           | 22000 | 800           | 60800 |
| 18.5          | 1850 | 250           | 25000 | 1000          | 61000 |

(Example) When the capacity is 2.2 kW

 $2.20 \times 100 = 220 = 00DC_{H}$  Consequently,

 $\Rightarrow$  00<sub>H</sub> DC<sub>H</sub>

Data format [12] Floating point data (accel./decal. time, PID display coefficient)

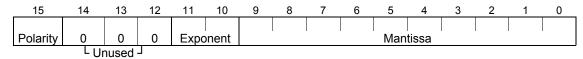

Polarity:  $0 \rightarrow \text{Positive (+)}$ ,  $1 \rightarrow \text{Negative (-)}$  Exponent: 0 to 3 Mantissa: 1 to 999

Value expressed in this form = (polarity) Mantissa x (Exponent - 2) power of 10

| Value        | Mantissa   | Exponent | (Exponent - 2)<br>power of 10 |
|--------------|------------|----------|-------------------------------|
| 0.01 to 9.99 | 1 to 999   | 0        | 0.01                          |
| 10.0 to 99.9 | 100 to 999 | 1        | 0.1                           |
| 100 to 999   | 100 to 999 | 2        | 1                             |
| 1000 to 9990 | 100 to 999 | 3        | 10                            |

(Example) When F07 (acceleration time 1) = 20.0 seconds

$$20.0 = 200 \times 0.1 => 0000 \ 0100 \ 1100 \ 1000_b = 04C8_H$$
  $\rightarrow$  Consequently,  $O4_H$   $O4_H$ 

#### Data format [14] Operation command

| 15    | 14    | 13              | 12     | 11             | 10 | 9 | 8   | 7                  | 6     | 5     | 4   | 3  | 2  | 1               | 0   |
|-------|-------|-----------------|--------|----------------|----|---|-----|--------------------|-------|-------|-----|----|----|-----------------|-----|
| RST   | XR    | XF              | 0      | EN             | 0  | 0 | X7  | X6                 | X5    | X4    | Х3  | X2 | X1 | REV             | FWD |
|       | (REV) | (FWD)           |        |                |    |   |     |                    |       |       |     |    |    |                 |     |
| 1     | 1 .   | -purpose<br>put | Unused | EN<br>terminal |    |   | Ger | eral- <sub> </sub> | ourpo | se in | put |    |    | FWD: F          |     |
| Alarm | reset |                 | •      | •              |    |   |     |                    |       |       |     |    |    | REV: R<br>comma |     |

(All bits are turned ON when set to 1.)

(Example) When S06 (operation command) = FWD, X1 = ON  $0000\ 0000\ 0000\ 0101_{b} = 0005_{H}$  Consequently,

00<sub>H</sub> 05<sub>H</sub>

## Data format [15] General-purpose output terminal

|   | 15     | 14 | 13     | 12 | 11 | 10     | 9 | 8  | 7 | 6    | 5 | 4  | 3        | 2      | 1    | 0  |
|---|--------|----|--------|----|----|--------|---|----|---|------|---|----|----------|--------|------|----|
|   | 0      | 0  | 0      | 0  | 0  | 0      | 0 | 30 | 0 | 0    | 0 | Y5 | Y4       | Y3     | Y2   | Y1 |
| Ī | Unused |    | Unused | t  | l  | Jnused | t | 1  | U | nuse | t | G  | eneral-p | urpose | outp | ut |

Alarm (general-purpose output)

(All bits are turned ON when set to 1.)

(Example) When M15 (general-purpose output terminal) = Y1 = ON 0000 0000 0000 0001  $_{b}$  = 0001 $_{H}$  Consequently,

 $01_{H}$ 

#### Data format [16] Operation status

| 15   | 14 | 13 | 12 | 11  | 10  | 9   | 8  | 7  | 6 | 5   | 4   | 3   | 2   | 1   | 0   |
|------|----|----|----|-----|-----|-----|----|----|---|-----|-----|-----|-----|-----|-----|
| BUSY | 0  | 0  | RL | ALM | DEC | ACC | IL | VL | 0 | NUV | BRK | INT | EXT | REV | FWD |

(All bits are turned ON or become active when set to 1.)

| Bit | Symbol | Description                                        | Sup  | port | Bit | Symbol   | Description                       | Sup  | pport |  |
|-----|--------|----------------------------------------------------|------|------|-----|----------|-----------------------------------|------|-------|--|
| DIL | Symbol | Description                                        | HVAC | AQUA | DIL | Syllibol | Description                       | HVAC | AQUA  |  |
| 0   | FWD    | During forward rotation                            | 0    | 0    | 8   | IL       | During current limiting           | 0    | 0     |  |
| 1   | REV    | During reverse rotation                            | 0    | 0    | 9   | ACC      | During acceleration               | 0    | 0     |  |
| 2   | EXT    | During DC braking<br>(or during<br>pre-exciting)   | 0    | 0    | 10  | DEC      | During deceleration               | 0    | 0     |  |
| 3   | INT    | Inverter shut down                                 | 0    | 0    | 11  | ALM      | Alarm relay (for any fault)       | 0    | 0     |  |
| 4   | BRK    | During braking                                     | 0    | 0    | 12  | RL       | Communications effective          | 0    | 0     |  |
| 5   | NUV    | DC link bus voltage established (0 = undervoltage) | 0    | 0    | 13  | 0        | _                                 | ×    | ×     |  |
| 6   | TL     | During torque limiting                             | 0    | 0    | 14  | 0        | _                                 | ×    | ×     |  |
| 7   | VL     | During voltage limiting                            | 0    | 0    | 15  | BUSY     | During function code data writing | 0    | 0     |  |

<sup>\*1</sup> The "Support" column indicates whether each inverter type supports the corresponding bit or not. The symbol "O" means the code is supported and the symbol "X" means that the code is not supported (fixed to 0).

#### Data format [17] Model code

| 15 | 14 | 13  | 12 | 11 | 10    | 9      | 8 | 7 | 6      | 5      | 4 | 3   | 2       | 1      | 0   |
|----|----|-----|----|----|-------|--------|---|---|--------|--------|---|-----|---------|--------|-----|
|    | Мо | del |    |    | Gener | ration |   |   | Destir | nation |   | Inp | out pow | er sup | ply |

Table 5.34 List of model codes

| Code               | 1                        | 2                        | 3                                              | 4                       | 5   | 6      | 7   | 8                   | 9              | Α              | В | С   | D   | Ε    |
|--------------------|--------------------------|--------------------------|------------------------------------------------|-------------------------|-----|--------|-----|---------------------|----------------|----------------|---|-----|-----|------|
| Model              | VG                       | G                        | P<br>HVAC<br>(AR)                              | E                       | С   | S      | DPS | DGS<br>AQUA<br>(AQ) | H<br>(1667 Hz) | H<br>(3000 Hz) | F | RHC | RHR | Lift |
| Generation         | 11 series                | 7 series                 | 1 series<br>RHR A<br>series<br>RHC C<br>series | Eco<br>PLUS<br>series   |     |        |     |                     |                |                |   |     |     |      |
| Destination        | Japan                    | Asia                     | China                                          | Europe                  | USA | Taiwan |     |                     |                |                |   |     |     |      |
| Input power supply | Single-<br>phase<br>100V | Single-<br>phase<br>200V | Three-<br>phase<br>200V                        | Three-<br>phase<br>400V |     |        |     |                     |                |                |   |     |     |      |

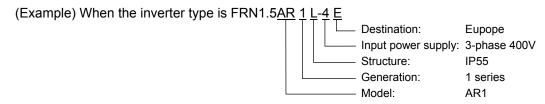

Since "model" AR is represented by code 3, "generation" 1 series by code 3, "destination" Europe by 4, and "input power supply" 3-phase 400 V by 4, the model code is 3344<sub>H</sub>.

#### Data format [19] Current value

Current values are decimal data (positive). The minimum step is 0.01 for an inverter capacity of 22 kW (30 HP) or less and 0.1 for an inverter capacity of 30 kW (40 HP) or more.

When inverter capacity is 22 kW (30 HP) or less, any data higher than 655A cannot be written. No correct value can be read out when a direction for write data higher than 655A is issued.

Current data is rounded down on and after the fifth digit inside the inverter. (Ex.: When a writing direction of 107.54A is issued to an inverter with a capacity of 22 kW (30 HP), 107.5A is written.)

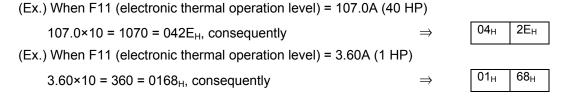

#### Data format [20] Communications error

Table 5.35 Communications error codes (common to both protocols)

| Code | Description                                | Code | Description                                                         |
|------|--------------------------------------------|------|---------------------------------------------------------------------|
| 71   | Checksum error, CRC error<br>⇒ No response | 73   | Framing error, overrun error, buffer full $\Rightarrow$ No response |
| 72   | Parity error ⇒ No response                 |      |                                                                     |

Table 5.36 Communications error codes (for Fuji general-purpose inverter protocol)

| Code | Description                          | Code | Description          |
|------|--------------------------------------|------|----------------------|
| 74   | Format error                         | 78   | Function code error  |
| 75   | Command error                        | 79   | Write disabled       |
| 76   | Link priority error                  | 80   | Data error           |
| 77   | Function code data write right error | 81   | Error during writing |

Table 5.37 Communications error codes (for RTU protocol)

| Coc | de | Description                            | Code | Description                                   |
|-----|----|----------------------------------------|------|-----------------------------------------------|
| 1   |    | Improper 'FC'                          | 3    | Improper data (range error)                   |
| 2   |    | Improper address (function code error) | 7    | NAK (link priority, no right, write disabled) |

(Example) In case of an improper address

 $2 = 0002_{H}$  Consequently,

 $00_{H}$  $02_H$ 

## Data format [21] Auto tuning

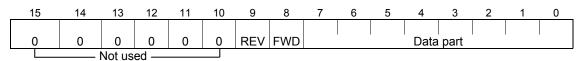

When FWD is 1, this data is the forward rotation command. When REV is 1, this data is the reverse rotation command. However, if both FWD and REV are 1, the command is not effective. Both FWD and REV are 0 for reading.

(Ex.) When P04 (motor 1 automatic tuning) = 1 (forward rotation),

01<sub>H</sub>  $01_{H}$  $0000\ 0001\ 0000\ 0001_b = 0101_H$  Consequently,

Data format [22] Frequency data

Decimal data (positive): Resolution 0.01 Hz

(Ex.) When C05 (multistep frequency 1) = 50.25 Hz

 $A1_{H}$  $50.25 \times 100 = 5025 = 13A1_H$ , consequently

## Data format [23] Polarity + decimal data (positive)

(for Fuji general-purpose inverter protocol)

Decimal data (positive): Resolution 0.01 Hz

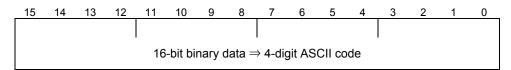

For reverse rotation, add a negative sign (-) (ASCII) to the special additional data in the standard frame, or for forward rotation, enter a space (ASCII).

(Example) When maximum frequency = 60 Hz and M09 (output frequency) = 60.00 Hz (forward rotation)

 $60.00 \times 100 = 6000 = 1770_{H}$  Consequently,  $\Rightarrow$  1 7 7 0

(Positive data is in the same data format as data format [5].)

#### Data format [24] Floating point data

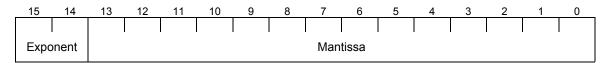

Exponent: 0-3 Mantissa: 1 to 9999

The value expressed by this format = the mantissa  $\times$  10<sup>(exponent-2)</sup>

| Numeric value  | Mantissa     | Exponent | 10 <sup>(exponent-2)</sup> |
|----------------|--------------|----------|----------------------------|
| 0.00 to 99.99  | 0 to 9999    | 0        | 0.01                       |
| 100.0 to 999.9 | 1000 to 9999 | 1        | 0.1                        |
| 1000 to 9999   | 1000 to 9999 | 2        | 1                          |
| 10000 to 99990 | 1000 to 9999 | 3        | 10                         |

## Data format [25] Capacity code (for HP)

As shown in the table below, the capacity (HP) is multiplied by 100.

Table 5.38 Capacities and data (for HP)

| Code | Capacity (HP)   | Code  | Capacity (HP) | Code  | Capacity (HP) |
|------|-----------------|-------|---------------|-------|---------------|
| 7    | 0.07 (reserved) | 3000  | 30            | 40000 | 400           |
| 15   | 0.15 (reserved) | 4000  | 40            | 45000 | 450           |
| 25   | 0.25            | 5000  | 50            | 50000 | 500           |
| 50   | 0.5             | 6000  | 60            | 60000 | 600           |
| 100  | 1               | 7500  | 75            | 60700 | 700           |
| 200  | 2               | 10000 | 100           | 60750 | 750           |
| 300  | 3               | 12500 | 125           | 60800 | 800           |
| 500  | 5               | 15000 | 150           | 60850 | 850           |
| 750  | 7.5             | 17500 | 175           | 60900 | 900           |
| 1000 | 10              | 20000 | 200           | 60950 | 950           |
| 1500 | 15              | 25000 | 250           | 61000 | 1000          |
| 2000 | 20              | 30000 | 300           | 61050 | 1050          |
| 2500 | 25              | 35000 | 350           |       |               |

(Example) When the capacity is 3 HP

 $3 \times 100 = 300 = 012C_{H}$  Consequently,

 $01_{H} \\$  $2C_{\text{H}}$ 

Data format [29] Positive/Negative data of values converted into standard (p.u.) with 20,000 (Example) Speed (frequency) Data of ±20,000/±maximum speed (frequency)

Data format [35] ROM version

Range: 0 to 9999

Data format [37] Floating point data (load rotation speed, etc.)

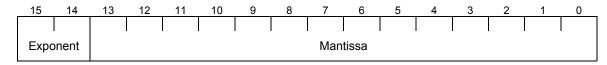

Exponent: 0-3 Mantissa: 1 to 9999

The value expressed by this format = the mantissa  $\times$  10<sup>(exponent-2)</sup>

| Numeric value  | Mantissa     | Exponent | 10 <sup>(exponent-2)</sup> |
|----------------|--------------|----------|----------------------------|
| 0.01 to 99.99  | 1 to 9999    | 0        | 0.01                       |
| 100.0 to 999.9 | 1000 to 9999 | 1        | 0.1                        |
| 1000 to 9999   | 1000 to 9999 | 2        | 1                          |
| 10000 to 99990 | 1000 to 9999 | 3        | 10                         |

#### Data format [40] Alarm factor

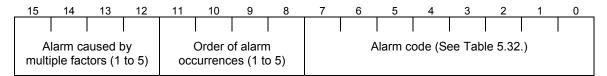

#### Data format [41] Alarm history

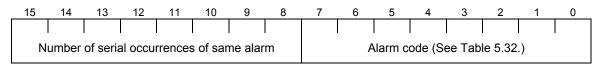

Indicates the content of an alarm that has occurred and the number of serial occurrence times of the alarm.

#### Data format [43] Operation command (for I/O check)

| 15 | 14 | 13  | 12  | 11 | 10 | 9 | 8  | 7    | 6       | 5     | 4     | 3  | 2  | 1              | 0   |
|----|----|-----|-----|----|----|---|----|------|---------|-------|-------|----|----|----------------|-----|
| 0  | 0  | 0   | 0   | 0  | 0  | 0 | X7 | X6   | X5      | X4    | Х3    | X2 | X1 | REV            | FWD |
|    |    | Unu | sed |    |    |   |    | Gene | eral-pu | rpose | input |    |    | Geno<br>purpos | _   |

(All bits are turned ON when set to 1.)

#### Data format [44] Operation status 2

| 15 | 14 | 13  | 12 | 11  | 10   | 9  | 8   | 7   | 6  | 5  | 4   | 3 | 2   | 1   | 0   |
|----|----|-----|----|-----|------|----|-----|-----|----|----|-----|---|-----|-----|-----|
| 0  | 0  | IDL | ID | OLP | LIFE | ОН | TRY | FAN | KP | OL | IPF | 0 | RDY | FDT | FAR |

(All bits are turned ON or become active when set to 1.)

| Bit Symbol D |        | Description                             | Sup  | port | Bit | Symbol                   | Description                      | Sup  | port |
|--------------|--------|-----------------------------------------|------|------|-----|--------------------------|----------------------------------|------|------|
| DIL          | Symbol | Description                             | HVAC | AQUA | DIL | Symbol                   | Description                      | HVAC | AQUA |
| 0            | FAR    | Frequency arrival signal                | 0    | 0    | 8   | 8 TRY Retry in operation |                                  | 0    | 0    |
| 1            | FDT    | Frequency level detection               | 0    | 0    | 9   | ОН                       | Heat sink overheat early warning | 0    | 0    |
| 2            | RDY    | Inverter ready to run                   | 0    | 0    | 10  | LIFE                     | Lifetime alarm                   | 0    | 0    |
| 3            | SWM2   | 2nd motor is selected                   | ×    | ×    | 11  | OLP                      | Overload prevention control      | 0    | 0    |
| 4            | IPF    | Auto-restarting after recovery of power | 0    | 0    | 12  | ID                       | Current detection                | 0    | 0    |
| 5            | OL     | Motor overload early warning            | 0    | 0    | 13  | IDL                      | Low level current detection      | ×    | ×    |
| 6            | KP     | Running per<br>keypad                   | ×    | ×    | 14  | ID2                      | Current detection 2              | ×    | ×    |
| 7            | FAN    | Cooling fan in operation                | 0    | 0    | 15  | 0                        | -                                | ×    | ×    |

<sup>\*1</sup> The "Support" column indicates whether each inverter type supports the corresponding bit or not. The symbol "O" means the code is supported and the symbol "X" means that the code is not supported (fixed to 0).

## Data format [45] Floating point data

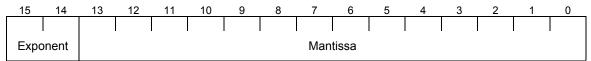

Exponent: 0-3 Mantissa: 0 to 9999

The value expressed by this format = the mantissa  $\times$  10<sup>(exponent-3)</sup>

| Numeric value  | Mantissa     | Exponent | 10 <sup>(exponent-3)</sup> |
|----------------|--------------|----------|----------------------------|
| 0.000 to 9.999 | 0 to 9999    | 0        | 0.001                      |
| 10.0 to 99.9   | 1000 to 9999 | 1        | 0.01                       |
| 100.0 to 999.9 | 1000 to 9999 | 2        | 0.1                        |
| 1000 to 9999   | 1000 to 9999 | 3        | 1                          |

# Data format [67] Operation command source codes

| Code    | Description                                                          | Remarks                          |
|---------|----------------------------------------------------------------------|----------------------------------|
| 0       | Keypad operation (Rotating direction: Depends on the terminal input) |                                  |
| 1       | Terminal operation                                                   | Same with the selections for F02 |
| 2       | Keypad operation (CW)                                                | 1-02                             |
| 3       | Keypad operation (CCW)                                               |                                  |
| 4       | Run command 2                                                        |                                  |
| 5       | Forced operation (Fire mode)                                         |                                  |
| 6 to 19 | Reserved                                                             |                                  |
| 20      | RS-485 channel 1                                                     |                                  |
| 21      | RS-485 channel 2                                                     |                                  |
| 22      | Bus option                                                           |                                  |
| 23      | FRENIC Loader                                                        |                                  |

Data format [68] Frequency command source codes

| Code | Description                                                           | Remarks                      |
|------|-----------------------------------------------------------------------|------------------------------|
| 0    | Keypad key operation                                                  | Same with the selections for |
| 1    | Voltage input (Terminal [12])                                         | F01                          |
| 2    | Current input (Terminal [C1])                                         |                              |
| 3    | Voltage input (Terminal [12]) + Current input (Terminal [C1])         |                              |
| 4    | Inverter body volume                                                  |                              |
| 5    | Voltage input (Terminal [V2])                                         |                              |
| 7    | UP/DOWN                                                               |                              |
| 8    | Keypad key operation (Balanceless, bumpless functions are activated.) |                              |
| 11   | Digital input (option)                                                |                              |
| 12   | Pulse train input                                                     |                              |
| 20   | RS-485 channel 1                                                      |                              |
| 21   | RS-485 channel 2                                                      |                              |
| 22   | Bus option                                                            |                              |
| 23   | FRENIC Loader                                                         |                              |
| 24   | Multi-step                                                            |                              |
| 25   | JOG                                                                   |                              |
| 30   | PID TP                                                                |                              |
| 31   | PID analog 1                                                          |                              |
| 32   | PID analog 2                                                          |                              |
| 33   | PID UP/DOWN                                                           |                              |
| 34   | PID communications command                                            |                              |
| 36   | PID multistep                                                         |                              |
| 39   | Forced operation (Fire mode)                                          |                              |

# Data format [73] Integer data (positive/negative sign bit)

Resolution 1 (The high-order digit of position control data)

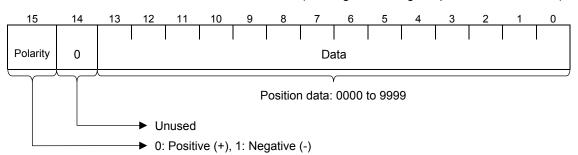

Data format [74] Integer data (positive): by 10 hours

(Example) M81 (Maintenance remaining hours-M1) = 12340 hours

12340 ÷10 =04D2<sub>H</sub> Consequently 04<sub>H</sub>  $D2_{H}$ 

Data format [75] Integer data (positive) + [P] Exception for position control

Based on the positive integer data, setting of "-1" is permitted exceptionally. When "-1" is set on the touch probe or the loader, [P] is displayed.

#### Data format [76] Operating status 2

| 15                     | 14       | 13       | 12       | 11       | 10       | 9        | 8                                | 7                    | 6        | 5 | 4            | 3  | 2      | 1     | 0  |
|------------------------|----------|----------|----------|----------|----------|----------|----------------------------------|----------------------|----------|---|--------------|----|--------|-------|----|
| Drive<br>motor<br>type | Reserved | Reserved | Reserved | Reserved | Reserved | Reserved | Rotation<br>direction<br>limited | Speed<br>limit<br>ON | Reserved | - | otor<br>cted | Co | ontrol | syste | em |

(Reserved bits should be always "0.")

| Signal name    | Description                                                                      | HVAC | AQUA |
|----------------|----------------------------------------------------------------------------------|------|------|
| Control system | Indicates the final control system including set values and terminal conditions. | 0    | 0    |
|                | 0: V/f control without slip compensation                                         |      |      |
|                | Dynamic torque-vector control                                                    |      |      |
|                | 2: V/f control with slip compensation                                            |      |      |
|                | 3: V/f control with speed sensor                                                 |      |      |
|                | 4: Dynamic torque-vector control with speed sensor                               |      |      |
|                | 5: Vector control without speed sensor                                           |      |      |
|                | 6: Vector control with speed sensor                                              |      |      |
|                | 10: Torque control (vector control without speed sensor)                         |      |      |
|                | 11: Torque control (vector control with speed sensor)                            |      |      |
|                | Other than the above: Reserved                                                   |      |      |
| Motor selected | Indicates the currently selected motor number.                                   | ×    | ×    |
|                | 00 <sub>b</sub> : Motor 1                                                        |      |      |
|                | 01 <sub>b</sub> : Motor 2                                                        |      |      |
|                | 10 <sub>b</sub> : Motor 3                                                        |      |      |
|                | 11 <sub>b</sub> : Motor 4                                                        |      |      |
| Speed limit ON | "1" is set during speed limit.                                                   | ×    | ×    |
| Drive motor    | 0 : Induction motor (IM)                                                         | 0    | 0    |
| type           | 1: Permanent magnet synchronous motor (PMSM)                                     |      |      |

#### Data format [77] Optional input terminals

|     |     |     |     | 11  |     |     |    |    |    |    |    |    |    |    |    |
|-----|-----|-----|-----|-----|-----|-----|----|----|----|----|----|----|----|----|----|
| I16 | l15 | l14 | I13 | l12 | l11 | I10 | 19 | 18 | 17 | 16 | 15 | 14 | 13 | 12 | I1 |

#### Data format [78] Optional output terminals

|   |   | 13 |   |   |   |   |   |    |    |    |    |    |    |    |    |
|---|---|----|---|---|---|---|---|----|----|----|----|----|----|----|----|
| 0 | 0 | 0  | 0 | 0 | 0 | 0 | 0 | 08 | 07 | 06 | 05 | 04 | 03 | 02 | 01 |

## Data format [84] Pattern operation

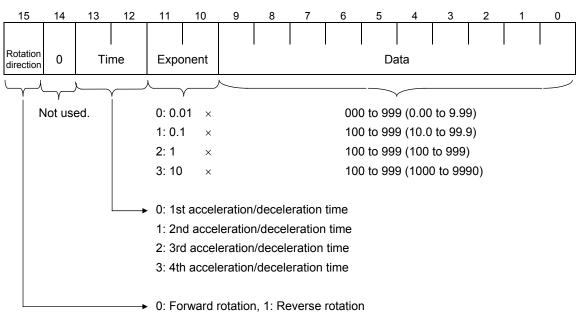

(Example) C22 (Stage 1) = 10.0 s R2 (10.0 seconds, Reverse rotation, Acceleration time 2/Deceleration time 2)

<sup>\*1</sup> If bit 14 (Not used) ≠ 0, the inverter regards the data as abnormal and responds with NAK.

<sup>\*2</sup> If Data (bit 9 to bit 0) is out of the range specified above, the inverter regards the data as abnormal and responds with NAK.

## Data format [85] Clock data (Year and month)

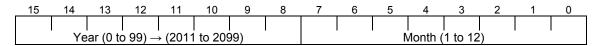

### Data format [86] Clock data (Day and time)

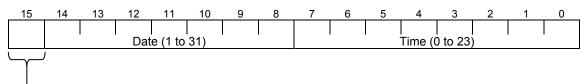

0: Not corrected for daylight saving time

1: Corrected for daylight saving time

#### Data format [87] Clock data (Minute and second)

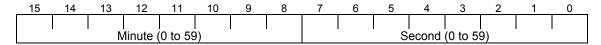

#### Data format [88] Clock data (Time and minute)

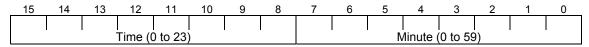

#### Data format [89] Month and day (for scheduled operation)

| 15                  | 14   | 13            | 12 | 11 | 10   | 9 | 8 | 7 | 6        | 5 | 4        | 3        | 2        | 1        | 0 |
|---------------------|------|---------------|----|----|------|---|---|---|----------|---|----------|----------|----------|----------|---|
| Operation selection | Rese | For           |    |    |      |   |   |   | Date     |   | Reserved | Reserved | Reserved | Reserved |   |
| ation<br>ction      | rved | mat<br>cation |    | Мо | onth |   |   | I | nth week | < |          |          | Day of t | he weel  | < |

(Reserved bits should be always "0.")

#### If the format specification = 0 (Month, week, and day of the week):

| Item            | Contents                                                                            |  |  |  |  |  |
|-----------------|-------------------------------------------------------------------------------------|--|--|--|--|--|
| Day of the week | 0 to 6: Monday to Sunday                                                            |  |  |  |  |  |
| nth week        | 1 to 6: 1st to 6th week                                                             |  |  |  |  |  |
|                 | 7 to 31: Final week                                                                 |  |  |  |  |  |
|                 | 0: Incorrect. The clock data is treated as invalid.                                 |  |  |  |  |  |
| Month           | 1 to 12: January to December                                                        |  |  |  |  |  |
|                 | 0, 13 to 15: Incorrect. The clock data is treated as invalid.                       |  |  |  |  |  |
| Operation       | Indicates whether the specified pause date for timer operation is valid or invalid. |  |  |  |  |  |
| selection       | 0: Invalid (The pause date is invalid. Timer operation is performed on that day.)   |  |  |  |  |  |
|                 | 1: Valid (The specified day is a timer operation pause date.)                       |  |  |  |  |  |

#### If the format specification = 1 (Month and day):

| Item      | Contents                                                                            |  |  |  |  |  |
|-----------|-------------------------------------------------------------------------------------|--|--|--|--|--|
| Day       | 1 to 31: 1st to 31st                                                                |  |  |  |  |  |
|           | 0: The clock data is treated as invalid.                                            |  |  |  |  |  |
| Month     | 1 to 12: January to December                                                        |  |  |  |  |  |
|           | 0, 13 to 15: The clock data is treated as invalid.                                  |  |  |  |  |  |
| Operation | Indicates whether the specified pause date for timer operation is valid or invalid. |  |  |  |  |  |
| selection | 0: Invalid (The pause date is invalid. Timer operation is performed on that day.)   |  |  |  |  |  |
|           | 1: Valid (The specified day is a timer operation pause date.)                       |  |  |  |  |  |

## Data format [90] Month, day, time and minute (Correction for daylight saving time)

| 15            | 14    | 13 | 12 | 11 | 10 | 9      | 8 | 7               | 6 | 5 | 4 | 3    | 2 | 1     | 0    |
|---------------|-------|----|----|----|----|--------|---|-----------------|---|---|---|------|---|-------|------|
| Fori          |       |    |    |    | n  | th wee | k | Day of the week |   |   |   |      |   | Mindo |      |
| mat<br>cation | Month |    |    |    |    | Day    |   |                 |   |   |   | Hour |   | Mir   | nute |

(Reserved bits should be always "0.")

#### If the format specification = 0 (Month, week, day of the week):

| Item                 | Contents                                                    |
|----------------------|-------------------------------------------------------------|
| Minute               | Indicates minutes at 15-minute intervals.                   |
|                      | 0, 1, 2, 3: 0, 15, 30, 45 minutes                           |
| Hour                 | Indicates hours at one-hour intervals in 24-hour format.    |
|                      | 0 to 7: 0 to 7 hours (Any other hours cannot be specified.) |
| Day of the week      | Indicates the day of the week as a number.                  |
|                      | 0 to 6: Monday to Sunday                                    |
| nth week             | 1 to 6: 1st to 6th week                                     |
|                      | 7: Final week                                               |
|                      | 0: Incorrect. The clock data is treated as invalid.         |
| Month                | 1 to 12: January to December                                |
|                      | 0, 13 to 15: The clock data is treated as invalid.          |
| Format specification | 0: "Month, week and day of the week" format fixed           |

#### Data format [91] Relay output terminal

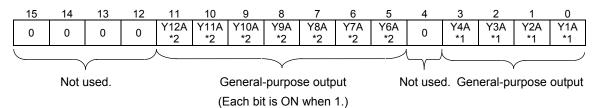

- \*1 For option card OPC-RY
- For option card OPC-RY2

#### Data format [93] Floating-point data

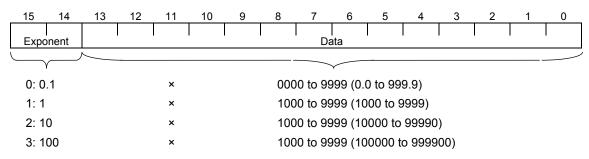

<sup>\*1</sup> If Data (bit 13 to bit 0) is out of the range specified above, the inverter regards the data as abnormal and responds with NAK.

#### Data format [94] Day of the week data

| 15       | 14       | 13       | 12       | 11       | 10       | 9        | 8        | 7        | 6      | 5        | 4      | 3        | 2         | 1       | 0      |
|----------|----------|----------|----------|----------|----------|----------|----------|----------|--------|----------|--------|----------|-----------|---------|--------|
| Reserved | Reserved | Reserved | Reserved | Reserved | Reserved | Reserved | Reserved | Reserved | Sunday | Saturday | Friday | Thursday | Wednesday | Tuesday | Monday |

(Reserved bits should be always "0.")

## Data format [95] Customizable logic status data

| 15                   | 14       | 13       | 12 | 11          | 10       | 9        | 8 | 7            | 6        | 5        | 4 | 3            | 2              | 1               | 0               |
|----------------------|----------|----------|----|-------------|----------|----------|---|--------------|----------|----------|---|--------------|----------------|-----------------|-----------------|
| Enable/disable steps | Reserved | Reserved |    | Output type | Reserved | Reserved |   | Input type 2 | Reserved | Reserved |   | Input type 1 | Digital output | Digital input 2 | Digital input 1 |

| Item                 | Contents                                       |  |  |  |  |
|----------------------|------------------------------------------------|--|--|--|--|
| Digital input 1      |                                                |  |  |  |  |
| Digital input 2      | 0: OFF, 1: ON                                  |  |  |  |  |
| Digital output       |                                                |  |  |  |  |
| Input type 1         |                                                |  |  |  |  |
| Input type 2         | 0: No function assigned, 1: Digital, 2: Analog |  |  |  |  |
| Output type          |                                                |  |  |  |  |
| Enable/disable steps | 0: Disable, 1: Enable                          |  |  |  |  |

# Metasys N2 (N2 PROTOCOL)

Metasys N2 is a serial communications protocol developed by Johnson Controls. It is used in building automation.

#### **Table of Contents**

| 6.1 | Mes   | sages                                   | 6-1 |
|-----|-------|-----------------------------------------|-----|
| 6   | .1.1  | Communications specifications           | 6-1 |
| 6   | .1.2  | Polling/selecting                       | 6-1 |
| 6.2 | Setti | ing up the FRENIC-HVAC/AQUA             | 6-2 |
| 6.3 | Poin  | t Mapping Tables                        | 6-3 |
| 6.4 | Rea   | ding and Writing from/to Function Codes | 6-5 |
| 6.5 | Sup   | port Command Lists                      | 6-6 |

#### 6.1 Messages

#### 6.1.1 **Communications specifications**

| Item               | Specifications       |  |  |  |
|--------------------|----------------------|--|--|--|
| Physical level     | EIA RS-485           |  |  |  |
| Wiring distance    | 1640 ft (500 m) max. |  |  |  |
| Number of nodes    | Total of 255         |  |  |  |
| Transmission speed | 9600 bits/s (fixed)  |  |  |  |
| Transmission mode  | Half duplex          |  |  |  |
| Bus topology       | Master-Slave         |  |  |  |
| Character code     | ASCII 7 bits (fixed) |  |  |  |
| Character length   | 8 bits (fixed)       |  |  |  |
| Stop bit           | 1 bit (fixed)        |  |  |  |
| Frame length       | Variable length      |  |  |  |
| Parity             | None (fixed)         |  |  |  |
| Error checking     | Checksum             |  |  |  |

#### Polling/selecting 6.1.2

When the FRENIC-HVAC/AQUA receives a request frame from the host, it sends back a response frame.

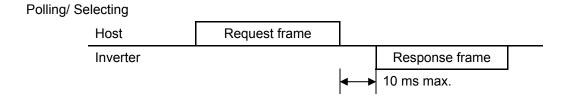

# 6.2 Setting up the FRENIC-HVAC/AQUA

#### Run command and reference frequency

To start or stop the inverter or set the reference frequency from Metasys, it is necessary to enable commands given through the appropriate channel using function code H30. For details, refer to Section 2.3.2.

#### **Protocol**

Select Metasys N2 (y10 or y20 = 3).

#### **Baud rate**

The baud rate on a Metasys N2 network is always 9600 bits/s (y04 or y14 = 2).

#### **Terminating resistors**

The end nodes on a Metasys N2 network must be terminated to avoid reflections on the bus line. The FRENIC-HVAC/AQUA is equipped with a termination switch to set a terminating resistor easily. If it serves as a terminating device in a network, the termination switch should be in the ON position. Otherwise the switch should be in the OFF position.

Note: If an external termination connector is used, the switch should be in the OFF position.

#### Station address

The station address should be set using function code y01 or y11. For details, refer to Chapter 2.

Note: The station address can not be changed when the inverter is in operation.

#### 6.3 **Point Mapping Tables**

Accessing the FRENIC-HVAC/AQUA through a Metasys N2 network requires registering point maps to the Metasys.

AI: Analog input BI: Bit input AO: Analog output BO: Bit output

### Al and Bl point mapping table

| NPT | NPA | Units | Description                            | Range              | Notes              |
|-----|-----|-------|----------------------------------------|--------------------|--------------------|
| Al  | 1   | Hz    | Output frequency                       | 0 to 655.35        | M09                |
| Al  | 2   | %     | Output torque                          | -327.68 to 327.67  | M07                |
| Al  | 3   | %     | Output current                         | 0 to 399.99        | M11                |
| Al  | 4   | %     | Motor output                           | -327.68 to 327.67  | M64                |
| Al  | 5   | Vrms  | Output voltage                         | 0.0 to 1000.0      | M12                |
| Al  | 6   | -     | Alarm history (Latest)                 | 0 to 255           | M16                |
| Al  | 7   | -     | Alarm history (Last)                   | 0 to 255           | M17                |
| Al  | 8   | -     | PID output value                       | -32768 to 32767    | M73, 20000 = 100%  |
| ΑI  | 9   | -     | PID feedback value                     | -32768 to 32767    | M72, 20000 = 100%  |
| Al  | 10  | h     | Cumulative run time                    | 0 to 65535         | M20                |
| Al  | 11  | kWh   | Watt-hour                              | 0.001 to 9999      | W81                |
| Al  | 12  | -     | Control terminal [12]<br>Input voltage | -32768 to 32767    | M49, 20000 = 10 V  |
| Al  | 13  | -     | Control terminal [C1] Input current    | 0 to 32767         | M50, 20000 = 20 mA |
| Al  | 14  | -     | Control terminal [V2] Input voltage    | -32768 to 32767    | M54, 20000 = 10 V  |
| Al  | 15  | -     | Parameter data read                    | float              |                    |
| Al  | 16  | Α     | Output current                         | 0.00 to 9999       | W05                |
| Al  | 17  | kW    | Motor output                           | 0.00 to 9999       | W22                |
| BI  | 1   | -     | FWD                                    | 0/1 = Off/On       | M14 bit 0          |
| BI  | 2   | -     | REV                                    | 0/1 = Off/On       | M14 bit 1          |
| BI  | 3   | -     | Trip                                   | 0/1 = Off/On       | M14 bit 11         |
| BI  | 4   | -     | Frequency arrival signal FAR           | 0/1 = Off/On       | M70 bit 0          |
| BI  | 5   | -     | Frequency detection FDT                | 0/1 = Off/On       | M70 bit 1          |
| BI  | 6   | -     | Inverter ready to run RDY              | 0/1 = Off/On       | M70 bit 2          |
| BI  | 7   | -     | Reserved.                              | -                  |                    |
| BI  | 8   | -     | Reserved.                              | -                  |                    |
| BI  | 9   | -     | Current limiter active                 | 0/1 = Off/On       | M14 bit 8          |
| BI  | 10  | -     | In acceleration                        | 0/1 = Off/On       | M14 bit 9          |
| BI  | 11  | -     | In deceleration                        | 0/1 = Off/On       | M14 bit 10         |
| BI  | 12  | -     | Remote/local                           | 0/1 = Local/remote |                    |
| BI  | 13  | -     | Y1 terminal                            | 0/1 = Off/On       | Defined by E20     |
| BI  | 14  | -     | Y2 terminal                            | 0/1 = Off/On       | Defined by E21     |
| BI  | 15  | -     | Y3 terminal                            | 0/1 = Off/On       | Defined by E22     |
| BI  | 16  | -     | Y4 terminal                            | 0/1 = Off/On       | Defined by E23     |
| BI  | 17  | -     | Y5 terminal                            | 0/1 = Off/On       | Defined by E24     |
| BI  | 18  | -     | 30ABC terminal                         | 0/1 = Off/On       | Defined by E25     |

# AO point mapping table

| F31 = 10),   |
|--------------|
| = 100%       |
|              |
|              |
|              |
|              |
|              |
|              |
| 20000 = 100% |
|              |
|              |
|              |
|              |
|              |
| ection 6.4.  |
|              |
| ection 6.4.  |
|              |
| e            |

# **BO** point mapping table

| NPT | NPA | Units | Description        | Range        | Notes               |
|-----|-----|-------|--------------------|--------------|---------------------|
| ВО  | 1   | -     | FWD                | 0/1 = Off/On | S06 bit 0           |
| ВО  | 2   | -     | REV                | 0/1 = Off/On | S06 bit 1           |
| ВО  | 3   | -     | X1                 | 0/1 = Off/On | S06 bit 2           |
| ВО  | 4   | •     | X2                 | 0/1 = Off/On | S06 bit 3           |
| ВО  | 5   | ı     | X3                 | 0/1 = Off/On | S06 bit 4           |
| ВО  | 6   | ı     | X4                 | 0/1 = Off/On | S06 bit 5           |
| ВО  | 7   | •     | X5                 | 0/1 = Off/On | S06 bit 6           |
| ВО  | 8   | -     | X6                 | 0/1 = Off/On | S06 bit 7           |
| ВО  | 9   | -     | X7                 | 0/1 = Off/On | S06 bit 8           |
| ВО  | 10  | -     | Reserved.          | -            |                     |
| ВО  | 11  | ı     | Reserved.          | -            |                     |
| ВО  | 12  | •     | Reserved.          | -            |                     |
| ВО  | 13  | ı     | Reset              | 0/1 = Off/On | S06 bit 15          |
| ВО  | 14  | 1     | Universal DO Y1    | 0/1 = Off/On | S07 bit 0, E20 = 27 |
| ВО  | 15  | -     | Universal DO Y2    | 0/1 = Off/On | S07 bit 1, E21 = 27 |
| ВО  | 16  | 1     | Universal DO Y3    | 0/1 = Off/On | S07 bit 2, E22 = 27 |
| ВО  | 17  | -     | Universal DO Y4    | 0/1 = Off/On | S07 bit 3, E23 = 27 |
| ВО  | 18  | -     | Universal DO Y5    | 0/1 = Off/On | S07 bit 4, E24 = 27 |
| ВО  | 19  | -     | Universal DO 30ABC | 0/1 = Off/On | S07 bit 8, E25 = 27 |
| ВО  | 20  |       | Data protection    | 0/1 = Off/On | F00                 |

#### 6.4 **Reading and Writing from/to Function Codes**

#### **Function Code Numbers to Read and Write**

| Code g | group |    | Code name                    |
|--------|-------|----|------------------------------|
| 0      | 0x00  | -  | Reserved.                    |
| 2      | 0x02  | S  | Command data                 |
| 3      | 0x03  | М  | Monitor data                 |
| 4      | 0x04  | F  | Fundamental functions        |
| 5      | 0x05  | Ε  | Extension terminal functions |
| 6      | 0x06  | С  | Control functions            |
| 7      | 0x07  | Р  | Motor 1 parameters           |
| 8      | 80x0  | Н  | High performance functions   |
| 9      | 0x09  | -  | Reserved.                    |
| 10     | 0x0A  | 0  | Option functions             |
| 11     | 0x0B  | -  | Reserved.                    |
| 12     | 0x0C  | -  | Reserved.                    |
| 13     | 0x0D  | J  | Application functions 3      |
| 14     | 0x0E  | J  | Application functions 1      |
| 15     | 0x0F  | У  | Link functions               |
| 16     | 0x10  | W  | Monitor 2                    |
| 17     | 0x11  | Χ  | Alarm 1                      |
| 18     | 0x12  | Ζ  | Alarm 2                      |
| 19     | 0x13  | -  | Reserved.                    |
| 20     | 0x14  | d  | Application functions 2      |
| 23     | 0x17  | W1 | Monitor 3                    |
| 24     | 0x18  | W2 | Monitor 4                    |
| 25     | 0x19  | W3 | Monitor 5                    |
| 26     | 0x1A  | X1 | Alarm 3                      |
| 29     | 0x1D  | K  | Keypad functions             |
| 30     | 0x1E  | T  | Clock timer functions        |
| 31     | 0x1F  | -  | Reserved                     |
| 32     | 0x20  | H1 | High performance 1           |
| 33     | 0x21  | -  | Reserved.                    |
| 34     | 0x22  | -  | Reserved.                    |
| 35     | 0x23  | -  | Reserved.                    |
| 36     | 0x24  | J1 | Application functions J1     |
| 37     | 0x25  | J2 | Application functions J2     |
| 38     | 0x26  | -  | Reserved                     |
| 39     | 0x27  | J4 | Application functions J4     |
| 40     | 0x28  | J5 | Application functions J5     |
| 41     | 0x29  | J6 | Application functions J6     |
| 42     | 0x2A  | -  | Reserved.                    |
| 247    | 0xF7  | -  | Reserved.                    |
| 248    | 0xF8  | -  | Reserved.                    |
| 252    | 0xFC  | -  | Reserved.                    |

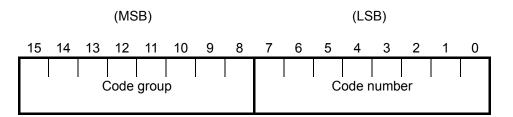

# 6.5 Support Command Lists

Access to a Metasys system uses commands. In the support command lists given below, the FRENIC-HVAC/AQUA supports commands that respond with ACK.

| Message                                     | Command | Sub command | Region | NPA  | Attribute number | Attribute type | Response | Error code | Note       |
|---------------------------------------------|---------|-------------|--------|------|------------------|----------------|----------|------------|------------|
| Synch Time                                  | 0       | 0           | -      | -    | -                | -              | ACK      |            | No action. |
| Read Memory                                 | 0       | 1           | -      | -    | -                | -              | NAK      | 01         |            |
| Poll Without ACK                            | 0       | 4           | -      | -    | -                | -              | ACK      |            |            |
| Poll With ACK                               | 0       | 5           | -      | -    | -                | -              | ACK      |            |            |
| Warm Start                                  | 0       | 8           | -      | -    | -                | -              | NAK      | 01         |            |
| Status Update Request                       | 0       | 9           | -      | -    | -                | -              | ACK      |            | See *1     |
| Read Analog Input (Object Configuration)    | 1       | -           | 1      | 0-6  | 1                | Byte           | ACK      |            |            |
| Read Analog Input (Object status & Value)   | 1       | -           | 1      | 0-6  | 2                | Byte<br>Float  | ACK      |            |            |
| Read Analog Input<br>(Value)                | 1       | -           | 1      | 0-6  | 3                | Float          | ACK      |            |            |
| Read Analog Input                           | 1       | -           | 1      | 0-6  | 4-7              | -              | NAK      | 11         |            |
| Read Analog Input<br>(Low Alarm Limit)      | 1       | -           | 1      | 0-6  | 8                | Float          | ACK      |            |            |
| Read Analog Input<br>(Low Warning Limit)    | 1       | -           | 1      | 0-6  | 9                | Float          | ACK      |            |            |
| Read Analog Input (High<br>Warning Limit)   | 1       | -           | 1      | 0-6  | 10               | Float          | ACK      |            |            |
| Read Analog Input (High Alarm Limit)        | 1       | -           | 1      | 0-6  | 11               | Float          | ACK      |            |            |
| Read Analog Input<br>(Differential)         | 1       | -           | 1      | 0-6  | 12               | Float          | ACK      |            |            |
| Read Analog Input                           | 1       | -           | 1      | 0-6  | 13-14            | Float          | NAK      | 11         |            |
| Read Binary Input<br>(Object Configuration) | 1       | -           | 2      | 0-17 | 1                | Byte           | ACK      |            |            |
| Read Binary Input<br>(Object status)        | 1       | -           | 2      | 0-17 | 2                | Byte           | ACK      |            |            |
| Read Binary Input                           | 1       | -           | 2      | 0-17 | 3-4              | -              | NAK      | 11         |            |

<sup>\*1</sup> Device manufacturing model number = M23 + M24 + M2 + "0000", Days in service = M20, Device status = "0000".

| Message                                   | Command | Sub command | Region | NPA  | Attribute number | Attribute type | Response | Error code | Note                            |
|-------------------------------------------|---------|-------------|--------|------|------------------|----------------|----------|------------|---------------------------------|
| Read Analog Output                        | 1       | -           | 3      | 0-8  | 1                | Byte           | ACK      |            |                                 |
| (Object Configuration) Read Analog Output | 1       | _           | 3      | 0-8  | 2                | Byte           | ACK      |            |                                 |
| (Object status)                           | •       |             |        |      |                  | Dyto           | ,        |            |                                 |
| Read Analog Output (Current Value)        | 1       | -           | 3      | 0-8  | 3                | Float          | ACK      |            |                                 |
| Read Analog Output                        | 1       | -           | 3      | 0-8  | 4-5              | Float          | NAK      | 11         |                                 |
| Read Binary Output (Object Configuration) | 1       | -           | 4      | 0-18 | 1                | Byte           | ACK      |            |                                 |
| Read Binary Output (Object status)        | 1       | -           | 4      | 0-18 | 2                | Byte           | ACK      |            |                                 |
| Read Binary Output (Minimum On-time)      | 1       | -           | 4      | 0-18 | 3                | Integer        | ACK      |            | Return attribute value is "00." |
| Read Binary Output (Minimum Off-time)     | 1       | -           | 4      | 0-18 | 4                | Integer        | ACK      |            | Return attribute value is "00." |
| Read Binary Output (Maximum Cycles/Hour)  | 1       | -           | 4      | 0-18 | 5                | Integer        | ACK      |            | Return attribute value is "00." |
| Read Binary Output                        | 1       | -           | 4      | 0-18 | 6-7              | Integer        | NAK      | 11         |                                 |
| Read Internal Parameter                   | 1       | -           | 5-8    | -    | 1-2              | -              | NAK      | 01         |                                 |
| Write Analog Input (Object Configuration) | 2       | -           | 1      | 0-6  | 1                | Byte           | ACK      |            |                                 |
| Write Analog Input                        | 2       | -           | 1      | 0-6  | 2-7              | -              | NAK      | 11         |                                 |
| Write Analog Input (Low Alarm Limit)      | 2       | -           | 1      | 0-6  | 8                | Float          | ACK      |            |                                 |
| Write Analog Input (Low<br>Warning Limit) | 2       | -           | 1      | 0-6  | 9                | Float          | ACK      |            |                                 |
| Write Analog Input (High Warning Limit)   | 2       | -           | 1      | 0-6  | 10               | Float          | ACK      |            |                                 |
| Write Analog Input (High Alarm Limit)     | 2       | _           | 1      | 0-6  | 11               | Float          | ACK      |            |                                 |
| Write Analog Input (Differential)         | 2       | _           | 1      | 0-6  | 12               | Float          | ACK      |            |                                 |
| Write Analog Input                        | 2       | -           | 1      | 0-6  | 13-14            |                | NAK      | 11         |                                 |
| Write Binary Input (Object Configuration) | 2       |             | 2      | 0-17 | 1                | Byte           | ACK      |            |                                 |
| Write Binary Input                        | 2       | -           | 2      | 0-17 | 2-4              | -              | NAK      | 11         |                                 |

| Message                                       | Command | Sub command | Region | NPA  | Attribute number | Attribute type | Response | Error code | Note      |
|-----------------------------------------------|---------|-------------|--------|------|------------------|----------------|----------|------------|-----------|
| Write Analog Output<br>(Object Configuration) | 2       | -           | 3      | 8-0  | 1                | Byte           | ACK      |            |           |
| Write Analog Output                           | 2       | -           | 3      | 0-8  | 2-5              | -              | NAK      | 11         |           |
| Write Binary Output (Object Configuration)    | 2       | -           | 4      | 0-18 | 1                | Byte           | ACK      |            |           |
| Write Binary Output (Object status)           | 2       | -           | 4      | 0-18 | 2                | Byte           | NAK      | 11         |           |
| Write Binary Output (Minimum On-time)         | 2       | -           | 4      | 0-18 | 3                | Integer        | ACK      |            | No action |
| Write Binary Output (Minimum Off-time)        | 2       | -           | 4      | 0-18 | 4                | Integer        | ACK      |            | No action |
| Write Binary Output (Maximum Cycles/Hour)     | 2       | -           | 4      | 0-18 | 5                | Integer        | ACK      |            | No action |
| Write Binary Output                           | 2       | -           | 4      | 0-18 | 6-7              | Integer        | NAK      | 11         |           |
| Write Internal Parameter                      | 2       | -           | 5-8    | -    | -                | -              | NAK      | 11         |           |
| Override Analog Input                         | 7       | 2           | 1      | 0-6  | -                | Float          | ACK      |            | No action |
| Override Binary Input                         | 7       | 2           | 2      | 0-17 | -                | Byte           | ACK      |            | No action |
| Override Analog Output                        | 7       | 2           | 3      | 0-8  | -                | Float          | ACK      |            |           |
| Override Binary Output                        | 7       | 2           | 4      | 0-18 | -                | Byte           | ACK      | - 1        |           |
| Override Internal<br>Parameter                | 7       | 2           | 5-8    | -    | -                | -              | NAK      | 01         |           |
| Override Release<br>Request                   | 7       | 3           | 1-8    | -    | -                | -              | ACK      |            |           |
| Write Analog Input<br>Attributes Request      | 7       | 7           | 1      | 0-6  |                  |                | NAK      | 01         |           |
| Write Binary Input Attributes Request         | 7       | 7           | 2      | 0-17 | -                | -              | NAK      | 01         |           |
| Write Analog Output Attributes Request        | 7       | 7           | 3      | 0-8  | -                | -              | NAK      | 01         |           |
| Write Binary Output Attributes Request        | 7       | 7           | 4      | 0-18 |                  | -              | NAK      | 01         |           |
| Read Analog Input<br>Attributes Request       | 7       | 8           | 1      | 0-6  | -                | -              | NAK      | 01         |           |
| Read Binary Input<br>Attributes Request       | 7       | 8           | 2      | 0-17 | -                | -              | NAK      | 01         |           |
| Read Analog Output<br>Attributes Request      | 7       | 8           | 3      | 0-8  | -                | -              | NAK      | 01         |           |
| Read Binary Output<br>Attributes Request      | 7       | 8           | 4      | 0-18 | -                | -              | NAK      | 01         |           |

| Message              | Command | Sub command | Region | NPA | Attribute number | Attribute type | Response | Error code | Note               |
|----------------------|---------|-------------|--------|-----|------------------|----------------|----------|------------|--------------------|
| Identify Device Type | F       | -           | -      | -   | -                | -              | ACK      |            | Device code = "10" |
| Upload Request       | 8       | 0-1         | -      | -   | -                | -              | NAK      | 01         |                    |
| Upload Record        | 8       | 3           | -      | -   | -                | -              | NAK      | 01         |                    |
| Upload Complete      | 8       | 4           | -      | -   | -                | -              | NAK      | 01         |                    |
| Download Request     | 9       | 0-1         | -      | -   | -                | -              | NAK      | 01         |                    |
| Download Record      | 9       | 3           | -      | -   | -                | -              | NAK      | 01         |                    |
| Download Complete    | 9       | 4           | -      | -   | -                | -              | NAK      | 01         |                    |

# CHAPTER 7 BACnet MS/TP

BACnet MS/TP is a serial communications protocol defined by ANSI/ASHRAE Standard 135-1995. It is used in building automation.

#### **Table of Contents**

| 7.1 | Messages                                   | . 7-1 |
|-----|--------------------------------------------|-------|
| 7   | 1.1 Communications specifications          | . 7-1 |
| 7.2 | Setting up the FRENIC-HVAC/AQUA            | . 7-2 |
| 7.3 | Property Identifiers                       | . 7-3 |
| 7.4 | Binary Point Table                         | . 7-4 |
| 7.5 | Analog Point Table                         | . 7-6 |
|     | Reading and Writing from/to Function Codes |       |

# 7.1 Messages

# 7.1.1 Communications specifications

| Item               | Specifications                     |
|--------------------|------------------------------------|
| Physical level     | EIA RS-485                         |
| Wiring distance    | 500 m (1640 ft) max.               |
| Number of nodes    | Total of 128                       |
| Transmission speed | 9600, 19200, 38400 bits/s          |
| Transmission mode  | Half duplex                        |
| Bus topology       | Master-Slave/Token Passing (MS/TP) |
| Character code     | ASCII 7 bits (fixed)               |
| Character length   | 8 bits (fixed)                     |
| Stop bit           | 1 bit (fixed)                      |
| Frame length       | Variable length                    |
| Parity             | None (fixed)                       |
| Error checking     | CRC                                |

## 7.2 Setting up the FRENIC-HVAC/AQUA

#### **Node address**

Set the node address within the range of 0 to 127 using function code y01 or y11. Setting 128 or more is treated as 127.

#### **Baud rate**

Select the baud rate using function code y04 or y14. The typical baud rate of BACnet is 9600 bits/s. In addition to 9600 bits/s, the FRENIC-HVAC/AQUA can select 19200 and 38400 bits/s. Selecting 2400 or 4800 bits/s is treated as 9600 bits/s.

#### **Protocol**

Select BACnet (y10 or y20 = 5).

#### Character length, parity, and stop bit

These are fixed in BACnet. No setting is required.

#### **Terminating resistors**

The end nodes on a BACnet network must be terminated to avoid reflections on the bus line. The FRENIC-HVAC/AQUA is equipped with a termination switch to set a terminating resistor easily. If it serves as a terminating device in a network, the termination switch should be in the ON position. Otherwise the switch should be in the OFF position.

Note: If an external termination connector is used, the switch should be in the OFF position.

#### 7.3 **Property Identifiers**

The FRENIC-HVAC/AQUA supports the following property identifiers.

| Property Identifier          | Enum<br>Value | Device | Analog<br>Input | Analog<br>Output | Analog<br>Value | Binary<br>Input | Binary<br>Output | Binary<br>Value | Remarks                              |
|------------------------------|---------------|--------|-----------------|------------------|-----------------|-----------------|------------------|-----------------|--------------------------------------|
| Object Identifier            | 75            | Υ      | Υ               | Υ                | Υ               | Υ               | Υ                | Υ               |                                      |
| Object Name                  | 77            | Υ      | Υ               | Υ                | Υ               | Υ               | Υ                | Υ               |                                      |
| Object Type                  | 79            | Υ      | Υ               | Υ                | Υ               | Υ               | Υ                | Υ               |                                      |
| System Status                | 112           | Υ      | N               | N                | N               | N               | N                | Ν               | OPERATIONAL (fixed)                  |
| Vendor Name                  | 121           | Υ      | N               | N                | Ζ               | Ν               | N                | Ζ               | FUJI                                 |
| Vendor Identifier            | 120           | Υ      | N               | N                | Ν               | N               | N                | Ν               | See Appendix table.                  |
| Model Name                   | 70            | Y      | N               | N                | Z               | N               | N                | Z               | FUJI-FRENIC-HVAC<br>FUJI-FRENIC-AQUA |
| Firmware Revision            | 44            | Υ      | N               | N                | N               | N               | N                | N               | See Appendix table.                  |
| Application Software Version | 12            | Υ      | N               | N                | N               | N               | N                | N               | ex) 1900                             |
| Protocol Version             | 98            | Υ      | N               | N                | N               | N               | N                | N               | 1                                    |
| Protocol Revision            | 139           | Υ      | N               | N                | N               | N               | N                | N               | See Appendix table.                  |
| Protocol Services Supported  | 97            | Υ      | N               | N                | N               | N               | N                | N               |                                      |
| Object List                  | 76            | Υ      | N               | N                | N               | N               | N                | N               |                                      |
| Max APDU Length Accepted     | 62            | Υ      | N               | N                | N               | N               | N                | N               |                                      |
| Segmentation Supported       | 107           | Υ      | N               | N                | N               | N               | N                | N               | NO_SEGMENTATION (3)                  |
| APDU Timeout                 | 11            | Υ      | N               | N                | N               | N               | N                | N               | See Appendix table.                  |
| Number of APDU Retries       | 73            | Υ      | N               | N                | N               | N               | N                | N               | See Appendix table.                  |
| Device Address Binding       | 30            | Υ      | N               | N                | N               | N               | N                | N               | NULL                                 |
| Database Revision            | 155           | Υ      | N               | N                | N               | N               | N                | N               | 1                                    |
| Present Value                | 85            | N      | Υ               | Υ                | Υ               | Υ               | Υ                | Υ               |                                      |
| Status Flags                 | 111           | N      | Υ               | Υ                | Υ               | Υ               | Υ                | Υ               |                                      |
| Event State                  | 36            | N      | Υ               | Υ                | Υ               | Υ               | Υ                | Υ               |                                      |
| Out of Service               | 81            | N      | Υ               | Υ                | Υ               | Υ               | Υ                | Υ               |                                      |
| Units                        | 117           | N      | Υ               | Υ                | Υ               | N               | N                | N               |                                      |
| Polarity                     | 84            | N      | N               | N                | N               | Υ               | Υ                | Ν               |                                      |
| Priority Array               | 87            | N      | N               | Υ                | Y *1            | N               | Υ                | Y *1            |                                      |
| Relinquish Default           | 104           | N      | N               | Υ                | Y *1            | N               | Y                | Y *1            |                                      |
| Max Master                   | 64            | Υ      | N               | N                | N               | N               | N                | N               | See Appendix table.                  |
| Max Info Frame               | 63            | Υ      | N               | N                | N               | N               | N                | N               | See Appendix table.                  |

<sup>\*1</sup> Not supported in Object of Read only type.

#### Appendix table

| 1.1                    |                                |                                |  |  |  |  |  |  |
|------------------------|--------------------------------|--------------------------------|--|--|--|--|--|--|
| Property Identifier    | HVAC/AQUA Inverter ROM version |                                |  |  |  |  |  |  |
| 1 Toperty Identifier   | 1850 or earlier                | 1900 or later (Listed by BTL ) |  |  |  |  |  |  |
| Vendor Identifier      | 163                            | 700                            |  |  |  |  |  |  |
| Firmware Revision      | 1.00                           | 2.00                           |  |  |  |  |  |  |
| Protocol Revision      | 4                              | 12                             |  |  |  |  |  |  |
| APDU Timeout           | 3000 ms                        | 0                              |  |  |  |  |  |  |
| Number of APDU Retries | 3                              | 0                              |  |  |  |  |  |  |
| Priority Array         | NULL                           | Supported                      |  |  |  |  |  |  |
| Max Master             | Not supported                  | 127                            |  |  |  |  |  |  |
| Max Info Frames        | Not supported                  | 1                              |  |  |  |  |  |  |

# 7.4 Binary Point Table

The binary point table contains bitwise signals that command the inverter and indicate the inverter status. The FRENIC-HVAC/AQUA supports the following.

| Object Name            | Object<br>Type | Object<br>Instance | Active Text  | Inactive Text | Function code | R/W |
|------------------------|----------------|--------------------|--------------|---------------|---------------|-----|
| Forward_Command        | BV             | 0                  | Forward      | Inactive      | S06: bit 00   | R/W |
| Reverse_Command        | BV             | 1                  | Reverse      | Inactive      | S06: bit 01   | R/W |
| Alarm_Reset            | BV             | 2                  | Reset        | Inactive      | S06: bit 15   | R/W |
| Forward_Rotation       | BV             | 3                  | Forward      | Inactive      | M14: bit 00   | R   |
| Reverse_Rotation       | BV             | 4                  | Reverse      | Inactive      | M14: bit 01   | R   |
| DC_Braking/Pre_exiting | BV             | 5                  | Braking      | Inactive      | M14: bit 02   | R   |
| Inverter_Shut_Down     | BV             | 6                  | Shutdown     | Inactive      | M14: bit 03   | R   |
| Braking                | BV             | 7                  | Braking      | Inactive      | M14: bit 04   | R   |
| DC_Voltage_Est         | BV             | 8                  | Established  | Inactive      | M14: bit 05   | R   |
| Torque_Limiting        | BV             | 9                  | Limiting     | Inactive      | M14: bit 06   | R   |
| Voltage_Limiting       | BV             | 10                 | Limiting     | Inactive      | M14: bit 07   | R   |
| Current_Limiting       | BV             | 11                 | Limiting     | Inactive      | M14: bit 08   | R   |
| Acceleration           | BV             | 12                 | Accelerating | Inactive      | M14: bit 09   | R   |
| Deceleration           | BV             | 13                 | Decelerating | Inactive      | M14: bit 10   | R   |
| Alarm_Relay            | BV             | 14                 | Alarm        | Inactive      | M14: bit 11   | R   |
| Communications_Act     | BV             | 15                 | Effective    | Inactive      | M14: bit 12   | R   |
| Busy                   | BV             | 16                 | Busy         | Inactive      | M14: bit 15   | R   |
| X1_Communications      | BV             | 17                 | Active       | Inactive      | S06: bit 02   | R/W |
| X2_Communications      | BV             | 18                 | Active       | Inactive      | S06: bit 03   | R/W |
| X3_Communications      | BV             | 19                 | Active       | Inactive      | S06: bit 04   | R/W |
| X4_Communications      | BV             | 20                 | Active       | Inactive      | S06: bit 05   | R/W |
| X5_Communications      | BV             | 21                 | Active       | Inactive      | S06: bit 06   | R/W |
| X6_Communications      | BV             | 22                 | Active       | Inactive      | S06: bit 07   | R/W |
| X7_Communications      | BV             | 23                 | Active       | Inactive      | S06: bit 08   | R/W |
| XF_Communications      | BV             | 24                 | Active       | Inactive      | S06: bit 13   | R/W |
| XR_Communications      | BV             | 25                 | Active       | Inactive      | S06: bit 14   | R/W |
| X1_Final               | BI             | 1                  | Active       | Inactive      | M13: bit 02   | R   |
| X2_Final               | BI             | 2                  | Active       | Inactive      | M13: bit 03   | R   |
| X3_Final               | BI             | 3                  | Active       | Inactive      | M13: bit 04   | R   |
| X4_Final               | BI             | 4                  | Active       | Inactive      | M13: bit 05   | R   |
| X5_Final               | BI             | 5                  | Active       | Inactive      | M13: bit 06   | R   |
| X6_Final               | BI             | 6                  | Active       | Inactive      | M13: bit 07   | R   |
| X7_Final               | BI             | 7                  | Active       | Inactive      | M13: bit 08   | R   |
| EN_Final               | BI             | 8                  | Active       | Inactive      | M13: bit 11   | R   |
| XF_Final               | BI             | 9                  | Active       | Inactive      | M13: bit 13   | R   |
| XR_Final               | BI             | 10                 | Active       | Inactive      | M13: bit 14   | R   |
| Y1_Communications      | ВО             | 1                  | Active       | Inactive      | S07: bit 00   | R/W |
| Y2_Communications      | ВО             | 2                  | Active       | Inactive      | S07: bit 01   | R/W |
| Y3_Communications      | ВО             | 3                  | Active       | Inactive      | S07: bit 02   | R/W |
| Y4_Communications      | ВО             | 4                  | Active       | Inactive      | S07: bit 03   | R/W |
| Y5_Communications      | ВО             | 5                  | Active       | Inactive      | S07: bit 04   | R/W |
| 30_Communications      | ВО             | 6                  | Active       | Inactive      | S07: bit 08   | R/W |

#### **About binary points**

BV0 to BV2 and BV17 to BV25 enable access to each bit of communications command S06.

BI1 to BI10 indicate the final values of run commands being recognized by the inverter, including S06.

To change communications commands from the host, use BV0 to BV2 and BV17 to BV25.

## 7.5 Analog Point Table

The analog point table contains analog data that commands the inverter and indicates the inverter internal data. The FRENIC-HVAC/AQUA supports the following data.

For details about the unit and setting range of each data, refer to each function code of data formats in Chapter 5.

| Object instance | Object<br>type | Units | Object name             | Function code | R/W |
|-----------------|----------------|-------|-------------------------|---------------|-----|
| 0               | AV             | Hz    | Frequency_Command_Setpt | S05           | R/W |
| 1               | AV             | %     | PID_cmd                 | S13           | R/W |
| 2               | AV             | Hz    | Frequency_Command       | M05           | R   |
| 3               | AV             | %     | Output_Torque           | M07           | R   |
| 4               | AV             | %     | Input_Power             | M10           | R   |
| 5               | AV             | %     | Output_Current          | M11           | R   |
| 6               | AV             | V     | Output_Voltage          | M12           | R   |
| 7               | AV             | -     | Latest_Alarm            | M16           | R   |
| 8               | AV             | h     | Operation_Time          | M20           | R   |
| 9               | AV             | V     | DC_Link_Voltage         | M21           | R   |
| 10              | AV             | °C    | Inverter_Air_Temp       | M61           | R   |
| 11              | AV             | °C    | Inverter_Heat_Sink_Temp | M62           | R   |
| 12              | AV             | -     | PID_Feedback            | M72           | R   |
| 13              | AV             | -     | PID_Output              | M73           | R   |
| 14              | AV             | -     | Parameter_Select *1     | -             | R/W |
| 15              | AV             | -     | Parameter_Value *2      | -             | R/W |
| 0               | AO             |       | Universal_AO            | S12           | R/W |

<sup>\*1</sup> Enter a function code address to Parameter\_Select (AV14). For function code addresses, refer to Section 7.6.

For the firmware revision 1.0, set HEX-code to AV14. If the function code is S05, for example, set "0x705" to AV14.

For the firmware revision 2.0, set Real number to AV14. If the function code is S05, for example, set "1797.000" to AV14.

\*2 If a requested parameter value is not supported, the FRENIC-HVAC/AQUA returns a value of zero.

For the firmware revision 1.0, set HEX-code to AV15. If data is "58.23" (Hz), for example, set "0x16bf" to AV15.

For the firmware revision 2.0, set Real number to AV15. If data is "58.23" (Hz), for example, set "58.230" to AV15.

## 7.6 Reading and Writing from/to Function Codes

#### **Function Code Numbers to Read and Write**

| Code group |    | )               | Name                         | Code                 | Code group |                 | Name                    |
|------------|----|-----------------|------------------------------|----------------------|------------|-----------------|-------------------------|
| F          | 0  | 00 <sub>H</sub> | Fundamental functions        | M 8 08 <sub>H</sub>  |            | 08 <sub>H</sub> | Monitor data            |
| Е          | 1  | 01н             | Extension terminal functions | J                    | 13         | 0D <sub>H</sub> | Application functions 1 |
| С          | 2  | 02 <sub>H</sub> | Control functions            | d                    | 19         | 13 <sub>H</sub> | Application functions 2 |
| Р          | 3  | 03н             | Motor 1 parameters           | U                    | 11         | 0B <sub>H</sub> | Application functions 3 |
| н          | 4  | 04 <sub>H</sub> | High performance functions   | L                    | 9          | 09н             | Reserved.               |
| Α          | 5  | 05н             | Reserved.                    | у                    | 14         | 0E <sub>H</sub> | Link functions          |
| b          | 18 | 12 <sub>H</sub> | Reserved.                    | W                    | 15         | 0F <sub>H</sub> | Monitor 2               |
| r          | 10 | 0A <sub>H</sub> | Reserved.                    | X 16 10 <sub>H</sub> |            | 10 <sub>H</sub> | Alarm 1                 |
| S          | 7  | 07 <sub>H</sub> | Command/Function data        | Z                    | 17         | 11 <sub>H</sub> | Alarm 2                 |
| О          | 6  | 06 <sub>H</sub> | Operational functions        | J1                   | 48         | 30 <sub>H</sub> | Application functions   |
| W1         | 22 | 16 <sub>H</sub> | Monitor 3                    | J2                   | 49         | 31 <sub>H</sub> | Application functions   |
| W2         | 23 | 17 <sub>H</sub> | Monitor 4                    | J3                   | 50         | 32 <sub>H</sub> | Reserved.               |
| W3         | 24 | 18 <sub>H</sub> | Monitor 5                    | J4                   | 51         | 33 <sub>H</sub> | Application functions   |
| X1         | 25 | 19 <sub>H</sub> | Alarm 3                      | J5                   | 52         | 34 <sub>H</sub> | Application functions   |
| K          | 28 | $1A_{H}$        | Keypad functions             | J6                   | 53         | 35 <sub>H</sub> | Application functions   |
| Т          | 29 | 1B <sub>H</sub> | Timer functions              | K1                   | 206        | CE <sub>H</sub> | Reserved.               |
| H1         | 31 | 1F <sub>H</sub> | High performance functions 1 | K2                   | 207        | CF <sub>H</sub> | Reserved.               |
| U1         | 39 | 27 <sub>H</sub> | Customizable logic functions |                      |            |                 |                         |

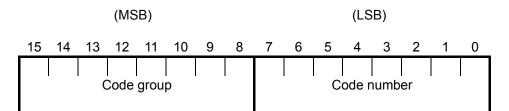

### FRENIC-HVAC FRENIC-AQUA

#### **RS-485 Communication User's Manual**

First edition, October 2012 Second edition, March 2014

Fuji Electric Co., Ltd.

The purpose of this manual is to provide accurate information in the handling, setting up and operating of the FRENIC-HVAC/AQUA series of inverters. Please feel free to send your comments regarding any errors or omissions you may have found, or any suggestions you may have for generally improving the manual.

In no event will Fuji Electric Co., Ltd. be liable for any direct or indirect damages resulting from the application of the information in this manual.

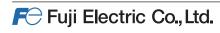

Gate City Ohsaki, East Tower, 11-2, Osaki 1-chome, Shinagawa-ku, Tokyo 141-0032, Japan

Phone: +81-3-5435-7057 Fax: +81-3-5435-7420

URL: http://www.fujielectric.com/